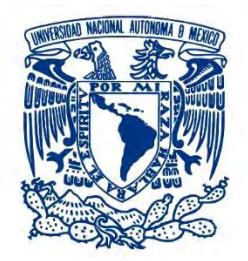

## **UNIVERSIDAD NACIONAL AUTÓNOMA DE MÉXICO**

PROGRAMA DE MAESTRÍA Y DOCTORADO EN INGENIERÍA INGENIERÍA MECÁNICA – MECATRÓNICA

SISTEMA DE MAPEO DE LA TEMPERATURA PERIFÉRICA EN LA POSICIÓN SEDENTE

**TESIS** 

## QUE PARA OPTAR POR EL GRADO DE:

MAESTRO EN INGENIERÍA

PRESENTA:

EDUARDO VALENTÍN TALAVERA MOCTEZUMA

TUTORES:

DR. JESUS MANUEL DORADOR GONZÁLEZ

M.I. LIVIER BAEZ RIVAS

CIUDAD UNIVERSITARIA, CD. MX. SEPTIEMBRE 2017

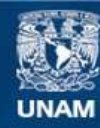

Universidad Nacional Autónoma de México

**UNAM – Dirección General de Bibliotecas Tesis Digitales Restricciones de uso**

### **DERECHOS RESERVADOS © PROHIBIDA SU REPRODUCCIÓN TOTAL O PARCIAL**

Todo el material contenido en esta tesis esta protegido por la Ley Federal del Derecho de Autor (LFDA) de los Estados Unidos Mexicanos (México).

**Biblioteca Central** 

Dirección General de Bibliotecas de la UNAM

El uso de imágenes, fragmentos de videos, y demás material que sea objeto de protección de los derechos de autor, será exclusivamente para fines educativos e informativos y deberá citar la fuente donde la obtuvo mencionando el autor o autores. Cualquier uso distinto como el lucro, reproducción, edición o modificación, será perseguido y sancionado por el respectivo titular de los Derechos de Autor.

## **JURADO ASIGNADO:**

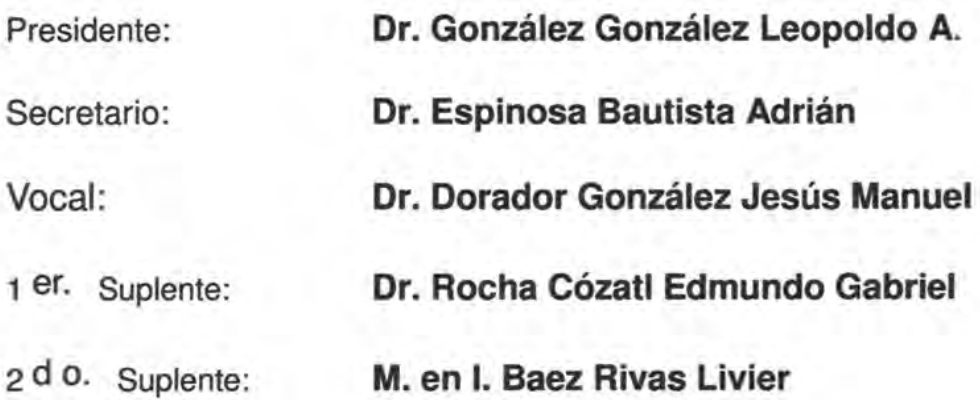

Lugar donde se realizó la tesis: Ciudad de México, México

## **TUTORES DE TESIS:**

**Dr. Dorador González Jesús Manuel**

 $\sqrt{2}$ 

**FIRMA**

**M. en I. Baez Rivas Livier**

 $\mathbb{Z}^n$ 

**FIRMA**

*"Las pasiones humanas son un misterio, y a los niños les pasa lo mismo que a los mayores. Los que se dejan llevar por ellas no pueden explicárselas, y los que no las han vivido no pueden comprenderlas... hay tantas pasiones distintas como hombres distintos hay."*

*Michael Ende* 

*La Historia Interminable.* 

#### **AGRADECIMIENTOS**

A mis padres **Santiago Talavera** y **Eleuteria Moctezuma**, por el cariño y apoyo que me han brindado a lo largo de los años, a quienes les debo todo y que sin importar lo mucho que estudie y lo mucho logre, jamás podré superar.

A mi hermano **Oscar Santiago**, son increíbles las cosas que podemos lograr cuando nos ponemos de acuerdo.

A la **Maestra Livier Báez Rivas**, gracias por su apoyo tanto académico como personal durante la realización de esta tesis, de no haber sido por usted jamás hubiera encontrado el camino para terminar este proyecto.

Al **Doctor Jesús Manuel Dorador González** por su asesoría y guía en este proyecto, ya que sus observaciones siempre fueron de ayuda para corregir el rumbo y llegar a buen puerto.

A mis sinodales **Doctor Leopoldo González**, **Doctor Adrián Espinosa** y **Doctor Edmundo Rocha**, por su retroalimentación para realizar este trabajo y todas sus observaciones durante los simposios semestrales.

Al **Maestro Armando Sánchez** por su apoyo, amistad y confianza durante gran parte de mi vida académica.

A mis amigos **Isaac López** y **Joel Morales**, ha sido un honor recorrer el camino con ustedes.

A **Homero Castro**, **Ulises Espinoza** y **Emmanuel Polo,** amigos desde tiempos inmemoriales que siempre me brindan su apoyo, confianza y sus sabios consejos.

A **Carlos Vargas**, **Rafael Orta**, **Francisco Márquez**, **David Balandra**, **Alejandro Jaramillo**, **Hermes Tapia**, **José Crisogono**, **Alfredo Luna** y **Johnny Amadeus**, compañeros y amigos del posgrado, ya que sin ellos difícilmente hubiera tenido éxito en mi meta.

Finalmente, también agradezco a **CONACYT** por el apoyo brindado para la realización de este trabajo.

# **INDICE**

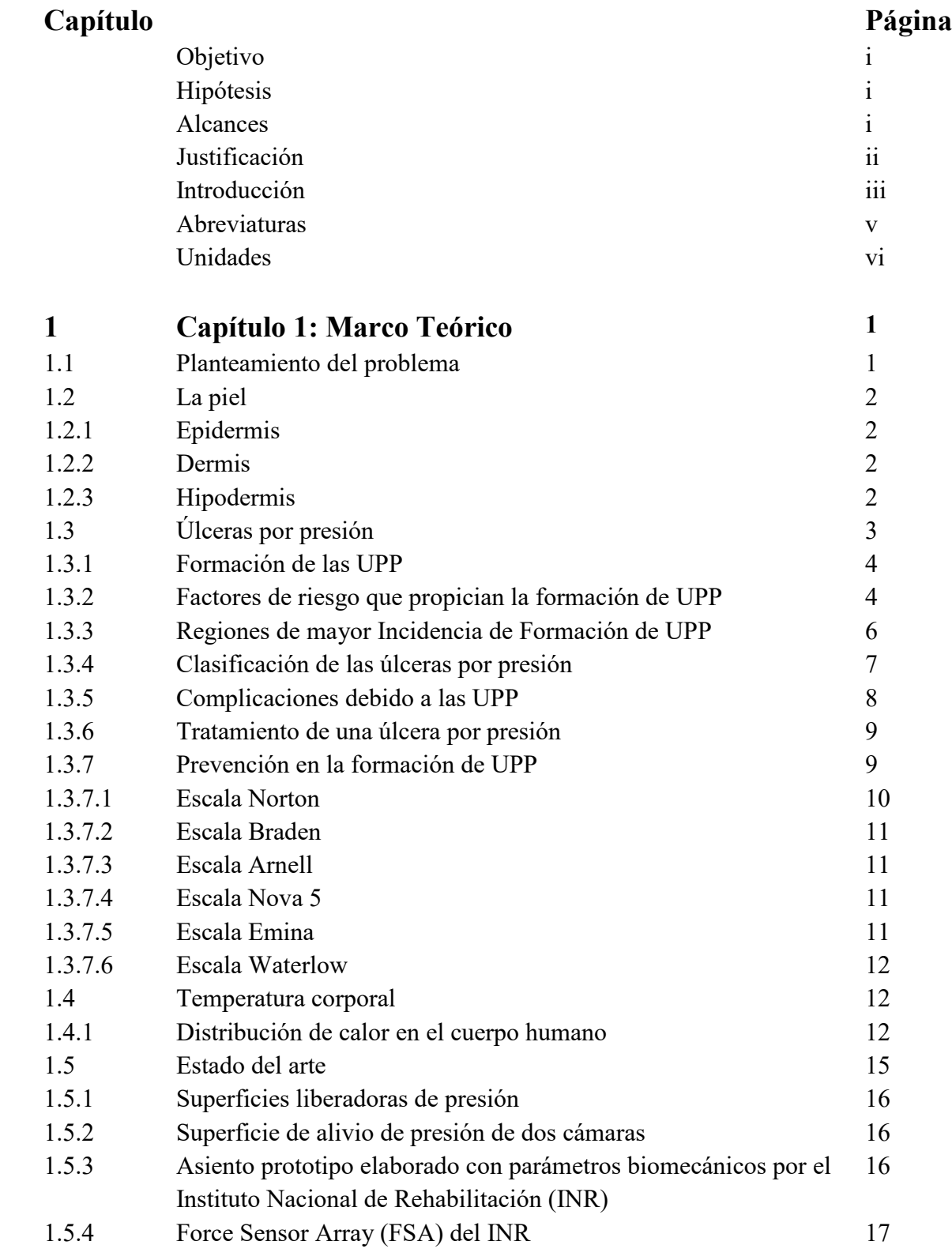

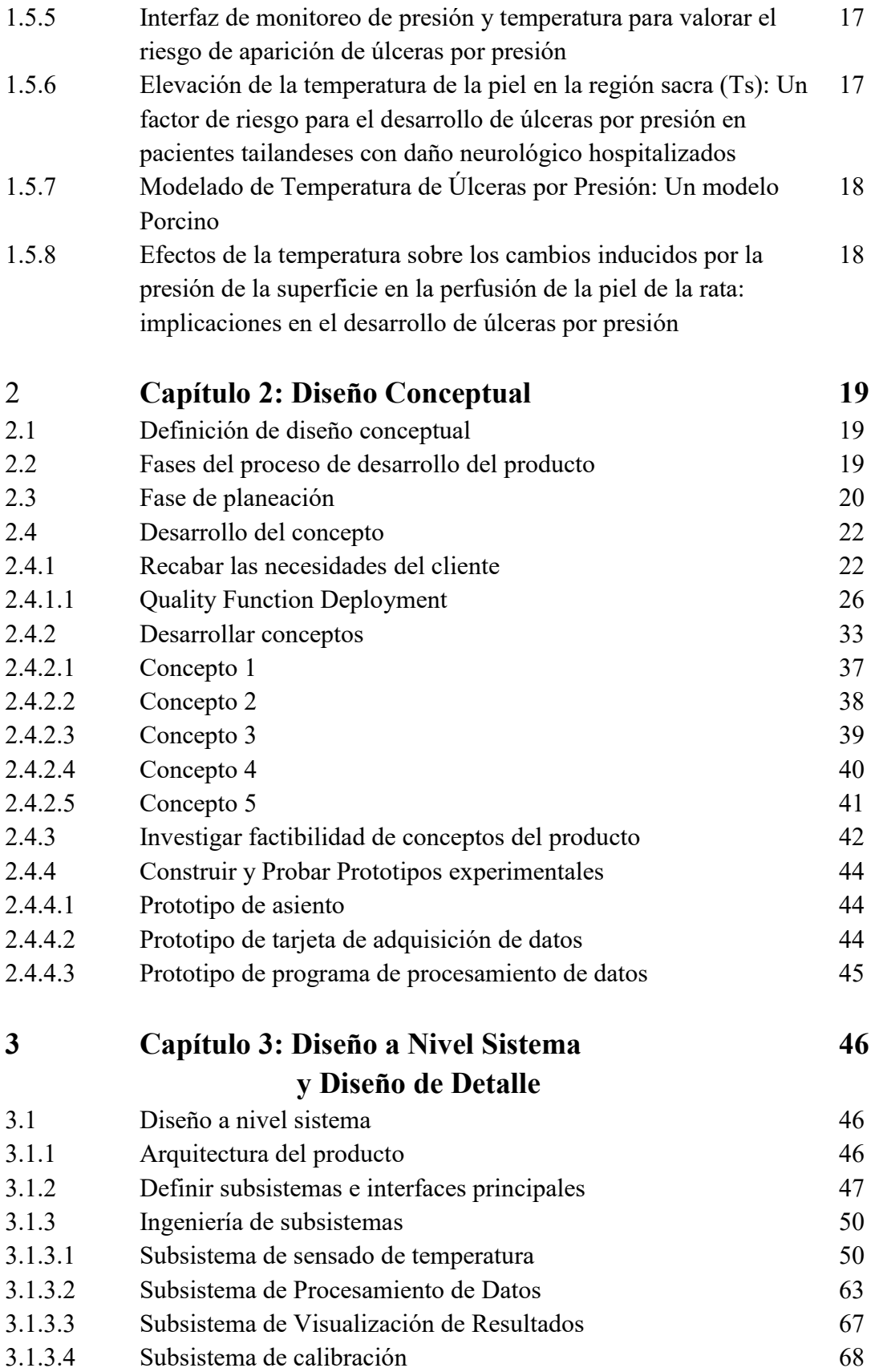

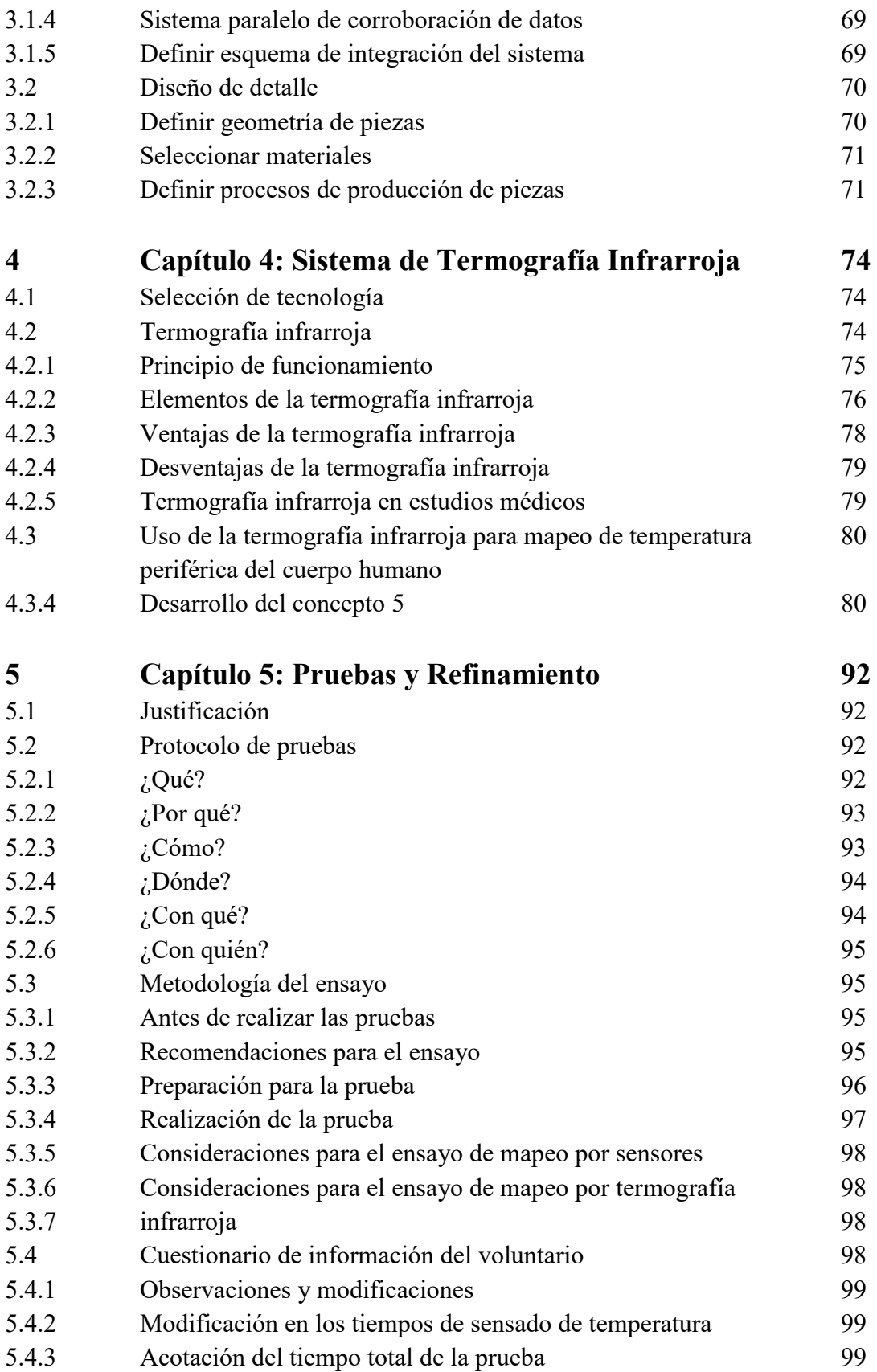

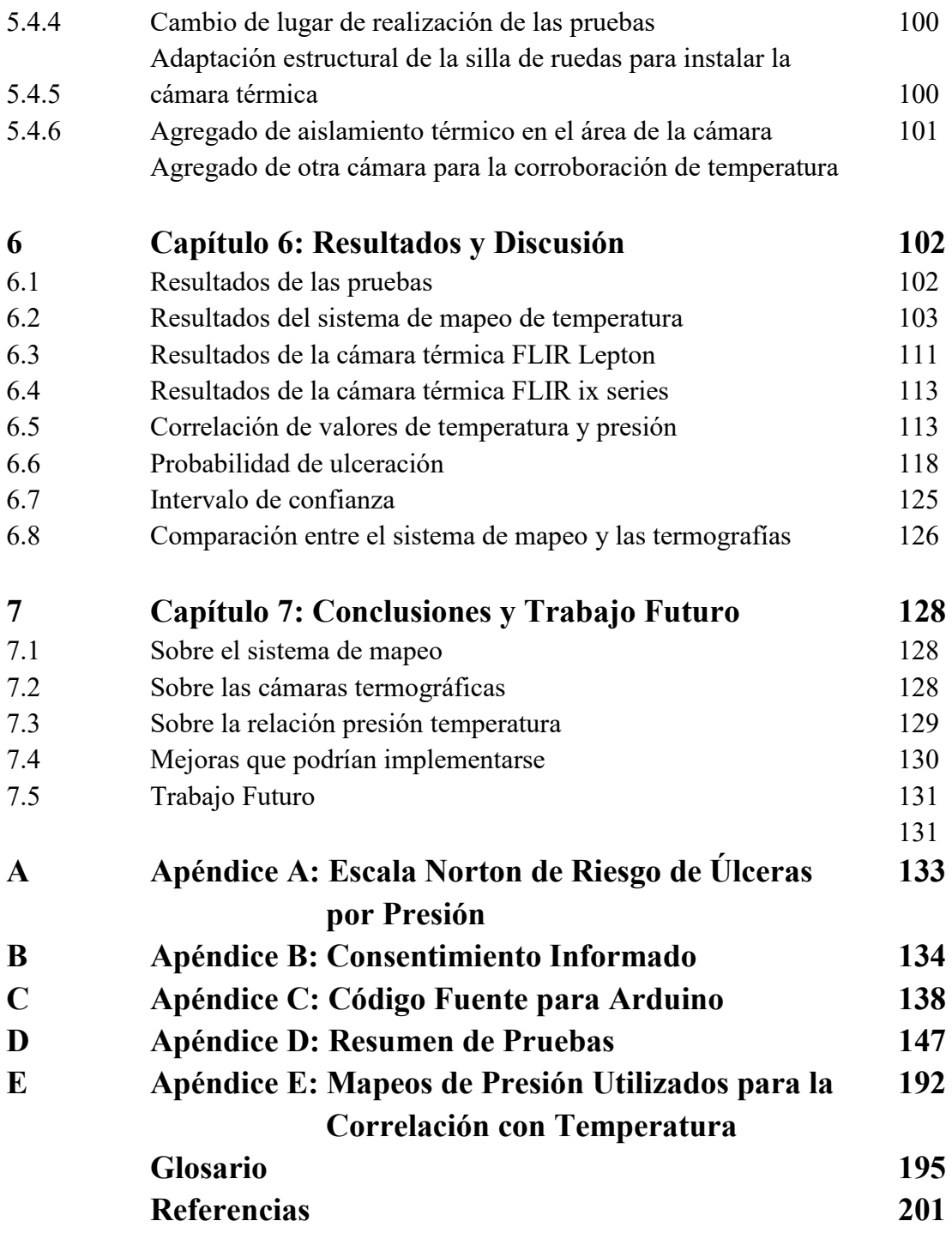

# **Objetivo**

Desarrollar un sistema que mapee la temperatura periférica de la región sacra del cuerpo humano en posición sedente, que ayude a la identificación de zonas en riesgo potencial de aparición de úlceras por presión.

# **Hipótesis**

Existe una correlación directamente proporcional entre las magnitudes de presión y temperatura que se presentan en la región sacra del cuerpo humano cuando este se encuentra en posición sedente, de tal forma que un mapeo de las temperaturas de dicha región, refleja las zonas donde se presentan los valores máximos de presión, que a su vez son las regiones de mayor riesgo potencial de aparición de úlceras por presión.

# **Alcances**

Desarrollar un sistema que permita la realizar un mapeo de la temperatura periférica del cuerpo en posición sedente por los siguientes métodos:

- Arreglo de sensores de temperatura
- Termografía infrarroja

Realizar el procesamiento de la información obtenida por el sistema para que este despliegue los siguientes datos:

- Magnitud de temperatura
- Sensor del que proviene la variable medida
- Tiempo en el que se realizó la medición

# **Justificación**

Las úlceras por presión son un problema de salud pública, que puede afectar a cualquier persona sin importar su edad, sexo, talla, o condición física, solo hace falta que se presente algún factor de riesgo que comprometa la integridad de la piel. (Mandal, 2012)

Este tipo de lesiones prolongan el tiempo de recuperación en los pacientes ingresados a las instituciones hospitalarias y aunque no se cuenta con una cifra clara sobre la estadística de incidencia de estas lesiones en México, se ha llegado a reportar que puede llegar a ser de hasta 80% en pacientes con ventilación mecánica (GPC UPP, 2009), por tal motivo, es de vital importancia el estudio de los factores de riesgo que originan este tipo de úlceras para prevenir su aparición.

Uno de los factores de riesgo que se ha identificado y que contribuye a acelerar el tiempo de aparición y evolución de las úlceras por presión, es la temperatura presente entre el cuerpo humano y la superficie sobre la cual reposa, pues se ha encontrado evidencia de que el efecto de presión combinada con un aumento de la temperatura reduce el tiempo de aparición de estas úlceras. (Patel, 1999), (Kokate, 1995), (Sae-Sia, 2004).

Debido a lo anterior, en este trabajo se realiza el diseño y construcción de un sistema que realice el mapeo de la temperatura periférica de la región sacra del cuerpo humano cuando este se encuentra en posición sedente, de tal forma, que este mapeo sirva para identificar zonas en riesgo potencial de ulceración.

## **Introducción**

En el presente trabajo se desarrolla un sistema de mapeo de la temperatura periférica de la región sacra del cuerpo humano, con el fin de que este sirva para identificar regiones en riesgo de presentar úlceras por presión. Además, este sistema busca servir de apoyo a las escalas de valoración de riesgo de úlceras por presión, ofreciendo medidas cuantitativas del valor de la temperatura en la zona sacra que puedan complementar los protocolos de valoración de riesgo que ya se aplican en las instituciones de salud.

Las úlceras por presión son lesiones tisulares que se presentan en la piel cuando la presión ejercida por el propio cuerpo sobre las prominencias óseas impide la correcta irrigación sanguínea de los tejidos aledaños durante un tiempo prolongado.

Este tipo de lesiones afectan principalmente a personas que presentan alguna dificultad motriz y, por lo tanto, tienen dificultad para cambiar de postura por sí mismos. Cabe señalar que la aparición de este tipo de úlceras no está restringida únicamente a este sector de la población, puesto que cualquier individuo las puede sufrir.

En el capítulo 1 se define el problema y se proporciona el marco teórico sobre las características, tratamiento, valoración e implicaciones de las úlceras por presión. También se hace una revisión de diferentes estudios que tratan sobre los efectos de la temperatura en el proceso de formación de estas llagas y finalmente se mencionan algunos dispositivos que se usan en la actualidad para la prevención y estudio de este tipo de lesiones.

En el capítulo 2 se menciona la metodología a seguir en el desarrollo de este proyecto para posteriormente, elaborar los conceptos del diseño del sistema y hacer la selección del que se va desarrollar, considerando tanto las necesidades de la persona que está en riesgo de presentar úlceras por presión, como de la persona encargada de llevar a cabo las acciones de prevención y tratamiento de las mismas, siendo seleccionado el concepto donde se utiliza un arreglo de termistores para el sensado de temperatura.

El capítulo 3 se hace una descripción detallada de los subsistemas que están implícitos en el concepto elegido en el capítulo 2 así como el diseño de cada uno de ellos y el modelado matemático que rige su comportamiento si así se requiere. En la parte final de este capítulo

se hace un breve análisis sobre los resultados obtenidos con los prototipos elaborados para probar el concepto elegido.

En el capítulo 4 se trata el desarrollo de un sistema de termografía infrarroja que sirve como apoyo para corroborar los datos obtenidos por el sistema de termistores seleccionado en el capítulo 2. En este capítulo se habla sobre el funcionamiento, implicaciones e implementación de una cámara térmica para realizar el mapeo de temperatura de la región sacra.

El capítulo 5, detalla la implementación de los sistemas desarrollados y los pasos a seguir para la realización de las pruebas del sistema. También se mencionan las características ambientales y condiciones en que se deben presentar las personas que se ofrecieron como voluntarias para realizar los ensayos del sistema.

En el capítulo 6 se hace un análisis estadístico de los resultados del mapeo de temperatura obtenidos por el sistema, así como una distribución de los valores registrados en los ensayos para posteriormente hacer un análisis de correlación entre las magnitudes de temperatura obtenidos por medio del sistema implementado en este trabajo y los valores de presión reportados previamente en la literatura

Finalmente, en el capítulo 7 se exponen las conclusiones a las que se llega con respecto al sistema de mapeo por sensores, a las termografías obtenidas y a la relación entre la presión y la temperatura en el proceso de formación de úlceras por presión. Por último, se mencionan mejoras que podrían implementarse, así como posibles trabajos futuros derivados de esta tesis.

# **Abreviaturas**

**ADC:** Analog to Digital Converter (Conversor Analógico Digital) **AHCPR:** Agency for Healtcare Research **AINES:** Anti Inflamatorios no Esteroideos **CMOS:** Complementary Metal Oxide Semiconductor (Semiconductor Complementario de Óxido Metálico) **DAQ**: Data Acquisition (Adquisición de Datos) **EVRUPP:** Escala de Valoración de Riesgo de Úlcera Por Presión **EWMA:** European Wound Management Association **FSA:** Force Sensor Array **FSR:** Force Sensor Resistor **GNEAUPP:** Grupo Nacional para el Estudio y Asesoramiento de Úlceras por Presión de España **GPC:** Guía Práctica Clínica **GTUPP:** Grupo de Trabajo de Úlceras por Presión de la Rioja **I <sup>2</sup>C**: Inter-Integrated Circuit (Circuito Interintegrado) **IDE:** Integrated Development Environment (Entorno de Desarrollo Integrado) **INR:** Instituto Nacional de Rehabilitación **KISS:** Keep It Simple Stupid (Mantenlo Simple Estúpido) **LVDT:** Transformador diferencial lineal variable **NCI:** National Cancer Institute (Instituto Nacional del Cáncer) **NIH:** National Institutes of Health (Instituto Nacional de la Salud) **NTC:** Negative Temperature Coeffiecient (Coeficiente de Temperatura Negativo) **OMS:** Organización Mundial de la Salud **PCB:** Printed Circuit Board (Tableta de Circuito Impreso) **PIC:** Peripheral Interface Controller (Controlador de Interfaz Periférico) **PWM:** Pulse Width Modulation (Modulación por Ancho de Pulso) **QFD:** Quality Function Deployment **SEMP:** Superficies especiales para el manejo de presión **UART:** Universal Asynchronous Receiver Transmitter **UPP:** Úlceras por Presión

# **Unidades**

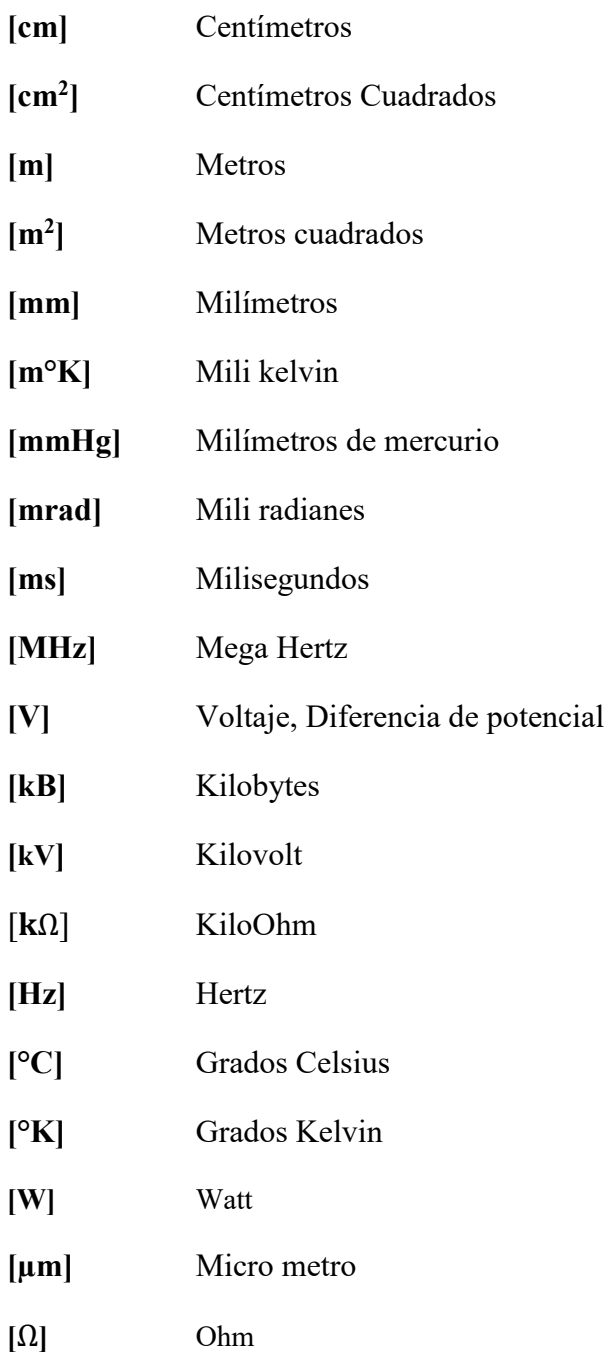

# **Capítulo 1: Marco Teórico**

### **1.1 Planteamiento del problema**

Las Úlceras por Presión (UPP) son un problema de salud pública que se presenta con tan alta incidencia en instituciones hospitalarias que se le ha llegado a conocer como "epidemia blanca" (Galicia, 2011). Se estima que la aparición de UPP es evitable hasta en un 95 % de los casos (Galván, 2010), por tal motivo la Organización Mundial de la Salud (OMS) "utiliza la incidencia de las úlceras por presión como uno de sus indicadores para evaluar la calidad asistencial de un país" (Ortega, 2009). Entre los efectos colaterales que se presentan con la aparición de estas úlceras, Galicia (2011) menciona a la pérdida de la calidad de vida, mayor susceptibilidad de contraer infecciones, el aumento de tiempo y costo de la estancia hospitalaria, entre otras.

Debido a lo anterior, es importante dedicar recursos para el desarrollo de tecnología que ayude a prevenir, diagnosticar y tratar la aparición de UPP, pues este tipo de inversión puede traer consigo un gran ahorro de recursos al disminuir los días de estancia de los pacientes en el hospital y omitir el costo de su tratamiento, el cual se estima entre 500 y 40000 dólares por úlcera (Espinosa, 2013), de hecho, el costo promedio de una lesión tisular profunda es aproximadamente 43 180 dólares (Mölnlycke Health Care, 2013).

En nuestro país no existen estadísticas precisas que estimen la incidencia, el costo o causas más comunes de la aparición de UPP, pero se han hecho diferentes estudios que ayudan a conocer la magnitud del problema en diferentes instituciones hospitalarias de México. (Galicia, 2011), (Aparicio, 2010), (Sanjuán, 2008), (Romero, 2009), (Sánchez, 2008), (Villegas, 2011), (Castillo 2013).

Al ser lesiones que se presentan en la piel, las UPP afectan progresivamente las áreas aledañas a su región de origen y dependiendo del estado en el que estas se encuentren pueden expandirse a tejidos más profundos. Por tal motivo, y para entender la evolución de este tipo de úlceras, es importante describir como está conformada la piel y las diferentes capas que la componen.

## **1.2 La piel**

La piel es el órgano más grande del cuerpo humano, en un adulto llega a medir entre 1.4 y 1.8 [m<sup>2</sup> ]. A través ella se puede apreciar la edad y el estado de salud de las personas, así como diferentes padecimientos, como la diabetes, infecciones y otras patologías que se manifiestan a través de diferentes signos o síntomas, por ejemplo, ictericia, cianosis o fiebre. Dependiendo de la parte del cuerpo y el espesor, las características de la piel son diferentes, en los talones es muy gruesa, en los genitales externos es muy delgada, en la cabeza es muy pilosa y en las manos es muy dura.

Entre sus principales funciones están la protección contra microorganismos, la termorregulación, y cumple con procesos metabólicos como la eliminación de agua por medio de la transpiración.

La piel está constituida principalmente por tres capas la epidermis, la dermis y la hipodermis, Magaña (2011) las describe de la siguiente manera.

#### **1.2.1 Epidermis:**

Se trata de la capa más externa de la piel y está constituida principalmente por dos tipos de células, los queratinocitos (o células no detríticas) y las células detríticas. Tiene un espesor que va desde 0.1 hasta 2 [mm]. A su vez, esta capa esta estratificada en otras capas como lo son la capa cornea, el estrato lúcido, el estrato granuloso, el estrato espinoso y la capa basal

### **1.2.2 Dermis**

La dermis es una capa más gruesa que la epidermis, ya que tiene un espesor de entre 10 a 30 veces mayor y está formada principalmente por colágena. En esta capa están situados los vasos arteriales, venosos y linfáticos, los nervios, los músculos erectores de pelo y los folículos pilosebáseos.

### **1.2.3 Hipodermis**

Esta capa está formada principalmente por tejido adiposo. El grosor de esta capa varía dependiendo de la región de la piel, es muy gruesa en el tronco y es delgada en los parpados. Tiene como función aislar el calor, contribuir al desplazamiento de la piel y formar una reserva energética.

#### Marco Teórico

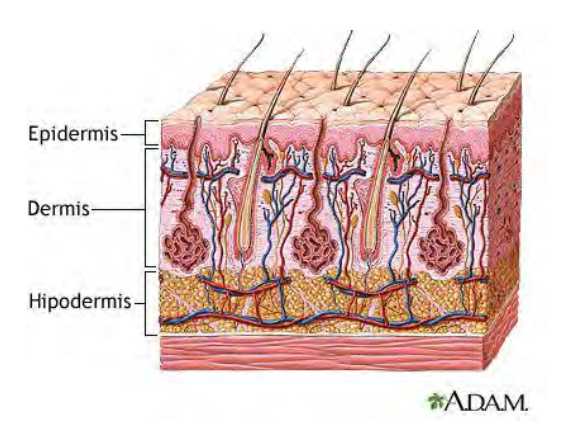

*Figura 1.1. Capas de la Piel. (Imagen obtenida de MedlinePlus.gov 2016)*

### **1.3 Úlceras Por Presión (UPP)**

Una úlcera por presión o úlcera por decúbito, "es una lesión de origen isquémico localizada en la piel y en los tejidos subyacentes con perdida cutánea, que se produce preponderantemente por presión prolongada o fricción entre dos planos duros, uno que pertenece al paciente y otro externo a él. En su desarrollo se conjugan dos mecanismos; la oclusión vascular por la presión externa y el daño endotelial a nivel de la micro-circulación. En su formación participan tres tipos de fuerzas: presión, fricción y cizallamiento" (Guía Práctica Clínica, 2009)

Se ha estimado que el tiempo mínimo de aparición de estas lesiones es de aproximadamente 2 horas, para ello basta que la zona afectada se encuentre bajo una presión de 70 [mmHg] durante este tiempo para que exista daño en los tejidos (González, 2006), entre 40 a 60 [mmHg] cuando el cuerpo se encuentra en posición supina, en posición sedente debe ser mayor de 75 [mmHg] en el área del isquion, en las arteriolas es de 32 [mmHg] y para extremos venosos es de 12 [mmHg] (Aparicio, 2010).

Aparicio (2010), menciona que estas ulceraciones son causadas debido al colapso de las arteriolas y los vasos capilares, generado por una fuerte presión la cual bloquea el flujo sanguíneo impidiendo un correcto suministro de oxígeno en los tejidos, causando hipoxia y la posterior muerte de las células. Para realizar la medición de tamaño de una UPP se debe considerar su diámetro de mayor longitud, el de menor longitud y multiplicarlos para obtener la medida del área afectada en centímetros cuadrados (Castillo, 2013).

Como un aspecto general de las UPP, estas aparecen en los lugares donde el cuerpo tiene sus puntos de apoyo mientras este se encuentra en alguna posición de reposo. Estos puntos de apoyo son consistentes con las prominencias óseas, donde la piel de encuentra presionada sometida a un esfuerzo por compresión por parte de los huesos y la superficie de reposo, pero no solo aparecen en estas áreas, ya que cualquier región de la piel sometida a presión durante un tiempo prologando puede llegar a ulcerarse.

## **1.3.1 Formación de las UPP**

Existen tres mecanismos bien identificados que contribuyen a la generación de las UPP, estos mecanismos pueden actuar de forma individual o en conjunto, Merino (2013) los define de la siguiente manera:

- Presión: Es una fuerza que actúa de manera perpendicular a la piel como consecuencia de la gravedad, provocando aplastamiento tisular entre dos planos, uno proveniente al paciente y otro externo a él.
- Fricción: Es una fuerza tangencial que actúa paralelamente a la piel, produciendo roces, por movimientos o arrastres.
- Fuerza Externa de Pinzamiento Vascular: Combina los efectos de presión y fricción

## **1.3.2 Factores de riesgo que propician la formación de UPP**

La Organización Mundial de la Salud (OMS) define al factor de riesgo como "Cualquier rasgo, característica o exposición de un individuo que aumente su probabilidad de sufrir una enfermedad o lesión" (OMS, 2002).

Es importante conocer cuáles son los factores de riesgo que propician la formación de UPP, ya que sirven de punto de partida para realizar acciones de prevención, determinar sectores de la población más propensos a sufrir este tipo de lesiones e identificar conductas (ya sea por parte del paciente o del médico) que aumenten el riesgo de aparición y reduzcan el tiempo de formación de estas llagas. Estos factores de riesgo pueden dividirse en dos tipos, los intrínsecos y los extrínsecos como lo describe Higuera (2006) a continuación:

**Factores de riesgo intrínsecos:** Son factores relativos al estado de salud del paciente y que facilitan la aparición de UPP.

**Factores de riesgo extrínsecos:** Son aquellos factores que se entienden como elementos externos al paciente y más bien tienen que ver con el ambiente, la manera en que el paciente es atendido o el tratamiento que recibe y como este contribuye a la formación de UPP.

Higuera también nos proporciona ejemplos de factores intrínsecos y extrínsecos que contribuyen a la formación de UPP como se puede ver en la Tabla 1.1. y Tabla 1.2.

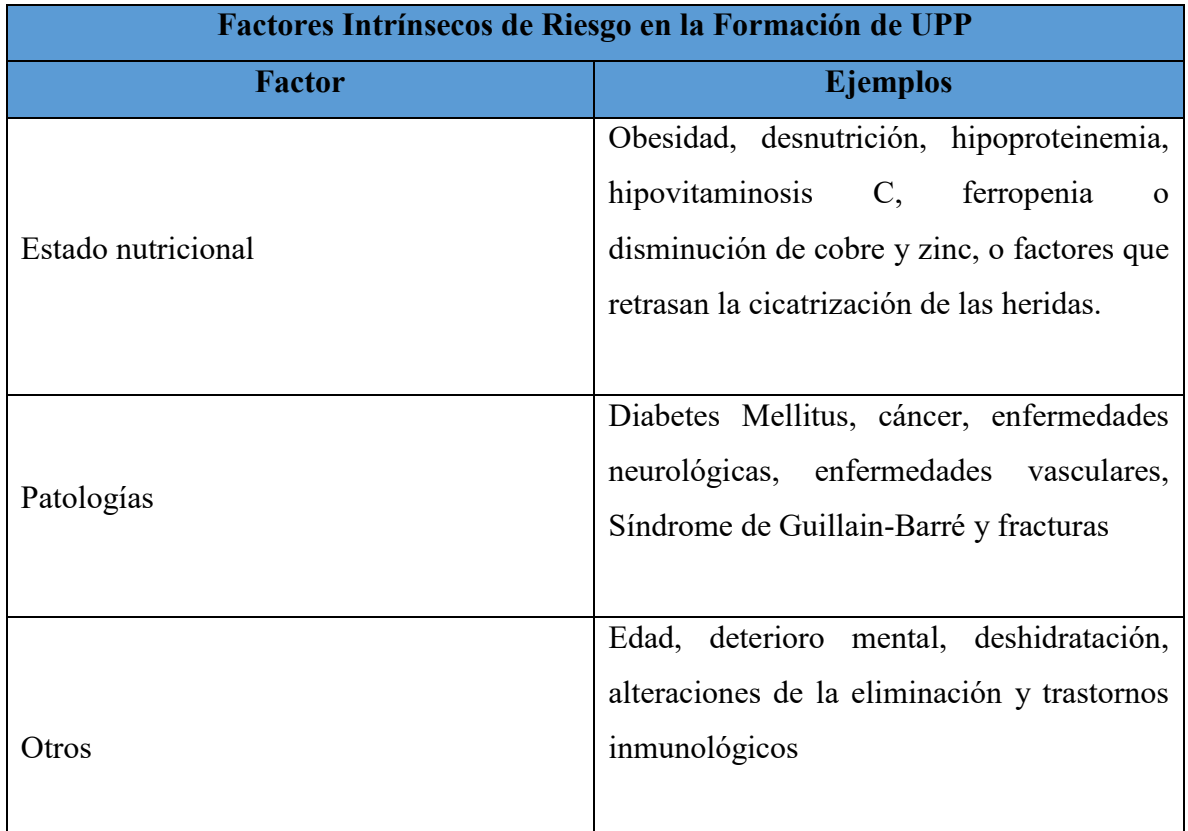

*Tabla1.1. Factores intrínsecos de riesgo en la aparición de UPP. Fuente Higuera 2006*

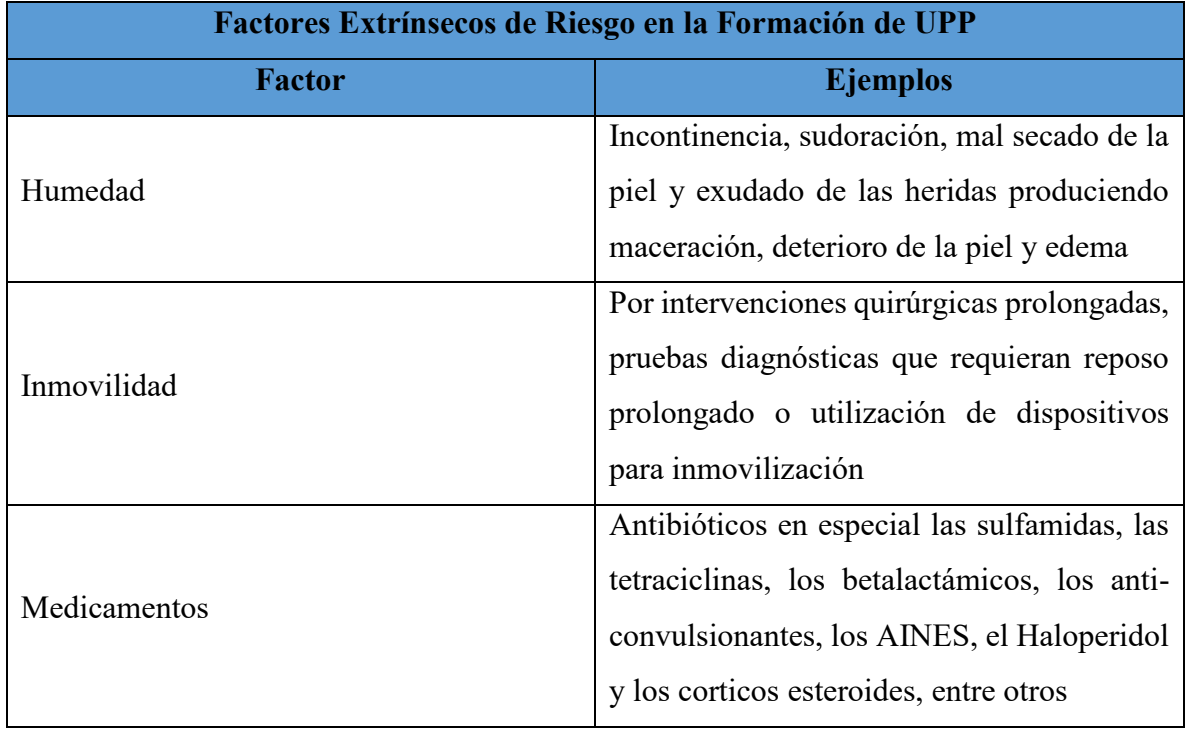

*Tabla1.2. Factores extrínsecos de riesgo en la aparición de UPP. Fuente Higuera 2006*

## **1.3.3 Regiones de mayor incidencia de formación de UPP**

Aunque las UPP pueden aparecer prácticamente en cualquier región del cuerpo humano si se dan las condiciones propicias, existen regiones de mayor incidencia de UPP, estas dependen de la edad, condición motriz y costumbres del paciente, un ejemplo de esto es la aparición de estas llagas en la cabeza de los niños, pues debido a las características antropomórficas de estos (tamaño desproporcionado de la cabeza con respecto al cuerpo), y al comportamiento más dinámico de sus miembros superiores (movimientos vigorosos de un lado a otro con la cabeza), hacen que la fuerza de fricción y la presión en esta región sean mayores, propiciando la ulceración no solo en la cabeza, sino también en las regiones del occipucio y en las orejas (Aparicio, 2010) , cosa que no es tan común en los adultos.

En los adultos, dependiendo de la postura Orto-estática en la que se encuentre el paciente, existirán zonas más propensas a la aparición de UPP (cambiando de acuerdo a las zonas de apoyo del cuerpo), estas regiones son especificadas por el Grupo de Trabajo de Úlceras por Presión de la Rioja (GTUPP) como se indica en la Tabla 1.3.

#### Marco Teórico

| Posturas Orto estáticas y sus Regiones de Ulceración más Frecuente |                       |                         |                            |  |
|--------------------------------------------------------------------|-----------------------|-------------------------|----------------------------|--|
| <b>Decúbito Supino</b>                                             | <b>Decúbito Prono</b> | <b>Decúbito Lateral</b> | Posición<br><b>Sedente</b> |  |
|                                                                    |                       |                         |                            |  |
|                                                                    |                       |                         |                            |  |
|                                                                    |                       |                         |                            |  |

*Tabla1.3. Posturas orto estáticas y sus regiones de ulceración más frecuente. (Fuente GTUPP de la Rioja 2009.)*

- Decúbito supino: Occipital, escapulas, sacro, coxis, talones, dedos de los pies
- Decúbito lateral: Pabellón aurícula, acromion, costillas, trocánter, crestas ilíacas, cóndilos (rodillas), tibia, dedos/lateral del pie.
- Decúbito prono: Frente, pómulos, pabellón auricular, pechos, crestas ilíacas, pubis, genitales, rodillas y dedos de los pies
- Sedestación: Occipital, escápulas, codos. Sacro y tuberosidades isquiáticas, subglúteos y talones.

## **1.3.4 Clasificación de las úlceras por presión**

El GTUPP también señala que para un mejor estudio y tratamiento de los diferentes tipos de UPP, el Grupo Nacional para el Estudio y Asesoramiento de Úlceras por Presión (GNEAUPP) de España ha propuesto cuatro diferentes estadios para clasificar la lesión según su evolución y el grado de afectación de los tejidos como se indica a continuación.

Estadio 1: Eritema que no palidece con presión en comparación con un área subyacente del cuerpo no sometida a presión, puede incluir lo siguiente cambios: temperatura de la piel (caliente o fría), consistencia del tejido (edema, induración) y sensaciones de dolor o escozor.

## Marco Teórico

Estadio 2: Pérdida parcial del grosor de la piel que afecta la epidermis, dermis o ambas. Úlcera superficial con aspecto de abrasión, ampolla o cráter superficial.

Estadio 3: Pérdida total del grosor de la piel con lesión o necrosis del tejido subcutáneo, pudiendo extenderse hasta la fascia muscular.

Estadio 4: Pérdida total del grosor de la piel con destrucción extensa del tejido o daño muscular, óseo o de estructuras de sostén (tendón, cápsula articular, etc.).

| <b>Estadios Úlceras por Presión</b> |                  |                  |                  |  |
|-------------------------------------|------------------|------------------|------------------|--|
| <b>Estadio 1</b>                    | <b>Estadio 2</b> | <b>Estadio 3</b> | <b>Estadio 4</b> |  |
|                                     |                  |                  |                  |  |

*Tabla1.4. Diferentes estadios de Úlceras por Presión según el GNEAUPP. (Fuente GTUPP de la Rioja 2009)*

## **Complicaciones debido a las UPP**

Una vez que las UPP aparecen, traen consigo problemas asociados tanto física como anímicamente en los pacientes que la sufren, ya que complican el cuadro clínico que la persona presenta.

Galicia (2011) señala una serie de patologías potenciales asociadas a la complicación de este tipo de lesiones entre las que se encuentran la amiloidosis, endocarditis, infestación por parásitos, artritis séptica, abscesos y complicaciones derivadas del tratamiento tópico (como toxicidad por yodo o pérdida de audición)

Además de las patologías anteriores Aratón (2007) menciona que las UPP traen consigo la disminución de la calidad de vida del paciente, agravamiento del estado general y perdida de la calidad de vida, además de que, en ocasiones, la aparición de estas lesiones puede implicar consecuencias legales originadas por quejas y demandas de los pacientes o sus familiares por posible negligencia médica.

## **1.3.5 Tratamiento de una úlcera por presión**

En el pasado, el tratamiento de las UPP consistía en dejarlas expuestas al aire y cubrirlas con apósitos absorbentes, pero en la actualidad el tratamiento de las lesiones de este tipo debe seguir un procedimiento que sigue los pasos que Sanjuán (2008) describe a continuación:

- Eliminar tejido necrótico.
- Desbridamiento
- Disminuir la carga bacteriana
- Mantener el nivel de humedad óptimo
- Aislar la herida

## **1.3.6 Prevención en la formación de UPP**

El GNEAUPP, establece una serie de protocolos para prevenir la aparición de UPP, estos protocolos se aplican desde el momento en que el paciente es ingresado a alguna institución hospitalaria y dan seguimiento constante al mismo durante su estadía. Los puntos más importantes del protocolo como lo indica Sánchez (2008) son los siguientes:

- Considerar a todos los pacientes potenciales de riesgo
- Elegir y utilizar una Escala de Valoración de Riesgo de Úlcera Por Presión (EVRUPP) que se adapte a las necesidades del contexto asistencial.
- Evitar modificar escalas sin proceder a su validación
- Efectuar la valoración de riesgo en el momento de ingreso del paciente y periódicamente según se establezca o existan cambios en el estado general que así lo sugiera.
- Registrar actividades, resultados y evaluar.

Estas actividades de prevención de riesgo y tratamiento de las UPP tienen por objetivo "asegurar y evitar la pérdida de la continuidad de la piel con el propósito de proporcionar comodidad y bienestar al paciente" (Galicia, 2011)

La primera de defensa que se tiene ante este tipo de lesiones es el cuidado de la piel, para ello hay que revisarla continuamente, mantenerla limpia y seca, además de tener una buena dieta, hidratación, y liberar presión de los puntos de apoyo como menciona Maddox (2014)

## **Escalas de valoración de riesgo de úlceras por presión**

La Agency for Healtcare Research (AHCPR) recomienda el uso de instrumentos de medición complementarios al juicio clínico para valorar el riesgo de aparición de UPP. Estas escalas han sido evaluadas y validadas por profesionales, lo cuales han determinado su sustento científico en base a las siguientes tres condiciones (*Úlceras por presión: Escalas*, s.f.) (Aparicio, 2008)

- Sensibilidad: Concepto que define sus características para identificar adecuadamente a los pacientes que tienen la enfermedad entre todos los que tienen riesgo de padecerla.
- Especificidad: Identifica a los pacientes que no tienen la enfermedad entre los que no tienen riesgo.
- Valor predictivo: Se define de forma positiva cuando las personas presentan la enfermedad y negativo cuando las personas no presentan la enfermedad, en este caso UPP.

En la actualidad se han elaborado un gran número de EVRUPP, estas buscan aumentar su valor predictivo considerando diferentes factores de riesgo y por lo general quienes se encargan de llevarlas a cabo es el personal de enfermería de las diferentes instituciones de salud. Romero (2009) realiza un análisis sobre las diferentes EVRUPP mencionando sus características y su forma de evaluación. Basado en este análisis, a continuación, se hace una breve descripción de las escalas Norton, Braden, Arnell, Nova 5, Emina y Waterlow.

## **1.3.6.1 Escala Norton**

La escala creada por Doreen Norton en 1962, valora el estado general, estado mental, movilidad e incontinencia. Esta escala valora el riesgo de cada rubro con un valor de 1 a 4, dando una sumatoria entre 5 a 20 puntos, considerando riesgo mínimo una puntuación de 15 a 20 puntos, riesgo evidente entre 12 a 14 puntos y alto riesgo por debajo de 12 puntos. Es la escala que más se utiliza y funciona como base para la elaboración de otras. Su sensibilidad está entre el 73 al 93% y su especificidad está entre el 61 y 94%

#### Marco Teórico

#### **1.3.6.2 Escala Braden**

En esta escala se evalúan la percepción sensorial, exposición a la humedad, actividad, movilidad, nutrición, roce y peligro de lesiones. En este caso si el paciente presenta un puntaje menor a 12, se considera en alto riesgo, entre 13 y 14 en riesgo moderado y entre 15 a 16 riesgo bajo. Se utiliza en las primeras 24 horas de ingreso del paciente a la institución hospitalaria. Esta es una de las escalas más utilizadas debido a la claridad que ofrece y a la sencillez de las opciones planteadas, además de ser recomendada por el GNEAUPP y el European Wound Management Association (EWMA). Su sensibilidad está entre el 83 al 100% y su especificidad está entre el 64 y 77%

#### **1.3.6.3 Escala Arnell**

Es una escala que considera variables como estado mental, incontinencia, actividad, movilidad, nutrición, aspecto de la piel, sensibilidad cutánea. Cada variable se evalúa con valores de 0 a 3 puntos, si la suma total de puntos supera 12, entonces se considera que el paciente está en alto riesgo.

#### **1.3.6.4 Escala Nova 5**

Es una modificación de la escala Norton, la cual evalúa los aspectos de estado mental, incontinencia, movilidad, nutrición e ingesta y actividad. Los valores que adopta cada aspecto al igual que en la escala Arnell van de 0 a 3 puntos. Si la puntuación es igual a 0 se considera al paciente sin riesgo, de 1 a 4 puntos se considera bajo riesgo, de 5 a 8 puntos riesgo medio y mayor a 8 se considera alto riesgo.

#### **1.3.6.5 Escala Emina**

Evalúa los factores de riesgo de estado mental, movilidad, humedad/ incontinencia, nutrición y actividad. Al igual que en la escala nova, cada factor de riesgo se evalúa con valores de 0 a 3 puntos, si la suma da 0 puntos se considera sin riesgo al paciente, entre 1 y 3 puntos el riesgo se considera como bajo, de 4 a 7 riesgo medio y mayor de 8 el riesgo es elevado. Esta escala tiene una sensibilidad de 85.4 %, especificidad de 63.2% y valor predictivo de 12.5%.

#### **1.3.6.6 Escala Waterlow**

Escala que valora los factores de riesgo tales como talla, peso, aspecto de la piel, continencia, movilidad, sexo, edad, apetito y otras cuatro condiciones especiales. Ofrece una medida heterogénea en cada factor de riesgo de manera que si la sumatoria de puntos es mayor también lo será el riesgo considerando más de 10 puntos en riesgo, más de 16 puntos en alto riesgo y más de 20 puntos muy alto riesgo.

#### **1.4 Temperatura corporal**

Una de las variables fisiológicas que más se miden en los exámenes médicos es la temperatura del cuerpo humano. Esta temperatura, es resultado de procesos metabólicos que buscan regular la temperatura en el interior para el adecuado funcionamiento de los sistemas y órganos en el cuerpo humano, pudiendo ser indicador de ciertas patologías y siendo parte importante de los diagnósticos médicos.

#### **1.4.1 Distribución del calor en el cuerpo humano**

En la literatura es común encontrar como dato general que la temperatura normal del cuerpo humano debe ser de 37 [°C], aunque otros autores señalan un rango de temperaturas comprendido entre 36.1 a 37.2 [°C] (MedlinePlus.gov, 2016). Cabe señalar que estos rangos son aplicables a la temperatura que existe al interior del cuerpo y que las temperaturas que los médicos pueden medir de forma no invasiva por lo general se tratan de temperaturas periféricas de las diferentes regiones del cuerpo (como las de la axila, la boca y las orejas), que a su vez sirven para estimar la temperatura interna.

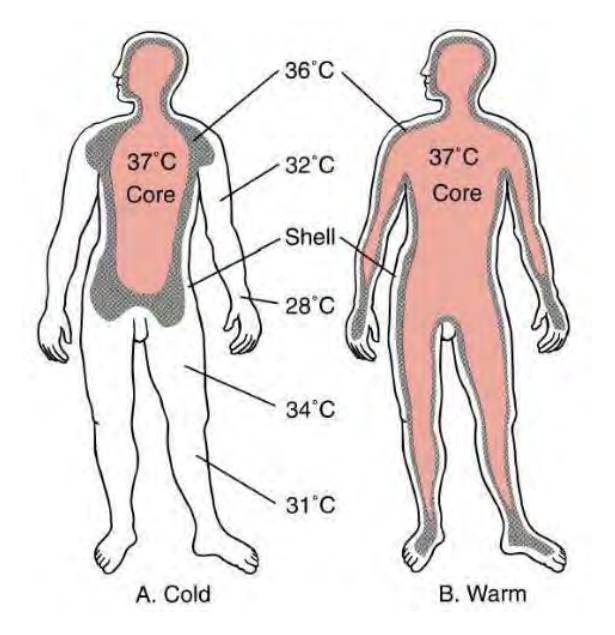

*Figura 1.2. Distribución de temperatura a través del cuerpo humano. Imagen obtenida de Quesada, s.f.*

#### Marco Teórico

La figura 1.2. señala la distribución de la temperatura del cuerpo humano la cual se podría dividir en dos, la interna que es aproximada a 37° y la periférica que varía en función del ambiente y la actividad física realizada por la persona. Esta última temperatura es muy variable, y puede cambiar debido a factores ambientales, actividad física, patologías, etc. Los lugares donde existe una mayor temperatura son cerebro, el corazón, hígado y en el sistema musculo – esquelético durante el ejercicio.

Si bien el cuerpo humano puede estar expuesto a un rango amplio de temperaturas ambientales durante un corto periodo de tiempo sin sufrir daños, el permanecer fuera de los valores de temperatura considerados como aceptables puede acarrear un deterioro del estado físico del individuo como lo señala la Tabla 1.5.

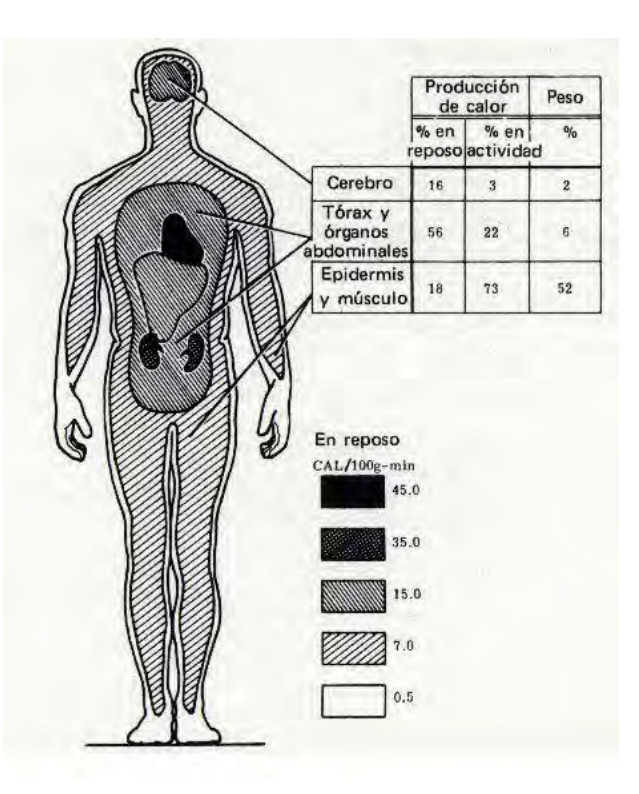

*Figura 1.3. Producción de calor del cuerpo humano. Imagen obtenida de Quesada, s.f.*

A continuación, se enlistan las reacciones que llega a tener el cuerpo humano dependiendo de la variación de la temperatura corporal.

| Rango de                                       | Consecuencias para el organismo                         |  |
|------------------------------------------------|---------------------------------------------------------|--|
| <b>Temperatura</b> $\lbrack \text{°C} \rbrack$ |                                                         |  |
| $30 - 32$                                      | Movimientos erráticos, estremecimiento e incoherencia   |  |
| $32 - 34$                                      | Dificultad para hablar o pensar                         |  |
| $34 - 36$                                      | Dificultad para coordinar                               |  |
| $36 - 38$                                      | Rango normal                                            |  |
| $38 - 41$                                      | Fiebre                                                  |  |
| $41 - 44$                                      | Daño en termorregulación, golpe de calor, daño cerebral |  |

*Tabla1.5. Temperaturas y consecuencias en el ser humano*

En un ambiente cálido la temperatura corporal será más uniforme que en un ambiente frio, ya que en el segundo caso existirá una mayor dispersión de calor al ambiente.

En el presente trabajo solo nos enfocaremos a la temperatura periférica pues es la que se presenta en la piel, que es donde aparecen las úlceras por presión. Esto no quiere decir que a la temperatura interna no sea de importancia, pues si el metabolismo de una persona está más activo de lo normal por alguna razón (porque acaba de comer, por ejemplo), el cambio de la temperatura interna afectará directamente en la medición de la temperatura externa.

## **Temperatura Periférica del Cuerpo humano**

Existe una gran diferencia entre temperatura interna y externa del cuerpo humano, pues esta última, al estar en contacto con un ambiente, que por lo regular es más frio, se encuentra a una temperatura menor. Se han realizado pruebas para determinar cuáles son los rangos de estas temperaturas en diferentes partes del cuerpo, para ello Arens (2006) realizó un estudio donde se expuso a un grupo de personas a cambios térmicos y se les pregunto si la sensación de calor que sentían era cálida, neutra o fría (en relación con su sensación de confort), registrando la percepción de la persona y la temperatura a la que fue expuesta. Los resultados obtenidos por Arens (2006) se muestran en la Tabla 1.6.

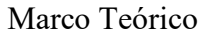

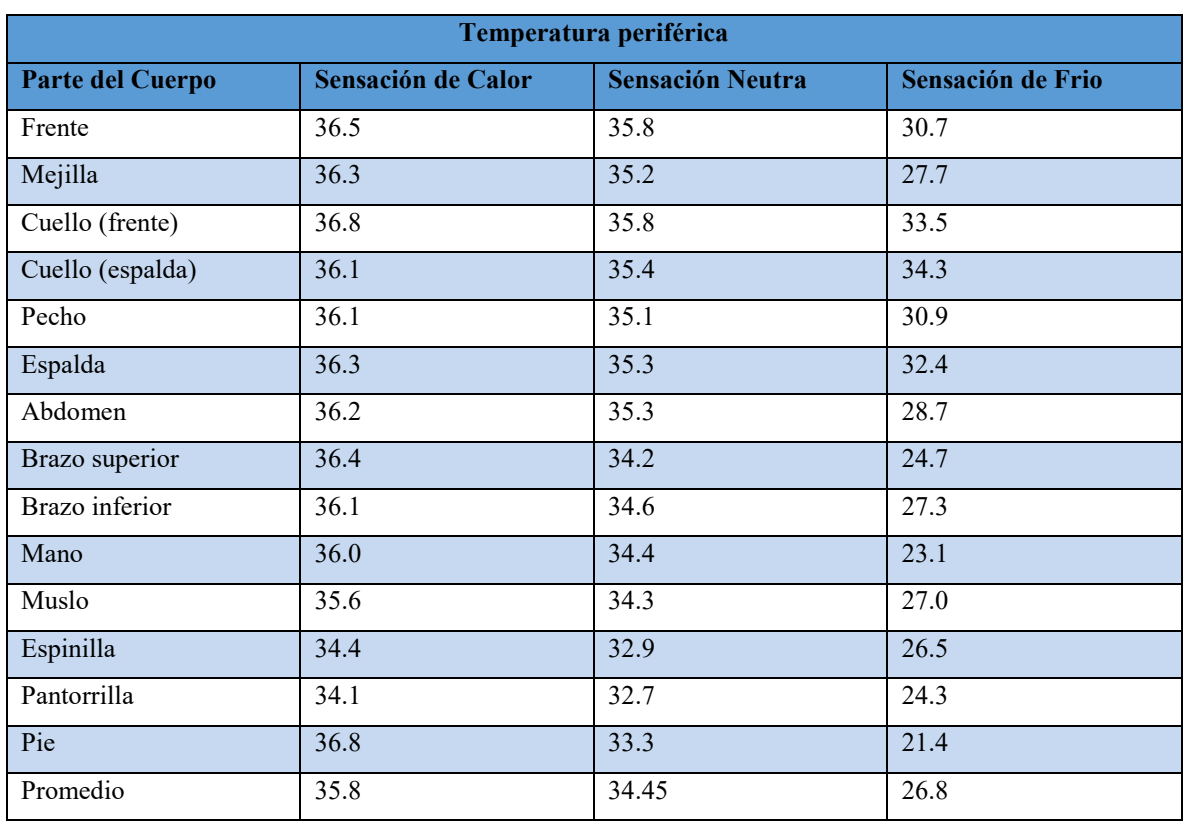

*Tabla 1.6. Valores de temperatura periférica del cuerpo humano en las diferentes regiones* 

#### *del cuerpo*

Como se puede apreciar en la tabla anterior, los valores promedio de la sensación térmica de frio y calor reportada por los participantes del estudio están entre los 26.8 a 35.8 [°C], este intervalo de temperaturas es una buena estimación de los valores de esta variable que puede llegar a tener el cuerpo humano en su región periférica sin que la sensación térmica llegue a ser molesta para las personas.

### **1.5 Estado del arte**

El presente trabajo, busca contribuir a la prevención de formación de UPP, esto por medio de la elaboración de un sistema que realice un mapeo de la temperatura periférica de la región sacra. De tal forma que, al realizar el mapeo de la temperatura, se puedan localizar zonas donde el aumento de dicha variable también indique riesgo de aparición de UPP.

Se han realizado tanto sistemas que contribuyan a la prevención de formación de UPP de manera mecánica, como sistemas que realicen algún sensado de presión y temperatura que indique como se distribuyen dichas variables en la región sacra, además de estudios donde

#### Marco Teórico

se busca establecer como el aumento de temperatura contribuye a acelerar el ritmo de formación de UPP. A continuación de hace una breve semblanza de diferentes trabajos en el campo de la prevención, sensado y formación de UPP, que dan sustento teórico al desarrollo de este proyecto y detallan el estado actual del avance en cuanto a la prevención de formación de UPP y a la investigación de las variables que intervienen en su generación.

#### - **Dispositivos que ayudan a la prevención**

#### **1.5.1 Superficies liberadoras de presión** (Guía Práctica Clínica UPP, 2009)

Son superficies de apoyo lo cuales reducen o alivian la presión que existe en los puntos de apoyo de una persona en reposo. También contribuyen a reducir las fuerzas de fricción, cizallamiento calor y humedad. Existen de dos tipos, las estáticas y las dinámicas.

Las Estáticas son las que actúan aumentando el área de contacto de apoyo de las personas con la superficie de reposo, son hechas de materiales como poliuretano, siliconas, siliconas en gel, etc.

Las dinámicas son aquellas que varían de forma continua los niveles de presión del cuerpo del paciente sobre la superficie de reposo, entre estas se cuentan los sistemas con cámaras de aire y de presión alterna

#### **1.5.2 Superficie de alivio de presión de dos cámaras** (San Juan, 2008)

Consiste en un colchón dividido en dos cámaras de aire colocadas longitudinalmente las cuales se llenan alternadamente, produciendo un cambio de posición al paciente que consta de un giro de aproximadamente 30°

## **1.5.3 Asiento prototipo elaborado con parámetros Biomecánicos por el Instituto Nacional de Rehabilitación (INR)** (Torres, 2011)

Es un asiento prototipo reductor de presión elaborado con espuma de poliuretano, el cual se adapta a la forma anatómica del paciente. Está enfocado a pacientes con lesión medular, los cuales pasan hasta 16 horas en la silla de ruedas, lo cual conlleva a una serie de problemas posturales crónicos.

Este dispositivo tuvo excelentes resultados al mostrar una reducción significativa en las presiones de las tuberosidades isquiáticas en todos los pacientes con lesión medular que se trataron con este asiento.

### - **Dispositivos que ayudan a sensar variables relacionadas con las UPP**

#### **1.5.4 Force Sensor Array (FSA) del INR** (Torres, 2011) (Vilches, 2008)

Es un dispositivo que consta de un arreglo de 16x16 sensores de presión resistivos, los cuales están colocados en un material delgado y flexible. Cuenta con una interfaz gráfica la cual arroja los resultados de magnitud de presión de cada sensor

## **1.5.5 Interfaz de monitoreo de presión y temperatura para valorar el riesgo de aparición de úlceras por presión** (Fard, 2013)

Es una interfaz de monitoreo de presión y temperatura la cual cuenta con una matriz de 8 x8 sensores de presión y 8x8 sensores de temperatura.

En esta se usan sensores Force Sensor Resistor (FSR) para medir la presión y el sensor digital de temperatura DS18B20. Los datos son adquiridos a través del microcontrolador ATMEGA16 de Atmel y son procesados con ayuda de Matlab para hacer una interfaz gráfica tanto de presión como de temperatura

### - **Estudios sobre los efectos de la temperatura en la formación de UPP**

## **1.5.6 Elevación de la temperatura de la piel en la región sacra (Ts): Un factor de riesgo para el desarrollo de úlceras por presión en pacientes tailandeses con daño neurológico hospitalizados** (Sae-Sia, 2005)

Se hace un estudio del calor acumulado por convección en la superficie de contacto con la piel de la región. Se estudia la relación existente entre la presión en las prominencias óseas y el aumento de temperatura, ya que se cree que el aumento de temperatura eleva el riesgo de aparición de úlceras, gracias al cambio en el consumo de oxígeno, la producción de dióxido de carbono, y los productos metabólicos de desecho en un área ya comprometida por isquemia tisular, disminuyendo la tolerancia de los tejidos a la presión.

Concluyen que la temperatura de la piel en la región sacra (Ts)es un indicador útil de la aparición de úlceras por presión, proporcionando al personal de enfermería una medida objetiva y rápida de la condición del paciente

## **1.5.7 Modelado de Temperatura de Úlceras por Presión: Un modelo Porcino** (Kokate, 1995)

Se estudió la relación existente entre temperatura, presión, y tiempo en la formación de UPP. El experimento consistió en el uso de un aparato creado para aplicar simultáneamente 12 discos de metal (cada uno con un diámetro de 51 [mm]) en la cara dorsal de los cerdos, todos a una presión igual de 100 [mmHg], durante un período de 5 horas, mientras se controlaban las temperaturas de los discos a 25, 35, 40, o 45 [°C]

Los resultados en este experimento señalan que las lesiones causadas por los discos a 25[°C]no alcanzaron tejidos subyacentes, a 35 [°C] existió daño profundo en tejidos y finalmente a 45[°C] hubo necrosis

## **1.5.8 Efectos de la temperatura sobre los cambios inducidos por la presión de la superficie en la perfusión de la piel de la rata: implicaciones en el desarrollo de úlceras por presión** (Patel, 1999)

Se realizó un estudio en ratas sin pelo donde se varió la temperatura de la piel y la presión aplicada por medio de un embolo elaborado a partir de un transformador diferencial lineal variable (LVDT). Se realizaron pruebas con temperaturas de 28[°C] y 36[°C] y a presiones de 18[mmHg] y 73[mmHg].

Se encontró que hubo un aumento significativo en la perfusión con el aumento de la temperatura por debajo de 50 [mmHg].

El aumento de temperatura causo oscilaciones de baja frecuencia en las arteriolas lo que sugiere un posible aumento vaso motor y la disminución de la resistencia vascular.

También se determinó que a mayor temperatura la piel se vuelva más rígida en respuesta al aumento de la presión en la superficie.

# **Capítulo 2: Diseño Conceptual**

#### **2.1.Definición de Diseño Conceptual**

"El diseño conceptual es la fase del proceso de diseño donde las necesidades del cliente se traducen a un lenguaje común entre diseñadores y usuarios, describiendo el conjunto de características que una solución a la necesidad debe de tener" (*C (Glosario de Visual Studio ALM)*, s.f.).

La definición anterior está enfocada al desarrollo de productos comerciales. Estrictamente hablando, en el presente trabajo no se está desarrollando un producto que va a salir a la venta para ser comercializado en grandes cantidades, pero el proceso de diseño que se lleva a cabo para productos es totalmente aplicable al desarrollo de proyectos de ingeniería, pues, ofrece una metodología clara y ordenada que permite agrupar en tareas específicas a las diferentes actividades a realizar. Además, en cada fase del proceso de diseño existen objetivos específicos a cumplir, de tal forma que se puede evaluar el cumplimiento de cada fase, facilitando una retroalimentación y recursividad durante todo el proceso.

Para el desarrollo de este proyecto se utilizará la metodología planteada por Ulrich (2013), la cual especifica seis fases en el proceso de desarrollo del producto, estas seis fases son la planeación, diseño del concepto, diseño a nivel sistema, diseño de detalle, pruebas y refinamiento e inicio de la producción. Estas fases son llevadas a cabo en el orden que se indica en la figura 2.1.

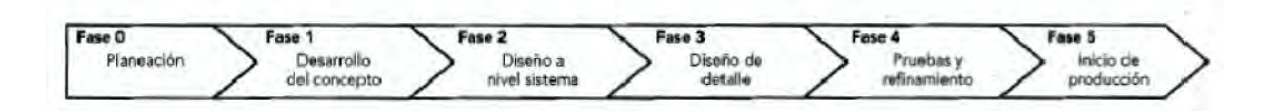

*Figura 2.1. Proceso del desarrollo de producto. Obtenida de Ulrich 2013.*

#### **2.2. Fases del proceso de desarrollo del producto**

La metodología de Ulrich plantea cuatro aspectos que desarrollar en cada una de las fases del proceso de diseño, estos cuatro aspectos son mercadotecnia, diseño, manufactura y otras funciones (tareas que son necesarias, pero no encajan en alguno de los rubros anteriores).

## Diseño Conceptual

Existen aspectos dentro de la metodología que no son aplicables dentro del presente trabajo como por ejemplo "desarrollar un plan de mercadotecnia" o "desarrollar plan de ventas", por tal motivo en la siguiente tabla se indican cuáles son las tareas a realizar en cada una de las fases del proceso de diseño aplicado este proyecto de tesis.

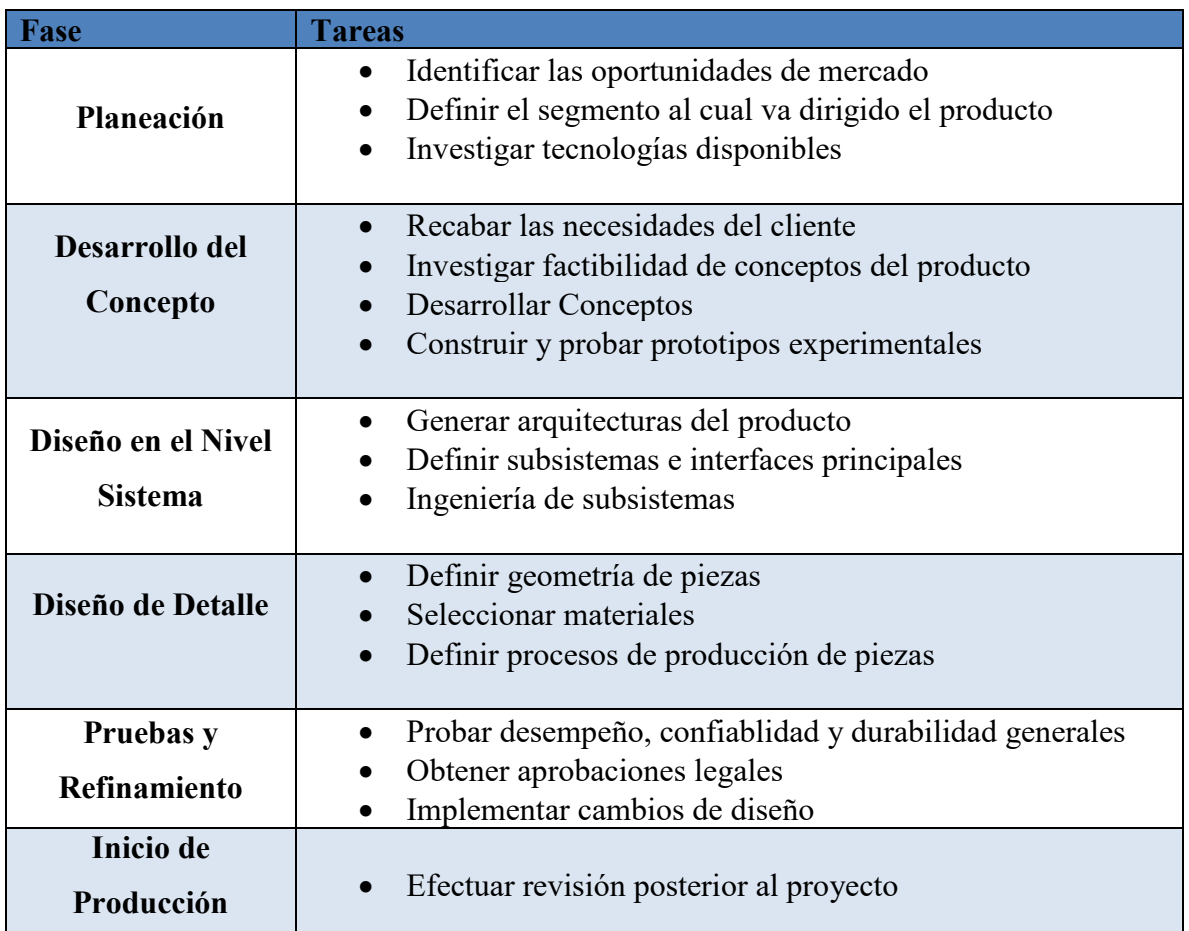

*Tabla 2.1. Tareas a realizarse en cada una de las partes del proceso de diseño del producto*

## **2.3. Fase de planeación**

La fase de planeación del sistema de mapeo de temperatura está implícita en el primer capítulo de esta tesis, pues en este capítulo se plantea la problemática a solucionar, así como las tecnologías disponibles para prevenir la formación de UPP, principales sectores de la población que se ven afectados por este problema y restricciones que se tienen para proceder a alguna acción de prevención. A manera de resumen de los puntos anteriores se presenta la Tabla 2.2

## Diseño Conceptual

| <b>Fase 1: Planeación</b>                              |                                                                                                    |  |  |  |
|--------------------------------------------------------|----------------------------------------------------------------------------------------------------|--|--|--|
| <b>Tareas a Realizar</b>                               | Descripción                                                                                                    |  |  |  |
| Identificar las oportunidades de<br>mercado            | Se identificó la problemática de la falta de sistemas que ayuden<br>a prevenir la formación de UPP, ya sea mediante la<br>redistribución de presión del cuerpo o bien que ayuden<br>identificar las zonas de mayor riesgo de aparición de este tipo<br>de lesiones. También existe la falta de medidas cuantitativas en<br>los protocolos de valoración de riesgo de aparición de UPP que<br>se llevan a cabo en las instituciones hospitalarias. Además de<br>que se han encontrado indicios de que el aumento de<br>temperatura en combinación con la presión reduce el tiempo de<br>aparición de las UPP, por lo cual, es importante conocer la<br>magnitud de la temperatura en las zonas de ulceración para<br>determinar su influencia durante este proceso.<br>Finalmente, este problema se acota a la posición sedente pues<br>es en la postura donde se han hecho la mayoría de los estudios<br>sobre estas úlceras. |  |  |  |
| Definir el segmento al cual va<br>dirigido el producto | Aunque padecer úlceras por presión es un problema que le<br>puede pasar prácticamente a cualquiera, en este caso se<br>consideran como sectores beneficiados por la implementación<br>de este sistema en primera, a pacientes con dificultades de<br>movimiento (ya sea por lesión o enfermedad) internados en una<br>institución hospitalaria y en segunda al personal médico<br>encargado de llevar a cabo acciones para prevenir la aparición<br>de UPP, pues les ofrece un criterio más para la evaluación del<br>riesgo                                                                                                    |  |  |  |
| Investigar tecnologías<br>disponibles                  | Entre las tecnologías disponibles para la prevenir la aparición<br>de UPP, sensar las variables que intervienen en su desarrollo y<br>que se mencionan en el estado del arte, están las siguientes:<br>Superficies liberadoras de presión<br>Superficies de alivio de presión de dos cámaras<br>Asientos elaborados con parámetros biomecánicos<br>Force Sensor Array<br>Interfaz para monitoreo de presión-temperatura                                                                                                    |  |  |  |

*Tabla 2.2. Fase 1 del proceso de planeación aplicado al desarrollo de un sistema de mapeo de la temperatura periférica*
#### **2.4.Desarrollo del Concepto**

En esta fase se contemplan las necesidades del sector de la población a quien esté dirigido el producto, así como las diferentes maneras en que el sistema puede ser desarrollado a partir de las tecnologías disponibles, uniéndolas y procurando encontrar la configuración que más se acerque a cumplir con las demandas que el proyecto busca satisfacer.

#### **2.4.1. Recabar las necesidades del cliente**

#### - **Necesidades del paciente en riesgo de ulceración**

Como un primer acercamiento para determinar las necesidades que requieren ser satisfechas en este tipo de sistema en específico, hay que revisar en la literatura para averiguar cuáles son las características con las que debe contar el dispositivo, pues, al estar en contacto con una persona en riesgo a sufrir UPP, se debe tener especial cuidado de que el mismo dispositivo no aumente la probabilidad de riesgo ni favorezca la formación de las mismas. Para ello se han señalado una serie de requisitos con las que deben de contar las superficies especiales para el manejo de presión (SEMP) (GTUPP La Rioja, 2009) las cuales deben:

- Facilitar la evaporación de humedad
- Provocar escaso calor al paciente
- Disminuir las fuerzas de cizalla
- Sencillo mantenimiento y manejo
- Compatible con el protocolo de control de infecciones
- Compatible con las necesidades de reanimación cardo- pulmonar

Aunque este dispositivo no se trate específicamente de una SEMP, es muy conveniente que cuente con las características anteriores, porque estas contribuyen a evitar la ulceración.

Por otro lado, el sistema debe de contar con elementos que le proporcionen al usuario un valor agregado además de la función principal que es prevenir el riesgo de aparición de UPP, por ejemplo:

- Que sea confortable para el usuario
- Que sea pequeño (del tamaño de un cojín)
- Que se adapte a cualquier asiento
- Se sea de fácil montaje y desmontaje
- Que sea fácil de limpiar
- Que no requiera ajustes en la circuitería

Combinando las listas de anteriores tenemos el conjunto de necesidades a satisfacer por parte de la persona que va a estar en contacto directo con el sistema de sensado y está expuesta a un riesgo potencial de ulceración. En la siguiente tabla se puede observar el conjunto de necesidades que se buscan satisfacer, a las cuales se les asigno un numero para posteriormente asociarlas a enunciados más específicos.

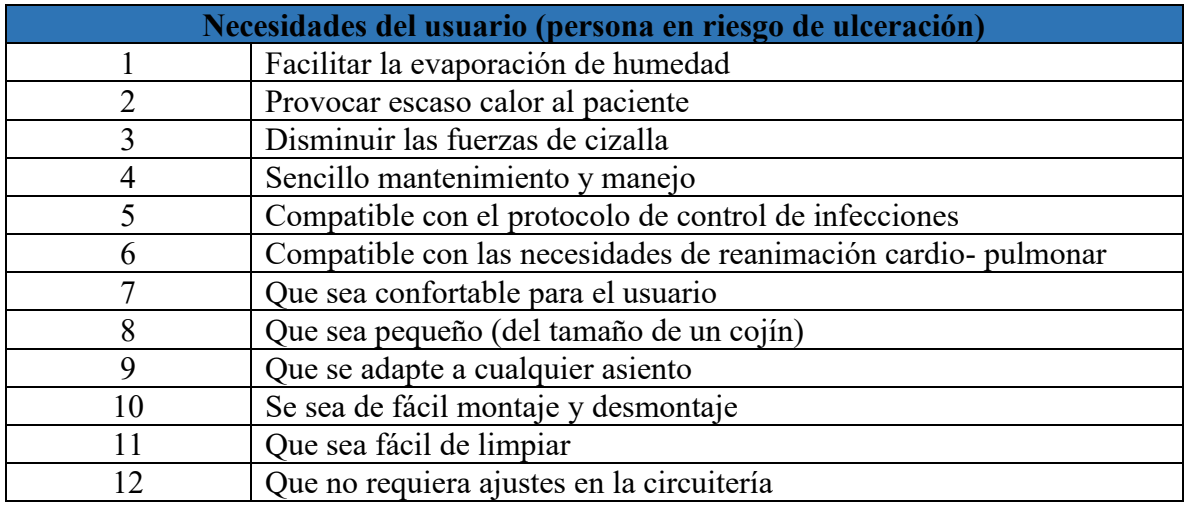

*Tabla 2.3. Lista de necesidades del Usuario*

Una vez que se tiene la lista de necesidades, es necesario trasladar estas de un lenguaje coloquial a una serie de especificaciones que se puedan implementar, estas especificaciones deben de tener una magnitud y unidades asociadas para que estos parámetros nos ayuden a acotar el universo de soluciones posibles como se ve en la Tabla 2.4.

Para la elaboración de esta tabla se tomaron en cuenta los valores de referencia de fricción, humedad y conductividad térmica de la espuma de poliuretano (Overview of materials for Thermoset Polyurethane Foam, Unreinforced, 2017), ya que es un material que se usa frecuentemente en dispositivos que ayudan a liberar presión (Torres, 2011) (Vilches, 2008) también es recomendado su uso en varias guías para el tratamiento de UPP (GTUPP La Rioja,

#### Diseño Conceptual

2009) (GPC UPP, 2009). En cuanto al tamaño del asiento, este se tomó de las dimensiones de los cojines comerciales. La necesidad de darle poco mantenimiento hace referencia a la propiedad impermeable del tacto piel usado en las sillas de ruedas, las cuales son fáciles de limpiar en caso de incontinencia del paciente. Finalmente, la constante dieléctrica sugerida es la de la espuma de poliuretano, siendo este un polímero de uso común.

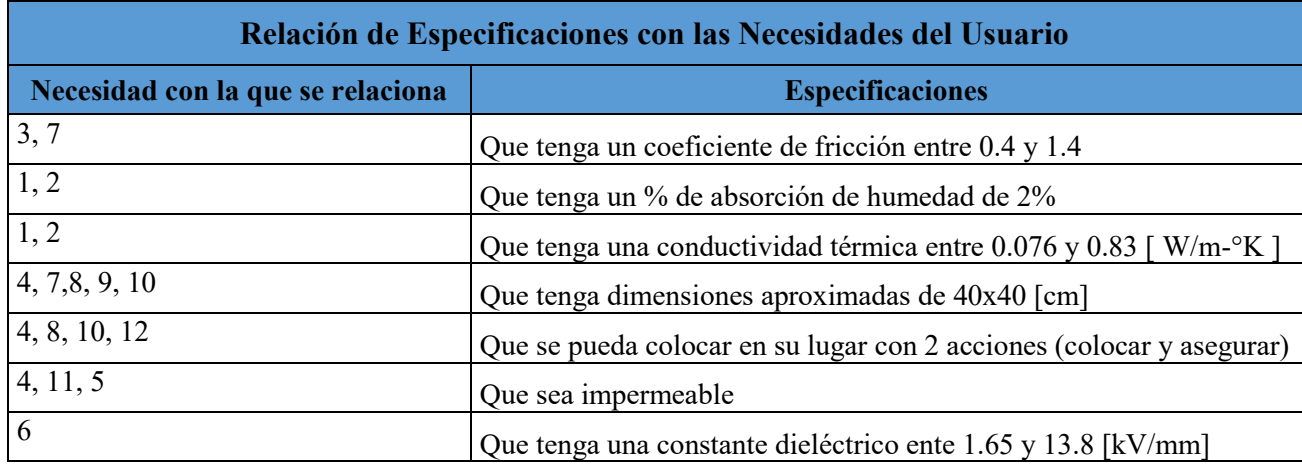

*Tabla 2.4. Relación de las necesidades con las especificaciones*

# - **Necesidades del personal médico encargado de la valoración de riesgo de aparición de las UPP**

El sistema a desarrollar también va a ser monitoreado por personas que tienen un conocimiento médico más específico sobre UPP, además se espera que los datos obtenidos mediante este dispositivo sirvan para realizar un análisis posterior y se correlacionen con otras variables. Por tal motivo también existen necesidades de carácter técnico las cuales van orientadas hacia la persona que vaya operar o supervisar el funcionamiento del dispositivo. Este grupo de necesidades también es compartido con otros sistemas (Enríquez, 2015) además de agregarse aquellas que nos ayuden a un mejor procesamiento de la señal y a simplificar el sistema. De nueva cuenta podemos recoger las necesidades del cliente en enunciados poco específicos para posteriormente relacionarlos con especificaciones que tengan magnitud y así verificar la satisfacción de esa necesidad. En la Tabla 2.5 se enlistan las necesidades recabadas por Enríquez (2015) y otras derivadas de las condiciones de operación del sistema.

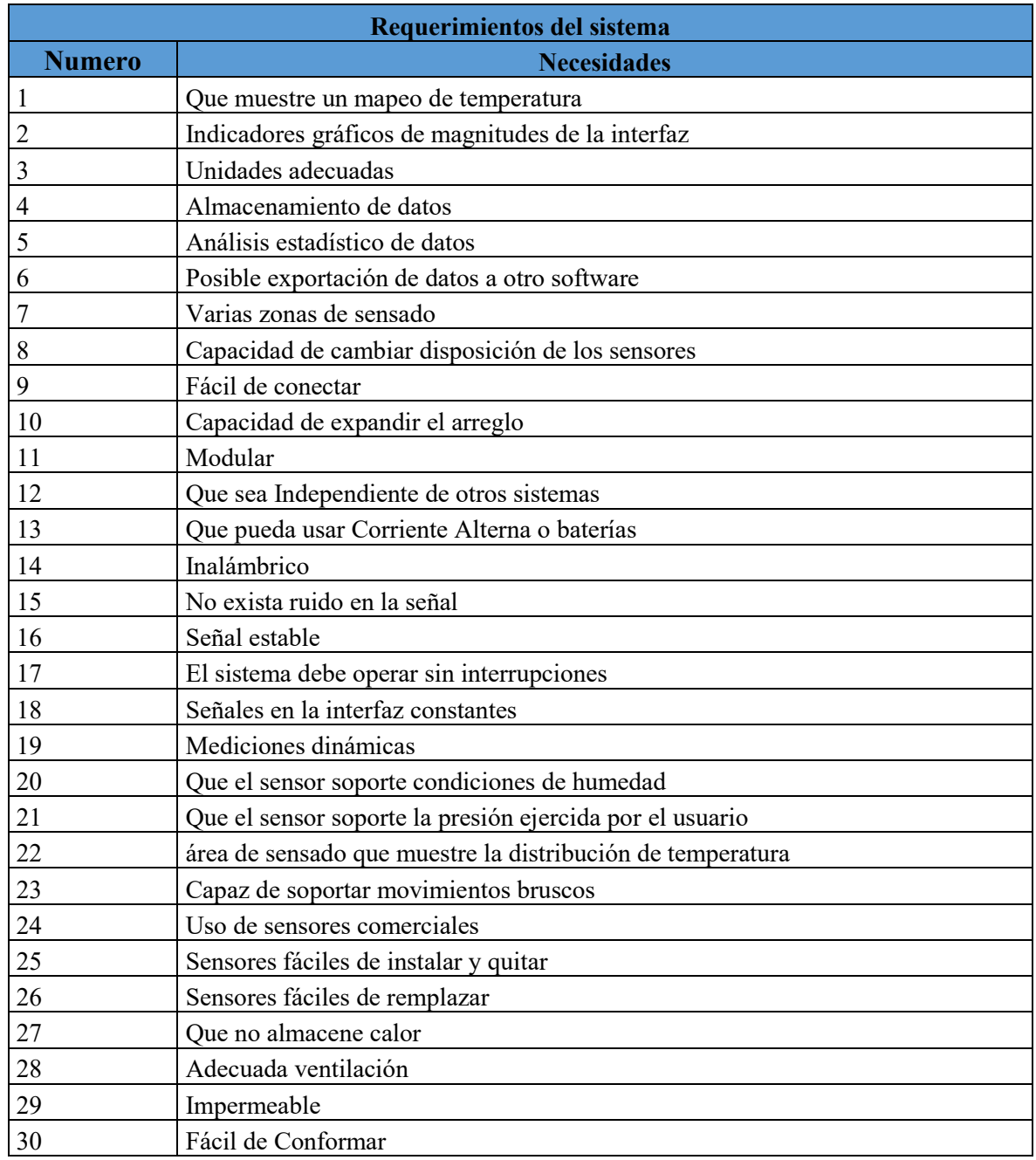

*Tabla 2.5. Relación de las necesidades con las especificaciones*

Dado que estas necesidades tienen mucho que ver con la parte de la recolección de datos, características de los sensores, alimentación eléctrica de los mismos y aspectos relacionados con las características de la señal que se obtiene, para poder especificar magnitudes relacionadas con las necesidades de la tabla anterior, se considerará el uso de un voltaje entre 0 y 5 [V] para la adquisición de datos por medio de un microcontrolador, una taza de muestreo menor a 1 [Hz] ya que se quiere apreciar la velocidad del cambio en las magnitudes de

#### Diseño Conceptual

temperatura de todos los sensores con la mayor velocidad posible, la precisión de las magnitudes se tomó de (Sanz, 1989) , el rango de temperatura se tomó de (Arens 2006), las dimensiones de los sensores deben ser lo más pequeñas posibles y se consideró 3[mm] debido que este valor es aproximado a la de la medida de un pliegue en la ropa . Las demás especificaciones (como linealidad y respetabilidad) son tomadas de la QFD de otros sistemas biomédicos (Báez, 2011), que tienen que ver con las necesidades anteriormente descritas y es recomendable que este tipo de sistemas electrónicos las tengan pues aumentan su fiabilidad

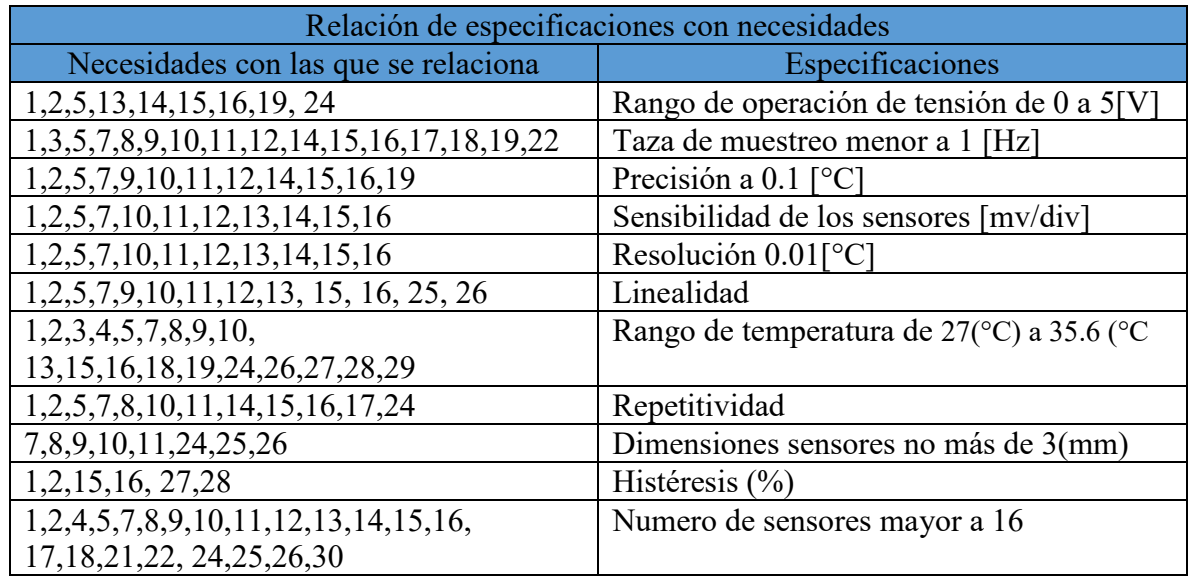

*Tabla 2.5. Relación de las necesidades con las especificaciones técnicas*

Con estas tablas de especificaciones podemos pasar al siguiente paso del análisis el cual es la elaboración de una matriz de QFD, esta relaciona a las necesidades y las especificaciones indicando cuales son los casos donde se satisfacen mejor ambos aspectos.

## **2.4.1.1. Quality Function Deployment (QFD)**

El despliegue de función de calidad (QFD por sus siglas en inglés) es un método que permite escuchar la voz del cliente y convertirla en parámetros medibles (Rodríguez, 1999).

Stephen Uselac define el QFD como "Una práctica para diseñar tus procesos en respuesta a las necesidades de los clientes. QFD traduce lo que el cliente quiere en lo que la organización produce. Le permite a una organización priorizar las necesidades de los clientes, encontrar respuestas innovadoras a esas necesidades y mejorar procesos hasta una efectividad máxima.

QFD es una práctica que conduce a mejoras del proceso que le permiten a una organización sobrepasar las expectativas del cliente" (Uselac, 1993)

# - **QFD Usuario (Persona en riesgo de padecer UPP)**

En la QFD del usuario hay que relacionar las necesidades del mismo con sus especificaciones, además de agregar un valor de ponderación que priorice la importancia de las necesidades para el sistema, este valor está ubicado en un intervalo de 1 a 5 siendo el 1 la prioridad con menor valor y el 5 la de mayor.

#### **Acotaciones de la QFD del usuario**

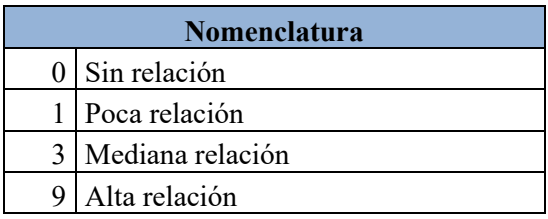

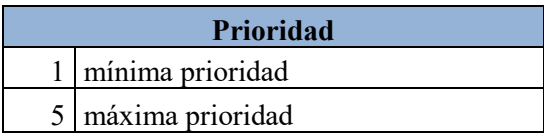

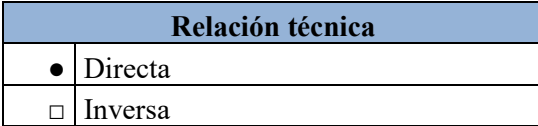

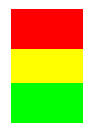

Necesidad con mayor prioridad Necesidad con segunda prioridad Necesidad con tercera prioridad

| Coeficiente de fricción bajo<br>% de absorción de humedad bajo<br>Conductividad Térmica [ W/m-k ]<br>Dimensiones de un asiento promedio [cm]<br>Colocar en su lugar con pocas acciones<br>Impermeabilidad<br>Constante Dieléctrica [kV/mm] alta<br>Impermeabilidad (sensor)<br>Constante Dieléctrica [kV/mm] alta (sensor) |                               | □                         |                               |                                         |                                        |                |                               |                         |                               |                               |                              |                         |             |             |
|----------------------------------------------------------------------------------------------------|-------------------------------|---------------------------|-------------------------------|-----------------------------------------|----------------------------------------|----------------|-------------------------------|-------------------------|-------------------------------|-------------------------------|------------------------------|-------------------------|-------------|-------------|
|                                                                                                    |                               |                           |                               |                                         |                                        |                |                               |                         |                               |                               |                              |                         |             |             |
|                                                                                                    |                               |                           |                               |                                         |                                        |                |                               |                         |                               |                               |                              |                         |             |             |
|                                                                                                    |                               |                           |                               |                                         |                                        |                |                               |                         |                               |                               |                              |                         |             |             |
|                                                                                                    |                               |                           |                               |                                         |                                        |                |                               |                         |                               |                               |                              |                         |             |             |
|                                                                                                    |                               |                           |                               | ٠                                       |                                        |                |                               |                         |                               |                               |                              |                         |             |             |
|                                                                                                    |                               |                           |                               |                                         |                                        |                |                               |                         |                               |                               |                              |                         |             |             |
|                                                                                                    |                               |                           | $\Box$                        |                                         |                                        |                |                               |                         |                               |                               |                              |                         |             |             |
|                                                                                                    |                               |                           |                               |                                         |                                        | $\bullet$      |                               |                         |                               |                               |                              |                         |             |             |
|                                                                                                    |                               |                           | $\Box$                        |                                         |                                        |                |                               |                         |                               |                               |                              |                         |             |             |
|                                                                                                    |                               |                           |                               |                                         |                                        | ٠              | $\bullet$                     | $\bullet$               |                               |                               |                              |                         |             |             |
| Conductividad Térmica [W/m-k] (sensor)                                                                                                    |                               | □                         | $\bullet$                     |                                         |                                        |                |                               |                         |                               |                               |                              |                         |             |             |
| Dimensiones Encapsulado pequeñas [mm]                                                                                                    |                               |                           |                               | $\bullet$                               |                                        |                |                               |                         |                               | $\Box$                        |                              |                         |             |             |
|                                                                                                    |                               |                           |                               |                                         |                                        |                |                               |                         |                               |                               |                              |                         |             |             |
|                                                                                                    |                               |                           |                               | Dimensiones de un asiento promedio [cm] |                                        |                |                               |                         |                               |                               |                              |                         |             |             |
|                                                                                                    |                               |                           |                               |                                         | Colocar en su lugar con pocas acciones |                |                               |                         |                               |                               |                              |                         |             |             |
|                                                                                                    |                               |                           | Conductividad térmica [ W/m-k |                                         |                                        |                |                               |                         |                               | Conductividad térmica [ W/m-k |                              |                         |             |             |
|                                                                                                    |                               | % de absorción de humedad |                               |                                         |                                        |                | Constante Dieléctrica [kV/mm] |                         | Constante Dieléctrica [kV/mm] |                               | Dimensiones encapsulado [mm] |                         |             |             |
|                                                                                                    | Coeficiente de fricción entre |                           |                               |                                         |                                        |                |                               |                         |                               |                               |                              |                         |             |             |
|                                                                                                    |                               |                           |                               |                                         |                                        |                |                               |                         |                               |                               |                              |                         |             |             |
|                                                                                                    |                               |                           |                               |                                         |                                        |                |                               |                         |                               |                               |                              |                         |             |             |
|                                                                                                    |                               |                           |                               |                                         |                                        |                |                               |                         |                               |                               |                              |                         |             |             |
|                                                                                                    |                               |                           |                               |                                         |                                        |                |                               |                         |                               |                               |                              |                         |             |             |
|                                                                                                    |                               |                           |                               |                                         |                                        | Impermeable    |                               | Impermeable             |                               |                               |                              |                         |             |             |
|                                                                                                    |                               |                           |                               |                                         |                                        |                |                               |                         |                               |                               |                              |                         |             |             |
|                                                                                                    |                               |                           |                               |                                         |                                        |                |                               |                         |                               |                               |                              |                         |             |             |
|                                                                                                    |                               |                           |                               |                                         |                                        |                |                               |                         |                               | tre 0.076 y 0.83              |                              | ioridad relativa        |             |             |
|                                                                                                    |                               |                           |                               |                                         |                                        |                |                               |                         | a 35.6                        |                               |                              |                         |             |             |
|                                                                                                    | 1.4                           |                           |                               |                                         |                                        |                |                               |                         |                               |                               |                              |                         |             | ODUCTO      |
|                                                                                                    | $\frac{1}{4}$                 |                           | entre $0.076$ y $0.83$        | 0x40                                    |                                        | $\frac{5}{5}$  |                               | 욱                       | itre 27                       |                               | o menor                      |                         | <b>SUMA</b> |             |
|                                                                                                    | $\dot{\circ}$                 | 2%                        |                               | $\frac{4}{5}$                           | $\sim$                                 | ίō             |                               | ÖΪ,                     | έñ                            | e،                            | $\mathsf{m}$                 | 희                       |             | 운           |
|                                                                                                    |                               |                           |                               | Base de Sensores                        |                                        |                |                               | Sensor                  |                               |                               |                              |                         |             |             |
| Requerimientos del sistema<br>Facilitar la evaporación de humedad                                                                                                    | $\overline{0}$                | 9                         | 9                             | $\overline{0}$                          | $\overline{0}$                         | 9              | $\overline{0}$                | $\overline{0}$          | $\overline{0}$                | $\mathbf{1}$                  | $\bf{0}$                     | 4                       |             | 28 112      |
| Provocar escaso calor al paciente                                                                                                    | 0                             | 9                         | 9                             | $\overline{0}$                          | $\overline{0}$                         | 9              | $\overline{0}$                | $\overline{0}$          | $\overline{0}$                | $\mathbf{1}$                  | $\overline{\mathbf{0}}$      | 4                       | 28          | <u> 112</u> |
| Disminuir las fuerzas de cizalla                                                                                                    | 9                             | $\pmb{0}$                 | $\pmb{0}$                     | $\pmb{0}$                               | $\boldsymbol{0}$                       | $\pmb{0}$      | 0                             | $\pmb{0}$               | $\boldsymbol{0}$              | $\pmb{0}$                     | $\overline{9}$               | 5                       | 18          | 90          |
| Sencillo mantenimiento y manejo                                                                                                    | 0                             | $\mathbf 1$               | $\pmb{0}$                     | $\mathsf 9$                             | 9                                      | $\overline{9}$ | $\mathbf 1$                   | $\boldsymbol{9}$        | $\mathsf g$                   | $\pmb{0}$                     | $\overline{0}$               | $\overline{\mathbf{c}}$ | 47          | 94          |
| Compatible con el protocolo de control de infecciones                                                                                                    | 0                             | 3                         | $\pmb{0}$                     | $\pmb{0}$                               | $\overline{0}$                         | $\overline{9}$ | $\pmb{0}$                     | $\overline{\mathbf{3}}$ | $\overline{\mathbf{3}}$       | $\pmb{0}$                     | $\overline{0}$               | 3                       | 18          | 54          |
| Compatible con las necesidades de reanimación cardio-pulmon                                                                                                    | 0                             | $\pmb{0}$                 | $\mathbf 0$                   | $\mathbf 0$                             | $\boldsymbol{0}$                       | $\pmb{0}$      | 9                             | $\pmb{0}$               | $\boldsymbol{9}$              | 0                             | 0                            | 3                       | 18          | 54          |
| Que sea confortable para el usuario                                                                                                    | 9                             | 9                         | 9                             | 0                                       | $\mathbf{0}$                           | 9              | $\mathbf{0}$                  | 0                       | 0                             | 0                             | 9                            | 3                       | 45          | 135         |
| Que sea pequeño (del tamaño de un cojín)                                                                                                    | 0                             | 0                         | 0                             | 9                                       | 9                                      | 0              | 0                             | $\pmb{0}$               | $\pmb{0}$                     | $\bf{0}$                      | $\mathbf{0}$                 | 2                       | 18          | 36          |
| Que se adapte a cualquier asiento                                                                                                    | 0                             | $\pmb{0}$                 | $\mathbf 0$                   | 9                                       | 9                                      | $\bf{0}$       | 0                             | $\pmb{0}$               | $\pmb{0}$                     | $\mathbf 0$                   | $\overline{0}$               | $\overline{\mathbf{c}}$ | 18          | 36          |
| Fácil montaje y desmontaje                                                                                                    | 0                             | 0                         | $\mathbf 0$                   | $\boldsymbol{9}$                        | 9                                      | $\bf{0}$       | $\pmb{0}$                     | $\pmb{0}$               | 0                             | 0                             | $\overline{9}$               | 2                       | 27          | 54          |
| Que sea fácil de limpiar                                                                                                    | 0                             | 3                         | $\pmb{0}$                     | $\overline{3}$                          | 0                                      | $\overline{9}$ | $\pmb{0}$                     | $\boldsymbol{9}$        | 9                             | 0                             | $\mathbf 0$                  | 3                       | 33          | 99          |
| Que no requiera ajustes de circuitería                                                                                                    | 0                             | 0                         | $\mathbf 0$                   | $\mathbf{0}$                            | 0                                      | 0              | $\mathbf 0$                   | 9                       | 9                             | 9                             | $\overline{9}$               |                         |             | 36 144      |

*Figura 2.2. QFD del usuario*

#### Diseño Conceptual

Una vez que se ha colocado las necesidades y las especificaciones en dentro de la QFD se va comparando cada necesidad con cada especificación para saber si existe o no una relación entre estas. En la medida de que la relación es más grande se le califica con un mayor valor siendo "0" si no existe ninguna relación, "1" si existe poca relación, "3" si existe una relación media y "9" si existe una alta relación. Cada calificación de las relaciones de necesidadespecificación de suman y posteriormente se multiplican por la magnitud de la prioridad relativa. Con el producto de la prioridad y la suma de la relación necesidad – especificación, obtenemos un valor por cada necesidad que nos ayuda a identificar cuáles son los puntos más esenciales con los que debe de contar el sistema.

#### - **QFD Técnico**

El QFD técnico (al igual que en el del usuario) establecemos las relaciones existentes entre las necesidades técnicas con sus respectivas especificaciones.

Cabe señalar que las necesidades en técnicas al ser más específicas se puede apreciar mejor la relación entre estas, las medidas y unidades que se relacionan.

#### **Acotaciones**

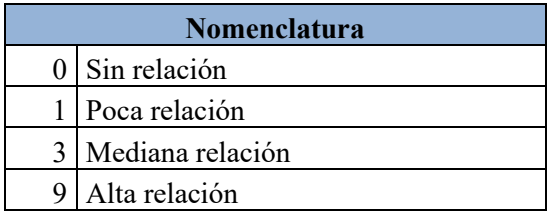

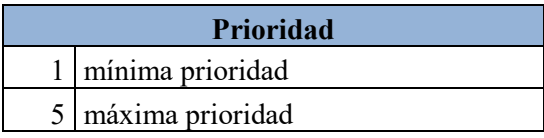

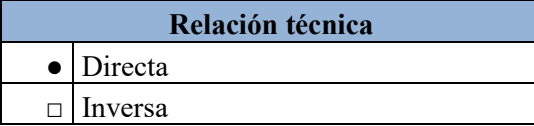

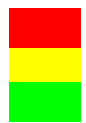

Necesidad con mayor prioridad Necesidad con segunda prioridad Necesidad con tercera prioridad

| <b>QFD TÉCNICO</b>                                         |                                |                      |                         |                        |                                   |                     |                    |                            |                   |                             |              |                    |                          |              |          |
|------------------------------------------------------------|--------------------------------|----------------------|-------------------------|------------------------|-----------------------------------|---------------------|--------------------|----------------------------|-------------------|-----------------------------|--------------|--------------------|--------------------------|--------------|----------|
| Rango de operación tensión (V)                             |                                |                      |                         |                        |                                   |                     |                    |                            |                   |                             |              |                    |                          |              |          |
| Tasa de muestreo (Hz)                                      |                                |                      |                         |                        |                                   |                     |                    |                            |                   |                             |              |                    |                          |              |          |
| Precisión (V)                                              | $\bullet$                      | $\Box$               |                         |                        |                                   |                     |                    |                            |                   |                             |              |                    |                          |              |          |
| desviación de cero (V)                                     |                                |                      |                         |                        |                                   |                     |                    |                            |                   |                             |              |                    |                          |              |          |
| Sensibilidad del sensor (V/div.)                           | $\bullet$                      |                      | $\bullet$               | $\bullet$              |                                   |                     |                    |                            |                   |                             |              |                    |                          |              |          |
| Resolución (mV/div)                                        | $\bullet$                      | $\Box$               | $\bullet$               | $\bullet$              | $\bullet$                         |                     |                    |                            |                   |                             |              |                    |                          |              |          |
| Linealidad (µV/Hz)                                         |                                |                      | $\Box$                  | $\Box$                 | $\Box$                            | $\bullet$           |                    |                            |                   |                             |              |                    |                          |              |          |
| Temperatura (°C)                                           | $\bullet$                      |                      |                         |                        |                                   |                     |                    |                            |                   |                             |              |                    |                          |              |          |
| Repetitividad (%)                                          |                                | $\Box$               | $\bullet$               | $\bullet$              | $\bullet$                         | $\bullet$           | $\bullet$          |                            |                   |                             |              |                    |                          |              |          |
| Dimensiones del chasis (m)                                 |                                |                      |                         |                        |                                   |                     |                    |                            |                   |                             |              |                    |                          |              |          |
| Histéresis ()                                              |                                |                      | $\Box$                  | $\Box$                 | $\Box$                            | $\Box$              |                    |                            |                   |                             |              |                    |                          |              |          |
| Numero de Sensores                                         |                                | $\Box$               |                         |                        |                                   |                     |                    |                            | $\Box$            |                             |              |                    |                          |              |          |
|                                                            |                                |                      |                         |                        |                                   |                     |                    |                            |                   |                             |              |                    |                          |              |          |
|                                                            | rango de operación tensión (V) | Taza de Muestreo (Hz | Precisión (°C)          | desviación de cero (V) | Sensibilidad del sensor (mV/div.) | Resolución (mV/div) | Linealidad (µV/Hz) | Rango de Temperatura (°C)  | repetitividad (%) | Dimensiones del chasis (mm) | histéresis   | Número de sensores |                          |              |          |
|                                                            |                                |                      |                         |                        | (mv)                              |                     |                    | 27(°C) a 35.6 (°C)         |                   | $.04$ (mm)                  |              |                    |                          |              |          |
|                                                            | VSe<br>Θ                       |                      | 0.1(°)                  |                        | .1627<br>.<br>ت                   |                     |                    |                            |                   |                             |              |                    |                          |              |          |
|                                                            |                                |                      |                         |                        |                                   |                     |                    | Características del Sensor |                   |                             | Señal        |                    | Prioridad relativa       | SUMA         | PRODUCTO |
| Especificaciones del sistema                               |                                |                      |                         |                        |                                   |                     |                    | Señal Temperatura          |                   |                             |              |                    |                          |              |          |
| Distribución de Mapeo de Temperatura                       | 9                              | 9                    | 9                       | 9                      | 9                                 | 9                   | 9                  | 9                          | 9                 | $\mathbf 0$                 | 9            | $\mathbf{9}$       | 5                        | 99           | 495      |
| Indicadores Gráficos de magnitudes de la interfaz          | 9                              | 9                    | 9                       | 9                      | 9                                 | $\overline{9}$      | $\overline{9}$     | 9                          | 9                 | $\mathbf{O}$                | 9            | $\mathbf{9}$       | 4                        | 99           | 396      |
| Unidades Adecuadas                                         | o                              | 0                    | 0                       | 0                      | $\mathbf{O}$                      | $\mathbf{O}$        | $\mathbf{o}$       | 9                          | 0                 | $\mathsf{o}\,$              | $\mathsf{o}$ | $\circ$            | $\overline{\phantom{a}}$ | 9            | 45       |
| Almacenamiento de Datos                                    | 0                              | 0                    | 0                       | $\mathbf{O}$           | $\mathbf{O}$                      | $\mathbf{O}$        | $\mathbf 0$        | 9                          | 0                 | $\mathsf{o}\,$              | $\mathsf{o}$ | 9                  | 4                        | 18           | 72       |
| Análisis estadístico de datos                              | з                              | 3                    | 9                       | 0                      | 9                                 | 9                   | 9                  | 9                          | 9                 | $\mathsf{o}\,$              | $\mathsf{o}$ | 9                  | $\overline{\mathbf{c}}$  | 69           | 138      |
| Posible exportación de datos a otro software               | 0                              | 0                    | 0                       | 0                      | 0                                 | 0                   | $\mathbf 0$        | 0                          | 0                 | 0                           | 0            | $\mathbf{o}$       | $\overline{\mathbf{c}}$  | $\mathbf{o}$ | O        |
| Varias zonas de censado                                    | 0                              | 9                    | 1                       | 0                      | 9                                 | $\mathbf{1}$        | $\mathbf{1}$       | 9                          | 3                 | 9                           | 0            | 9                  | 5                        | 51           | 255      |
| Capacidad de cambiar disposición de los sensores           | 0                              | 9                    | o                       | 0                      | o                                 | o                   | $\mathbf 0$        | 9                          | 3                 | 9                           | 0            | 9                  | 5                        | 39           | 195      |
| Fácil de Conectar                                          | $\mathbf{o}$                   | 9                    | $\overline{\mathbf{3}}$ | $\mathbf{o}$           | O                                 | $\mathbf 0$         | $\mathbf 1$        | 9                          | $\mathbf 0$       | $\mathbf{9}$                | $\mathbf{o}$ | $\mathbf{9}$       | 3                        | 40           | 120      |
| Capacidad de expandir el arreglo                           | 0                              | 9                    | 9                       | 0                      | 3                                 | 3                   | 3                  | 9                          | 9                 | 9                           | 0            | 9                  | з                        | 63           | 189      |
| Modular                                                    | 0                              | 9                    | 9                       | $\mathbf{O}$           | з                                 | 3                   | 3                  | 0                          | 9                 | 9                           | 0            | 9                  | 3                        | 54           | 162      |
| Que sea Independiente de otros sistemas                    | 0                              | 9                    | з                       | O                      | 3                                 | 3                   | 9                  | $\mathbf{o}$               | 0                 | 0                           | 0            | 9                  | з                        | 36           | 108      |
| Que pueda usar Corriente Alterna o Baterías                | 9                              | 0                    | 0                       | 0                      | 3                                 | 3                   | 3                  | 3                          | 0                 | 0                           | 0            | 9                  | 3                        | 30           | 90       |
| Inalámbrico                                                | з                              | 9                    | 9                       | 0                      | 9                                 | 9                   | 0                  | 0                          | 9                 | 0                           | 0            | 9                  | $\mathbf{1}$             | 57           | 57       |
| <mark>No exista ruido en la señal</mark>                   | 9                              | 9                    | 9                       | $\overline{9}$         | 9                                 | 3                   | 9                  | 9                          | 9                 | $\overline{0}$              | 9            | 9                  | 5                        | 93           | 465      |
| <mark>Señal estable</mark>                                 | 9                              | 9                    | 9                       | 9                      | 9                                 | 3                   | $\overline{9}$     | 9                          | 9                 | $\overline{0}$              | 9            | 9                  | 5                        | 93           | 465      |
| El sistema debe operar sin interrupciones                  | o                              | 9                    | 0                       | O                      | 0                                 | 0                   | 0                  | 0                          | 9                 | 0                           | O            | 9                  | 5                        | 27           | 135      |
| Señales en la interfaz constantes                          | 0                              | 9                    | 0                       | O                      | 0                                 | 0                   | $\mathbf 0$        | 9                          | 0                 | 0                           | 0            | 9                  | 5                        | 27           | 135      |
| Mediciones dinámicas                                       | 9                              | 9                    | 9                       | 0                      | 0                                 | 0                   | $\mathbf 0$        | 9                          | 0                 | 0                           | 0            | o                  | 5                        | 36           | 180      |
| Que el sensor soporte condiciones de humedad               | 0                              | 0                    | 0                       | 0                      | $\mathbf{O}$                      | $\mathbf{o}$        | $\mathbf{O}$       | 0                          | 0                 | 0                           | 0            | O                  | 5                        | $\mathbf{o}$ | 0        |
| Que el sensor soporte la presión ejercida por el usuario   | 0                              | 0                    | o                       | 0                      | 0                                 | 0                   | 0                  | 0                          | 0                 | 0                           | o            | 9                  | 5                        | 9            | 45       |
| área de censado que muestre la distribución de temperatura | o                              | 9                    | 0                       | 0                      | 0                                 | 0                   | 0                  | 0                          | 0                 | $\mathbf 0$                 | 0            | 9                  | 5                        | 18           | 90       |
| Capaz de soportar movimientos bruscos                      | 0                              | 0                    | 0                       | 0                      | 0                                 | O                   | $\Omega$           | 0                          | 0                 | 0                           | 0            | O                  | 5                        | O            | O        |
| Uso de sensores comerciales                                | 9                              | 0                    | 0                       | 0                      | 0                                 | 0                   | 0                  | 9                          | 9                 | 9                           | o            | 9                  | 3                        | 45           | 135      |
| Sensores fáciles de Instalar y quitar                      | 0                              | 0                    | 0                       | 0                      | 0                                 | $\mathbf{o}$        | 9                  | 0                          | 0                 | 9                           | 0            | 9                  | 3                        | 27           | 81       |
| Sensores fáciles de remplazar                              | 0                              | 0                    | 0                       | 0                      | $\mathbf{O}$                      | 0                   | 9                  | 9                          | 0                 | 9                           | 0            | 9                  | 3                        | 36           | 108      |
| Que no Almacene calor                                      | 0                              | 0                    | 0                       | 0                      | 0                                 | 0                   | 0                  | 9                          | 0                 | 0                           | 9            | $\mathbf{o}$       | 5                        | 18           | 90       |
| Adecuada Ventilación                                       | 0                              | 0                    | 0                       | 0                      | 0                                 | O                   | 0                  | 9                          | 0                 | 0                           | 9            | o                  | 5                        | 18           | 90       |
| Impermeable                                                | 0                              | 0                    | o                       | 0                      | 0                                 | 0                   | $\Omega$           | 9                          | 0                 | 0                           | 0            | o                  | з                        | 9            | 27       |

*Figura 2.3. QFD Técnico*

#### Diseño Conceptual

#### **Análisis de las QFD**

Para el objetivo de este proyecto es de especial ayuda enlistar todas las necesidades que se tenían por parte del usuario y por parte de los requerimientos técnicos, pues al relacionarlos con las variables físicas medibles, se puede apreciar que tanta interacción tiene con estas y a su vez que tan relevante es esa necesidad dentro del sistema.

Cada una de las dos QFD establece las diferentes necesidades y prioridades y ayuda a darle sentido a todo el proyecto al establecer numéricamente la prioridad de cada necesidad desde cada punto de vista.

#### - **QFD Usuario**

En la QFD del usuario la necesidad con mayor valor numérico es "Que no requiera ajustes en la circuitería", esta necesidad indica que el usuario no tiene que realizar ningún ajuste en la estructura interna del circuito del dispositivo, pues esto requeriría que tuviera conocimientos de electrónica, por lo que en el circuito del sistema se debe de evitar algún elemento que requiera calibración para que el usuario no tenga que manipular la circuitería.

Las siguientes necesidades en orden de prioridad son "Facilitar la evaporación de humedad" y "Provocar escaso calor al paciente", estas provienen de los requerimientos de las SEMP, por tal motivo hay que tener especial cuidado al satisfacerlas pues él no lograrlo podría aumentar el riesgo de aparición de UPP en el usuario y podría modificar los resultados obtenidos en el sistema de mapeo, pues estas dos necesidades de relacionan con la temperatura.

Finalmente, en la tercera posición se tiene la necesidad de "Que sea confortable", esta necesidad también es muy importante de satisfacer pues al ser un sistema que requiere un uso prolongado, el propiciar la comodidad del usuario sería lo mejor.

Un aspecto a señalar de las necesidades del usuario es que la mayoría de estas tiene que ver con los materiales y la estructura del sistema, ambas cosas estarán en contacto directo con el usuario, por lo tanto, para satisfacer la gran mayoría de estas hay que hacer una buena selección de los materiales con los que se va a elaborar el sistema.

## - **QFD Requerimientos Técnicos**

Esta QFD tiene muchas más necesidades que la del usuario, pues existe una mayor especificidad sobre las variables que se manejan en esta y es mucho más claro ver como se relacionan con parámetros físicos.

En este caso la necesidad "Distribución de mapeo de temperatura" es la que tiene mayor valor, pues al mostrar toda la salida de los resultados la gran mayoría de las variables tiene que ver con esta, además que la visualización de este mapeo es la que mostrará al personal médico si existe riesgo de formación de UPP.

Las segundas necesidades "Que no exista ruido en la señal" y "Señal estable" tiene que ver con la estabilidad proporcionada de la variable a medir, esto se relaciona con la gran mayoría de las otras necesidades del sistema, pues al reducir el ruido en la señal y estabilizarla, también se aumenta la confiabilidad del sistema reduciendo considerablemente el riesgo de fallo en otras etapas del procesamiento y facilitando el despliegue de resultados.

La tercera con mayor valor es la de "Código de colores de la interfaz", al igual que en el caso de "Interfaz Gráfica", esta variable va a indicar de manera gráfica las magnitudes de las variables a considerar, por tal motivo también se puede renombrar esta variable como "Indicadores Gráficos de magnitudes de la interfaz", este nombre también suena menos ambiguo y facilita no solo el uso de colores sino también el de otro tipo de indicadores (como números o graficas) para la interpretación de los datos.

En resumen, la parte técnica de la QFD nos dice que este sistema debe estar enfocado al obtener un mapeo de temperatura que nos indique gráficamente el comportamiento de dicha variable en el usuario, teniendo especial cuidado en la adquisición y adecuación de las señales de los sensores a utilizar, para ofrecer una medida cuantitativa de dicha magnitud que sea lo más aproximada a la realidad.

#### Diseño Conceptual

#### **2.4.2. Desarrollar conceptos**

Para desarrollar los conceptos para el sistema de mapeo este se subdividió en tres bloques principales cuyas tareas pueden ser llevadas a cabo por diferentes dispositivos. Estos tres bloques también tienen dentro de sí otros subsistemas, pero debido a que la adecuación de estos subsistemas es muy específica dependiendo de lo que se quiera realizar con determinado dispositivo (como linealizar, multiplexar, etc.), solo profundizará en esos subsistemas en caso de ser necesario.

La descomposición del sistema de mapeo de temperatura en bloques funcionales se realizó dividiéndolo en las tareas de sensado de temperatura, procesamiento de datos y visualización de los mismos.

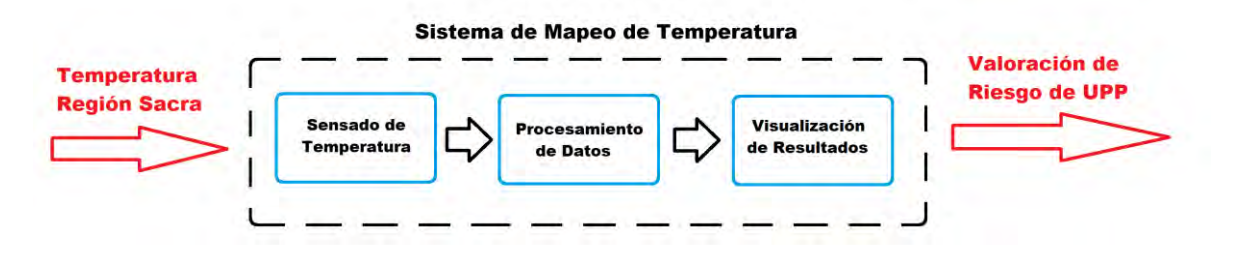

*Figura 2.4. Descomposición en bloques del sistema de mapeo de temperatura*

A continuación, se hace una breve descripción de los dispositivos y el software capaces de satisfacer la funcionalidad de cada bloque haciendo una breve descripción de cada tecnología y colocando una imagen ejemplo que le represente.

Posteriormente se organizarán las tecnologías de acuerdo a los bloques funcionales que buscan satisfacer, dando origen a los posibles conceptos de diseño para la creación del sistema de mapeo. En estos conceptos se buscará organizar las tecnologías de tal forma que estén emparentadas con otras con las que ya tengan compatibilidad o bien la interacción entre estas no complique la arquitectura del dispositivo, lo anterior se hace siguiendo el principio de diseño que Norton (2009) denominó KISS (Keep It Simple Stupid), con el fin de no complicar innecesariamente un diseño mediante mecanismos complejos que aumentan la probabilidad de fallo.

| Opciones de Sensado de Temperatura        |                                                                                                    |                   |  |  |  |  |  |
|-------------------------------------------|----------------------------------------------------------------------------------------------------|-------------------|--|--|--|--|--|
| Opción                                    | Descripción                                                                                                    | <b>Imagen</b>     |  |  |  |  |  |
| <b>Sensor Analógico</b><br>de Temperatura | El sensor analógico de temperatura<br>proporciona una respuesta continua<br>de la señal, en su interior tiene un<br>circuito<br>que proporciona<br>una<br>respuesta lineal<br>y<br>para<br>su<br>instrumentación solo se requiere una<br>etapa de alimentación y amplificación                                                                        |                   |  |  |  |  |  |
| <b>Sensor Digital de</b><br>Temperatura   | El sensor digital tiene la cualidad de<br>que ya entrega datos discretizados<br>listos para ser recolectados por el<br>microcontrolador por lo que no<br>requiere una etapa de amplificación                                                                                                    | DS18B207 8BISOLOM |  |  |  |  |  |
| <b>Termopar</b>                           | El termopar es un sensor de uso muy<br>común en la industria y están<br>formados por dos metales en los<br>cuales se produce una pequeña<br>diferencia de potencial. Aunque son<br>muy usados, también<br>son muy<br>inexactos pues su respuesta llega a<br>presentar diferencias de hasta 1 [°C] y<br>necesita de instrumentación para su<br>lectura | <b>HKYRD</b>      |  |  |  |  |  |
| <b>Termistor</b>                          | El termistor al igual que el termopar<br>es un transductor muy utilizado en la<br>industria para medir temperatura, es<br>una resistencia que cambia su valor de<br>acuerdo a la temperatura, su respuesta<br>lineal<br>requiere<br>de<br>no<br>$\mathbf{V}$<br>es<br>instrumentación.                                                                | <b>MA100</b>      |  |  |  |  |  |
| Cámara<br>Infrarroja                      | La cámara infrarroja es un dispositivo<br>ya instrumentado que ofrece una<br>lectura directa de temperatura y<br>permite una medición no invasiva de<br>esta magnitud ya que no requiere estar<br>en contacto directo con la persona                                                                                                    |                   |  |  |  |  |  |

*Tabla 2.6. Tecnologías disponibles para el censado de temperatura*

| <b>Opciones de Procesamiento de Datos</b>                             |                                                                                                    |                                                                       |  |  |  |  |  |
|-----------------------------------------------------------------------|----------------------------------------------------------------------------------------------------|-----------------------------------------------------------------------|--|--|--|--|--|
| Opción                                                                | Descripción                                                                                                    | Imagen                                                                |  |  |  |  |  |
| Tarjeta de<br>desarrollo Texas<br><b>Instruments</b><br><b>MSP430</b> | Esta tarjeta de brinda un ADC de 8<br>canales<br>10<br>a<br>bits,<br>con<br>una<br>frecuencia de trabajo de 32.768<br>kHz, con un voltaje de operación<br>entre 1.8 y 3.6 V y una memoria de<br>flash de 8kB, pudiendo<br>ser<br>alimentado vía USB, es ideal para<br>trabajas con circuitos CMOS | 13353333333333553355335<br>MSP430° MCU<br>TEXAS<br>INSTRUMENTS<br>mmm |  |  |  |  |  |
| <b>PIC</b><br>(Microcontrolador<br>16F887)                            | Para el caso específico del PIC<br>16F887, este consume un voltaje<br>entre los 2.2 a 5.5 V, ADC de 14<br>canales a 10 bits, frecuencia de<br>trabajo a 20 MHz y una memoria<br>flash de 8kB                                                                                                    | <b>MICROCHIP</b>                                                      |  |  |  |  |  |
| <b>Arduino</b>                                                        | Esta tarjeta de desarrollo tiene<br>varias versiones, pero la más común<br>(Arduino UNO), tiene un ADC de 6<br>canales a 10 bits, opera a una<br>frecuencia de 16 MHz a un voltaje<br>entre los $0 \times 5$ V                                                                                    | <b>ARDUINO</b>                                                        |  |  |  |  |  |
| <b>DAQ</b>                                                            | Es un módulo de adquisición de<br>datos desarrollado por Nacional<br>Instruments, al igual que<br>los<br>microcontroladores tiene entradas y<br>salidas analógicas y digitales, con la<br>peculiaridad de que permite hacer la<br>adecuación de la señal dentro del<br>dispositivo                | NATIONAL<br>INSTRUMENTS<br>NI USB-600                                 |  |  |  |  |  |
| Módulo de<br>Almacenamiento de<br>la Cámara FLIR                      | Este módulo de almacenamiento y<br>procesamiento viene<br>integrado<br>dentro de la cámara<br>térmica,<br>almacena los datos en una memoria<br>mini SD, pero también tiene<br>conectividad USB                                                                                                    | $\boxed{1}$<br>$\boxed{2}$                                            |  |  |  |  |  |

*Tabla 2.7. Tecnologías disponibles para el procesamiento de datos*

# Diseño Conceptual

|                                                | Opciones de Procesamiento de Visualización de Resultados                                                                                                    |                        |
|------------------------------------------------|----------------------------------------------------------------------------------------------------|------------------------|
| Opción                                         | Descripción                                                                                                    | Imagen                 |
| <b>Interfaz</b><br>Desarrollada en<br>Java o C | Dentro<br>$\log$<br>lenguajes<br>de<br>de<br>programación más comunes están C/<br>C++ y Java, estos lenguajes ofrecen la<br>librería para poder genera interfaces<br>gráficas a la medida del usuario,<br>además de que en tiempos recientes se<br>han desarrollado librerías específicas<br>microcontroladores<br>para<br>como<br>Arduino o PIC. |                        |
| Wolfram<br><b>Mathematica</b>                  | Mathematica es un software (como su<br>nombre lo dice) que está especializado<br>en el cálculo y realización de<br>operaciones aritméticas, algebraicas,<br>trigonométricas, etc. Pero también<br>ofrece funciones de graficación y en<br>versiones más recientes, la<br>las<br>visualización de datos obtenidos por<br>microcontroladores        | Wolfram<br>Mathematica |
| <b>LabVIEW</b>                                 | LabVIEW es un entorno desarrollado<br>por Nacional Instruments totalmente<br>compatible con el módulo DAQ,<br>además de poder desarrollar interfaces<br>dentro de dicho software, así como<br>simulaciones.                                                                                                    | LabVIEW                |
| <b>Microsoft Office</b><br><b>Excel</b>        | Este programa forma parte de la<br>paquetería office, siendo una hoja de<br>cálculo en la cual se introducen los<br>datos para realizar operaciones entre<br>sus celdas, permitiendo la graficación<br>de los datos y hacer pequeños<br>programas dentro de la hoja de trabajo                                                                    | <b>Excel</b>           |
| <b>Interfaz FLIR</b>                           | FLIR también ofrece software para el<br>tratamiento de las imágenes obtenidas<br>con sus productos, por lo que se puede<br>usar para visualizar con más claridad<br>los datos que se obtengan con la<br>cámara térmica                                                                                                    | FLIR                   |

*Tabla 2.8. Tecnologías disponibles para la visualización de datos*

## **2.4.2.1.Concepto 1**

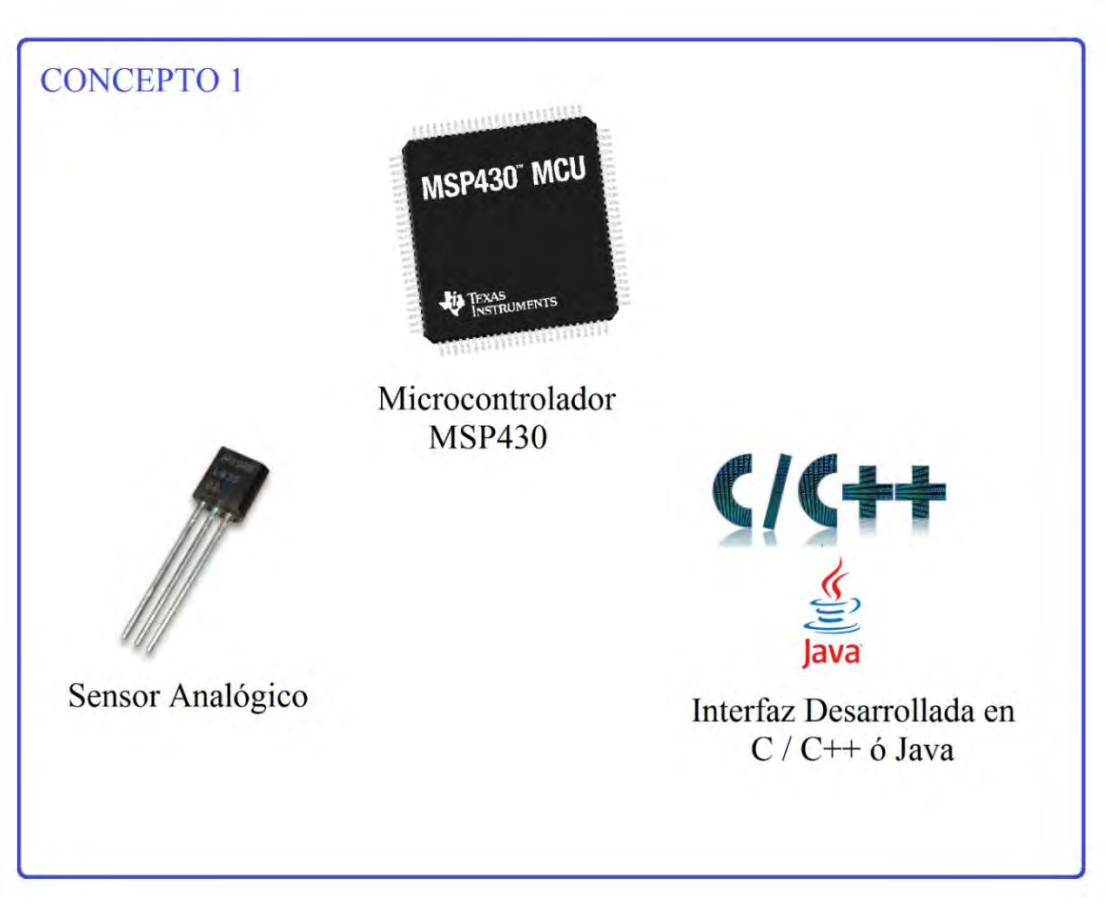

*Figura 2.5. Concepto 1 Sensor Analógico + Microcontrolador MSP430 + Interfaz desarrollada en C/C++/Java*

Este concepto no requiere muchos pasos para su implementación ya que la única parte que complica este concepto es la amplificación de la señal dada por el sensor para aumentar la resolución de la variable medida. Un aspecto importante a señalar es que el software de desarrollo para el MSP430 no es gratuito y tampoco ofrece una realimentación al programador más que el led ubicado en la tarjeta, por lo que sería un poco difícil visualizar el funcionamiento en la parte de pruebas. Por otra parte, el desarrollo de la interfaz en alguno de los lenguajes de programación mencionados sería lo ideal ya que proporcionaría una solución a la medida, pero resultaría bastante tardado el desarrollo de dicho programa. En resumen, este concepto resulta bastante sencillo en la fase de implementación, pero dificulta la fase de depuración y optimización del diseño y requeriría la adquisición de licencias para el desarrollo de programas.

#### **2.4.2.2.Concepto 2**

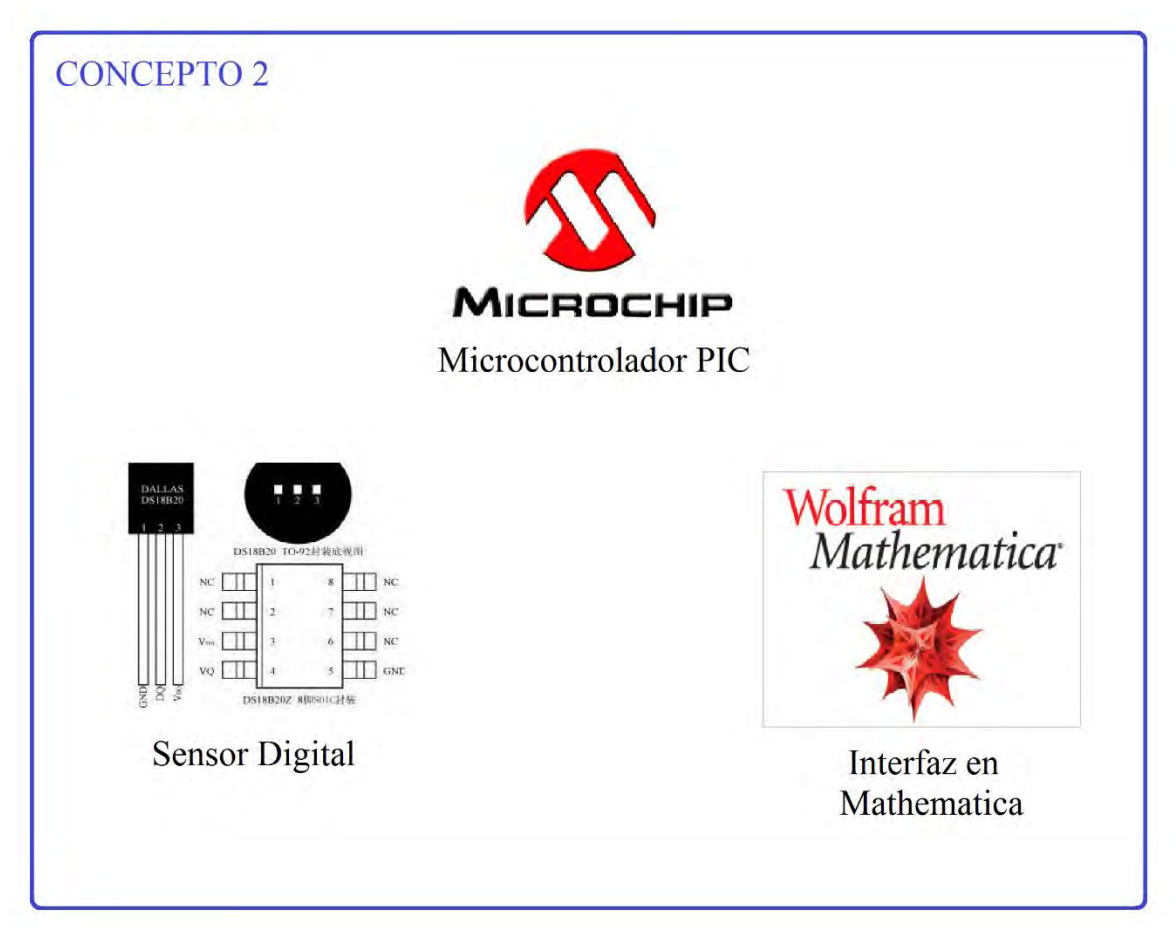

*Figura 2.6. Concepto 1 Sensor Digital + PIC + Interfaz en Wolfram Mathematica*

El concepto 2 también ofrece una gran facilidad de implementación ya que el sensor digital proporciona datos listos para el procesamiento en el microcontrolador sin pasar por un ADC, además de que el PIC 16F887 ofrece una gran cantidad de entradas y salidas para conectar los sensores, y el software Mathematica puede leer datos del microcontrolador enviados a través del puerto serial. Como inconvenientes de este concepto están el tiempo de muestreo que es aproximadamente 750 [ms] por sensor, y que la lectura de los datos por el software Mathematica podrían no realizarse en tiempo real debido a la naturaleza del programa que necesita refrescarse para realizar los cálculos, además de que la ejecución continua de Mathematica daría como resultando un procesamiento muy pesado para cualquier PC.

#### **2.4.2.3.Concepto 3**

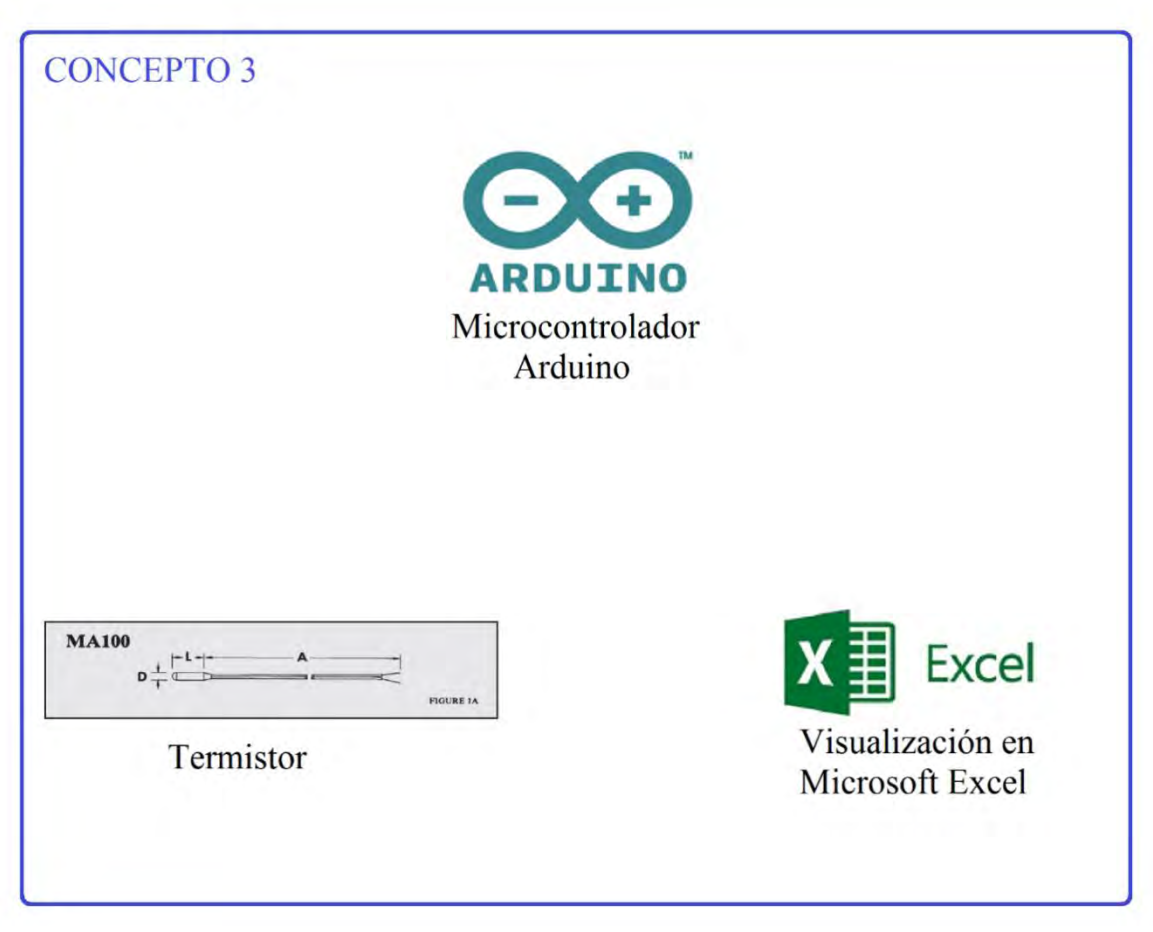

*Figura 2.7. Termistor + Arduino + Excel*

Este concepto requiere una etapa de adecuación de la señal del termistor ya que la respuesta que este tipo de dispositivos ofrece es no lineal, además de una etapa de amplificación, pero la señal que este tipo de sensado sería analógico por lo que no habría perdida de información como en el caso del sensor digital. Por otra parte, el desarrollo de programas en Arduino es bastante intuitivo y el depurar su funcionamiento resulta sencillo gracias a la visualización de datos a través del monitor serial de su IDE. Por otra parte, Excel es una paquetería bastante común en las PC, su uso es muy intuitivo y los datos que arroja Arduino desde su monitor serial pueden ser desplegados para que estos se adapten al formato de Excel mediante la acción de cortar y pegar para posteriormente hacer un análisis más detallado de los datos que se obtengan del mapeo con los termistores

#### **2.4.2.4.Concepto 4**

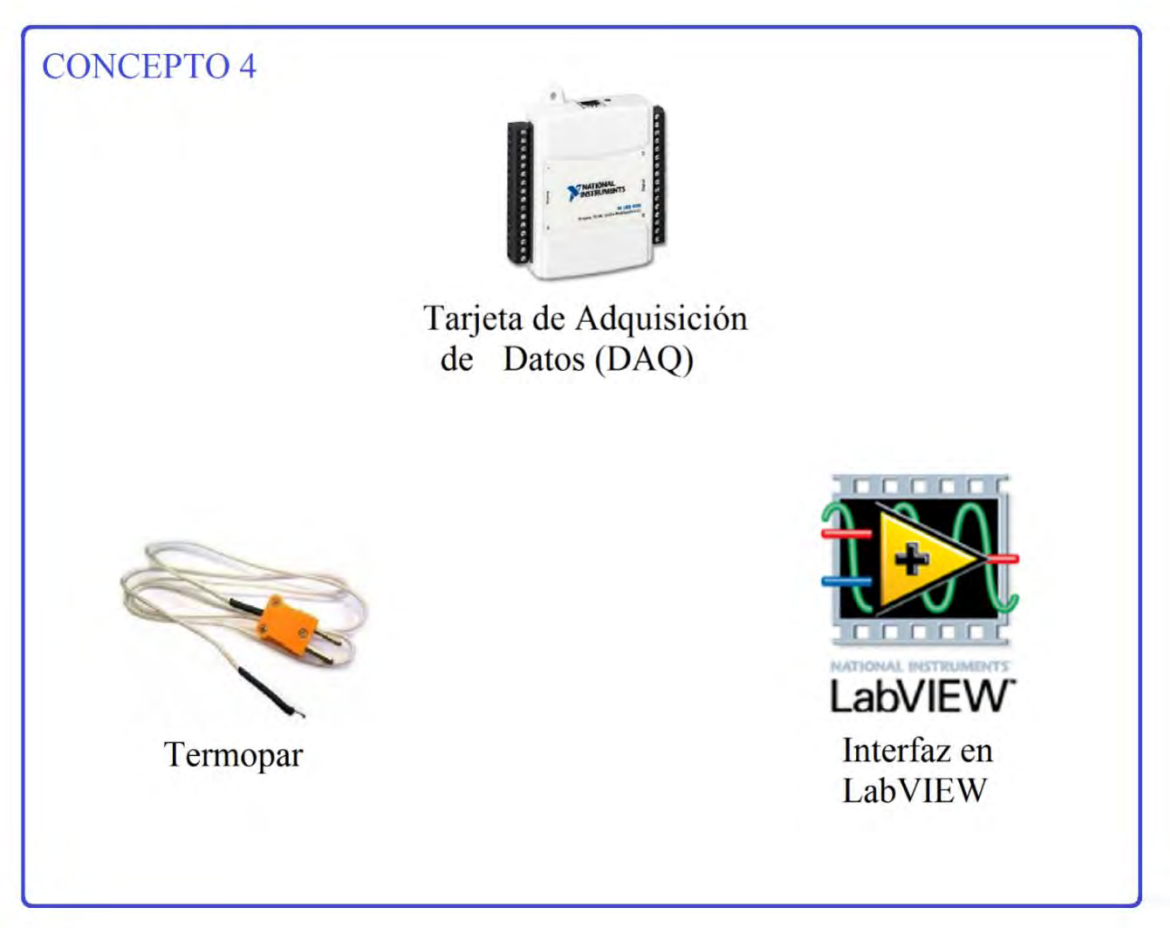

*Figura 2.8. Termopar+ DAQ + LabVIEW*

Este concepto está diseñado para que todos los elementos que lo conforman sean totalmente compatibles pues tanto la DAQ como el software LabVIEW son productos de la misma empresa asegurando el aprovechamiento de ambos recursos al 100%. Por parte del termopar (o prácticamente cualquier sensor) la adecuación de su señal de puede hacer dentro del DAC, siendo el único inconveniente del termopar su baja exactitud. Otra cosa que hay que mencionar de este concepto es la adquisición tanto de la DAQ como de la licencia de LabVIEW representa un gasto económico mayor al de otros conceptos. Por último, cabe señalar que la DAQ ha probado su efectividad en dispositivos similares al que se está desarrollando pues fue usado por Enríquez (2015) para un sistema de sensado de presión en la región de los isquiones.

#### **2.4.2.5.Concepto 5**

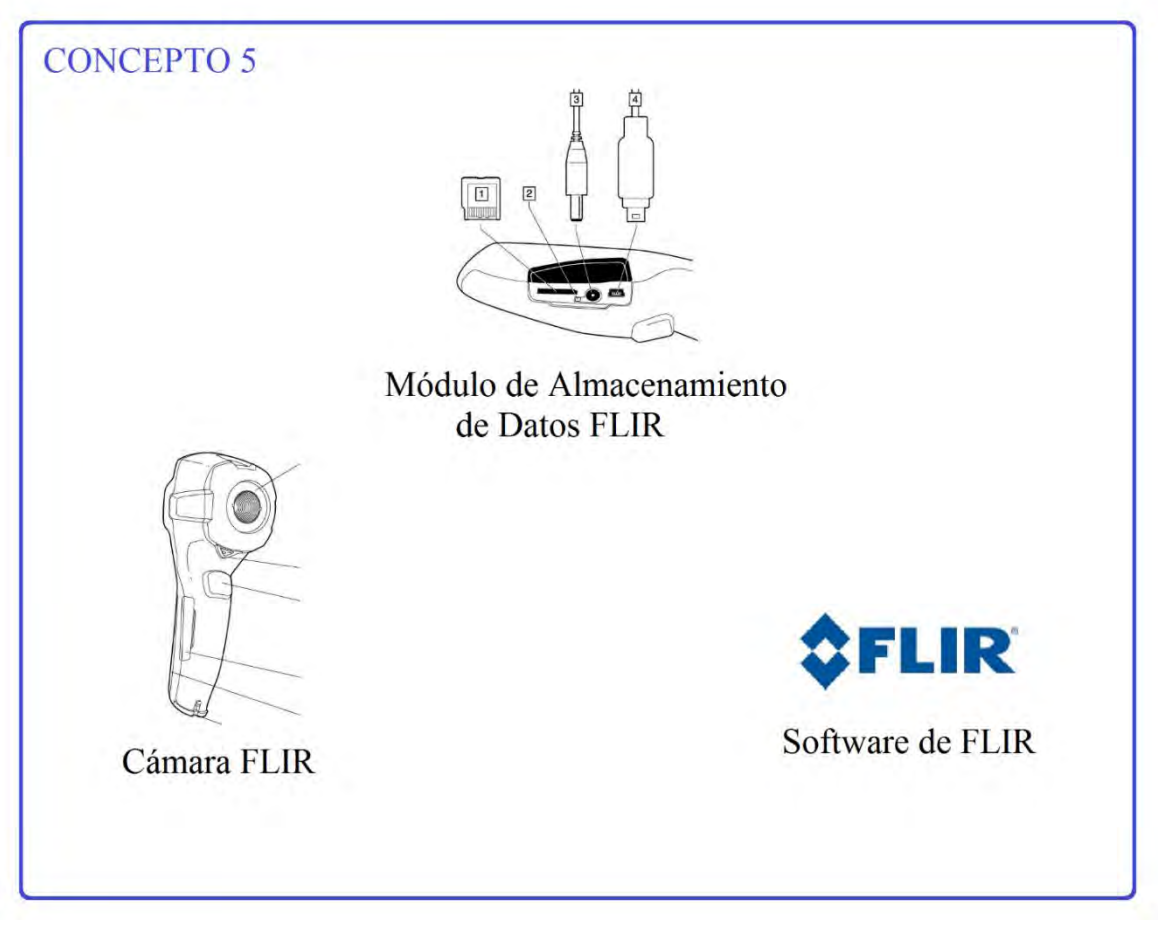

*Figura 2.9. Cámara Infrarroja + Módulo de Almacenamiento de datos y software de FLIR*

El último concepto no requiere de prácticamente ningún otro dispositivo diferente de la cámara térmica y una PC, pues todo ya está diseñado para proporcionar una imagen termográfíca de la región de enfoque. El problema que existe con este dispositivo es el área de sensado pues para sensar toda la región sacra, la cámara debe estar muy alejada de la región sensado, lo que cause que el ruido térmico de la temperatura ambiente afecte directamente la medición. Por otra parte, este tipo de cámaras tienen un alto costo en el mercado, lo que dificultaría la reducción de costos si se quisiera implementar este dispositivo para un estudio más amplio.

#### **2.4.3. Investigar factibilidad de conceptos del producto**

Con el fin de hacer una elección entre los diferentes conceptos y revisar cuál de ellos es más factible desarrollar realizaremos una matriz de decisión. En esta matriz se relacionarán los conceptos junto con diferentes criterios de selección, estos criterios son diferentes para cada uno de los bloques funcionales que conforman el dispositivo, colocando primero aquellos criterios que corresponden al sensor (filas en color azul), después los que se refieren al microcontrolador (filas en color verde) y finalmente aquellas que están relacionadas con la visualización de los resultados (filas en color rojo). Para la evaluación de cada criterio se puntuará de la siguiente manera:

- -1: Si el criterio señala deficiencia o bien algún elemento adicional que el concepto necesite para funcionar adecuadamente y no lo tenga ya integrado
- 0: Si el criterio no es aplicable, el desempeño es regular o señala algún elemento adicional que el concepto no necesite
- +1: Si el criterio señala un aspecto sobresaliente o algún elemento adicional que el concepto no necesite para su funcionamiento adecuado, cuente con él o permita realizar algún ajuste para mejorar su funcionamiento

A continuación, se hace una breve descripción de los criterios de selección utilizados en la matriz de decisión.

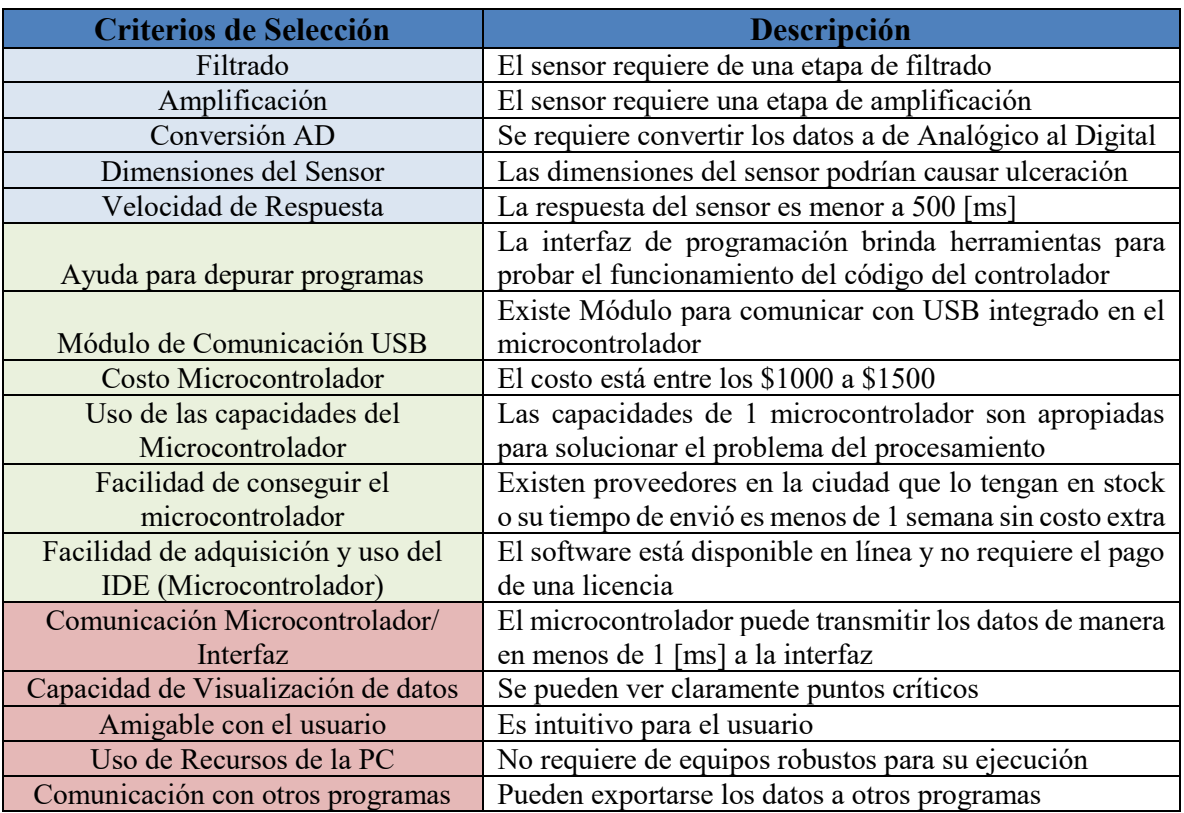

*Tabla 2.9. Criterios de selección de la matriz de decisión*

| <b>CONCEPTOS</b>                                   |                          |                      |                      |                       |                      |  |  |
|----------------------------------------------------|--------------------------|----------------------|----------------------|-----------------------|----------------------|--|--|
|                                                    | Concepto 1               | Concepto 2           | Concepto 3           | Concepto 4            | Concepto 5           |  |  |
|                                                    | S.S. Analógico + MSP430+ | S.S. Digital + PIC + | Termistor + Arduino+ | Termopar + DAQ 6009 + | Camara IR + M.A.D. + |  |  |
| <b>Criterios de Selección</b>                      | <b>C/Java</b>            | <b>Mathematica</b>   | <b>Excel</b>         | <b>LabVIEW</b>        | <b>Software FLIR</b> |  |  |
| Filtrado                                           |                          |                      | -1                   |                       |                      |  |  |
| Amplificación                                      |                          |                      | -1                   |                       |                      |  |  |
| Conversión AD                                      |                          |                      | ،                    |                       |                      |  |  |
| Dimenciones del Sensor                             |                          |                      |                      |                       |                      |  |  |
| Velocidad de Respuesta                             |                          |                      |                      |                       |                      |  |  |
| Ayuda para depurar programas                       |                          |                      |                      |                       |                      |  |  |
| Módulo de Comunicación USB                         |                          |                      |                      |                       |                      |  |  |
| Costo Microcontrolador                             |                          |                      |                      |                       |                      |  |  |
| Uso de las capacidades del Microcontrolador        |                          |                      |                      |                       |                      |  |  |
| Facilidad de conseguir el microcontrolador         |                          |                      |                      |                       |                      |  |  |
| Facilidad de adquisición y uso del IDE (Microcontr |                          |                      |                      |                       |                      |  |  |
| Comunicación Microcontrolador/ Interfaz            |                          |                      |                      |                       |                      |  |  |
| Capacidad de Visualización de datos                |                          |                      |                      |                       |                      |  |  |
| Amigable con el usuario                            |                          |                      |                      |                       |                      |  |  |
| Uso de Recursos de la PC                           |                          |                      |                      |                       |                      |  |  |
| Comunicación con otros programas                   |                          |                      |                      |                       |                      |  |  |
| <b>Suma Total</b>                                  |                          |                      |                      | ŋ                     |                      |  |  |

*Tabla 2.10. Criterios de selección de la matriz de decisión*

Finalmente, la matriz de decisión señala como el concepto más factible al concepto 3 (Termistor + Arduino + Excel), y como el segundo mejor evaluado al concepto 5 que es el de la cámara térmica. Por lo tanto, el concepto que de adoptará para su desarrollo en esta tesis es el de un sistema de sensado mediante termistores donde el procesamiento de la señal se realice por medio de algún microcontrolador de la familia Arduino y la visualización de los datos será a través de Microsoft Excel.

Como primeros pasos para el desarrollo del concepto se tienen que realizar prototipos para evaluar cuál va a ser la configuración del sistema, optimizar los subsistemas, probar diferentes configuraciones en los componentes electrónicos, realizar pruebas en el procesamiento de los datos, probar materiales, etc., todo esto con el fin de refinar el diseño.

### **2.4.4. Construicción y prueba de prototipos experimentales**

#### **2.4.4.1.Prototipo de asiento**

Una las partes más importantes del sistema es la base donde los sensores estarían puestos pues entre otras funciones, esta no debería de genera un riesgo adicional de formación de UPP que un asiento convencional, por tal motivo de construyó un cojín de espuma de poliuretano el cual tenía canales para colocar los sensores. Este asiento resultó un poco impráctico ya que los sensores no podían fijarse sin dañar el asiento, resultaba difícil cambiar la disposición espacial de los sensores, almacenaba calor y era incómodo si se utilizaba durante un tiempo prolongado.

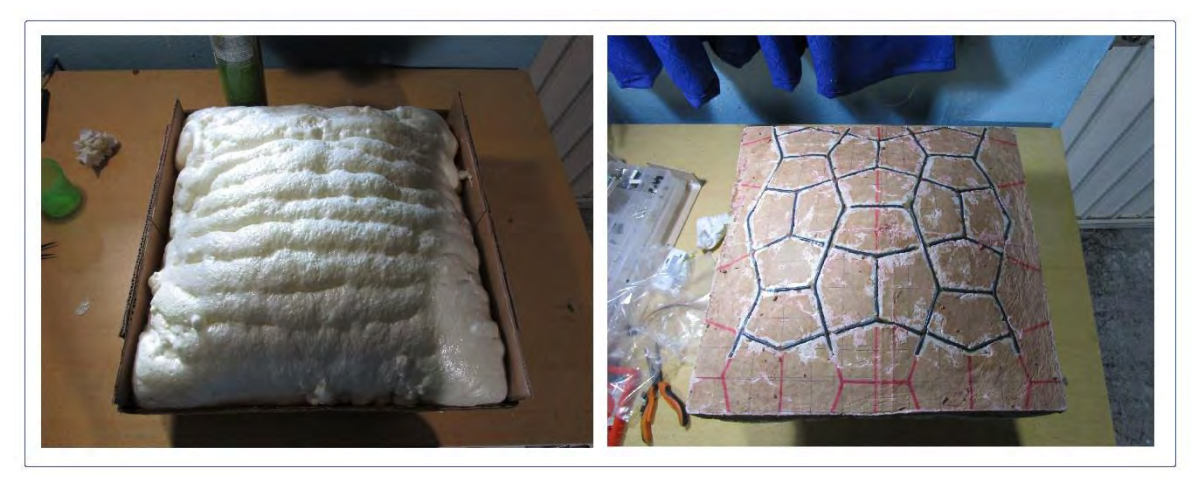

*Figura 2.10. Asiento prototipo de espuma de poliuretano*

## **2.4.4.2.Prototipo de tarjeta de adquisición de datos**

Ya que la señal proporcionada por el termistor que se indica en el concepto, requiere de una serie de etapas anteriores al procesamiento de datos, se diseñó una tarjeta con una etapa de linealización, multiplexado y amplificación para probar diferentes configuraciones del circuito que realizaran las tareas antes mencionadas. Esta tarjeta fue elaborada a partir de una placa fenólica perforada con pistas equivalentes a las del protoboard en la cual, se soldaron componentes como borneras, resistencias, amplificadores, reguladores, etc. Como resultado de este prototipo se definió la cantidad de sensores por tarjeta, tipo de linealización del termistor, tipo de multiplexor a usar y ganancia de amplificadores. Cabe señalar que debido a la manufactura de este prototipo esta tarjeta requería una etapa de filtrado de la señal que posteriormente fue eliminada en el diseño final.

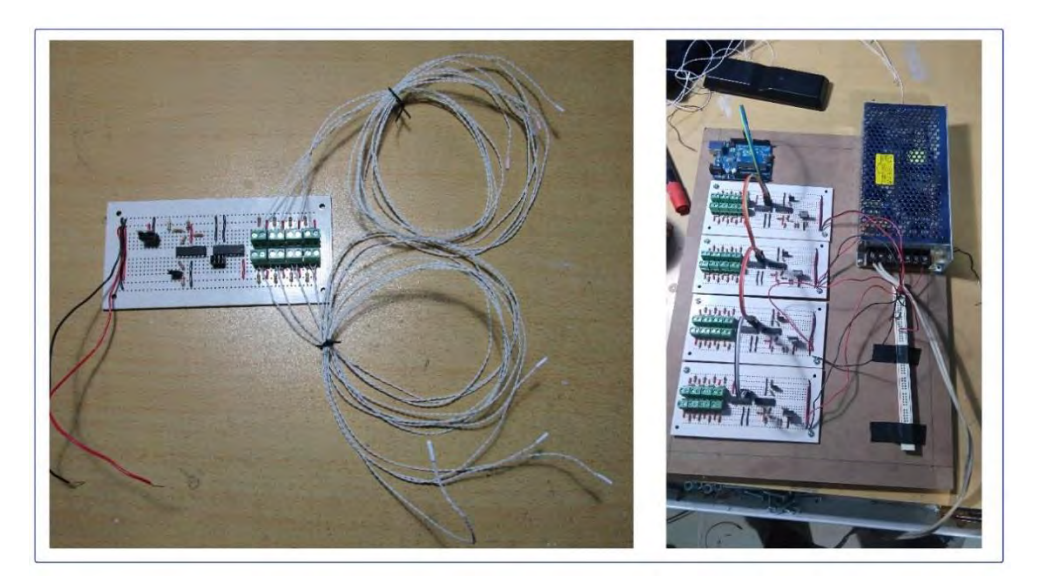

*Figura 2.11. Prototipo de tarjeta de adquisición de datos*  **2.4.4.3.Prototipo de programa de procesamiento de datos**

Para el procesamiento de datos se elaboraron múltiples programas para tratar de optimizar la lectura de los sensores. Estos programas prototipos se realizaron para el micro controlador Arduino UNO, teniendo un tiempo de sensado que rebasaba el tiempo de 1.5 segundos, por tal motivo, el tipo de procesamiento se tuvo que cambiar el tipo de procesamiento haciendo más pesado el programa, a tal grado que rebasaba la memoria del microcontrolador antes mencionado. A partir de este prototipo de llego a la conclusión de que el microcontrolador Arduino UNO resultaba insuficiente para el procesamiento migrando a Arduino Mega, donde se mejoró el tiempo de censado a menos de 500 milisegundos, gracias al uso de arreglos en la memoria del microcontrolador

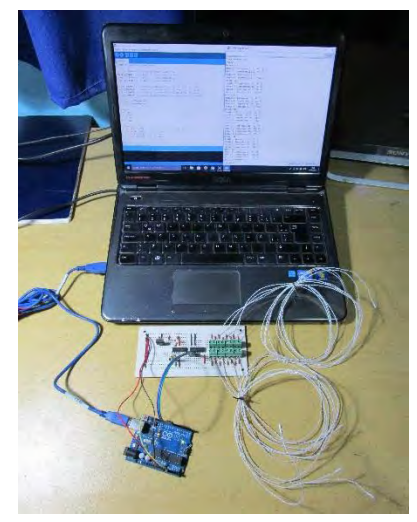

*Figura 2.12. Prototipo de programa de procesamiento* 

# **Capítulo 3: Diseño a Nivel Sistema y Diseño de Detalle**

#### **3.1. Diseño a nivel sistema**

Una vez que se definió el concepto que se va a desarrollar, hay que comenzar a especificar el funcionamiento de los subsistemas, así como la interacción entre sí mismos, por ello la necesidad de especificar qué tipo de arquitectura existe dentro del sistema.

#### **3.1.1. Arquitectura del producto**

Ulrich (2013) define la arquitectura del producto como "el esquema por el cual los elementos funcionales del producto se acomodan en trozos físicos y por el medio del cual estos interactúan", así mismo menciona tres tipos de arquitectura modular, la de ranura, la de bus y la seccional.

Para el concepto a desarrollar se considera una arquitectura de bus, ya que todos los elementos del sistema están conectados a un bus común que en este caso sería el microcontrolador, pues a este se conectan las tarjetas de adquisición de datos (tanto para enviar como para recibir información), la computadora en la cual se puede visualizar el proceso de sensado e inclusive, la manera en que se acomodan los datos en Excel para su posterior procesamiento, es determinada por el microcontrolador.

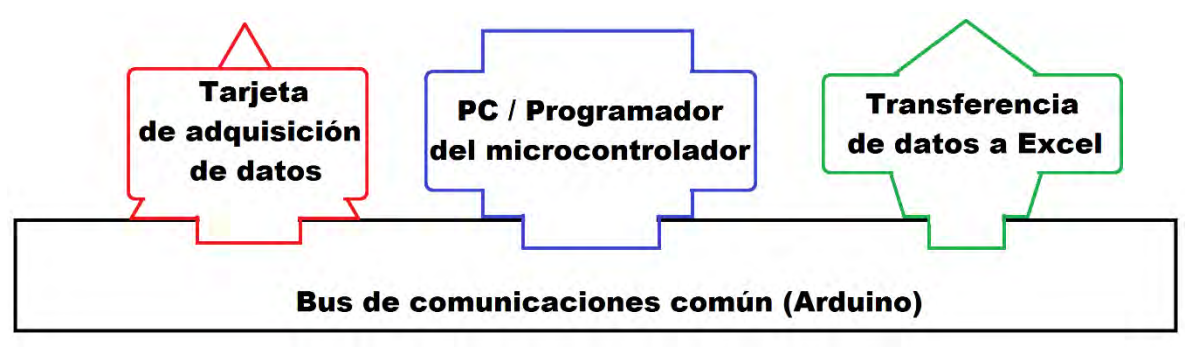

*Figura 5.1. Arquitectura del sistema*

#### **3.1.2. Definir subsistemas e interfaces principales**

La definición de los subsistemas ya se había empezado en el capítulo 2 más específicamente en la parte del desarrollo de conceptos, ya que se necesitaba tener una idea de los subsistemas que conformarían el sistema de mapeo y así buscar tecnologías que llevaran a cabo las funciones de estos.

Ahora que ya se cuenta con un concepto definido el cual se busca desarrollar, se puede ser más específico en cuanto a cuáles son los elementos que conforman esos subsistemas y agregar otros en caso de ser necesarios. Webster (2010) detalla un proceso genérico de instrumentación médica en el cual aparecen las etapas más generales que se llevan a cabo en la adquisición de parámetros biométricos del cuerpo humano. (Figura 5.2). La función de varios de los bloques del proceso sugerido por Webster es satisfecha por las tecnologías elegidas en el concepto como se indica en la tabla 5.1.

Como se puede ver en la tabla antes mencionada, no todas las funciones de instrumentación son cumplidas por parte de las tecnologías elegidas en el concepto a desarrollar (pues falta satisfacer el bloque de calibración), pero buena parte de estas funciones si son satisfechas.

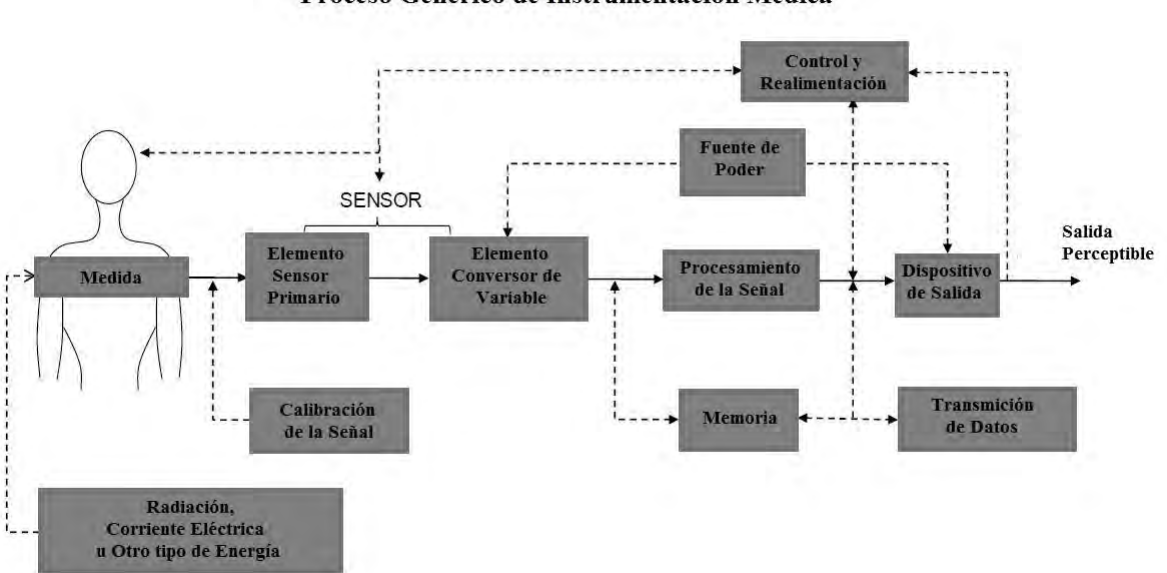

Proceso Genérico de Instrumentación Médica

*Figura 5.2. Proceso Genérico de Instrumentación Médica (Imagen obtenida de Webster 2010)*

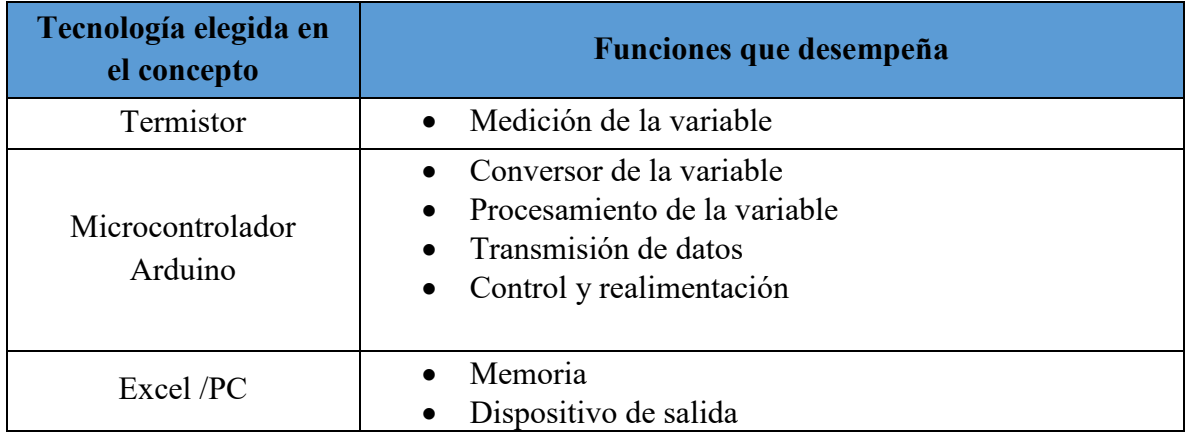

*Tabla 5.1. Funciones que del proceso de instrumentación que cumple cada tecnología del concepto a desarrollar*

Cabe señalar que no es forzoso que se cumpla con todos los bloques funcionales del proceso de diseño sugerido, pero con el fin de aumentar la fiabilidad del dispositivo a desarrollar, es conveniente agregar otras tecnologías que permitan asegurar la correcta medición del parámetro elegido. Además, al tratarse de un dispositivo que tiene muy pocos antecedentes directos con relación a la tarea que desempeña (medición de temperatura para la prevención de UPP) Enderle (2005), elaboró un diagrama que indica el proceso de validación, verificación y mejora de un dispositivo médico innovador, en el cual, la corroboración de datos y revisión de estos es parte importante del proceso de diseño (Figura 5.3)

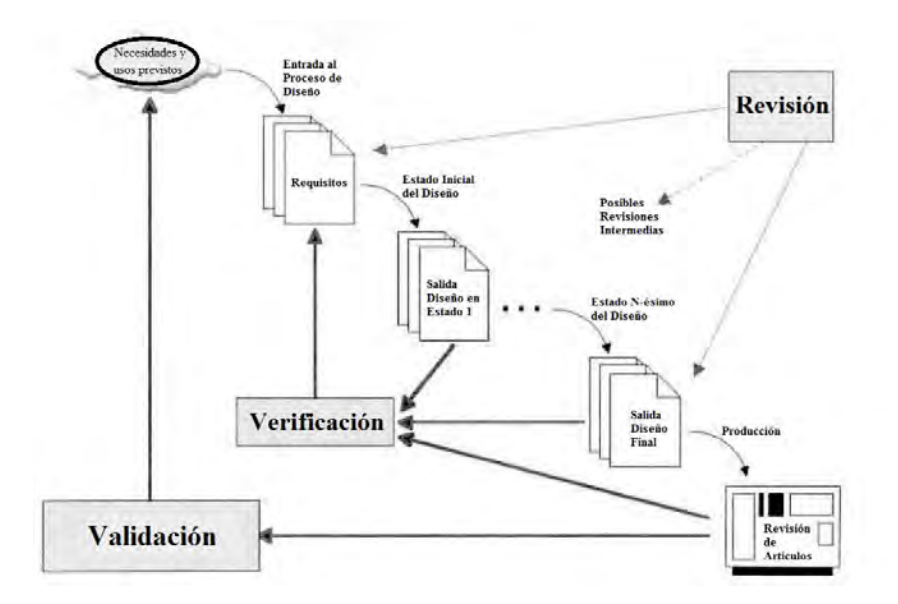

*Figura 5.3. Proceso de verificación de un dispositivo biomédico (Obtenido de Enderle 2005)*

#### Diseño a Nivel Sistema y Diseño de Detalle

Este proceso de regulación permite *"asegurar la seguridad y efectividad del dispositivo, asegurar la calidad del diseño, y proporcionar vigilancia para monitorear la calidad*" (Enderle, 2005), de ahí la importancia de agregar mecanismos redundantes tanto para calibrar como para verificar las mediciones. Con el agregado de estos mecanismos redundantes se satisfacen todos los bloques funcionales del proceso de instrumentación de un sistema médico y se agrega un bloque paralelo al sistema que corrobore los datos medidos y permita la validación de estos.

Una vez que se ha revisado más a fondo las funciones que deben cumplir los subsistemas de un dispositivo biomédico, las funciones que se cumplen con las tecnologías elegidas en el concepto, identificado que bloques faltan por satisfacerse y agregando otros que contribuyan a la verificación de los datos obtenidos por el sistema, se pueden definir los subsistemas con los que va a contar el dispositivo a desarrollar. (Figura 5.4)

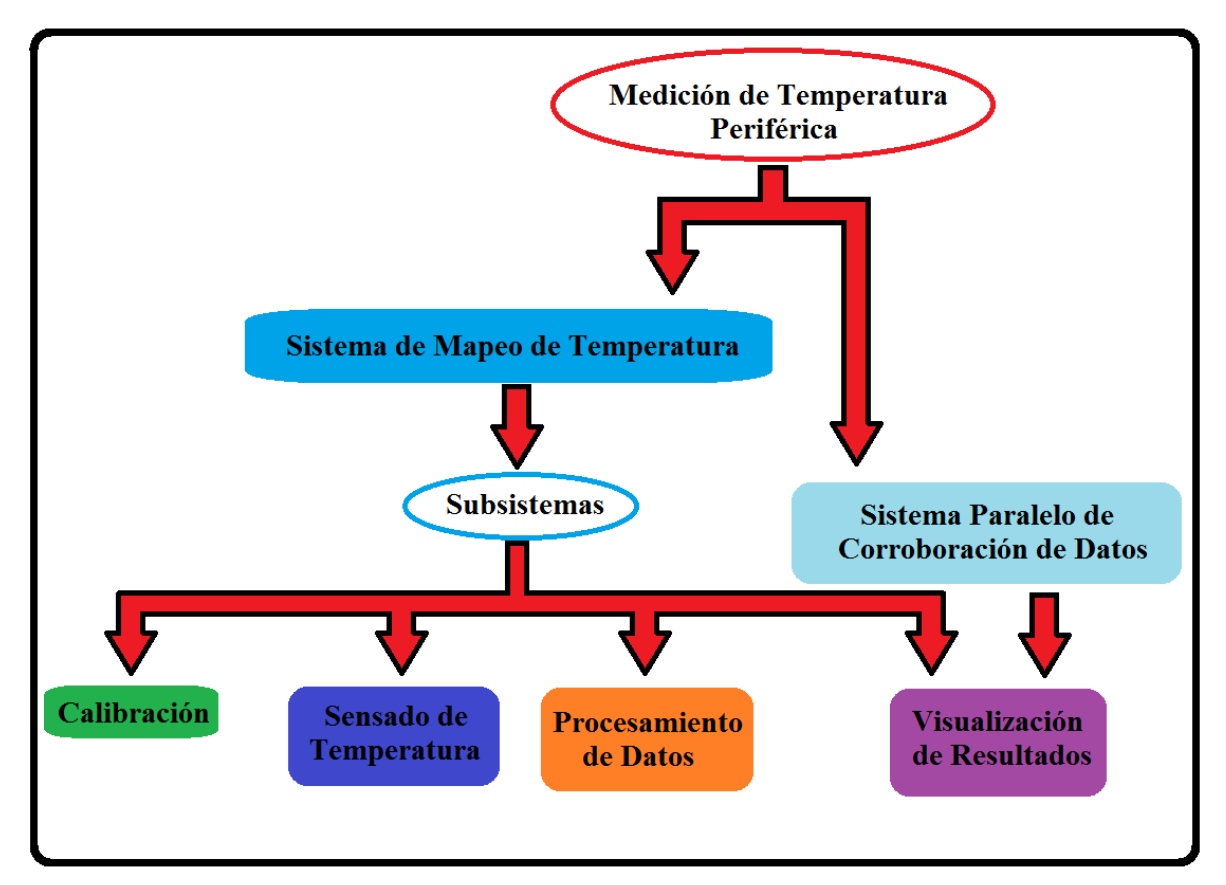

*Figura 5.4. Subprocesos del sistema*

#### **3.1.3. Ingeniería de subsistemas**

Con los subsistemas bien definidos podemos entrar a detalle en el desarrollo de cada uno de ellos y señalar específicamente como realizan sus funciones, de tal forma que se describirá específicamente los elementos que conforman cada subsistema, las propiedades del mismo y como contribuyen estas a lograr el objetivo del proyecto.

#### **3.1.3.1. Subsistema de sensado de temperatura**

Para sensar la temperatura de la región sedente, se seleccionó la tecnología de los termistores, debido principalmente a la señal analógica que nos ofrecen y a las dimensiones tan pequeñas que pueden llegar a tener, la cual está alrededor de los 3 [mm].

En este proyecto se seleccionó el modelo de termistor MA100GG103A, este está diseñado para aplicaciones de tipo biomédico y el monitoreo de la temperatura corporal (Figura 5.5).

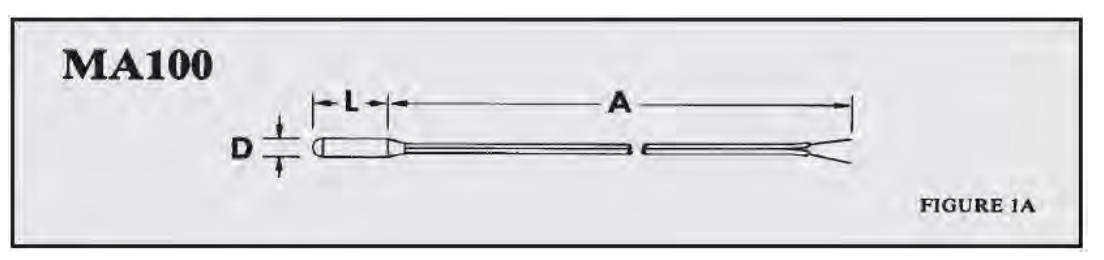

*Figura 5.5. Esquema del termistor serie MA100*

La selección de este termistor se debió al tipo de encapsulado que ofrece, ya que es capaz de trabajar en ambientes húmedos, las dimensiones de su encapsulado son de aproximadamente 2[mm] y tiene un rango de temperatura de operación que coincide con el intervalo de valores que llega a tener la temperatura periférica. Las características de este sensor se muestran en la tabla *Tabla 5.2.*

| <b>Características del Termistor MAGG103A</b> |                                              |  |  |  |  |
|-----------------------------------------------|----------------------------------------------|--|--|--|--|
| <b>Característica</b>                         | Descripción                                  |  |  |  |  |
| <b>Dimensiones</b>                            | 2.032 [mm] de diámetro y 9.525 [mm] de largo |  |  |  |  |
| Largo del cable                               | $0.6 \,[\mathrm{m}]$                         |  |  |  |  |
| Calibre del cable                             | <b>28 AWG</b>                                |  |  |  |  |
| Recubrimiento                                 | Plástico moldeado                            |  |  |  |  |
| Rango de aplicación                           | $0^\circ$ a 50 $^\circ$ [ $^\circ$ C]        |  |  |  |  |
| Rango de Resistencia                          | 32650.5 a 3603.10 [ $\Omega$ ]               |  |  |  |  |
| Resistencia Nominal                           | 10000 [Ω] a 25 [°C]                          |  |  |  |  |

*Tabla 5.2. Características del Termistor MAGG103A*

Este termistor es del tipo NTC (Negative Temperature Coeffiecient), por lo cual presenta un comportamiento exponencial con pendiente negativa, como lo indica la siguiente gráfica elaborada a partir de los valores de resistencia contra temperatura proporcionados por el fabricante Figura 5.6

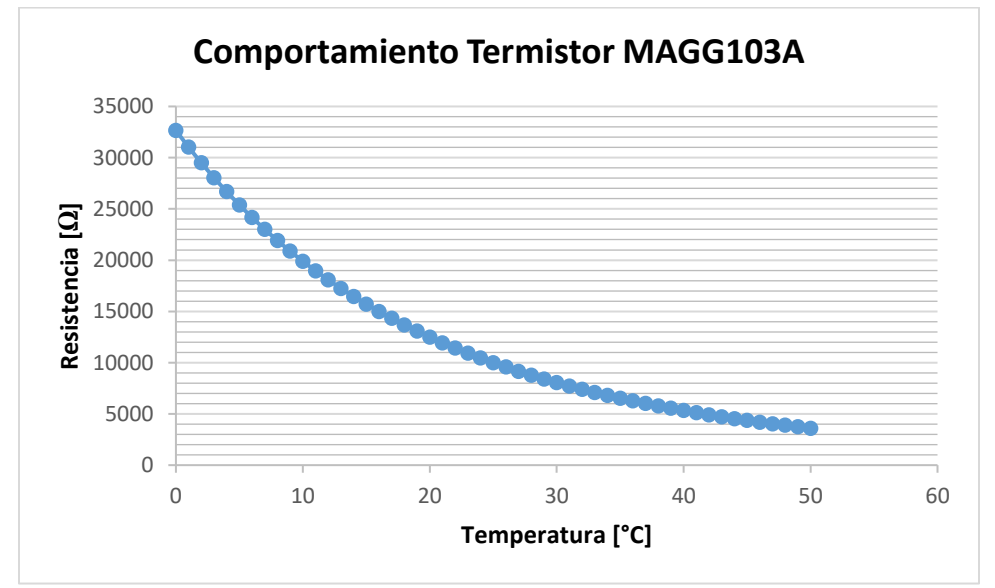

*Figura 5.6. Gráfica de valores de Resistencia [Ω] Vs Temperatura dada en [°C], elaborada a partir de los valores que proporciona el fabricante*

Como se puede apreciar en la gráfica, el termistor tiene un comportamiento no lineal, además, los valores que el fabricante proporciona en su hoja de especificaciones tienen con una resolución de 1 [°C].

Lo anterior nos sugiere que para obtener una señal adecuada del sensor habrá que hacer un acondicionamiento la señal para su posterior procesamiento y obtener un modelo matemático que describa el comportamiento del termistor, esto con el fin de conocer cuáles son los valores de resistencia entre cada grado, por lo menos con una resolución de 0.1 [°C], que es la resolución dada en las especificaciones.

#### - **Modelo Matemático del Termistor**

Al tratarse de un termistor del tipo NTC, existen modelos matemáticos (Creus, 1993) que describen el comportamiento de este tipo de sensores, una buena aproximación es la siguiente ecuación:

$$
R_t = R_0 e^{\beta \left(\frac{1}{T_t} - \frac{1}{T_0}\right)}
$$

Donde:

 $R_t$ = Resistencia en ohm a la temperatura absoluta en  $T_t$ 

 $R_0$ = Resistencia en ohm a la temperatura absoluta de referencia  $T_0$ 

 $\beta$ = Constante dentro de un intervalo moderado de temperaturas

Para calcular los coeficientes de esta ecuación en para el intervalo de temperatura comprendido entre 26.8 [°C] a 35.8 [°C] señalado en el capítulo 1, se tomarán los valores de resistencia dados por el fabricante más próximos a los limites superior e inferior, es decir  $27[^{\circ}C]$  y 36<sup> $^{\circ}C$ </sup>], además se valuará a T<sub>0</sub> en 32  $[^{\circ}C]$  que es el punto medio del intervalo antes señalado, dando como resultado los siguientes coeficientes:

$$
T_t = 36[^{\circ}C] = 309[^{\circ}K]
$$

 $R_t$  = 6265.75 [ $\Omega$ ]

 $T_0 = 32[°C] = 305[°K]$ 

 $R_0$ = 7403.29 [Ω]

 $\beta$  = 3930.6338

La ecuación queda de la siguiente manera:

$$
R_t = 7403.29e^{3930.6338\left(\frac{1}{T_t} - \frac{1}{305}\right)}
$$

Si evaluamos esta ecuación para el valor de 27[°C] que es el límite inferior del rango de temperaturas que se desean medir, se obtiene el siguiente valor:

$$
R_t = 7403.29e^{3930.6338\left(\frac{1}{300} - \frac{1}{305}\right)} = 9177.11
$$

Comparándolo con el valor que proporciona el fabricante podemos obtener el error que genera esta aproximación;

> $R_{fabricante} = 9165.29$  $R_{calculada} = 9177.11$  $Error$  absoluto = 9177.11 – 9165.29 = 11.828  $Error$   $relativo =$ 11.828 9165.29 100% <sup>=</sup> 0.129 %

Considerando que el 100 % del intervalo es de 9 grados el error de 0.129% equivaldría a 0.01161 [°C], lo cual es un orden de magnitud menor que el especificado para la medición de temperatura.

#### - **Linealización**

En esta etapa se buscará linealizar la señal obtenida del sensor en el intervalo de temperaturas de nuestro interés para posteriormente amplificarla.

Existen varios métodos para realizar una linealización, la cual puede ser por medios analógicos o digitales. Debido a que la respuesta de este sensor es analógica y se desea conservar este tipo de señal lo más posible para evitar pérdidas de información, la linealización de este sensor será de tipo analógica.

Para este tipo de sensores es muy común utilizar un puente de Wheatstone (Creus, 1993), en la adecuación de la señal, pero cabe señalar que mientras más lineal se haga el

comportamiento del sensor, también existirá una mayor pérdida de sensibilidad en el mismo, por tal motivo se usara el método de linealización analógica por punto de inflexión (Mandado, s.f), en el cual se coloca el sensor con una resistencia en paralelo, esta resistencia se calcula con la siguiente ecuación:

$$
R_{linealization} = R_{P.Infexion} \frac{\beta - 2 T_{inflexion}}{\beta + 2 T_{inflexion}}
$$

En este caso la resistencia de inflexión y la temperatura de inflexión son el punto medio del rango de temperatura, es decir 32[°C] para 7403.29 [Ω] respectivamente, quedando el valor que determina la resistencia de la siguiente manera:

$$
R_{\text{linealization}} = 7403.29 \frac{3930.6338 - 64}{3930.6338 + 64} = 7166.06 \,\text{[\Omega]}
$$

El valor comercial más cercano a la resistencia calculada es de 6.8 [kΩ], por tal motivo se usará ese componente.

Para conocer la ecuación de resistencia del termistor linealizado, calculamos la resistencia equivalente del termistor y su resistencia en paralelo:

$$
\frac{1}{Req} = \frac{1}{6800} + \frac{1}{7403.29e^{3930.6338\left(\frac{1}{T_t} - \frac{1}{305}\right)}}
$$

$$
Req = \frac{6800 \cdot 7403.29e^{3930.6338\left(\frac{1}{T_t} - \frac{1}{305}\right)}}{6800 + 7403.29e^{3930.6338\left(\frac{1}{T_t} - \frac{1}{305}\right)}}
$$

Utilizando el modelo matemático obtenido anteriormente se puede trazar la gráfica que muestra el comportamiento del sensor con linealización y sin linealización, esto con el fin de apreciar mejor los efectos que esta tiene en la señal del termistor.

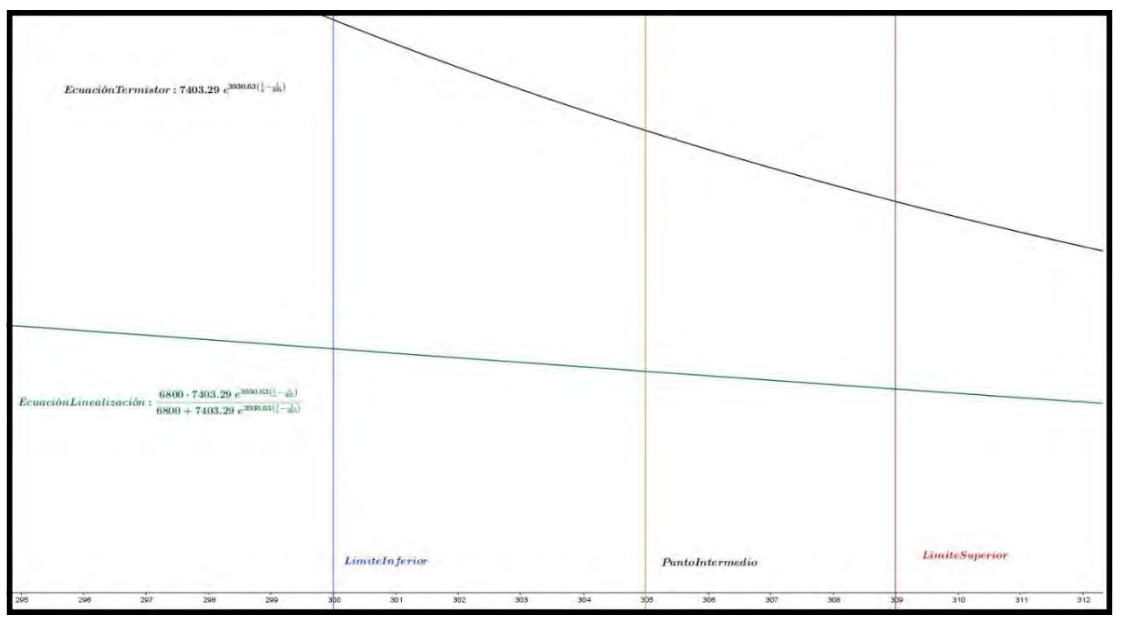

*Figura 5.7. Gráfica que muestra el comportamiento del sensor según su modelo matemático (curva negra) y el comportamiento del sensor con una linealización analógica (curva verde)*

Como se puede ver en el intervalo de operación del sensor (área entre las líneas azul y roja), se puede apreciar un comportamiento más proporcional en la función linealizada (curva verde), que en la del modelo matemático del termistor (curva negra).

Otra cosa que también se observa es el cambio de sensibilidad en la respuesta del sensor pues en la curva ya linealizada la pendiente es muy pequeña, lo cual es indicativo de pérdida de sensibilidad, pero está perdida se puede compensar agregando una etapa de amplificación.

Para energizar al arreglo del termistor con su resistencia en paralelo, tenemos que conectar otra resistencia en serie, generando un divisor de tensión a partir del cual podemos muestrear la señal del termistor.

Para la resistencia en serie se usará una resistencia de 10 [kΩ] ya que es el mismo valor nominal de termistor. Para suministrar energía al circuito se usará una fuente de poder de corriente directa de 5 [V] correspondiente a un voltaje digital.

Considerando el circuito anterior podemos evaluar cuál será el voltaje de la resistencia equivalente:

Diseño a Nivel Sistema y Diseño de Detalle

$$
Vreq = Req \cdot I \dots (1)
$$

$$
I = \frac{V1}{R1 + Req} \dots (2)
$$

Sustituyendo (1) en (2)

$$
Vreq = Req \left(\frac{V1}{R1 + Req}\right) = \frac{Req \cdot V1}{R1 + Req}
$$

$$
Vreq = \frac{\frac{6800 \cdot 7403.29e^{3930.6338\left(\frac{1}{T_t} - \frac{1}{305}\right)}}{6800 + 7403.29e^{3930.6338\left(\frac{1}{T_t} - \frac{1}{305}\right)}} \cdot 5
$$
\n
$$
\frac{6800 \cdot 7403.29e^{3930.6338\left(\frac{1}{T_t} - \frac{1}{305}\right)}}{6800 + 7403.29e^{3930.6338\left(\frac{1}{T_t} - \frac{1}{305}\right)}} + 10000
$$

Si graficamos la ecuación anterior, podemos apreciar que tanta sensibilidad se tiene en la respuesta del sensor ya con el voltaje aplicado.

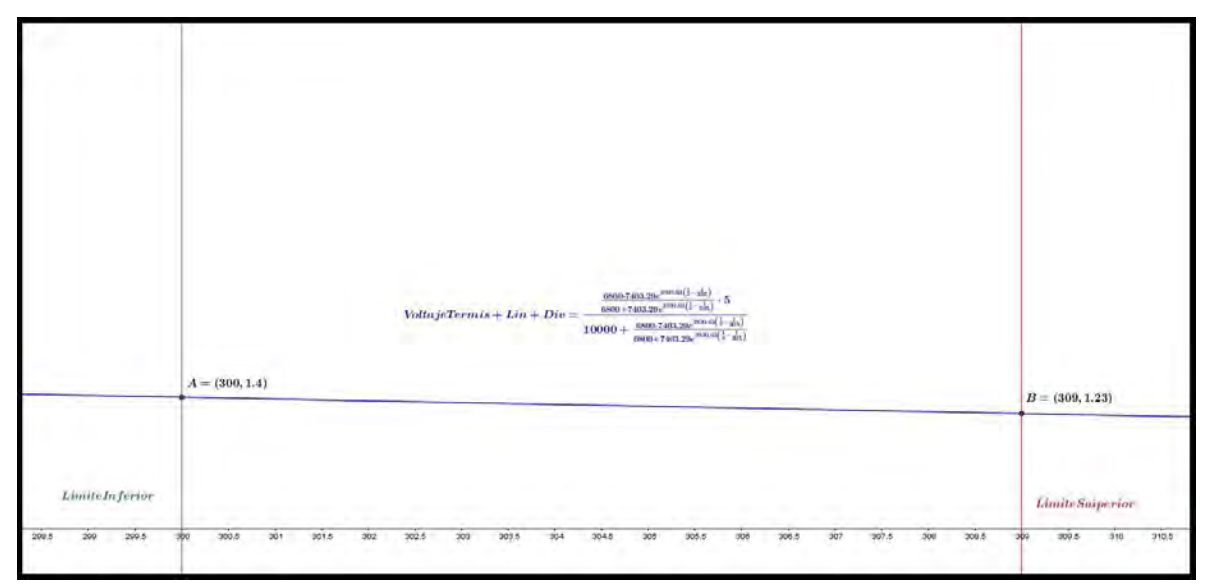

*Figura 5.8. Gráfica del voltaje del termistor linealizado con una resistencia en serie*

Con ayuda del graficador Geogebra, se calculan los puntos de intersección entre la curva de voltaje (curva azul) y las líneas que delimitan el intervalo de operación (las líneas verde y roja), estos puntos indican que a 27 [°C] (punto A)se tendrá una respuesta de 1.4 [V] y a 36 [°C] (punto B) se tendrá una respuesta de 1.23 [V], si restamos los valores de voltaje de ambas medidas da como resultado que en todo el rango de operación solo existirá una variación máxima de 0.17[V], este valor es muy pequeño, por lo que conviene bajar la referencia de voltaje restando 1[V] a la señal del sensor y posteriormente amplificar la señal evitando caer en la saturación de la misma.

Después de hacer pruebas se determinó que una ganancia de 8 es lo que más se puede amplificar la señal de voltaje sin llegar a la saturación, dando como resultado la señal que se muestra en la siguiente gráfica *Figura 5. 9.*

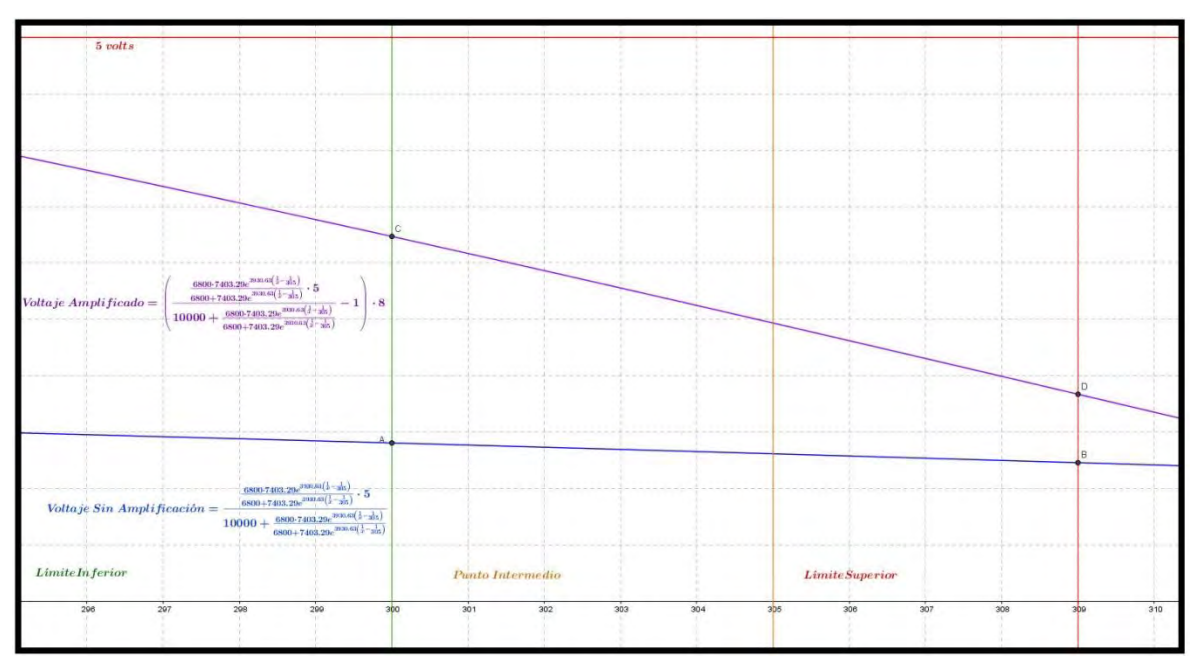

*Figura 5.9. Gráfica de la señal del termistor a la cual se le resta 1 [V] y se amplifica por 8 (curva morada) y gráfica de la señal del termistor sin restar ni amplificar (curva azul), la línea roja indica la región de saturación*

De nueva cuenta con ayuda del programa Geogebra evaluamos los puntos de intersección entre la curva del voltaje amplificado (curva morada) y las líneas que delimitan el rango de operación del sistema, originando el punto C que indica una respuesta del sensor de 3.24 [V] a 27 [°C] y D que indica que el sensor a 36 [°C] proporcionará un voltaje de 1.84 [V]. En
esta ocasión la diferencia de potencial existente en el rango de operación del sensor es de 1.4 [V], con lo cual ya es más fácil trabajar y nos dará mejor resolución en el microcontrolador.

#### - **Diseño del Circuito**

Después de haber realizado el tratamiento matemático de la señal que proporciona el termistor, conocemos que elementos son los que se deben implementar en la parte electrónica de la instrumentación del mismo, así como los valores de los componentes para que el comportamiento en el dispositivo físico sea equivalente al matemático. Con todo esto, tenemos los elementos necesarios para realizar una simulación del circuito en el software Proteus, para verificar el funcionamiento.

#### - **Simulación del Circuito Linealizador Divisor de Tensión**

De los valores calculados en el modelo matemático de la linealización, tenemos que esta consiste físicamente en una resistencia de 6.8 [kΩ] en paralelo con el termistor y conectadas en serie con una resistencia de 10[kΩ] como se muestra en la Figura 5.10

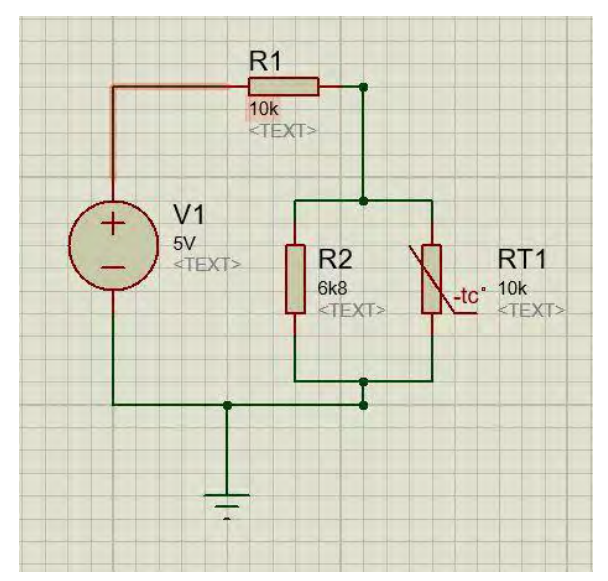

*Figura 5.10. Linealización del termistor con una resistencia en paralelo y un resistor en serie formando un divisor de tensión, todo esto es alimentado por una fuente a 5 [V]*

#### - **Restador y Amplificador**

Para generar el voltaje de 1[V] que se va a restar a la señal del termistor, se coloca un regulador de voltaje a 3.3 [V] y se hace un arreglo de divisor de tensión con una resistencia de 2.2 [kΩ] y 1[kΩ], teniendo como resultado 1.03[V] en el nodo que une a los resistores.

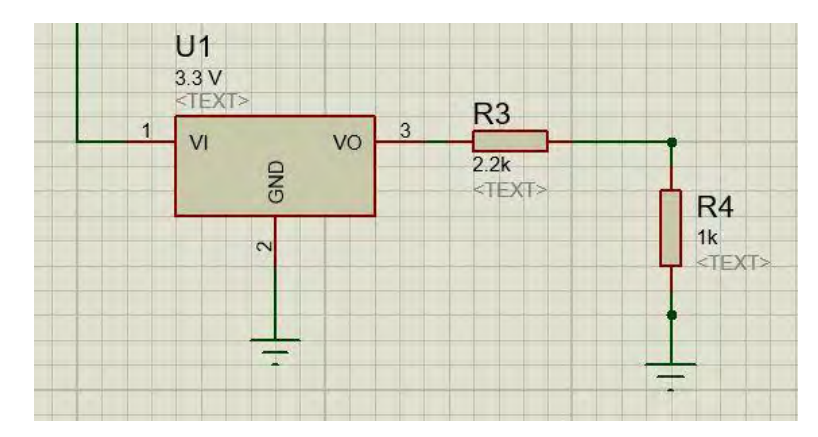

*Figura 5.11. Regulador de 3.3 [V] con un arreglo de resistencias del cual se extrae un voltaje de 1 [V], para aplicarlo a un restador*

Para la parte del diferenciador se usará un amplificador operacional en la modalidad de restador, con todas las resistencias de dicha modalidad al mismo valor de 100[kΩ]. En la terminal no inversora se conectará la señal proveniente del sensor y en la terminal inversora se conectará el voltaje de 1[V] que se generó en paso anterior.

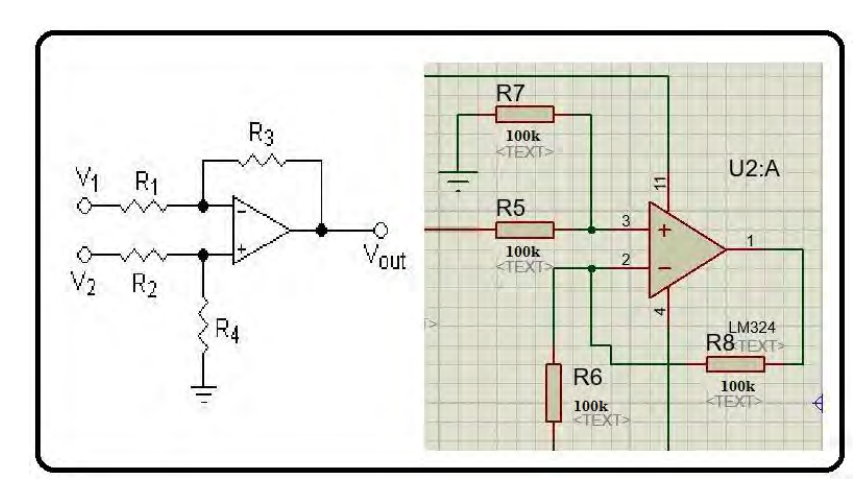

*Figura 5.12. Configuración del amplificador operacional restador inversor (izquierda) y la manera en que se implementará en el proyecto (derecha)*

Por último, para amplificar la señal, será necesaria una configuración de amplificador no inversor formado con una resistencia de 6.8 [kΩ] como Rf y una resistencia de 1[kΩ] como Ri (figura 5.13). La ganancia de esta amplificación será de 7.8 que es el valor más próximo a 8 que se puede obtener con resistencias comerciales.

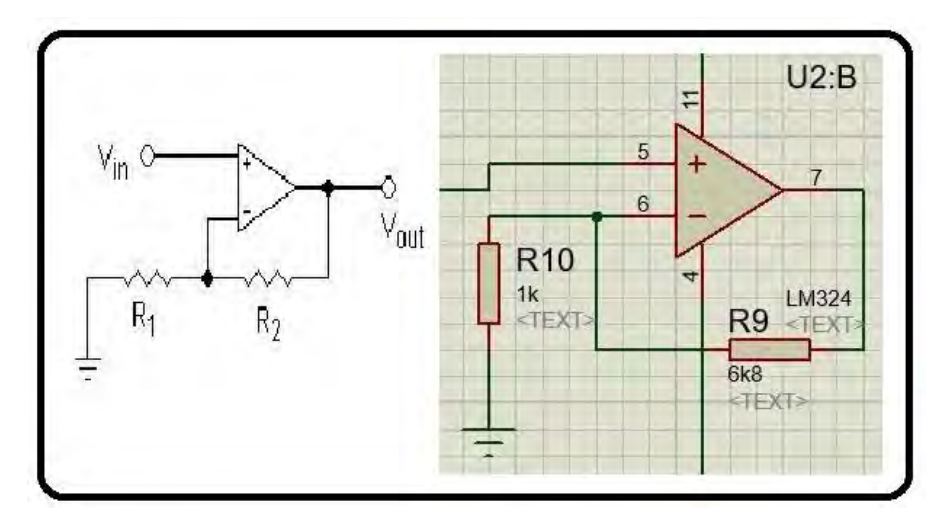

*Figura 5.13. Configuración del amplificador operacional no inversor (izquierda) y su implementación en el proyecto (derecha)*

Finalmente, el circuito completo se puede simular en Proteus adoptando la configuración mostrada en la *Figura 5.14*

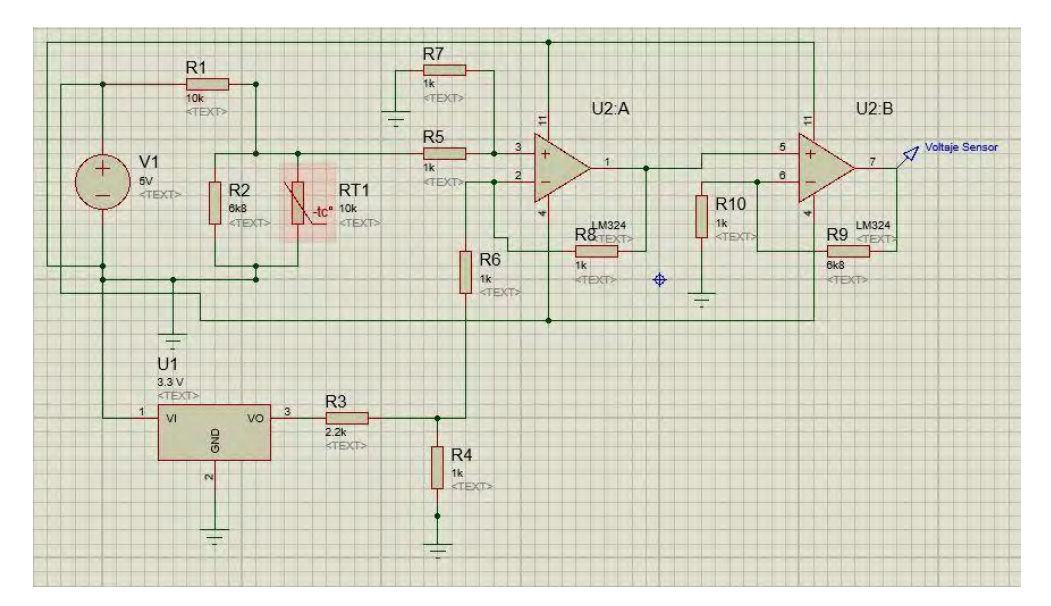

*Figura 5.14. Simulación del circuito de acondicionamiento de la señal en Proteus*

#### - **Número de Sensores del Sistema**

Uno de los principales aspectos a determinar dentro de este subsistema es el número de sensores a utilizar, pues en las especificaciones se señaló que debía ser un número mayor a 16, este número nace de las observaciones a trabajos anteriores (Torres, 2011), (Vilches, 2008),donde el número de sensores utilizados es alrededor de 64 para toda la región sacra, en dichos trabajos se pueden apreciar sensores cuya magnitud medida es muy baja o nula, dando indicios de que es posible reducir el número muestras tomadas. Como límite inferior al número de sensores se colocó 16 ya que si consideramos a la región sacra como el área delimitada por la mayoría de los cojines comerciales (40 x 40 [cm]) el área que cada sensor debería de registrar es de 100  $\text{[cm}^2\text{]}$  lo que implicaría un espaciamiento entre estos de 10 $\text{[cm]}$ , lo cual resulta inadecuado para detectar posibles zonas de ulceración.

La distribución de estos sensores también impacta de manera directa en el área que cada uno va a medir, en los trabajos de referencia antes mencionados se utiliza una distribución donde los sensores están alineados de manera simétrica formando cuadrados, pero como ya se mencionó, en esta distribución aparecen muchos puntos poco significativos en el estudio. Por tal motivo para este trabajo se ha considerado que el cuerpo humano no es un cuerpo geométrico regular y que pueden existir distribuciones geométricas que se acoplen mejor a la figura humana, para ello se ha tomado como referencia a los maniquí utilizados para prueba de trajes contra fuego como los que aparecen en la figura 5.15.

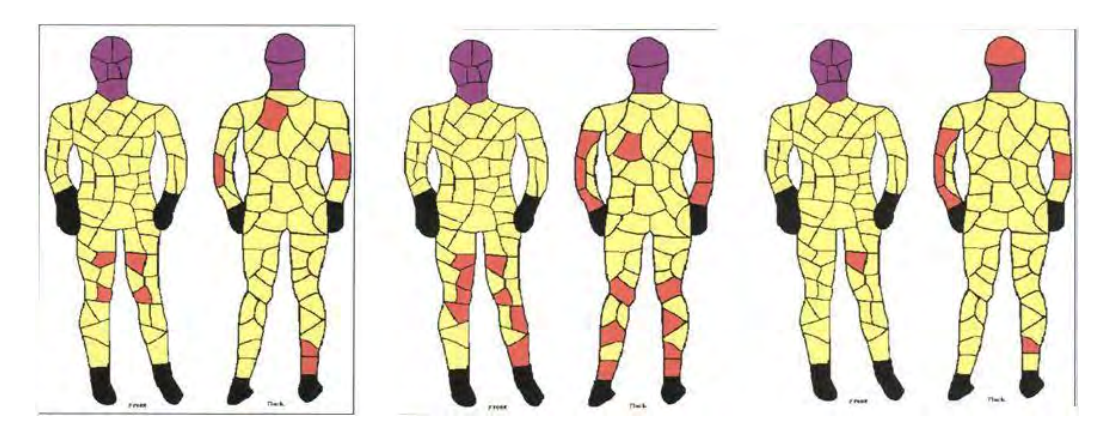

*Figura 5.15. Maniquí térmico de DuPont*

Estos muñecos en su mayoría están instrumentados con instrumentados con 122 sensores distribuidos por toda su superficie. (*Prueba DuPont*, s.f.) y a su vez estos sensores presentan una distribución irregular por todo el maniquí que se asemeja a la figura geométrica conocida como la "Tesela del Cairo" que (como su nombre lo indica), conforma una *teselación* irregular cuya distribución puede adaptarse para cubrir la superficie irregular que abarca la región sacra. Figura 5.16.

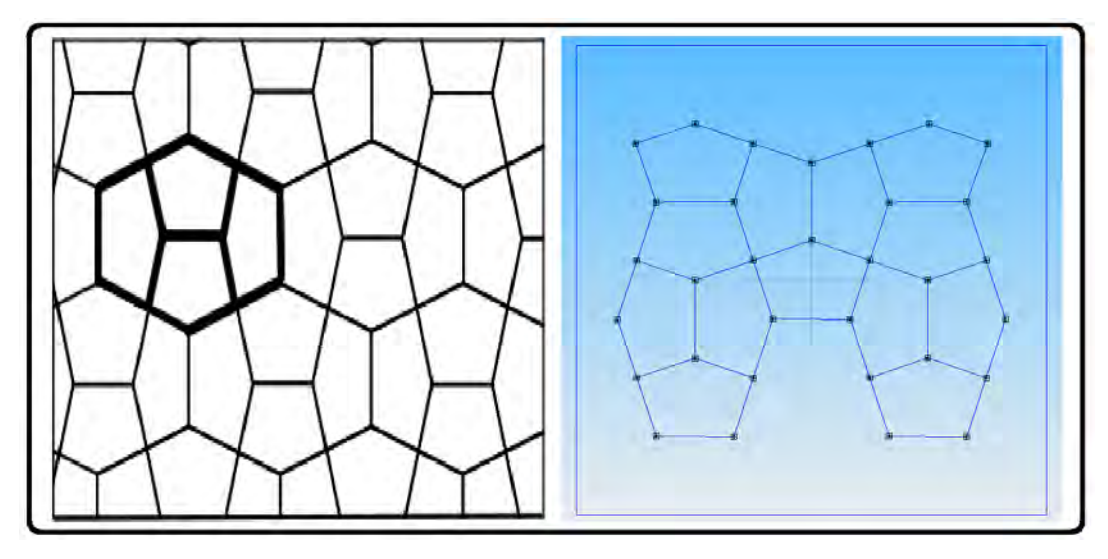

*Figura 5.16. Teselación formada por la tesela del Cairo (derecha), teselación acotada a la región sacra*

La teselación acotada para asemejar a la región sacra que se muestra en la Figura 5.16. tiene en total 32 nodos, número que corresponde al doble del número de sensores que se señalan como límite inferior y la mitad de los que se han utilizado para otros estudios, por tal motivo se llegó a la conclusión que este sería el total de sensores a utilizar pues es un punto intermedio entre los límites y está justificado por la distribución utilizada para su acomodo.

# - **Multiplexado**

Para poder acoplar los 32 sensores y reducir la electrónica de manera considerable, se agrupa cada sensor con la resistencia que ayuda a linealizar su respuesta y después se conecta a un multiplexor con el fin de que se realice el sensado de forma serial para que posteriormente se realice la amplificación a la señal que sale del multiplexor. Para ello se agregará un multiplexor LM74C4051 que es un multiplexor analógico de 8 canales y un amplificador operacional seguidor de tensión a la salida del mismo para evitar que la señal se distorsione al entrar al restador y posteriormente al amplificador no inversor.

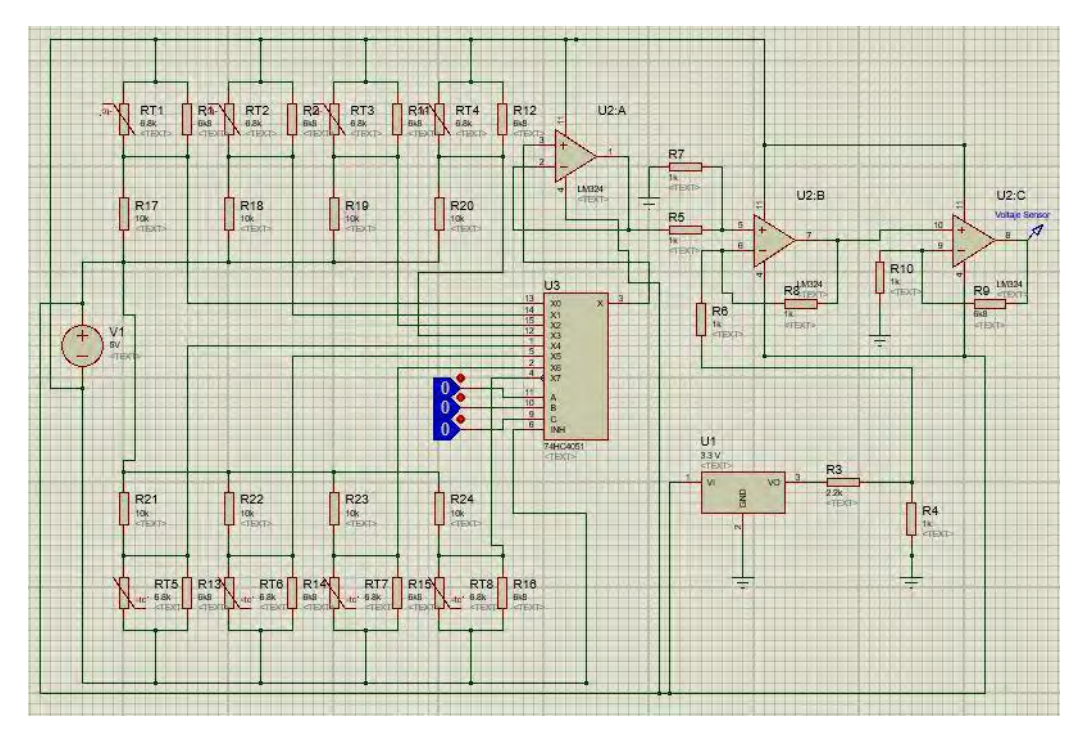

*Figura 5.17. Esquema del sistema de sensado acoplado al multiplexor*

# **3.1.3.2. Subsistema de procesamiento de datos**

Este sistema que está a cargo del microcontrolador Arduino tiene como funciones convertir la variable a medir de analógico a digital, procesarla para que refleje un dato entendible para el usuario, además debe transmitir los datos a la computadora para que esta los despliegue y almacene, además, tiene la función controlar las tarjetas de adquisición de datos para que envíe la señal de los sensores.

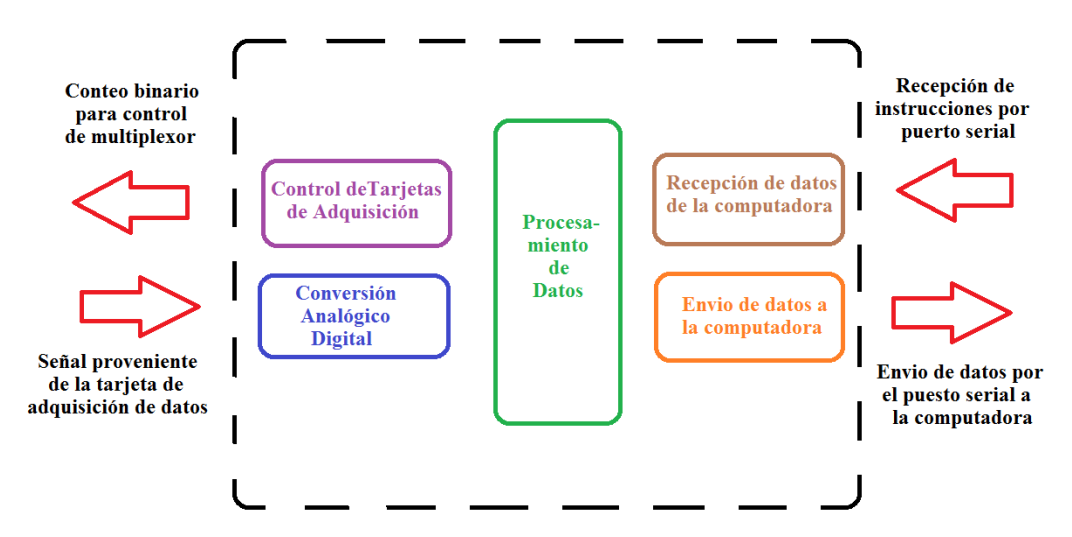

*Figura 5.18. Funciones del subsistema de procesamiento de datos*

Para llevar a cabo la programación de estas funciones, se cuenta con el Entorno de Desarrollo Integrado (IDE por sus siglas en inglés) propio de Arduino, el cual ofrece herramientas, librerías y tiene un gran soporte en la red para el desarrollo de proyectos por parte de la comunidad que utiliza este microcontrolador. A continuación, se hace una descripción de los puntos más importantes de la programación del microcontrolador que realizan cada una de las funciones antes mencionadas.

#### - **Conversión analógico digital**

Este microcontrolador tiene un conversor analógico digital de 10 bits, para señales con una amplitud de 5 [V], lo que permite registrar diferencias de voltaje de hasta 0.005 [V].

Para programar las entradas analógicas no es necesario definirlas como tal, pues eso ya está determinado por default en el microcontrolador para las entradas analógicas de A0 a A5. Resulta conveniente identificar dentro del programa el puerto del cual provienen las señales de cada tarjeta de adquisición de datos, los cuales se consideraron como módulos de información que envían sus datos al microcontrolador, de tal forma que las entradas analógicas A0 a A3 fueron renombrados con los nombres de "Mod1" a "Mod4", haciendo referencia que el puerto A0 recibe información del Módulo 1 y así sucesivamente.

```
const int Mod1 = 0; // Módulo 1 entrada analógica A0<br>const int Mod2 = 1; // Módulo 2 entrada analógica A1<br>const int Mod3 = 2; // Módulo 3 entrada analógica A2
const int Mod4 = 3; // Módulo 4 entrada analógica A3
```
*Figura 5.19. Renombramiento de los puertos analógicos a partir de las constantes Mod 1 a Mod 3*

Para procesar los datos recibidos en los puertos analógicos, estos se asociaron a las variables que tienen por nombre "Lector\_xx", donde las "x" son dígitos que indican el sensor y el módulo que se está sensando, siendo el primer digito de izquierda a derecha el número de sensor dentro del módulo y el segundo digito el número de modulo del cual proviene, por ejemplo, la magnitud guardada en la variable "Lector\_53", almacena la magnitud del sensor 5 del módulo 3

```
Lector 11 = analogRead(Mod1); //Se almacena el valor del Modulo 1 en la variable TerMod1
Lector 12 = analogRead(Mod2); //Se almacena el valor del Modulo 2 en la variable TerMod2
Lector 13 = snalogRead (Mod3) ; //Se almacena el valor del Modulo 3 en la variable TerMod3
Lector 14 = analogRead(Mod4); //Se almacena el valor del Modulo 4 en la variable TerMod4
```
*Figura 5.20. Almacenamiento de datos en las variables "Lector\_xx"*

#### - **Procesamiento de la Información**

Para el procesamiento de los datos, como primera opción se tenía contemplado que el microcontrolador llevará a cabo las operaciones matemáticas necesarias realizar la conversión del voltaje que llegaba a sus puertos analógicos, a la temperatura que se estaba sensando basándose en la ecuación mostrada en la Figura 21, pero esto implicaba aumentar el tiempo de procesamiento de datos al realizar la operación de conversión voltajetemperatura por cada sensor , lo que a su vez aumentaba el tiempo que el microcontrolador necesitaba para registrar el voltaje proveniente del puerto en turno, impactando de forma negativa al tiempo de todo el procesamiento.

$$
VoltajeTarjetas = \left(\frac{\left(\frac{6800 \times 7403.29 e^{3930.63\left(\frac{1}{T} - \frac{1}{305}\right)}}{6800 + 7403.29 e^{3930.63\left(\frac{1}{T} - \frac{1}{305}\right)}}\right)5}{10000 + \left(\frac{6800 \times 7403.29 e^{3930.63\left(\frac{1}{T} - \frac{1}{305}\right)}}{6800 + 7403.29 e^{3930.63\left(\frac{1}{T} - \frac{1}{305}\right)}}\right)} - 1\right)
$$
8

*Figura 5.21. Voltaje de las tarjetas en función de la temperatura, esta debe ser introducida como dato en [°K]*

El evaluar la ecuación mostrada en la Figura 5.21. por parte del microcontrolador no resultaba una opción viable, por lo que se decidió obtener la temperatura asociada al voltaje proveniente las tarjetas para los 1024 valores del conversor analógico/digital (A/D) del Arduino e introducir estos valores en un arreglo de 1024 elementos, de tal forma que el valor entero obtenido por el conversor A/D, coincidiera con el elemento del arreglo que contenía el valor de temperatura correspondiente a ese voltaje y se pudiera desplegar esa magnitud como el valor de temperatura detectada por el sensor, reduciendo drásticamente el tiempo de procesamiento de aproximadamente 1.5 [s] a menos de 500[ms].

Diseño a Nivel Sistema y Diseño de Detalle

```
loat Valor Celcius [1024] = {47.6, 47.6, 47.6, 47.5, 47.5, 47
 /Llega hasta 50
46, 46, 46, 45, 9, 45, 9, 45, 9, 45, 8, 45, 8, 45, 8, 45, 7, 45, 7, 45, 7,
 /Lega hasta 100/*
44.5, 44.4, 44.4, 44.4, 44.3, 44.3, 44.3, 44.2, 44.2, 44.2, 44.2
 /Llega hasta 150
42.9, 42.9, 42.9, 42.8, 42.8, 42.8, 42.7, 42.7, 42.7, 42.6, 42.6
 /Llega hasta 200
41.4, 41.3, 41.3, 41.3, 41.3, 41.2, 41.2, 41.2, 41.1, 41.1, 41.1
 /Llega hasta 250
```
*Figura 5.22. Definición del arreglo de tipo flotante llamado "Valor\_Celcius" que contiene los 1024 elementos, correspondientes a los 1024 valores capaces de ser diferenciados por el conversor A/D de Arduino, que están asociados a sus valores de temperatura.*

# - **Transmisión / Recepción de Datos a la PC**

Para realizar este la trasmisión/recepción de datos entre Arduino y la computadora, se utiliza la comunicación serial que se habilita a través de la librería "Serial" incluida en el IDE de Arduino. Esta comunicación se estableció a una velocidad de 9600 baudios, debido a que, a una velocidad mayor, resultaba imposible verificar los valores de temperatura que eran leídos por los sensores ya que el monitor serial del IDE arrojaba solo valores alfanuméricos aleatorios.

oid setup() { Serial.begin(9600); // Se inicializa la counicacion serial a 9600 baudios

# *Figura 5.23. Establecimiento de la comunicación serial a 9600 baudios* - **Control de las Tarjetas de Adquisición**

El multiplexor LM74C4051es un multiplexor de tipo analógico cuyo cambio de estado se lleva a cabo por medio del cambio del valor binario de sus pines de dirección, este cambio de valor binario se proporcionaba por medio de los pines digitales 11, 12 y 13 del microcontrolador, permitiendo que este determinara el sensor que se debía registrar y el tiempo para registrarlo.

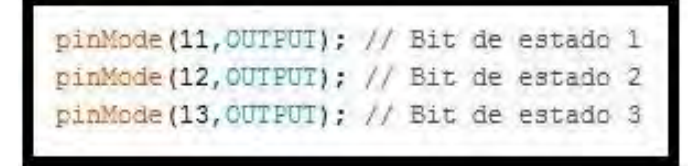

*Figura 5.24. Definición de los bits de dirección en el microcontrolador*

Ya que cada módulo contaba con 8 sensores, cada una de las 8 direcciones del multiplexor correspondía a cada uno de los sensores, de tal forma que al tener los cuatro módulos conectados al mismo tiempo en los puertos analógicos e ir cambiando el estado de los bits de dirección, se puede registrar 4 sensores por estado de la dirección, agrupando estos sensores en 8 grupos se tiene el escaneo completo de los 32 sensores.

```
Serial.println("Grupo de Sensores 1 "); // Comienza el escaneo del estado 1
  digitalWrite(11, LOW); // Bit de estado 1 en bajo
  digitalWrite(12, LOW); // Bit de estado 2 en bajo
  digitalWrite(13, LOW); // Bit de estado 3 en bajo
```
*Figura 5.24. Direccionamiento de los módulos para la lectura de sensores*

#### **3.1.3.3. Subsistema de Visualización de Resultados**

Para visualizar los resultados se tienen dos medios para apreciar lo que está pasando en al momento de realizar el sensado. El primero de ellos es a través del monitor serial del microcontrolador el cual despliega los datos que se están generando en el momento. Esta visualización resulta particularmente útil para conocer como se está desempeñando el sistema, pues los datos emitidos reflejan si algún sensor no está respondiendo, o el valor que indica esta fuera de lo normal

| Grupo de Sensores 1 |                               |           |                      |  |
|---------------------|-------------------------------|-----------|----------------------|--|
|                     | Sensor 1 Sensor 2             |           | Sensor 3 Sensor 4    |  |
| 20.70               | 20.70                         | 20.60     | 20.90                |  |
| Grupo de Sensores 2 |                               |           |                      |  |
|                     | Sensor 5 Sensor 6             | Sensor 7  | Sensor 8             |  |
| 20.70               | 20.70                         | 20.60     | 21.60                |  |
| Grupo de Sensores 3 |                               |           |                      |  |
|                     | Sensor 9 Sensor 10            | Sensor 11 | Sensor 12            |  |
|                     | 20.70 20.70                   | 20.60     | 21.40                |  |
| Grupo de Sensores 4 |                               |           |                      |  |
|                     | Sensor 13 Sensor 14           | Sensor 15 | Sensor 16            |  |
| 20.70               | 20.70                         | 20.60     | 20.50                |  |
| Grupo de Sensores 5 |                               |           |                      |  |
|                     | Sensor 17 Sensor 18           | Sensor 19 | Sensor 20            |  |
|                     | 20.70 20.70                   | 20.60     | 20.90                |  |
|                     | Grupo de Sensores 6           |           |                      |  |
|                     | Sensor 21 Sensor 22           | Sensor 23 | Sensor <sub>24</sub> |  |
|                     | 20.70 20.60                   | 20.50     | 21.60                |  |
| Grupo de Sensores 7 |                               |           |                      |  |
|                     | Sensor 25 Sensor 26           | Sensor 27 | Sensor 28            |  |
|                     | 20.70 20.70                   | 20.50     | 20.50                |  |
| Grupo de Sensores 8 |                               |           |                      |  |
|                     | Sensor 29 Sensor 30 Sensor 31 |           | Sensor 32            |  |
| 20.60               | 20.60                         | 20.50     | 20.40                |  |
| Tiempo de Muestreo  |                               |           |                      |  |
| 1011916             |                               |           |                      |  |

*Figura 5.25. Despliegue de resultados a través del monitor serial*

Los datos que se despliegan en la interfaz del monitor serial son datos en texto plano compatibles con los formatos que se reconocen por Excel, pero la visualización de estos en la hoja de cálculo se verá a detalle en el capítulo 6 donde se exponen los resultados de las pruebas realizadas a voluntarios.

#### **3.1.3.4. Subsistema de calibración**

Un detalle muy importante en este sistema, es que en ninguna parte de las tarjetas de adquisición de datos o dentro de la programación del microcontrolador, se manejó alguna variable de ajuste (algún potenciómetro, o algún valor de referencia en la programación para compensar los valores de medición), pues se asume que los valores de todos los coeficientes dentro de las ecuaciones que rigen el modelo matemático son constantes y permanecen así (salvo que algún evento extraordinario ocurra).

Durante las diferentes pruebas de rendimiento que se hacían a los prototipos del sistema de mapeo, se descubrió que si existía un coeficiente que variaba en la aplicación, pero que en teoría debería permanecer constante, este coeficiente es el correspondiente al voltaje de alimentación de las tarjetas, pues aunque la red eléctrica en México está regulada entre 110 y 127 volts, había ocasiones en que este voltaje llegaba a ser de hasta 132 volts, lo que movía todas las referencias del sistema sesgando los datos. Para solucionar este inconveniente, antes de cada prueba se realizaba la calibración del voltaje con ayuda de un multímetro y moviendo el potenciómetro de regulación de la fuente, para que esta proporcionara los 5 volts que se tienen contemplados en las ecuaciones matemáticas.

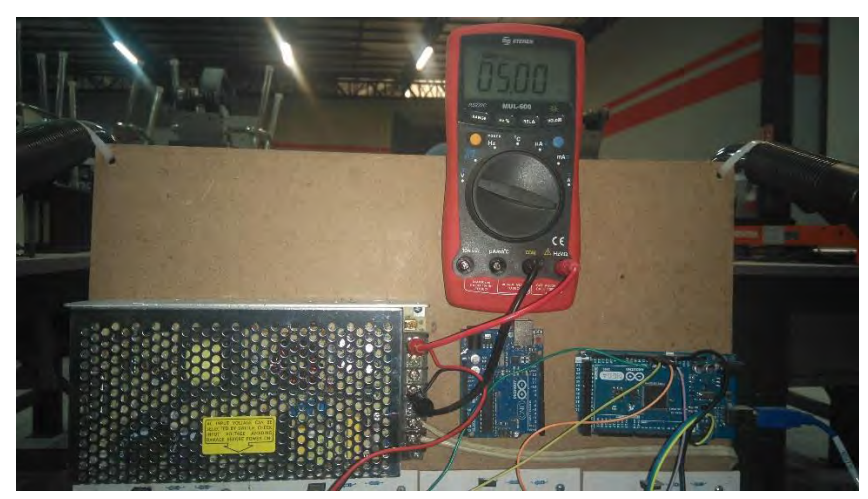

*Figura 5.26. Calibración de la fuente de poder*

#### **3.1.4. Sistema paralelo de corroboración de datos**

Este apartado señala a un dispositivo adicional que funcione de manera paralela al que se está desarrollando y ayude a verificar las mediciones que se están llevando a cabo. Siendo el objetivo primordial del presente trabajo el desarrollo del concepto elegido, el cual consiste en un sistema de mapeo que realiza la medición de temperatura por medio de termistores. Para verificar las magnitudes registradas se requiere de un dispositivo que funcione de manera paralela y cuya implementación y acoplamiento al sistema principal no interfiera con las mediciones de este. De la matriz de decisión realizada en al capítulo 2, el segundo concepto mejor valorado es el de la cámara térmica, el cual tiene un principio de funcionamiento distinto al de los termistores, no necesita estar en contacto directo con el área de sensado pudiendo realizar la medición a distancia, lo cual es conveniente para introducirlo como una medición paralela del mismo fenómeno del que se encarga el arreglo de sensores. Por tal motivo se desarrolló de forma adicional un sistema de medición por termografía Infrarroja, el cual se revisará a detalle en el siguiente capítulo de esta tesis

#### **3.1.5. Definir esquema de integración del sistema**

Con todos los subsistemas ya definidos, podemos resumir como es la interacción entre estos y su posición dentro del sistema por medio del esquema que se puede ver en la figura 5.27. en el cual se puede ver como la información de los sensores va recorriendo todos los subsistemas hasta llegar a ser visualizada en la computadora.

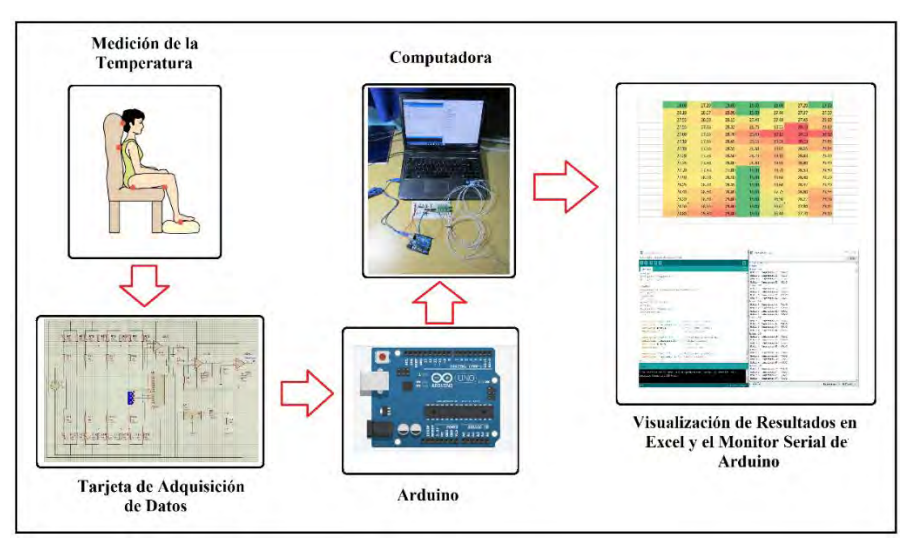

*Figura 5.27. Interacción de las partes del sistema de mapeo*

#### **3.2. Diseño de detalle**

Una vez que ya se han definido los subsistemas, funcionamiento y la manera en que estos interactúan, hay que dar las especificaciones en cuanto a dimensión, componentes, procesos de manufactura necesarios y todas las indicaciones para su ensamblaje. Describiendo a detalle los pasos a seguir para lograr la implementación del proyecto.

#### **3.2.1. Definir geometría de piezas**

Para este proyecto es muy importante el diseño del asiento, pues de él dependerá las zonas donde se registrará la temperatura y también la distribución de la presión. Este asiento deberá adaptarse a una silla de ruedas, emulando la posición sedente de un paciente internado en una institución hospitalaria, por ello es importante definir la colocación de los sensores en el área de sensado.

#### - **Geometría de la distribución de los sensores**

De acuerdo con la teselación planteada en la figura 5.16 y considerando las dimensiones de un asiento de 40 x 40 [cm], la distribución de sensores se realizará siguiendo el patrón de las líneas rojas mostradas en la figura 5.28.

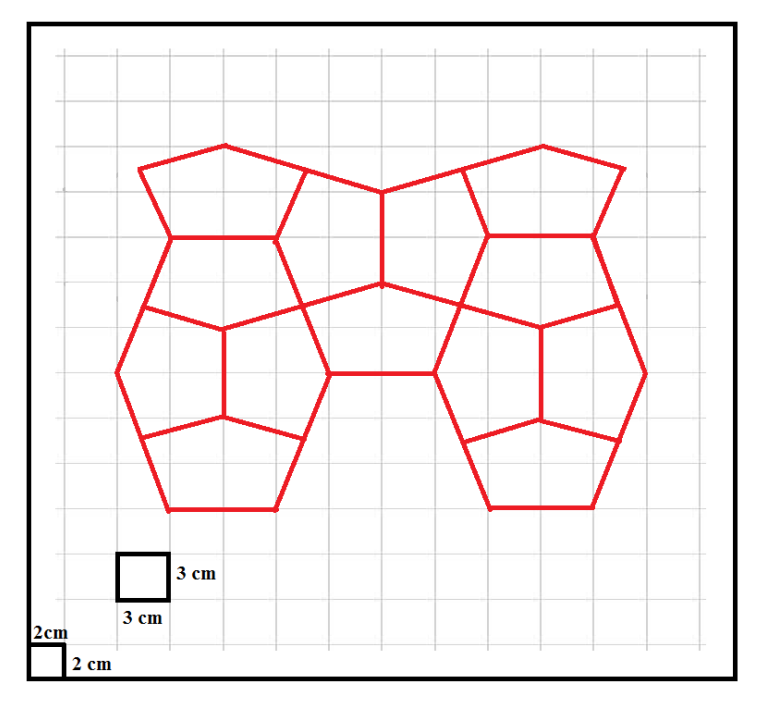

*Figura 5.28. Distribución sensores dentro de un área de 40 x 40 [cm]*

Esta figura se puede trazar colocando un margen de 2 [cm] al área de 40 x 40 [cm], realizando una cuadrícula de 3 x 3 [cm] y siguiendo las líneas rojas cuyas aristas señalan el punto de ubicación de los sensores, los cuales deben ser cosidos al asiendo donde se vaya a realizar la prueba de mapeo de temperatura

#### **3.2.2. Seleccionar materiales**

#### - **Selección de material para el asiento**

Revisando la literatura, se puede encontrar que existe una gama muy amplia de asientos elaborados con diferentes materiales que ayudan a redistribuir la presión en la zona sacra, estos materiales van desde gel, espumas de diferentes polímeros, o bien están elaborados de materiales de diferentes densidades para crear una presión más uniforme en la zona sacra.

Como se mencionó en el capítulo 2, se construyó un prototipo de asiento de espuma de poliuretano, pero resulto inconveniente para la colocación de los sensores además de incómodo. Por otra parte, también se mencionó en el apartado 3.1.4 de este capítulo la implementación de un sistema paralelo para la corroboración de datos, el cual consistirá en el uso de una cámara térmica. Considerando lo anterior, es necesario contar con un asiento que sea "transparente a la temperatura", cosa que descarta el uso de espumas o materiales con un espesor grueso, además de plásticos como el tacto piel los cuales impiden la transferencia de calor, por tal motivo se realizó la elección de un asiento de tela de algodón, para que este material soportara el peso de la persona y permitiera la transferencia de calor de la región sacra hacia la cámara térmica.

#### **3.2.3. Definir procesos de producción de piezas**

#### - **Manufactura de PCB para tarjetas de adquisición de datos**

De igual forma que con el asiento, también se desarrollaron prototipos de las tarjetas de adquisición de datos como se mencionó en el capítulo 2. Estas tarjetas fueron elaboradas con placas fenólicas perforadas cuyas pistas se asemejaban a las de las protoboards, generando mucho ruido e inestabilidad en la señal, por tal motivo se consideró el diseño y fabricación de una PCB de uso exclusivo la fabricación de las tarjetas. Esta PCB se generó a partir del modelo usado para la simulación en Proteus y transfiriendo los datos de esta simulación al módulo Ares del mismo programa, dando como resultado el modelo de PCB mostrado en la figura 5.29, el cual se debe colocar sobre un aplaca fenólica virgen de 10x 10 para su manufactura y perforarse con una broca de 0.75 [mm]

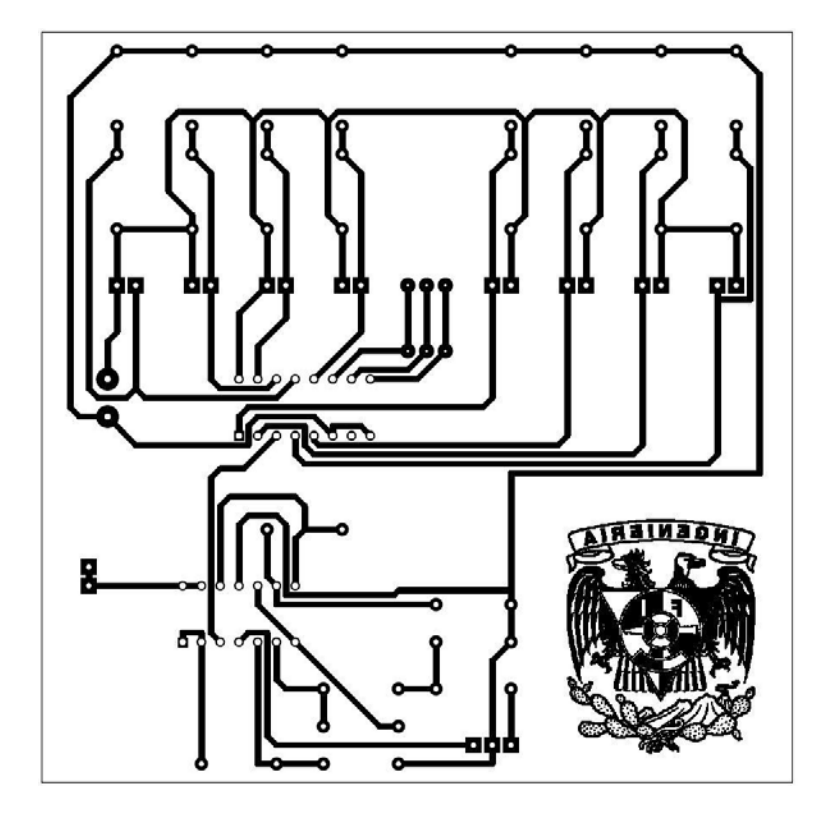

*Figura 5.29. Pistas para PCB tarjeta de adquisición de datos*

Para realizar el ensamble de la tarjeta son necesarios los materiales indicados en la tabla 5.3 y soldarlos como se indica en la figura 5.30.

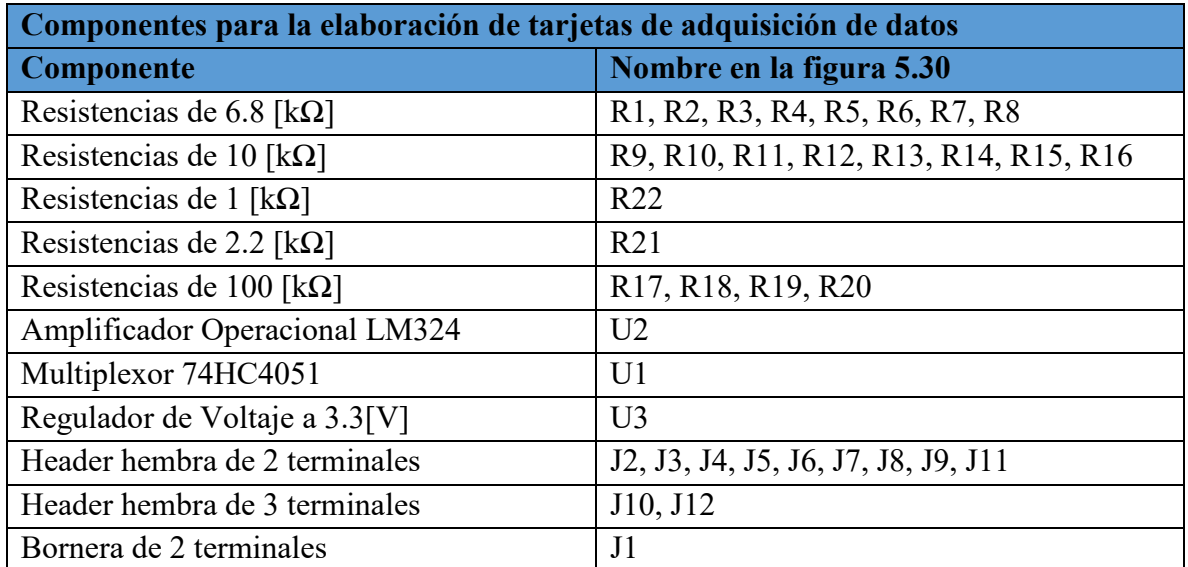

*Tabla 5.3. Componentes para la tarjeta de adquisición de datos*

Diseño a Nivel Sistema y Diseño de Detalle

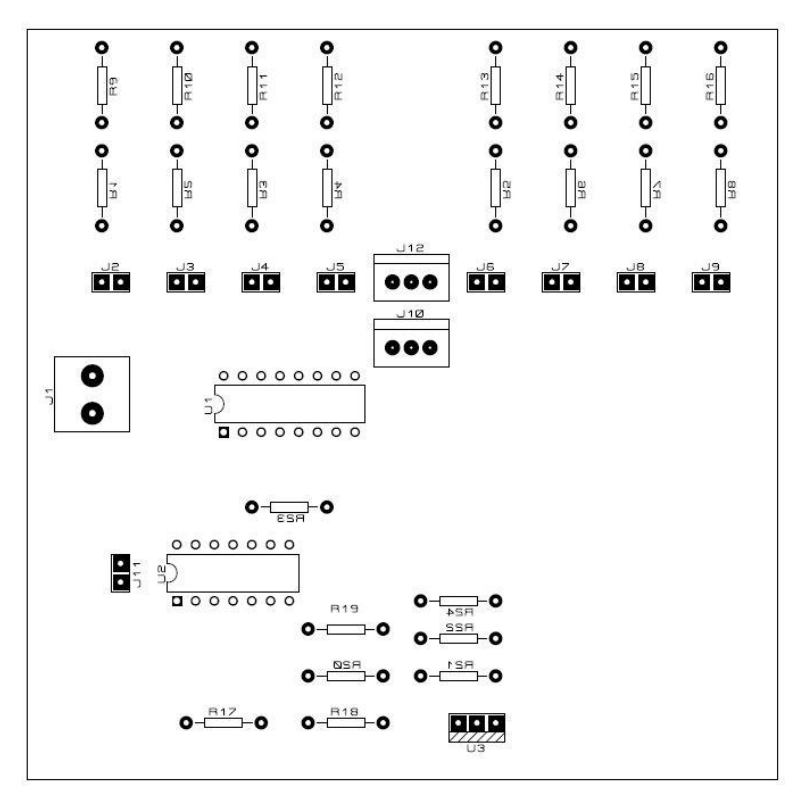

*Figura 5.28. Ubicación de componentes PCB tarjeta de adquisición de datos*

# **Capítulo 4: Sistema de Termografía Infrarroja**

# **4.1. Selección de tecnología**

Como se planteó en el capítulo anterior, el proceso de validación de datos obtenidos del diseño de un dispositivo médico, es un proceso que se lleva a cabo de forma paralela al desarrollo del dispositivo y sirve para asegurar la seguridad, efectividad y calidad del diseño (Enderle, 2005). Además, son pocas las referencias que se pueden encontrar en cuanto a las tecnologías disponibles utilizadas para prevenir la formación de UPP.

Con el fin explorar la aplicación de otras tecnologías en el sensado de temperaturas para prevenir las UPP, y como forma de corroborar los datos obtenidos por parte del sistema de sensores, también se desarrollará un sistema que funcione de manera paralela al concepto seleccionado en el capítulo 2.

La tecnología que utilizará el sistema paralelo de corroboración de datos será la segunda tecnología mejor evaluada en la matriz de decisión del capítulo 2, es decir, el uso de una cámara termográfica. Cabe señalar que, debido a que este sistema funciona como una validación del concepto principal, su desarrollo no será tan refinado como en el caso del arreglo de sensores detallado en los capítulos anteriores, por ello se tomarán trabajos previamente publicados que ya hacen uso de esta tecnología para otras aplicaciones y se adaptará para realizar el mapeo de temperatura en la región sacra.

# 4.2. **Termografía Infrarroja**

Desde el punto de vista de la ingeniería biomédica y según el Instituto Nacional de Cáncer (NCI por sus siglas en inglés) que forma parte del Instituto Nacional de Salud (NIH por sus siglas en inglés) de EE. UU, la termografía infrarroja es un "procedimiento que se usa en medicina en el que una cámara infrarroja (que capta el calor) mide las diferencias de temperatura en la superficie del cuerpo. La cámara crea imágenes que muestran las áreas posibles de crecimiento de células anormales porque el tejido anormal despide más calor que el tejido normal." (NCI, s.f.)

#### Sistema de Termografía Infrarroja

Esta tecnología se desarrolló gracias al descubrimiento del espectro infrarrojo de la luz hecho por Sir William Herschel en 1800 mientras investigaba materiales que pudieran servir como filtros ópticos. Así mismo, la primera imagen calorífica fue tomada en 1840 gracias a los trabajos de Sir John Herschel (hijo de Sir William Herschel), este expuso una fina capa de aceite que se evaporaba según un patrón de calor. También logró hacer un registro de estas imágenes térmicas en papel, a lo que llamó termografía (Melgosa, 2011).

En la actualidad y gracias al desarrollo de los circuitos integrados, existe una amplia gama de dispositivos capaces de tomar imágenes infrarrojas, estos dispositivos son muy utilizados para la medición de temperaturas donde no se puede tener contacto con el objeto o bien resulta peligroso que una persona se acerque.

A continuación, se hace una breve descripción del funcionamiento de este tipo de cámaras para comprender mejor el proceso de implementación y hacer las consideraciones necesarias para acoplar esta tecnología con el arreglo de sensores.

#### **4.2.1. Principio de funcionamiento**

La obtención de temperatura por medio de termografía infrarroja, está basada en la captación de la energía que los cuerpos emiten por medio de la radiación, como lo indica la ecuación siguiente:

$$
E = \varepsilon \sigma T_e^4
$$

Donde

 $\varepsilon$  es la emisividad del cuerpo

 $\sigma$  es la constante de Stefan Boltzman

 $T_e$  es la temperatura del objeto en °K

La ecuación anterior tiene fundamento en que todos los cuerpos con una temperatura mayor a 0 K emiten radiación térmica, esta radiación se calcula a partir de la ecuación mostrada anteriormente y a través de dicha energía se puede conocer la temperatura del objeto que emitió esa radiación. (Olarte, 2011)

#### **4.2.2. Elementos de la termografía infrarroja**

Los elementos que conforman los ensayos en termografía infrarroja son: la cámara, el sistema observado y el medio del ensayo (Baladegas, 2007).

Una correcta realización del ensayo implica conocer cómo afecta cada uno de estos elementos a los otros dos y qué tipo de interacción tienen. La figura 4.1 muestra un diagrama simplificado de como la energía emitida del sistema observado por la cámara es afectada por el ambiente (en este caso la atmosfera). A continuación, se hace un análisis de cuáles son los aspectos a considerar en cada elemento del ensayo de termografía infrarroja al realizar la medición de temperatura.

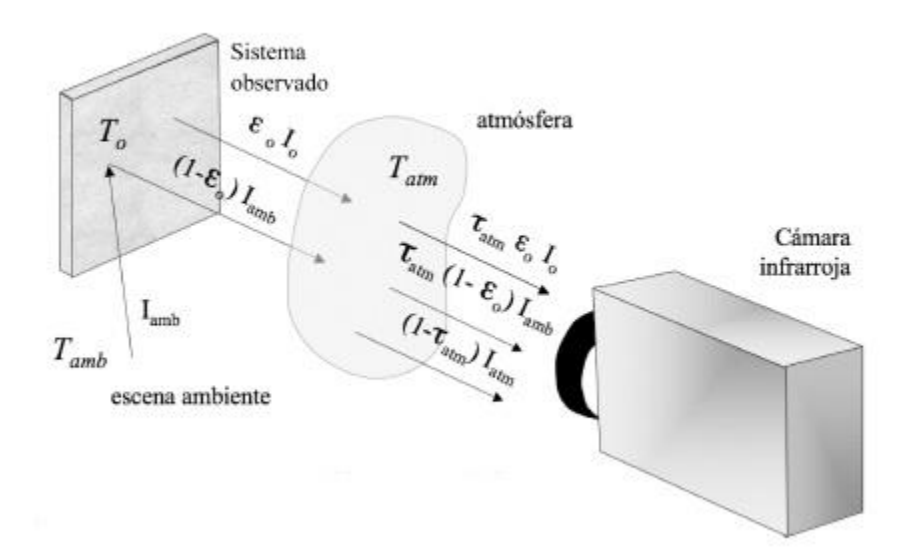

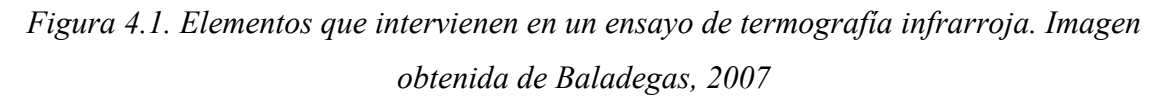

#### - **Características de la cámara**

Dependiendo de la aplicación, existen diferentes parámetros con los que la cámara infrarroja debe cumplir, entre los principales están la sensibilidad térmica, resolución espacial y frecuencia de la toma de imágenes.

Sensibilidad térmica: Este parámetro hace referencia a la mínima temperatura detectable por la cámara. Para las cámaras microbolométricas (aquellas que no requieren refrigeración), la sensibilidad térmica va desde los 50 mK a los 100 mK, mientras que para las cámaras que funcionan con la tecnología de detectores cuánticos refrigerados está alrededor de los 20mk (Baladegas, 2007)

Resolución Espacial: Es el área que el sensor es capaz de medir, su medida por lo general es en mili radianes y depende de las dimensiones físicas del dispositivo (tamaño de la lente y del detector.)

Frecuencia de la imagen: Es la frecuencia con la cual el detector realiza las mediciones o también podría definirse como frecuencia de actualización de datos. Su magnitud está en dada en Hertz [Hz]. Es un criterio importante de selección de la cámara pues de esta frecuencia depende de la velocidad con la que varía la medición de temperatura en el sistema observado.

# - **Sistema Observado**

En cuanto al sistema observado es necesario conocer tanto la geometría como algunas de sus características térmicas. Lo anterior ayudará a conocer cuáles son las condiciones en las que se debe realizar la medición, la taza de muestreo de las mediciones, la posición en donde se pondrá la cámara, etc.

Uno de los factores más importantes que se deben de conocer es la conductividad térmica del objeto observado, ya que de esta depende en gran medida la complejidad de la obtención de datos y del modelado térmico del sistema (en caso de ser necesario). La figura 4.2 muestra que tan complejo puede hacerse un modelo dependiendo de la conductividad térmica del objeto observado y de su geometría.

Dependiendo de qué tan complejo sea el sistema a observar será la dificultad para encontrar la distribución de temperatura deseada e inferir resultados a partir de esta, incluso pudiendo afectar el número de cámaras necesarias para realizar el ensayo.

# Sistema de Termografía Infrarroja

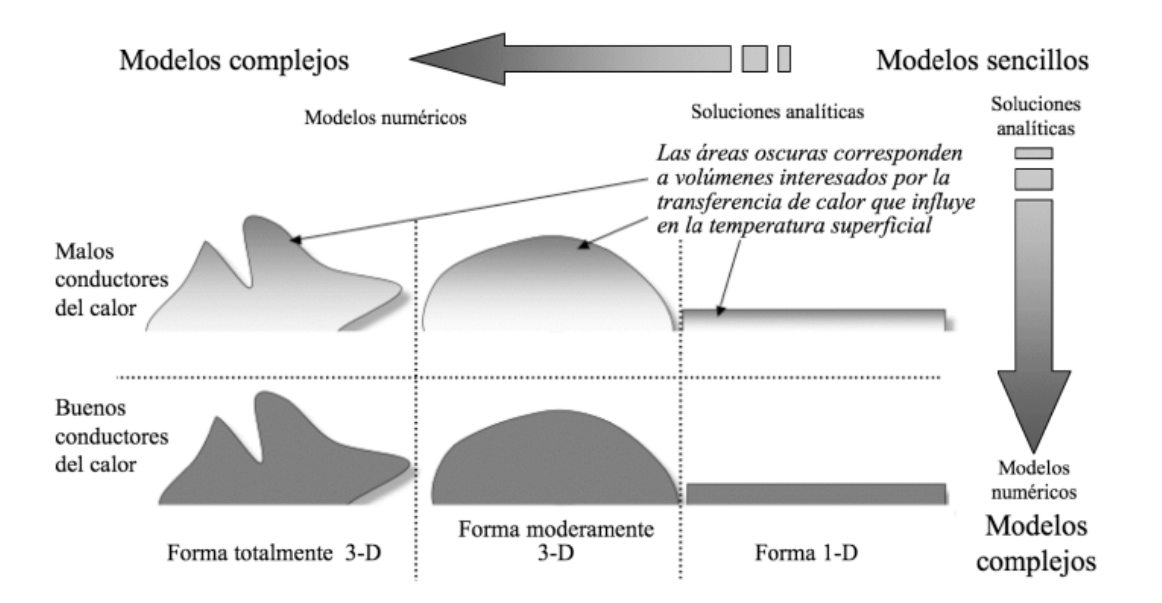

*Figura 4.2 Complejidad del modelado térmico de un objeto en función de su geometría y conductividad térmica Baladegas, 2007*

#### - **Medio del Ensayo**

El último aspecto a considerar es el medio del ensayo, este es sumamente importante pues se trata de todo aquello que existe entre el sistema observado y la cámara. Existe una transferencia de calor constante entre el medio y el objeto observado (como se observa en la Figura 4.1), esta transferencia de calor llega a afectar en la velocidad de la medición e incluso contribuir a que esta sea errónea, pues puede llegar a atenuar de manera sustancial la cantidad de energía que llega del sistema observado a la cámara.

Lo más recomendable es que cuando se realizan ensayos de termografía infrarroja el ambiente sea los más controlado posible o en caso contrario considerar la dispersión de calor al ambiente existente por parte del objeto observado para que esta sea considerada en las mediciones hechas.

# **4.2.3. Ventajas de la termografía infrarroja**

• **Medidas en tiempo real:** La termografía infrarroja mide la emisión de calor de la fuente al mismo tiempo que se enfoca, ya que se considera despreciable el tiempo de vuelo de los fotones hasta el dispositivo que los capta, la medida de la temperatura por medio de infrarrojo se considera instantánea.

- **No invasiva:** Los dispositivos capaces de medir calor a través de infrarrojo no necesitan estar en contacto directo con el objeto que se quiere medir, ya que se mide el calor emitido al ambiente, lo que permite realizar mediciones de objetos cuya temperatura excede el límite de la resistencia humana a distancias seguras o en el caso de la biomédica, permite medir la temperatura del cuerpo humano sin comprometer la integridad física de las personas.
- **Rango de medida continuo:** Los fotones que transmiten la radiación se emiten en función de la temperatura del cuerpo, hasta el más mínimo cambio en la temperatura, genera un cambio en el número de fotones emitido, de tal forma que los valores que puede adoptar la variable de temperatura entran en un rango continuo, lo que permite medir cambios muy pequeños de la variable.
- **Multi – Puntual:** Esta técnica no solo permite hacer mediciones puntuales de temperatura, ya que existen dispositivos que realizan mediciones de diferentes partes del mismo cuerpo y estas mediciones son independientes entre sí. Lo anterior permite generar imágenes en dos dimensiones que se obtienen del sensado de una región en particular.

# **4.2.4. Desventajas de la Termografía Infrarroja**

- La influencia de las temperaturas de objetos cercanos a la fuente de calor que se quiere medir puede alterar las magnitudes que se obtienen del objeto de interés.
- Se necesita tener un medio transparente a la temperatura para poder efectuar una medición confiable.
- Alto costo de adquisición de estos equipos

# **4.2.5. Termografía infrarroja en estudios médicos**

El uso de la termografía infrarroja en años reciente se ha ido extendiendo a través de distintas disciplinas, entre ellas la medicina. Esta técnica es muy útil ya que es no invasiva, permite obtener una distribución de la temperatura superficial de los pacientes y hacer diagnósticos médicos, esto gracias a que es posible asociar patologías, procesos metabólicos o funciones del cuerpo humano con la temperatura.

Entre los estudios que son posibles de realizar con termografía infrarroja Parunella (s.f.) menciona los siguientes:

• Localización rápida de patologías de músculos, ligamentos, huesos y articulaciones.

• Valoración de la condición funcional de partes blandas. Estudio comparativo de la evolución de una lesión.

• Estudio del daño en las raíces nerviosas.

• Medición de las sobrecargas articulares para la prevención de lesiones.

• Cálculo del tiempo predictivo de la curación de las lesiones biomecánicas.

# **4.3. Uso de la termografía infrarroja para mapeo de temperatura periférica del cuerpo humano**

Para el presente trabajo se usó la termografía infrarroja para realizar el mapeo de temperatura en la zona sacra. Aunque la zona sacra representa cierta complejidad geométrica al ser el asiento el medio en el cual se distribuye el peso y se trasfiere la temperatura, se considerará una zona de dos dimensiones geométricas y en una tercera dimensión la temperatura es representada por el color de la imagen termográfica. Así mismo se desarrolló el concepto cinco del capítulo dos como un medio para obtener una distribución continua de temperatura en la región previamente mencionada.

# **4.3.4 Desarrollo del concepto 5**

El concepto 5 señalado en el capítulo 2, contemplaba el uso de una cámara infrarroja FLIR ix series en la cual ya viene integrado el módulo de procesamiento, así como una pequeña pantalla en la cual podía verse el resultado de la toma.

El problema que se presentó en el momento de la implementación de esta cámara en el proyecto es que el área de sensado era demasiado pequeña para enfocar la región sacra y para lograr registrar toda el área, la cámara debía está a una distancia aproximada de metro y medio. A esta distancia el ambiente jugaba un papel muy importante ya que la emisividad térmica del cuerpo humano debía viajar toda esa distancia para registrarse en el sensor de la cámara, lo cual se reflejaba en una lectura errónea, principalmente cuando el clima era muy frio.

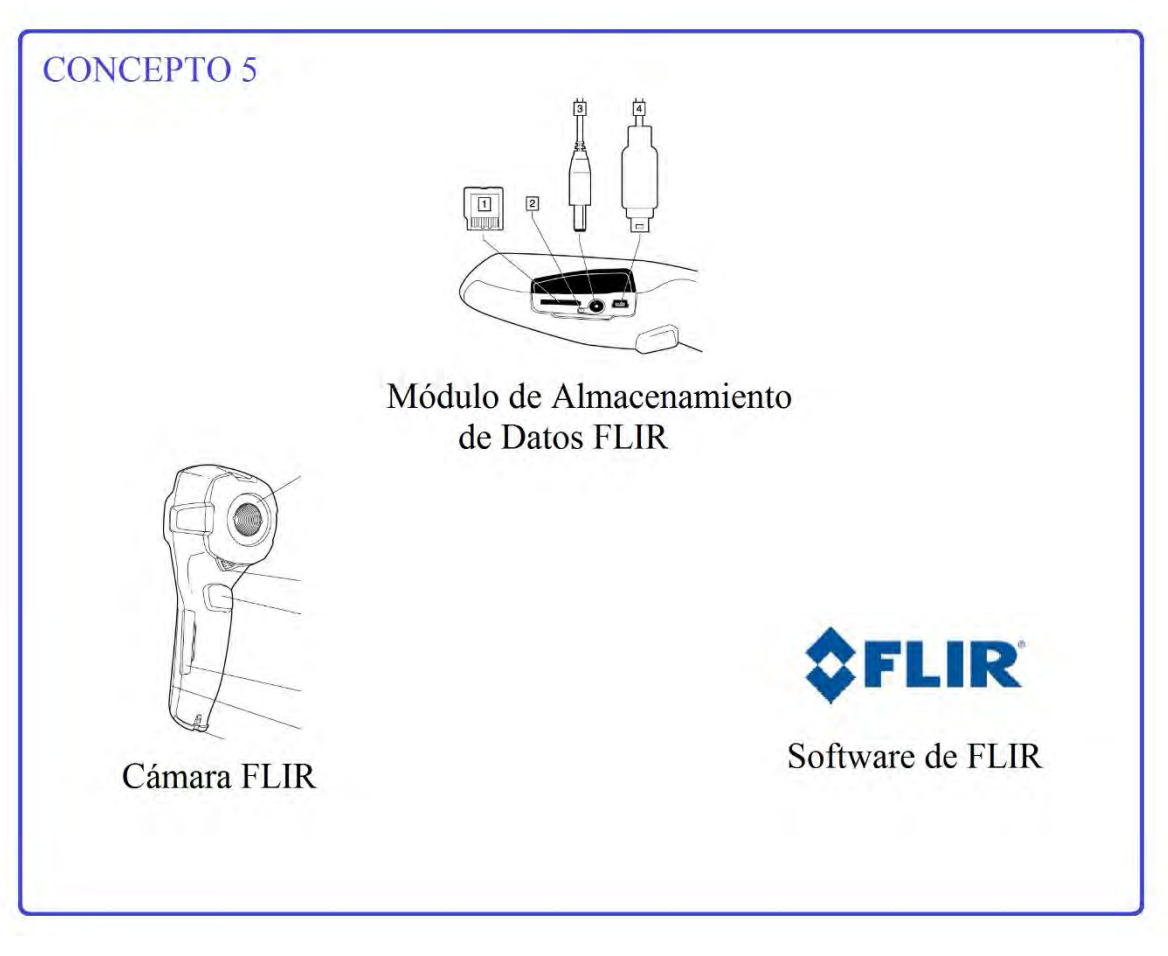

*Figura 4.3 Concepto cinco definido en el capítulo 2 como la segunda alternativa de proyecto más viable*

Por tal motivo se buscó una cámara que realizara la misma función pero que tuviera un foco más amplio, que permitiera registrar un área aproximada al área donde se ubican los sensores y que fuera de bajo costo. Fue así como dentro de la gama de cámaras térmicas existentes de tomo la decisión de adquirir la cámara Lepton de la compañía FLIR. (Figura 4.4.) la cual tenía las características necesarias para desempeñar la tarea del registro térmico de la región sacra a corta distancia y una buena documentación por parte del fabricante y de terceros para el desarrollo de aplicaciones.

# - **Cámara Térmica**

Esta cámara térmica de bajo costo tiene una arquitectura modular que permite acoplarse con otros dispositivos, entre ellos un buen número de microcontroladores.

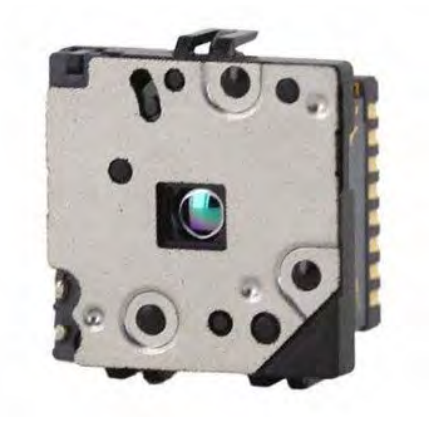

*Figura 4.4. Cámara FLIR Lepton 50° with shutter*

El funcionamiento de esta cámara consiste en captar la emisividad térmica del objeto enfocado, hacer la captura de la imagen termográfica, realizar el procesamiento digital de dicha imagen incluyendo compensación ambiental de temperatura y filtrado de ruido, para finalmente enviar los datos por medio del protocolo serial I<sup>2</sup>C bifilar. Otras características de dicha cámara pueden apreciarse en la Tabla 4.1.

| Características de la cámara FLIR Lepton |                                                   |  |  |  |
|------------------------------------------|---------------------------------------------------|--|--|--|
| Característica                           | Descripción                                       |  |  |  |
| <b>Dimensiones</b>                       | $10.6$ mm x $11.7$ mm x 5.9mm (con socket)        |  |  |  |
| Voltaje de alimentación                  | 3V a 5.5V                                         |  |  |  |
| Sensibilidad Térmica                     | $\leq$ 50mK (0.050 °C)                            |  |  |  |
| Campo de visión                          | $51^{\circ}$ horizontal, 63.5 $^{\circ}$ diagonal |  |  |  |
| Tamaño de Pixel                          | $17 \mu m$                                        |  |  |  |
| <b>Rango Espectral</b>                   | Longitudes de onda desde los 8µm hasta los 14µm   |  |  |  |
| Rango de temperaturas de<br>Operación    | $10^{\circ}$ C hasta los 65 $^{\circ}$ C          |  |  |  |

*Tabla 4.1. Características de la cámara FLIR Lepton 50° with shutter*

El área de enfoque de esta cámara está regida por la siguiente ecuación proporcionada por el fabricante

$$
d = 1.96 + 1.39 (z)
$$

Donde "d" es el diámetro del área de enfoque y "z" es la distancia desde el borde de la cámara hasta el objetivo de la cámara, ambas distancias están en [mm] como se indica en la Figura4.5.

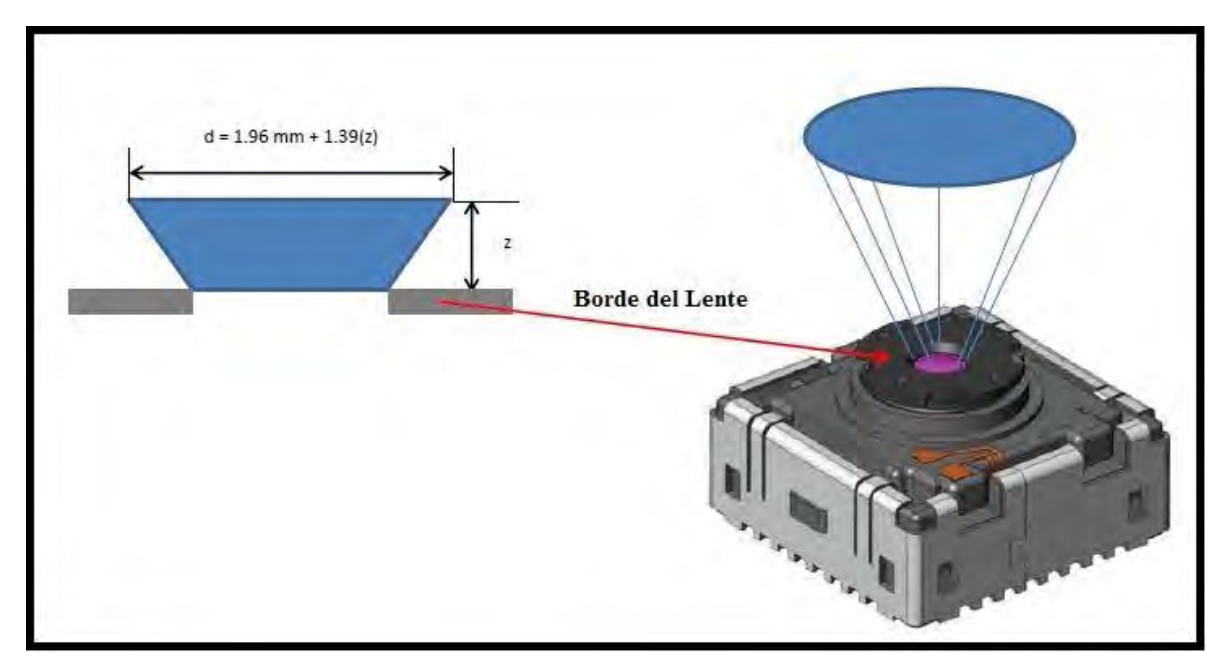

*Tabla 4.5. Área de enfoque de la cámara térmica FLIR Lepton*

Considerando que el área en la que se encuentran los sensores es de 30 x 30 [cm], la distancia que se indica en la ecuación como "d" debe tener por lo menos 300[mm], de tal forma que, si sustituimos esta distancia en la ecuación y despejamos "z", tenemos la distancia a la que se debe de colocar la cámara para realizar la captura termográfica del área de sensado, esta se calcula de la siguiente manera:

$$
z = \frac{(300) - 1.96}{1.39} = 214.41 \, [mm]
$$

Esto quiere decir que las capturas con la cámara termográfica deben de hacerse a una distancia de por lo menos 21.44 [cm] del área de sensado.

# - **Microcontrolador**

Las funciones que desempeña el microcontrolador en este concepto son las de controlar el número de capturas, la frecuencia de estas, recibir los datos, desplegar la información recibida y almacenarla momentáneamente.

Tomando en cuenta que en función de la velocidad con la que el microcontrolador realice las tareas antes mencionadas será la velocidad de operación de la cámara y la obtención de datos, se tomó como criterio de lección del microcontrolador la frecuencia de trabajo de este. Por tal motivo se seleccionó al microcontrolador Arduino DUE, el cual opera con las mismas instrucciones que las demás versiones de Arduino y el mismo IDE, motivo por el cual no fue necesaria la adquisición software adicional.

Este microcontrolador está basado en el circuito integrado Atmel SAM3X8E ARM Cortex-M3 CPU, tiene un núcleo de 32-bit y opera a una velocidad de 84 MHz, cuenta con capacidad de utilizar el protocolo de comunicación I2C, trabaja con voltajes entre 3.3 y 5[V] y además existen antecedentes de trabajos donde ya ha sido utilizado en combinación con la cámara FLIR Lepton, facilitando la obtención de códigos fuente funcionales que ayudan a la implementación de ambos dispositivos en conjunto.

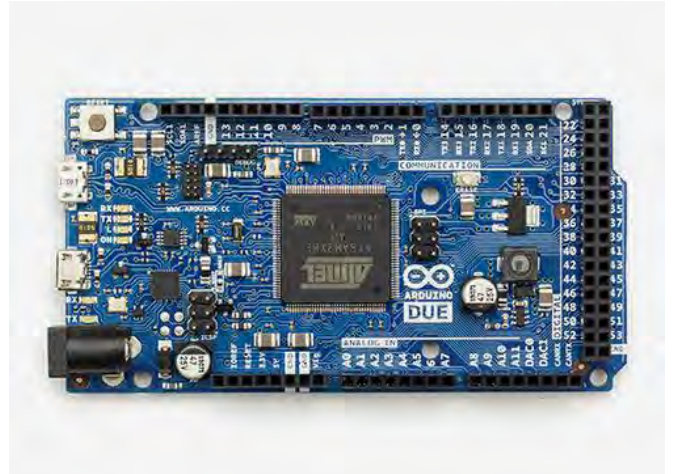

# *Figura 4.6 Microcontrolador Arduino DUE*

Aunque este microcontrolador sea físicamente muy parecido a la versión Mega de Arduino, la forma en que procesa los datos es muy diferente, a tal grado que el fabricante realiza una serie de precauciones, especificando que se debe tener especial cuidado con el voltaje que se

les suministra a sus terminales, pues al ser un microcontrolador más especializado, no es tan robusto como las versiones más comunes de Arduino y puede sufrir fallas graves si no se hace uso adecuado de él. Otras características de este microcontrolador se pueden apreciar en la tabla 4.2

| Características del microcontrolador Arduino DUE |                        |  |  |  |
|--------------------------------------------------|------------------------|--|--|--|
| Característica                                   | Descripción            |  |  |  |
| <b>Entradas/Salidas Digitales</b>                | 54                     |  |  |  |
| Salidas Analógicas                               | 12 salidas PWM         |  |  |  |
| <b>Entradas Analógicas</b>                       | 12 entradas analógicas |  |  |  |
| <b>UART'S</b>                                    | 4                      |  |  |  |
| Frecuencia de Trabajo                            | 84 MHz                 |  |  |  |
| <b>Conversores A/D</b>                           | $\overline{2}$         |  |  |  |

*Tabla 4.2. Características del microcontrolador Arduino DUE*

# - **Visualización de Resultados**

La cámara térmica FLIR lepton, proporciona imágenes de 80 pixeles de alto por 60 pixeles de largo, estos pixeles son enviados al microcontrolador para su acomodo de forma matricial como se observa en la figura 4.8

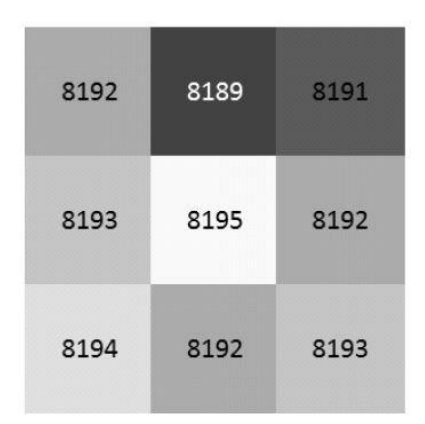

# *Figura 4.7Matriz de datos por pixel proporcionados por la cámara FLIR*

Está cámara indica el valor de cada pixel en función de las longitudes de infrarrojo registradas en la imagen, por tal motivo no se puede hacer una conversión directa entre el valor asignado a cada pixel y su valor en temperatura, ya que el valor enviado al microcontrolador esta dado a partir de una referencia que varía de imagen a imagen y se ajusta de forma dinámica para que los valores cada pixel adopten magnitudes que puedan ser consideradas como una posición dentro de una escala de color, siendo el valor de cada pixel la intensidad de dicho color, como ejemplo de esto se tienen las imágenes mostradas en la figura 4.8. que están elaboradas a partir de una escala de grises, donde la temperatura más alta es señalada con un tono más cercano al blanco y en la más baja se aproxima al negro. Para visualizar las imágenes que son tomadas por la cámara es necesario acomodar los datos de forma matricial, referenciar el valor más bajo de toda la matriz como el tono de color más suave y el mayor valor de la matriz como el tomo más intenso, de tal forma que se le asigne una intensidad de la misma escala a cada pixel de la toma. Para realizar la tarea de asignar una escala de color a las imágenes, los datos de cada toma serán introducidos a una hoja de datos en Excel y se podrán visualizar mediante la opción "Formato condicional", el cual señala magnitudes en relación con una escala de varios colores.

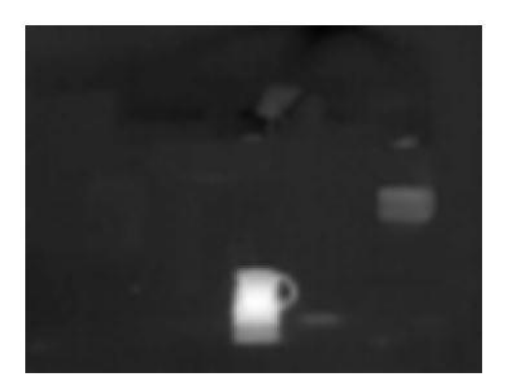

*Figura 4.8Imagen térmica tomada con la cámara FLIR, visualizadas en una escala de* 

*grises*

# - **Conexión Cámara FLIR Lepton – Arduino DUE**

La conexión entre la cámara y el microcontrolador se realizan a través de jumpers hembramacho desde el Arduino DUE a la cámara FLIR como se indica en la figura 4.9. Estas conexiones son las correspondiente al protocolo de comunicación I2C, como se indica en el manual del microcontrolador. Para esta aplicación el Arduino DUE alimenta a la cámara a un voltaje de 3.3[V], de tal forma que también recibe los datos que esta le envía de cada pixel y los despliega en el monitor serial del IDE de Arduino.

# Sistema de Termografía Infrarroja

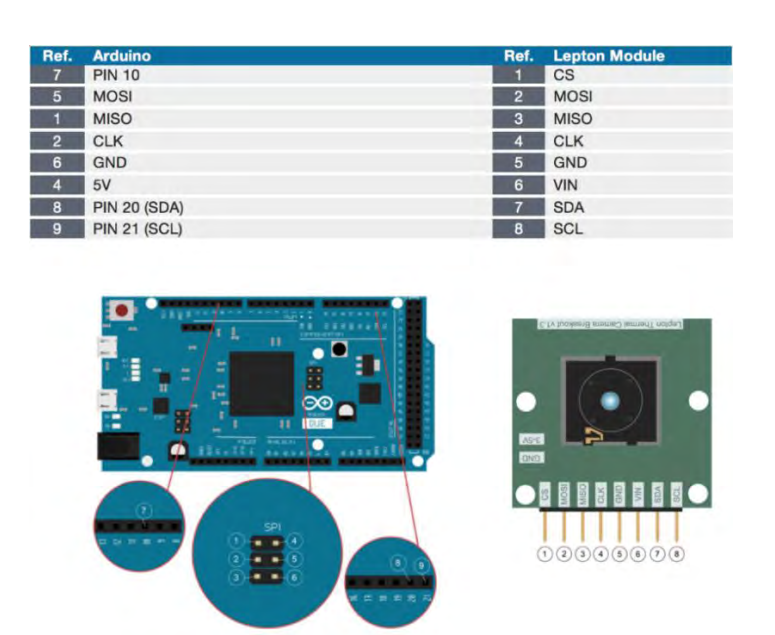

*Figura 4.9 Conexiones Arduino DUE – Módulo FLIR Lepton. Imagen obtenida desde*  <https://github.com/josepbordesjove/FLiR-lepton/blob/master/Connections/Connections.png>

# - **Programación y Procesamiento de la señal**

Para realizar el procesamiento de la información captada por la cámara, esta se envía por medio de protocolo I2C al Arduino, y se almacena momentáneamente en un buffer para posteriormente desplegarla a través del monitor serial.

En el desarrollo de esta aplicación, se utilizó como base un ejemplo de implementación proporcionado en la página de internet<http://www.pureengineering.com/projects/lepton> .En este ejemplo se envían las instrucciones a la cámara para realizar la captura de una imagen térmica, la cámara envía los datos al monitor serial del IDE de Arduino como un arreglo matricial de números indicando pixel y magnitud.

Entre las modificaciones que se realizaron al programa antes mencionado, está el cambio de los comandos de texto necesarios para controlar la cámara (realizar una captura de imagen, transferir datos, etc.), (Figura 4.10) y la forma que la que se realizan las capturas.

```
//Inicializa las variables para compararlas con las entradas del usuario
String CAPTURE = "c";String TRANSFER = "t";
String GET_TEMPERATURE = "get";
String FIND MIN = "f";
String OK = "<OK>";
```
*Figura 4.10. Instrucciones para controlar la cámara desde el monitor serial de Arduino*

En cuanto a las capturas, el programa original consideraba a la acción de tomar la imagen térmica y desplegarla en el monitor serial como dos comandos diferentes denominados "CAPTURE" para la toma de imagen y "TRANSFER", para su despliegue en monitor serial. Para realizar el mapeo de temperatura, se necesita que la cámara realice las tomas de forma continua durante todo el tiempo de la prueba y que vaya desplegando las magnitudes de cada toma en el monitor serial, ambas acciones de forma automática. Por ello, se realizaron mediciones del tiempo de captura mínimo necesario para realizar una toma, dando como resultado que todo el proceso de captura y despliegue de datos se realiza en 3 segundos.

Una vez considerado el tiempo de toma de una muestra y que el tiempo de realización de estudios con cámara térmica es de máximo 10 minutos (Ring, 2010), si se realizan todas las capturas posibles durante ese tiempo, la cámara tomará un total de 200 muestras de temperatura de la región sacra por ensayo.

Para automatizar la toma de las muestras se modificó el comando "CAPTURE" del programa original de tal forma que después de indicar el inicio de la ejecución del comando a través del monitor serial de Arduino, entrara en un ciclo While del que no saldría hasta realizar las 200 capturas del estudio.

Dentro del ciclo While también se anidaron las instrucciones del comando "TRANSFER", de tal forma que los datos de cada toma se desplegarán en la computadora inmediatamente después de haber sido enviados al microcontrolador.

También se agregó un pequeño retardo entre la toma de muestras, para darle tiempo a la cámara de transferir todos los datos de una toma y evitar que se comenzarán a sobrescribir nuevos valores en tomas antiguas, evitando que se corrompieran los datos y que el microcontrolador entrara en conflicto con las instrucciones quedándose pasmado.

Finalmente se agregó una cadena de texto después de cada muestra para indicar el número de captura realizada y así poderla empatar con las capturas realizadas mediante el sistema de sensores. La modificación realizada al comando "CAPTURE" pueden apreciarse en la figura 4.11 que muestra el segmento de código correspondiente a estas modificaciones.

```
if(userAction == CAPTURE)\overline{1}while(capturas<200){ // Ciclo que indica el número de muestras tomadas por prueba
   lepton sync();
   delav(50);
   Serial.println(OK);
   while (donecapturing == false) {
    read lepton frame ();
    buffer_image();
   J.
   Serial.println(OK); // Inicia código del comando TRANSFER
   Serial.println(OK);
   for (i=0; i<79; i++)for (j=0; j<59; j++)Serial.print((int)image[i][j], DEC);
       Serial.print("\t");
       Serial.flush();// Finaliza código del comando TRANSFER
      \mathbf{I}Serial.print("\n");
   \mathbf{F}Serial.println(OK);
   Serial.print ("Captura "); //Linea de texto que enumera la muestra tomada
   Serial.println(capturas);
   capturas=capturas+1;
   delay (600); // Tiempo de estabilización de la cámara entre capturas tomadas
   Serial.flush();
   donecapturing = false;
```
*Figura 4.11. Modificaciones realizadas al comando "CAPTURE" en el programa de Arduino*

Una vez que se realizó la lectura, estos datos se copian y se agregan a una hoja de Excel. Cuando todos los datos se tienen en Excel acomodados en columnas y renglones de la misma forma que aparecen en el monitor serial, estos se seleccionan , posteriormente en la pestaña "Inicio" de la barra de herramientas se elige la opción de celda de "Formato Condicional", para que se les asigne a la celdas que contienen las magnitudes registradas de cada pixel una escala ascendiente de tres colores (rojo, amarillo y verde), siendo la escala de rojos el color que indica las magnitudes más grandes, pasando por el amarillo para las magnitudes promedio y finalmente la escala de verdes utilizada en las celdas con valores más pequeños.

Realizando pruebas con los datos obtenidos a partir de la implementación de la comunicación entre la cámara con el microcontrolador, se obtienen imágenes como las de la figura 4.12. donde se puede apreciar en la imagen las diferentes tonalidades de color en las celdas de Excel de la termografía de una mano. Vale la pena mencionar que, en esta toma, la temperatura de este cuerpo parece muy homogénea, a tal grado que no se perciben muchas características propias de la forma de la mano a parte del contorno de la misma, esto se debe a la gran diferencia térmica que existe entre el cuerpo y el ambiente, asignando un amplio rango de valores de temperatura a un número pequeño de tonalidades.

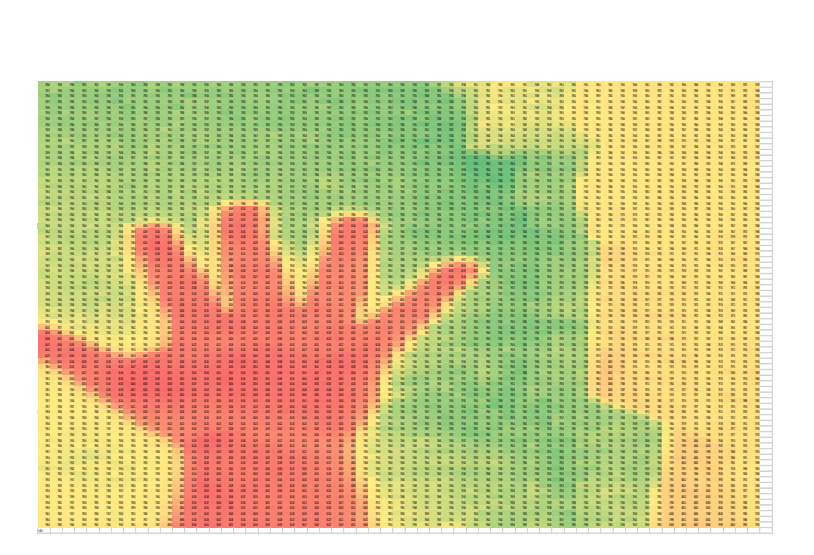

*Figura 4.12. Imagen térmica de una mano obtenida con la cámara FLIR y graficada a través del "Formato Condicional" de Excel.*

# Sistema de Termografía Infrarroja

Por último, para y probar que efectivamente la cámara podía proporcionar una distribución de temperaturas de un cuerpo, se tomó la imagen térmica de una paloma y de un perro. En la paloma cual se pueden ver las diferentes que existen entre una zona de mayor emisión de radiación como es el caso de las regiones donde no hay plumas (en el pico, los ojos y las patas) y como en la zona del plumaje hay una marcada disminución de emisión de calor pues este sirve como aislante térmico. Por su parte en la termografía del perro se aprecie una distribución de calor similar a la de la paloma, pues en las zonas donde hay pelo el calor emitido es menor que en las zonas donde no hay como en los ojos.

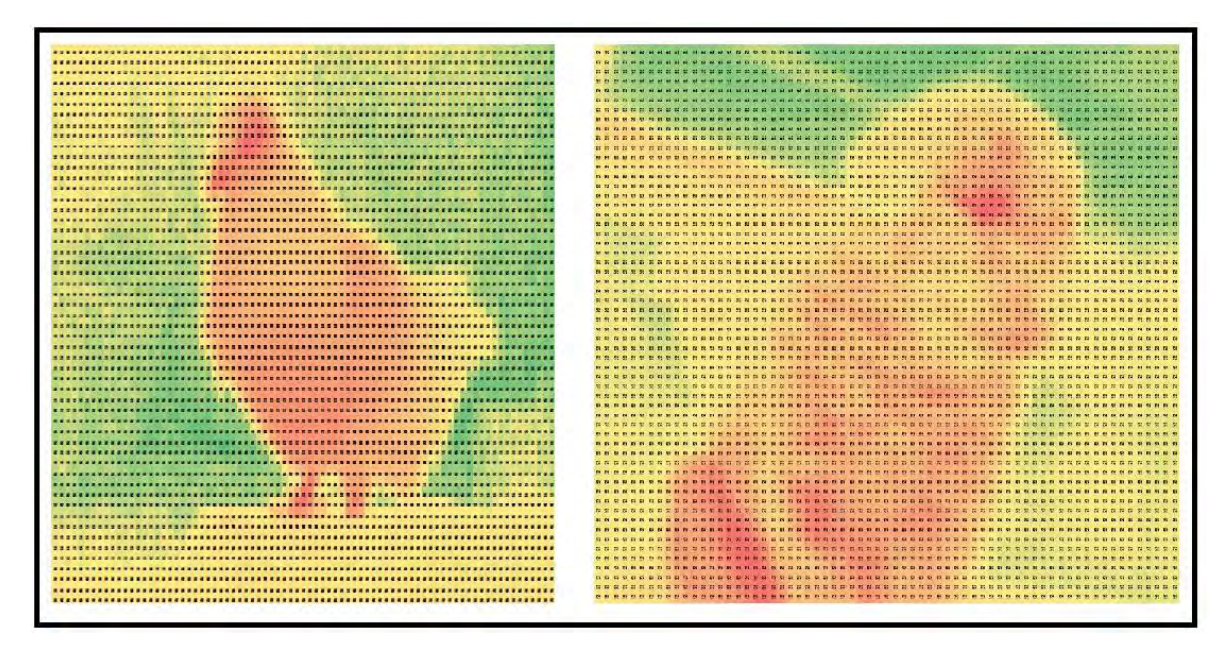

*Figura 4.13. Imagen térmica de una paloma y un perro tomadas con la cámara FLIR y graficada a través del "Formato Condicional" de Excel.*

# **Capítulo 5: Pruebas y Refinamiento**

# **5.1.Justificación**

Una vez que se han desarrollado los conceptos para realizar el mapeo de temperatura, se han construidos los dispositivos electrónicos para la implementación de los sensores y se han realizado las conexiones necesarias para la comunicación entre los diferentes dispositivos, se procede a realizar las pruebas de desempeño de los sistemas.

Estas pruebas buscan evaluar el desempeño y funcionalidad del sistema de mapeo simulando condiciones similares a su uso con pacientes internados en alguna institución médica, esto con el fin de verificar la hipótesis que establece que en las regiones de mayor riesgo potencial de aparición de Úlceras por Presión, también existe un incremento de la temperatura periférica que a su vez corresponde con las regiones donde el cuerpo tiene sus puntos de mayor presión, que a su vez son sus puntos de apoyo.

Para evaluar el desempeño del sistema y validar la hipótesis, se desarrolló un protocolo a seguir para realizar las pruebas de sensado, el cual se describe a continuación.

# **5.2.Protocolo de pruebas**

Este protocolo aclara diferentes aspectos sobre el ¿qué?, ¿por qué?, ¿cómo?, ¿dónde?, ¿con qué? y ¿con quién?, se van a realizar las pruebas, definiendo puntualmente las motivaciones de las acciones a realizar durante la evaluación del sistema.

# **5.2.1. ¿Qué?**

Se van a realizar pruebas de medición de la temperatura periférica del cuerpo humano en posición sedente en voluntarios entre 20 – 35 años por medio de dos tecnologías. La primera tecnología consta de un arreglo de sensores colocados en el asiento de una silla de ruedas elaborado especialmente para las pruebas, de tal forma que los sensores cosidos en la superficie del asiento estén en contacto directo con el voluntario. La segunda tecnología a utilizarse será una cámara infrarroja ubicada debajo del asiento de la silla de ruedas, de tal forma que toma imágenes termográficas de la región sacra, proporcionando una distribución continua de la temperatura en dicha región.

# **5.2.2. ¿Por qué?**

Para evaluar el funcionamiento del dispositivo y saber si en realidad está cumpliendo con los objetivos de este trabajo, es necesario realizar una simulación de su funcionamiento como si se tratara de monitorear a algún paciente en riesgo de presentar UPP.

También se busca conocer el comportamiento del sistema de mapeo en operación continua, verificar que los valores que se registran sean congruentes con el rango de valores de temperatura periférica que se mencionan en la literatura, observar patrones del comportamiento de la temperatura de dicha región, comparar que diferencias existe entre los resultados obtenidos entre el sistema de mapeo y la cámara térmica y aportar conocimiento derivado de los resultados que sirva como base para posteriores estudios.

Además, se busca que el análisis de los resultados arrojados tanto por el sistema de mapeo elaborado a partir de sensores como por las imágenes termográficas, sea consistente con estudios de sensado de presión, puesto que se han realizado diversas investigaciones donde se relacionan ambas variables, encontrando indicios de que el aumento de la temperatura periférica de la piel influye en el incremento de la velocidad de formación de UPP. (Jaydeep, 1995), (Wipa, 2004), (Suryachandra, 1999).

# **5.2.3. ¿Cómo?**

Se pedirá a personas voluntarias que se sienten en la silla de ruedas que tiene instalado el sistema de mapeo y la cámara térmica, para ello se les explicará el procedimiento de medición, se les proporcionará un pequeño resumen que describe las características del estudio (Apéndice B) y firmarán el consentimiento informado (Apéndice C).

Antes de realizar las pruebas del sistema, el voluntario deberá permanecer relajado en el lugar de la prueba durante el tiempo suficiente para que exista un equilibrio térmico entre el ambiente y su temperatura corporal de tal forma que esto no impacte en las magnitudes registradas por los sensores.

Cada estudio tendrá una duración de 10 minutos en los cuales el voluntario permanecerá en sedestación con una postura relajada y se le proporcionará una Tablet donde podrá realizar alguna actividad distractora durante el tiempo de realización de la prueba.
Además, se tomarán algunos parámetros biométricos de las personas que consientan la prueba, entre estos están el peso, altura, frecuencia cardiaca y temperatura. También llenarán un pequeño cuestionario describiendo sus actividades en horas previas a la realización de la prueba, así como su estado anímico y finalmente se llenará un formulario de la escala Norton de valoración de riesgo de UPP (Apéndice A), para conocer a que segmento de la población (desde el punto de vista de esta escala) se le está realizando el estudio.

De ser posible se les avisará a las personas que hayan aceptado participar en las pruebas, sobre una serie de acciones que no deben realizar antes de participar en el estudio, ya que existen actividades que influyen directamente en la temperatura del cuerpo humano y modifican los resultados obtenidos.

El procedimiento detallado de la realización de estas pruebas se describe a detalle en la sección 5.3. de este capítulo llamada "Metodología del Ensayo"

# **5.2.4. ¿Dónde?**

- Segundo piso del Centro de Ingeniería Avanzada, edificio X de la Facultad de Ingeniería
- Laboratorio de Manufactura Avanzada del Centro de Diseño Mecánico "Alberto Camacho Sánchez", edificio O de la Facultad de Ingeniería

# **5.2.5. ¿Con qué?**

- Sistema de Mapeo de la Temperatura Periférica
- Sistema de Termografía
- Cámara Térmica FLIR ix series
- Bascula
- Monitor Digital de Presión Sanguínea
- Termómetro de bulbo de -10 a 120 [°C]
- Tablet
- Microcontrolador Arduino Uno como auxiliar del sistema

### **5.2.6. ¿Con quién?**

Las pruebas deben realizarse en personas sanas entre 20 y 35 años a manera de grupo control, ya que se pretende que encontrar líneas de tendencia características de la distribución de temperatura en personas sanas, pues antes de estudiar un caso específico de riego de ulceración, se necesita conocer el caso general.

Para localizar a personas que deseen participar en estas pruebas se recurrió a compañeros estudiantes tanto de licenciatura como de maestría.

#### **5.3.Metodología del ensayo**

La serie de pasos seguidos durante las pruebas realizadas (también consideradas como ensayos o estudios térmicos para el fin de esta tesis), consideran acciones a llevarse a cabo antes y durante la realización del sensado de temperatura, así como una serie de recomendaciones para obtener resultados lo más cercanos posibles al caso ideal.

#### **5.3.1. Antes de realizar las pruebas**

Se debe de tener una temperatura ambiente estable que no tenga oscilación mayor a  $\pm 2$  °C, los dispositivos, así como las personas que intervengan en el ensayo deben de tener un tiempo de aclimatación de aproximadamente 15 minutos en la temperatura del lugar.

En el lugar donde se realicen las pruebas no se deben de presentar corrientes de aire, así como una temperatura ambiente inferior a 15 [°C]. Tampoco debe de ser un área donde existan eventos que le resulten molestos al voluntario (ruidos fuertes, interrupción por parte de terceros, etc.), procurando ser un ambiente lo más controlado posible.

#### **5.3.2. Recomendaciones para el ensayo**

Existen actividades que por su naturaleza pueden alterar la temperatura periférica del cuerpo humano, por ejemplo, hacer ejercicio, comer, el uso de ropa que no permita una adecuada ventilación, etc. (Duke, 2006). por tal motivo es conveniente proporcionar a los voluntarios una lista de actividades que no se deben realizar antes del ensayo.

La posición en la que deberán estar los voluntarios debe ser la posición sedente, sobre una silla de ruedas, con postura firme y relajada, similar a la que se muestra en la Figura 5.1.

También se recomienda que el voluntario no realice ninguna actividad que pueda modificar su estado de ánimo antes y durante la prueba.

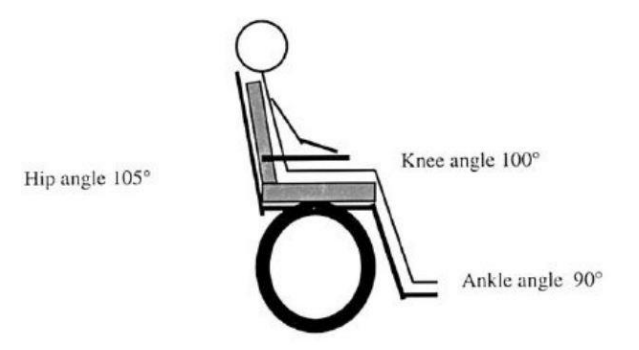

*Figura 5.1. Posición sedente de una persona en silla de ruedas. Imagen Obtenida de (Eitzen, 2004)*

#### **5.3.3. Preparación para la prueba**

Como ya se mencionó en el apartado anterior, ciertas acciones modifican el metabolismo del cuerpo y por lo tanto la temperatura del mismo, debido a esto se deben considerar tiempos de reposo para que el cuerpo se autorregule y realice sus funciones de manera normal, por tal motivo a continuación, se enuncian una serie de actividades y sus respectivos tiempos de reposos antes de participar en las pruebas.

Los voluntarios deberán esperar 1 hora para realizar la prueba si antes realizaron cualquiera de las siguientes actividades:

- Ejercicio Intenso
- Tomar un baño

Esperar de 20 a 30 minutos antes de realizar la prueba si en los siguientes casos:

- Fumar
- Comer
- Tomar líquidos fríos o calientes

Independiente mente de la actividad física, hay otros factores que también influyen en la temperatura periférica y no dependen de la persona, sino que son funciones fisiológicas autónomas o factores externos al individuo, por tal motivo a continuación se mencionan una serie de condiciones que afectan los valores registrados en el estudio y por lo tanto se solicita

al voluntario evitarlos o abstenerse de participar en caso presentar alguna de las condiciones mencionadas en la siguiente lista:

- Estar eufórico
- Haber estado minutos antes de la prueba en un lugar en que presente una temperatura o humedad superiores a lo normal.
- Haber sentido emociones fuertes horas antes de la prueba
- Estar menstruando (en mujeres)
- Tomar medicamentos que modifiquen en el estado de ánimo, adelgacen la sangre o que tengan efectos secundarios que impacten en detrimento de la salud del voluntario
- Usar ropa pesada o muy gruesa
- Haber injerido alguna sustancia que modifique la tasa metabólica basal (antidepresivos, anfetaminas, etc.).
- Estar estresado
- Tener un ayuno mayor a 8 horas
- Estar enfermo
- Estar ansioso
- Estar decaído desde el punto de vista anímico

# **5.3.4. Realización de la prueba**

La persona que realizará la prueba (después de haber cumplido con las recomendaciones anteriores), deberá sentarse en el dispositivo por 10 minutos y permanecer en posición sedente durante todo ese lapso de tiempo. El voluntario deberá conservar una postura relajada y no podrá estar realizando alguna actividad que implique el cambio de posición del cuerpo, evitando caer en posiciones como las que se describen en el apéndice B.

Para evitar ansiedad, o inquietud al voluntario se le brindará una Tablet en la cual podrá realizar actividades mientras se realiza la prueba. Procurando que estas actividades no generen en el voluntario sensaciones de estrés, ansiedad, ira, o alguna emoción fuerte no se le permitirá consultar ninguna red social o mensajes de celular durante el ensayo.

#### **5.3.5. Consideraciones para el ensayo de mapeo por sensores**

Para monitorizar la temperatura corporal a través de sensores, la literatura señala que se necesita que estos cuenten con una exactitud mínima de 0.1°C (Zaballos, 2004). Una precisión absoluta de 0.5°C y una tasa de muestreo de 1 segundo entre mediciones en cambios muy rápidos de temperatura (como los atribuido a respuestas emocionales del cuerpo). Ya que se considera que la temperatura periférica del cuerpo humano cambia lentamente, el tiempo de aclimatación de los voluntarios debe ser de aproximadamente de 15 minutos y la oscilación en la temperatura ambiente no debe ser mayor a  $\cos \pm 2$  °C (Sanz 1989).

#### **5.3.6. Consideraciones para el ensayo de mapeo por termografía infrarroja**

Para ensayos de imagen termal se recomienda estar en un ambiente controlado, a una temperatura ambiente constante a aproximadamente 22°C, con una humedad <50% y dependiendo de la zona en la que se quiera medir la temperatura, la persona que va a ser sometida al ensayo debe permanecer aproximadamente 15 minutos en el entorno de la prueba para que la presión sanguínea y la temperatura de la piel se regulen de acuerdo con la temperatura ambiental del lugar (Ring, 2010).

En estos ensayos el voluntario debe permanecer lo más quieto posible debido a la continua captura de imágenes y en la mayoría de los casos la duración de la prueba no debe ser mayor a 10 minutos. (Ring, 1995) (Merla, 2006)

#### **5.3.7. Cuestionario de información del voluntario**

Adicionalmente a la prueba con el sistema de mapeo, se deberá llenar un cuestionario de información (apéndice C) que contiene una serie de parámetros que indican la condición de salud del voluntario y también un formulario correspondiente a la escala Norton para valoración de riesgo de UPP, ya que, estos experimentos buscan complementar la información de prevención que se obtiene mediante las EVRUPP.

#### **5.4.Observaciones y Modificaciones**

Durante la realización de las pruebas ocurrieron varios imprevistos que no se tenían contemplados dentro del desarrollo del proyecto. Estos eventos ayudaron a mejorar el diseño del sistema y a comprender mejor las variables que intervienen en el mismo. Por tal motivo se mencionarán las observaciones y modificaciones que se realizaron al realizar las pruebas del sistema de mapeo.

#### **5.4.1. Modificación en los tiempos de sensado de temperatura**

En las especificaciones del diseño, se recomienda realizar el muestreo de la región sacra a una taza de 1 [Hz] o más. El desarrollo del sistema de sensores permite realizar un sensado en 500 [ms] durante tiempos mayores a una hora conservando su estabilidad. El problema que se presento es que sistema paralelo de termografía solo realizaba capturas cada 3 segundos generando mucha información para ser procesada por el microcontrolador y enviada a la computadora, por tal motivo se decidió acotar la frecuencia de sensado a 1 [Hz] y la frecuencia de la termografía se conservó a 0.33 [Hz] para que el sistema mantuviera su estabilidad y funcionalidad en cada prueba.

#### **5.4.2. Acotación del tiempo total de la prueba**

El sistema de sensores está diseñado para un uso continuo y prolongado, y una vez que comenzaba su operación, este pudo realizar su función por tiempos mayores a una hora sin que se reportaran errores de procesamiento. Cuando se acopló la cámara térmica para realizar las pruebas simultaneas de sensado, en la literatura se especificaba que estas no debían ser mayores a 10 minutos (Ring, 2010), por tal motivo se redujo el tiempo realización de los ensayos de 30 minutos (como se había planeado) a 10 minutos.

#### **5.4.3. Cambio de lugar de realización de las pruebas**

En un inicio, los ensayos se realizaban en el segundo piso del Centro de Ingeniería Avanzada de la Facultad de Ingeniería, aunque estas mediciones no se efectuaban en días donde el clima fuera extremoso (mucha humedad, sol o viento) el hecho de estar en un espacio abierto y que la arquitectura del edificio permitiera una ventilación natural del lugar, afectaban demasiado las mediciones hechas con la cámara térmica, ya que el calor del asiento no llegaba a ser registrado por esta, debido a que se dispersaba muy rápidamente al ambiente. Por tal motivo se decidió cambiar el lugar de la realización de los ensayos al Laboratorio de Manufactura Avanzada del Centro de Diseño Mecánico de la Facultad de Ingeniería, pues este lugar es una habitación cerrada dentro del edificio y la temperatura del lugar no varía mucho durante el día a menos que sea muy caluroso.

### **5.4.4. Adaptación estructural de la silla de ruedas para instalar cámara térmica**

Como ya se había mencionado, para colocar el sistema de mapeo por sensores, estos se colocaron sobre tela de algodón y a su vez este segmento de tela con los sensores cosidos sustituyó al asiento de tacto piel que traía consigo la silla de ruedas. Esto no supuso mayor complejidad más que quitar los tornillos del asiento de tacto piel, reforzar los bordes laterales del asiento de tela con madera y colocar este asiento atornillado igual que el asiento original.

Por otro lado, para acomodar la cámara térmica, fue necesario remover la cruceta que tiene la silla de ruedas debajo del asiento y que le permite expandirse y comprimirse, esto significó colocar tubos de refuerzo en las partes trasera y frontal de la silla en sustitución de la cruceta, puesto que la cruceta obstruía la toma de la cámara térmica y era necesario quitarla, pero al hacer esto, la silla perdió su capacidad de armarse y desarmarse sin herramientas pues para colocar los tubos de refuerzo en la silla, era necesario atornillarlos.

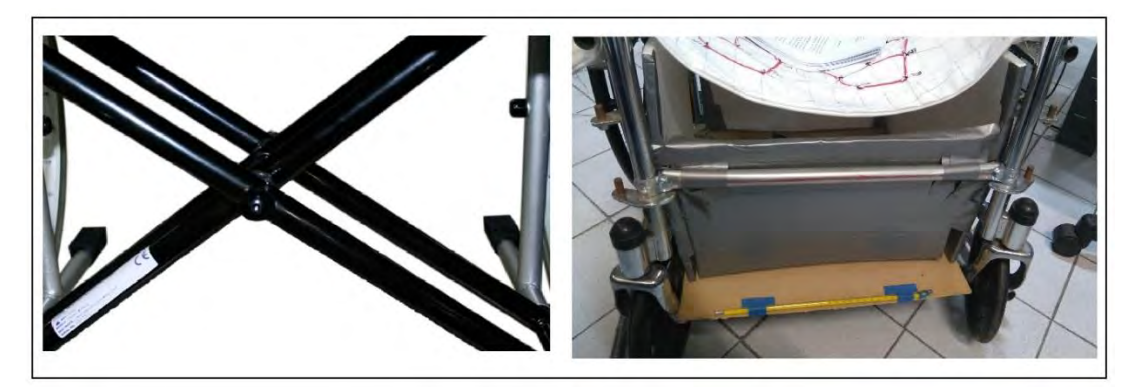

*Figura 5.2. Cruceta de la silla de ruedas (izquierda), tubular de refuerzo puesto al quitar la cruceta (derecha)*

# **5.4.5. Agregado de aislamiento térmico en el área de la cámara**

Como se mencionó en el capítulo 4, el ambiente forma un papel muy importante en la captación de energía por parte de los sensores, una manera de atenuar el ruido térmico proveniente del ambiente fue aislando térmicamente el medio existente entre el área en la que se va a tomar la lectura y la cámara, para ello se colocaron paneles de unicel de 1 [cm] de espesor alrededor de área de sensado y la cámara, a manera de aislamiento térmico, solo dejando un pequeño espacio en la parte inferior de la pared frontal de la silla de ruedas a manera de sumidero de temperatura, con el fin de orientar el flujo de calor de arriba hacia abajo y que la cámara capte la mayor emisividad térmica posible proveniente del cuerpo del voluntario.

# Pruebas y Refinamiento

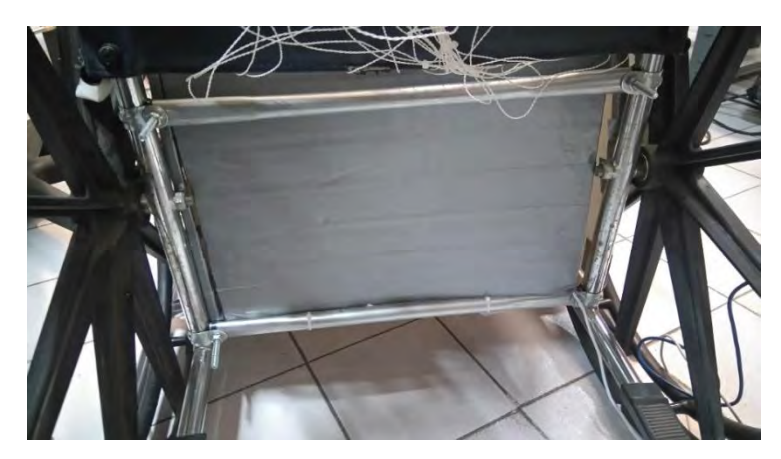

*Figura 5.3. Panel de unicel forrado cuya función es aislar térmicamente el medio entre la cámara y la silla*

#### **5.4.6. Agregado de otra cámara para la corroboración de temperatura**

En cada una de las pruebas se contaba con los sistemas de obtención de temperatura por medio de sensado y por medio de termografía infrarroja, pero, además, se hizo uso de otra cámara térmica ya instrumentada (Cámara FLIR ix series), con la cual, inmediatamente después de que se realizó el ensayo con el sistema de mapeo, se tomaba una imagen térmica del asiento y se registraba la mayor temperatura encontrada por este dispositivo, con el fin de agregar otra referencia a las mediciones hechas.

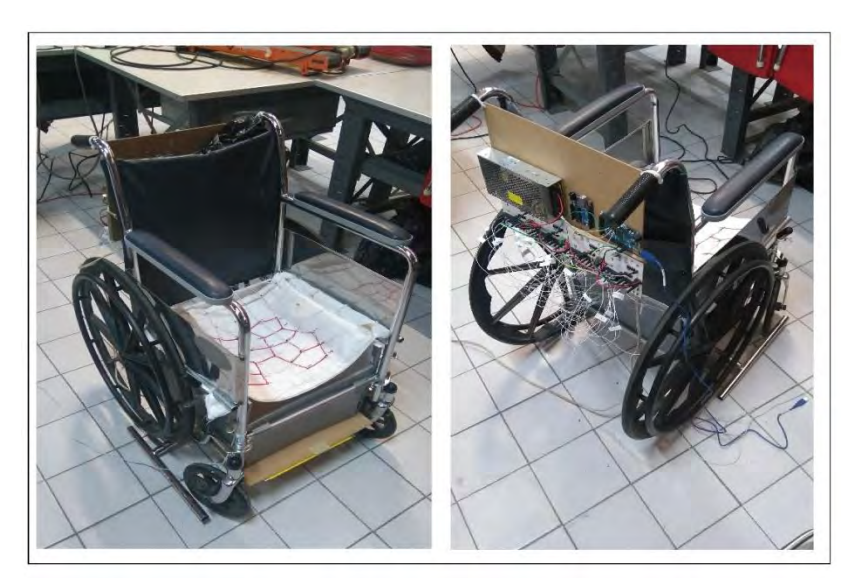

*Figura 5.4. Silla son los dispositivos instalados*

# **Capítulo 6: Resultados y Discusión**

## **6.1. Resultados de las pruebas**

Las pruebas realizadas para verificar el funcionamiento del sistema consistieron en el registro de temperatura por medio del arreglo de sensores (sistema de mapeo principal), por medio de la cámara térmica Lepton (sistema de corroboración) y por medio de la cámara térmica FLIR ix series (cámara ya instrumentada de uso industrial que proporciona otro elemento de corroboración de resultados). Estas pruebas arrojaron datos de diferente naturaleza en función de cómo se registraban y como se procesaban la información del fenómeno, de tal forma que algunas mediciones resultaron cuantitativas y otras cualitativas.

Siendo el arreglo de sensores el sistema de mapeo principal, este fue el que registro magnitudes que permiten un tratamiento estadístico que ayude a describir el comportamiento de la temperatura en la zona sacra y comparar dichas mediciones con las que se han hecho del mapeo de presión en la misma región.

Por su parte, las cámaras térmicas, permiten verificar de forma cualitativa si la distribución de temperaturas registradas a través del sistema de mapeo de sensores es congruente con las magnitudes señaladas con la imagen térmica que estas arrojan, permitiendo (entre otras cosas) verificar si la distribución de los sensores sobre el asiento permite registrar los puntos críticos donde la temperatura es mayor en dicha región.

Para realizar la comparación entre los diferentes tipos de datos obtenidos y permitir una mejor visualización de la comparación entre las mediciones hechas por los sensores y las imágenes térmicas proporcionadas por las cámaras, primero se realizará un análisis de las magnitudes registradas por el sistema de mapeo principal, esto para discriminar datos y posteriormente acomodar los más significativos en una matriz que se equipare a su posición espacial en el asiento para posteriormente realizar la comparación de esta matriz con las imágenes térmicas.

Cabe señalar que en todos los sistemas se obtuvo una gran cantidad de información, por lo que en cada sistema se realizó una selección de los registros más significativos para que estos representaran a todos los demás registros durante la comparación entre mediciones.

#### **6.2.Resultados del Sistema de Mapeo de temperatura**

El sistema de mapeo realizó el registro de los 32 sensores cada segundo durante los 10 minutos que duró cada ensayo, de tal forma que por cada prueba se registraron 19200 datos de temperatura. Debido al gran volumen de información, para realizar el tratamiento estadístico, se tomó como muestra un registro de todos los valores cada 10 segundos. La razón de esto, es que se esperaba obtener una tendencia clara de cómo evolucionaba la temperatura durante el ensayo, en caso contrario, se reduciría el intervalo de tiempo de los valores tomados para el análisis. Al realizar la gráfica de los valores de la muestra contra el tiempo en el que fueron realizados, se observó que este intervalo de 10 segundos fue más que suficiente para obtener una curva característica del comportamiento de la temperatura como se muestra en la Figura 6.1., en la cual se muestra el promedio de la temperatura en cada segundo de la prueba, cada valor de temperatura se obtuvo de realizar el promedio de todos los valores registrados cada 10 segundos, estos valores están en la Tabla 6.1.

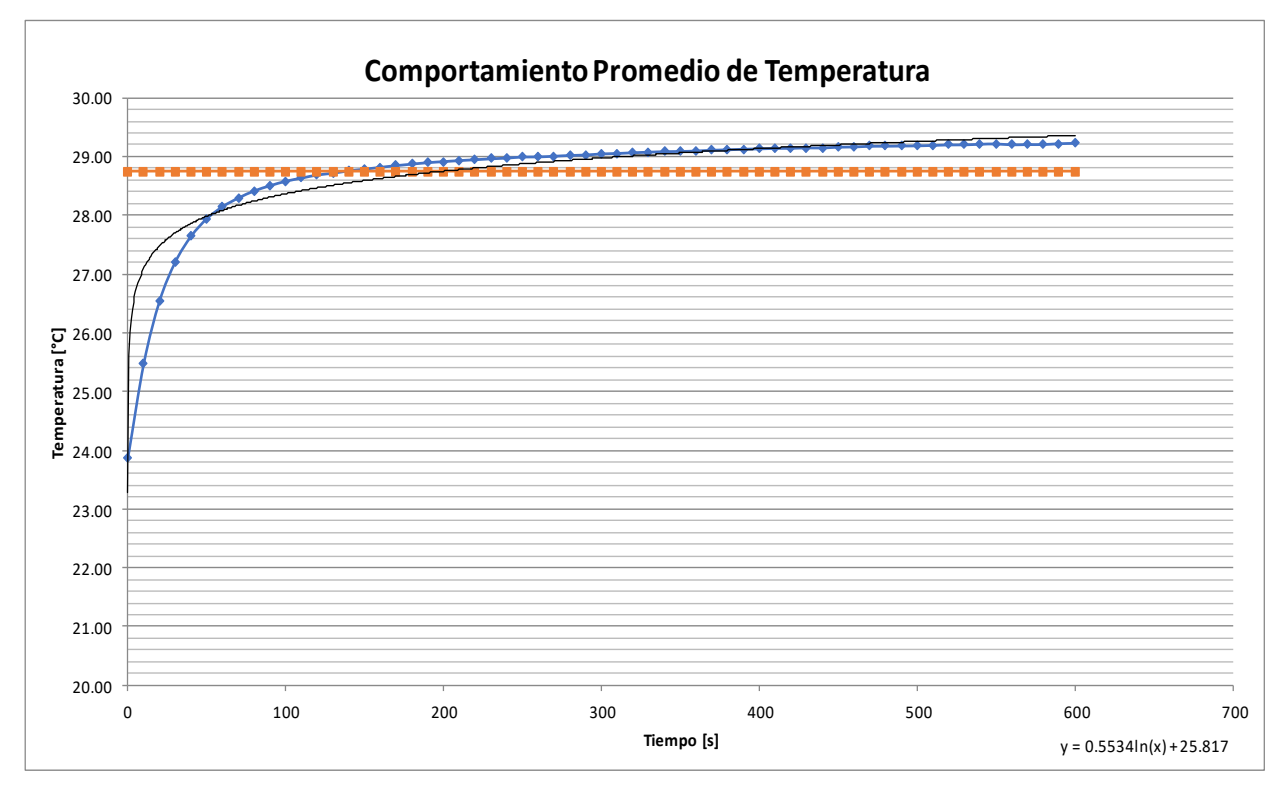

*Figura 6.1. Comportamiento promedio de temperatura en la región sacra durante las pruebas, la línea azul representa el promedio de temperatura de la región por segundo y la línea amarilla es la temperatura promedio de todos los datos. La línea negra representa la línea de tendencia de los puntos de la muestra*

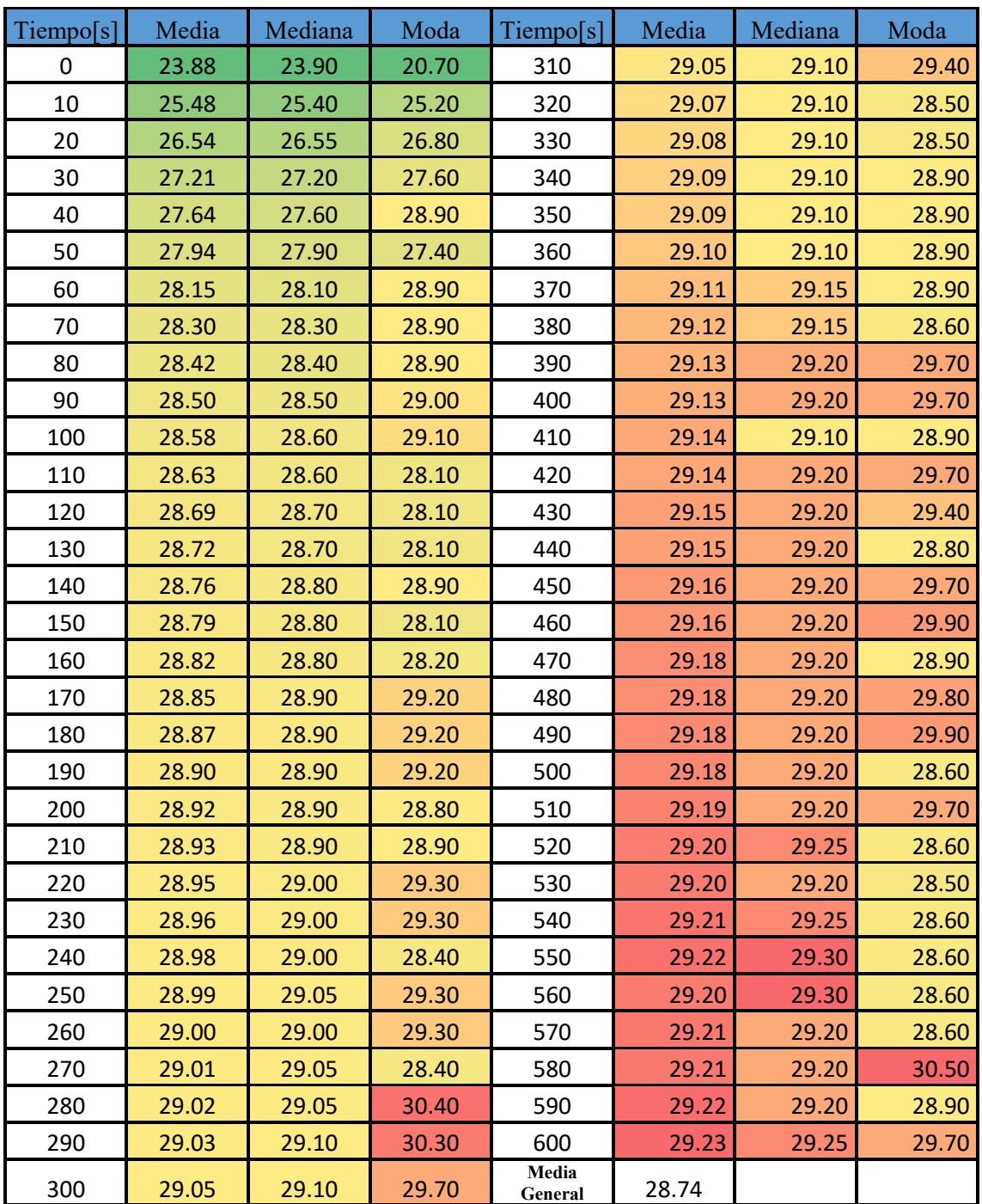

*Tabla 6.1. Medidas de tendencia central de la muestra de temperaturas obtenidas por el sistema de mapeo cada 10 segundos, las medidas en color verde indican los valores más pequeños dentro de cada columna, las amarillas los intermedios y las rojas los valores más* 

*grandes*

La curva mostrada en la Figura 6.1 refleja la tendencia de la evolución de la temperatura en cada sensor durante las pruebas, a esta curva se le puede aplicar una regresión logarítmica que describa su tendencia y describa su comportamiento matemático. Las curvas de comportamiento promedio de la temperatura en cada prueba, así como las líneas de tendencia de cada sensor durante los ensayos pueden consultarse en el Apéndice D.

Calculando las medidas de tendencia central de la muestra de temperaturas obtenidas por el sistema de mapeo cada 10 segundos, (Tabla 6.1.) se pueden apreciar que la temperatura en la región sacra tiene un transitorio de aproximadamente 135 segundos antes de llegar al valor promedio de la muestra, el tiempo en el que ocurre el transitorio se repite para todos los sensores, sin importar las condiciones finales o iniciales de temperatura, es decir, la curva conserva la misma forma, pero solo se mueve la referencia donde esta inicia y acaba.

Otra cosa que se puede apreciar en la curva es que la tendencia de la temperatura matemáticamente hablando, tiende a ser logarítmica y por definición, asintótica. Se puede confirmar este comportamiento observando cómo se va reduciendo la diferencia de magnitud de temperatura entre las muestras en tiempos iguales, y en los últimos registros se puede apreciar como la temperatura a la que se llega, deja de crecer como en la mayoría del tiempo del ensayo y comienza a oscilar aumentando y disminuyendo su magnitud.

Calculando las medidas de tendencia central de la muestra, así como sus valores máximo y mínimo, tenemos las magnitudes mostrados en la Tabla 6.2.

| <b>Media</b> | <b>Mediana</b> | <b>Moda</b> | <b>Máximo</b> | $M$ ínimo |
|--------------|----------------|-------------|---------------|-----------|
| 28           | 28.90          | 28.90       | ∽<br>- 34.J   |           |

*Tabla 6.2. Medidas de tendencia central, máximo y mínimo de la muestra. Valores en [°C]*

La Tabla 6.2. indica que tanto la moda y mediana de la muestra son iguales y difieren muy poco de la media, por lo tanto, se podría decir que la muestra es simétrica y se aproxima muy bien a una distribución normal.

Otros índices que ayudan a conocer cómo se realiza la dispersión de los valores en le muestra son la desviación estándar, la varianza y el coeficiente de variación, con estos valores se puede determinar cómo se alejan los valores de la muestra respecto al promedio.

Para calcular las medidas de dispersión de usaron las siguientes fórmulas

$$
Varianza = s2 = \frac{\sum (X - \bar{X})^{2}}{N}
$$
  

$$
Desviación Estandar = s = \sqrt{\frac{\sum (X - \bar{X})^{2}}{N}}
$$
  

$$
Coeficiente de Variación = V = \frac{s}{\bar{X}}
$$

Las medidas de dispersión calculadas a partir de la muestra pueden apreciarse en la Tabla 6.2. Estas medidas indican que existe una variación pequeña entre los valores registrados durante las pruebas, aproximadamente 7%.

| <b>Desviación</b><br>Estándar | Varianza   | <b>Coeficiente</b><br>de Variación |
|-------------------------------|------------|------------------------------------|
| 2.01843745                    | 4.07408974 | 0.07023127                         |

*Tabla 6.3. Medidas de dispersión de la muestra*

Para realizar una comparación entre los datos obtenidos a partir de la prueba de sensores y las imágenes termográficas, se realizó una matriz de valores donde se colocaron las magnitudes de cada sensor de acuerdo a su posición espacial dentro del asiento. (Figura 6.2.), de tal forma que la posición de cada sensor dentro de la matriz sea equivalente a su posición espacial. Para aquellos valores la matriz que están en blanco debido a que representan una posición dentro del asiento que no tiene ningún sensor asociado, se les asigno el valor del promedio de los valores de las celdas más cercanas como lo muestra la Figura 6.3. Esta matriz puede realizarse para cada muestreo de cada prueba, pero si se quiere visualizar el comportamiento promedio de cada prueba, se calcula la media de cada sensor a lo largo de la está y ese valor se coloca en la matriz, de este modo se puede apreciar una imagen representativa de cómo fue la distribución en cada ensayo. Estas imágenes de pueden apreciar en el Apéndice D, donde se mapean los promedios de las pruebas de cada sensor en la matriz.

Parta evaluar el desempeño promedio del sistema en todos los ensayos, se calculó el valor de la media de cada sensor durante todas las pruebas, resultando la imagen de la Figura 6.4.

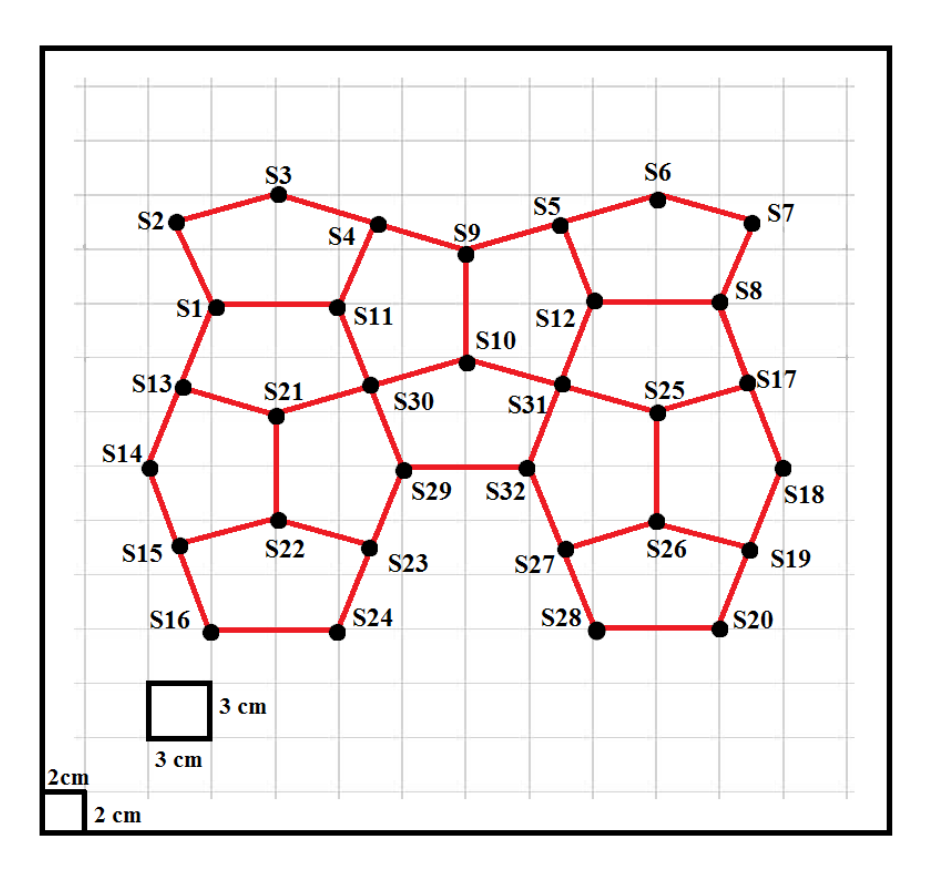

*Figura 6.2. Distribución espacial de cada sensor en el asiento*

| TA              | S <sub>3</sub>      | TA              | TA                  | TA              | S <sub>6</sub>        | TA                   |
|-----------------|---------------------|-----------------|---------------------|-----------------|-----------------------|----------------------|
| S <sub>2</sub>  | (S2+S3+S4)/3        | S4              | TA                  | S5              | $(S5+S6+S7)/3$        | S7                   |
| (S1+S2)/2       | $(S2+S4)/2$         | (S4+S9)/2       | S <sub>9</sub>      | $(S9+SS)/2$     | $(S5+ S7)/2$          | (S7+S8)/2            |
| (S1+S2)/2       | $(S1+S11)/2$        | (S9+S11)/2      | $(S11+S9+S12)/3$    | (S9+S12)/2      | $(S12+S8)/2$          | (S7+S8)/2            |
| S1              | $(S1+S11)/2$        | S <sub>11</sub> | $(S11+S12)/2$       | S <sub>12</sub> | $(S12+S8)/2$          | S8                   |
| $(S1+S13)/2$    | $(S1+S11)/2$        | $(S11+ S10)/2$  | $(S11+S10+S12)/3$   | $(S12+S10)/2$   | $(S12+S8)/2$          | $(S8+S17)/2$         |
| $(S1+S13)/2$    | (S13+S30)/2         | $(S30+510)/2$   | <b>S10</b>          | $(S10+ S31)/2$  | $(S31+S17)/3$         | $(S8+S17)/2$         |
| <b>S13</b>      | (S13+S21+S30)/3     | <b>S30</b>      | $(S10+ S30+ S31)/3$ | S31             | $(S31+S25+S17)/3$     | S17                  |
| $(S13+ S21)/2$  | S <sub>21</sub>     | $(S21+ S30)/2$  | $(S30+ S31)/2$      | $(S31+S25)/2$   | S <sub>25</sub>       | $(S25+ S17)/2$       |
| $(S14+S21)/2$   | $(S14+S21+S29)/3$   | $(S21+ S29)/2$  | TA                  | $(S32+S25)/2$   | (S32+S25+S18)/3       | $(S25+518)/2$        |
| S <sub>14</sub> | (S14+S29)/2         | S <sub>29</sub> | TA                  | S32             | $(S32+518)/2$         | S <sub>18</sub>      |
| $(S14+S22)/2$   | $(S14+ S22+ S29)/3$ | $(S29 + S22)/2$ | TA                  | $(S32+ S26)/2$  | (S32+S26+S18)/3       | $(S26+518)/2$        |
|                 |                     |                 |                     |                 |                       |                      |
| $(S15+ S22)/2$  | S <sub>22</sub>     | $(S22+S23)/2$   | TA                  | $(S27+S26)/2$   | S <sub>26</sub>       |                      |
| S <sub>15</sub> | (S15+S22+S23)/3     | S <sub>23</sub> | TA                  | S <sub>27</sub> | $(S27+S26+S19)/3$     | S <sub>19</sub>      |
| $(S15+ S16)/2$  | (S15+S23+S16+S24)/4 | $(S23+ S24)/2$  | TA                  | $(S27+S28)/2$   | $(S27+S19+S28+S20)/4$ | $(S19+ S20)/2$       |
| S <sub>16</sub> | (S16+S24)/2         | S <sub>24</sub> | TA                  | <b>S28</b>      | (S28+S20)/2           | $(S26+S19)/2$<br>S20 |

*Figura 6.3. Matriz de valores correspondiente a la posición espacial de los sensores, en las celdas en blanco se aprecia la formula con la que se obtiene la magnitud correspondiente a dicha celda y las letras TA indican la temperatura ambiente*

| Resultados y Discusión |                                                                                           |       |       |       |       |       |  |
|------------------------|-------------------------------------------------------------------------------------------|-------|-------|-------|-------|-------|--|
|                        |                                                                                           |       |       |       |       |       |  |
| 20.00                  | 27.05                                                                                     | 20.00 | 20.00 | 20.00 | 26.83 | 20.00 |  |
| 27.58                  | 27.73                                                                                     | 28.56 | 20.00 | 27.68 | 27.35 | 27.55 |  |
| 27.36                  | 28.07                                                                                     | 28.12 | 27.69 | 27.68 | 27.61 | 28.46 |  |
| 27.36                  | 27.88                                                                                     | 28.15 | 28.90 | 29.04 | 29.89 | 28.46 |  |
| 27.14                  | 27.88                                                                                     | 28.61 | 29.51 | 30.40 | 29.89 | 29.38 |  |
| 27.62                  | 27.88                                                                                     | 28.77 | 29.31 | 29.66 | 29.89 | 28.75 |  |
| 27.62                  | 28.49                                                                                     | 28.90 | 28.92 | 29.14 | 28.74 | 28.75 |  |
| 28.09                  | 28.41                                                                                     | 28.88 | 29.05 | 29.35 | 28.86 | 28.13 |  |
| 28.18                  | 28.26                                                                                     | 28.57 | 29.12 | 29.22 | 29.09 | 28.61 |  |
| 28.39                  | 28.60                                                                                     | 28.64 | 20.00 | 29.26 | 29.14 | 29.00 |  |
| 28.51                  | 28.76                                                                                     | 29.02 | 20.00 | 29.42 | 29.16 | 28.90 |  |
| 29.05                  | 29.04                                                                                     | 29.31 | 20.00 | 29.50 | 29.30 | 29.24 |  |
| 29.33                  | 29.60                                                                                     | 29.73 | 20.00 | 28.92 | 29.58 | 29.75 |  |
| 29.05                  | 29.51                                                                                     | 29.87 | 20.00 | 28.26 | 29.25 | 29.91 |  |
| 29.50                  | 29.89                                                                                     | 30.27 | 20.00 | 27.83 | 28.97 | 30.12 |  |
| 29.95                  | 30.32                                                                                     | 30.68 | 20.00 | 27.40 | 28.86 | 30.32 |  |
|                        | Figura 6.4. Valores promedio de los sensores evaluados a partir de los datos obtenidos en |       |       |       |       |       |  |

*todos los ensayos*

Otra manera de analizar los datos es a través de una distribución de frecuencias, la cual permite observar cómo se distribuyen los valores obtenidos a lo largo de las pruebas. Para realizar esta distribución, se tomarán los promedios por sensor obtenidos en todas las pruebas, de tal forma que tendremos 480 datos para elaborar esta distribución.

Debido a la cantidad de datos Gutiérrez (s.f.) sugiere que, si se tiene una muestra mayor a 50 datos, el número de intervalos de clase sea entre 11 y 20, por lo cual se trabajarán con 15 intervalos de clase.

Al trabajar con los promedios de los sensores de cada prueba, se observa que el mínimo valor de estos promedios es 24.39 [°C] y el máximo es 33.89 [°C], lo cual da un rango de valores de 9.5 [°C], de tal forma que dividido entre las 15 clases que se tienen, da como resultado que el intervalo de cada clase va a ser de 0.63[°C]. Los valores promedio de cada sensor por pruebas, así como la mediana, moda, máximo y mínimo pueden consultarse en el Apéndice D. A manera de resuman de estos datos en la Tabla 6.4. se muestran los valores promedio de todos los sensores evaluado durante las pruebas.

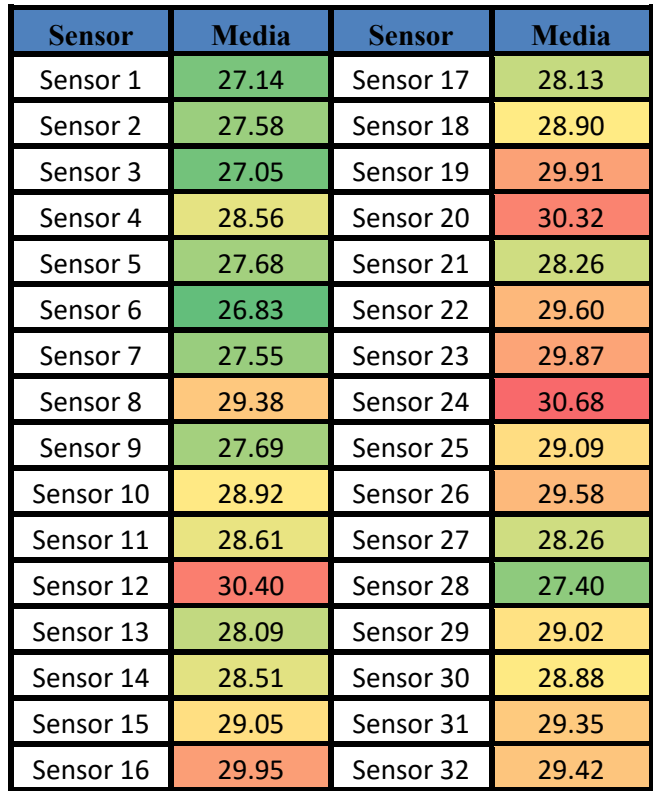

# Resultados y Discusión

*Tabla 6.4. Valores promedio general de los sensores durante las pruebas*

| Numero de<br><b>Intervalo</b> | Límite<br><b>Inferior</b> | Limite<br><b>Superior</b> | Marca de<br><b>Clase</b> | Frecuencia     |
|-------------------------------|---------------------------|---------------------------|--------------------------|----------------|
| 1                             | 24.39                     | 25.02                     | 24.71                    | 5              |
| $\overline{2}$                | 25.03                     | 25.66                     | 25.35                    | 17             |
| 3                             | 25.67                     | 26.30                     | 25.99                    | 27             |
| 4                             | 26.31                     | 26.94                     | 26.63                    | 25             |
| 5                             | 26.95                     | 27.58                     | 27.27                    | 44             |
| 6                             | 27.59                     | 28.22                     | 27.91                    | 62             |
| 7                             | 28.23                     | 28.86                     | 28.55                    | 71             |
| 8                             | 28.87                     | 29.50                     | 29.19                    | 68             |
| 9                             | 29.51                     | 30.14                     | 29.83                    | 60             |
| 10                            | 30.15                     | 30.78                     | 30.47                    | 44             |
| 11                            | 30.79                     | 31.42                     | 31.11                    | 22             |
| 12                            | 31.43                     | 32.06                     | 31.75                    | 20             |
| 13                            | 32.07                     | 32.70                     | 32.39                    | 7              |
| 14                            | 32.71                     | 33.34                     | 33.03                    | 6              |
| 15                            | 33.35                     | 33.98                     | 33.67                    | $\overline{2}$ |
| _____                         | $\sim$ $\sim$             | . .                       | Σ                        | 480            |

*Tabla 6.5. Tabla de distribución de frecuencias de los promedios de temperatura de cada sensor*

Si realizamos el histograma de la distribución de frecuencias con las marcas de clase (Figura 6.5.) se puede apreciar una tendencia de los valores a seguir una distribución normal, y si se traza el polígono de frecuencias (Figura 6.6.) la gráfica tiene una tendencia que se asemeja a una campana de Gauss, por lo que más adelante se usará esta distribución para analizar el comportamiento de los valores de temperatura obtenidos en las pruebas contra los de presión reportados en la literatura.

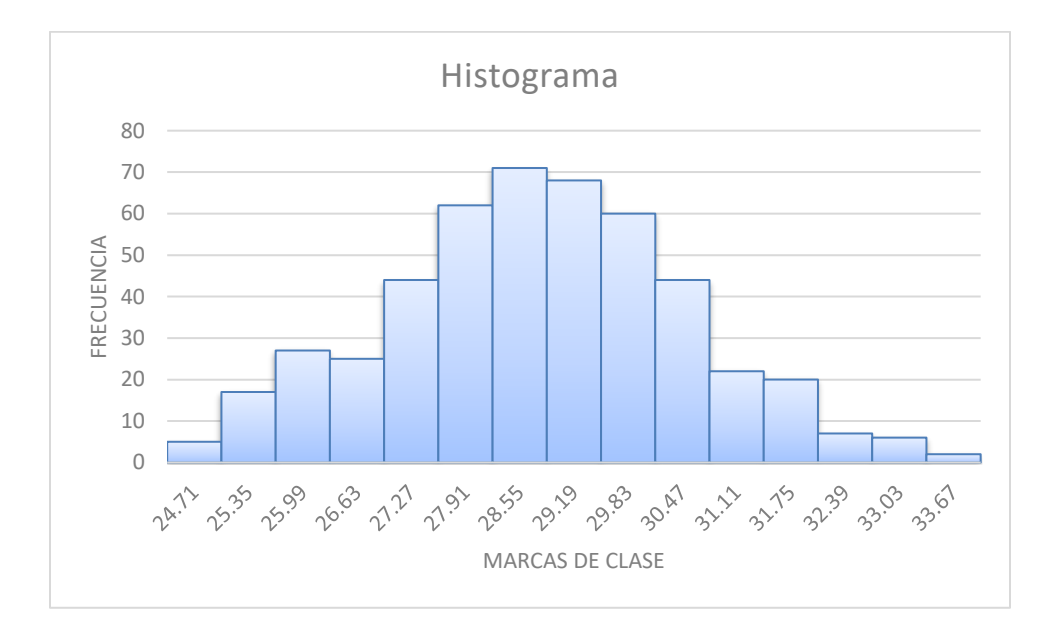

*Figura 6.5. Histograma Distribución*

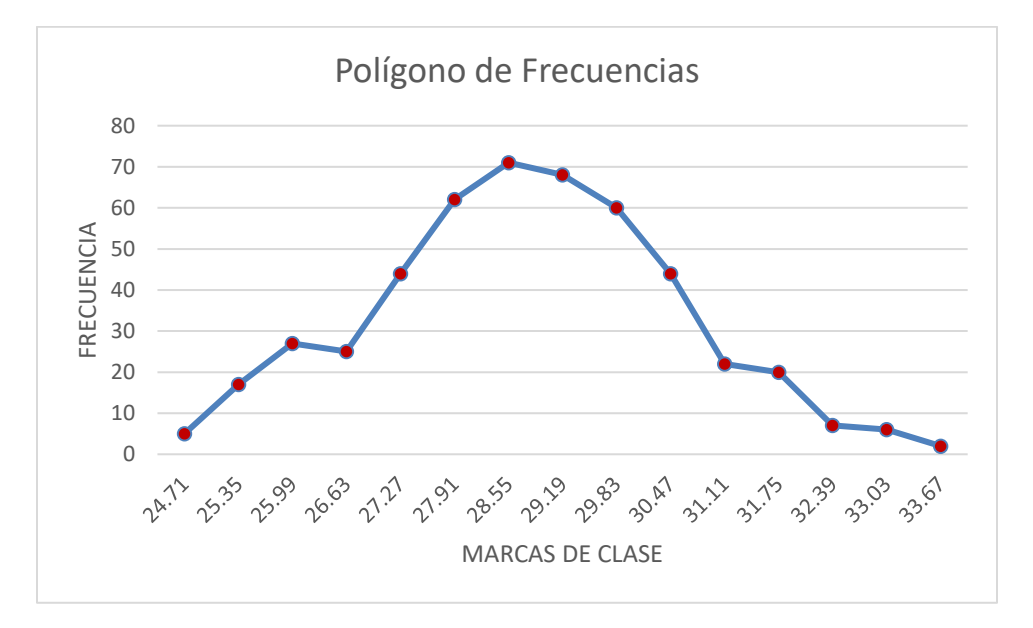

*Figura 6.6. Polígono de frecuencias*

#### **6.3. Resultados de la cámara térmica FLIR Lepton**

La cámara FLIR lepton proporciona una matriz de datos de 80 x 60, correspondientes a los valores de temperatura detectados por cada pixel. Estos valores no pueden ser tratados de manera estadística pues no existe una conversión directa entre el valor de 4 dígitos que se proporciona por pixel a una escala de temperatura, además, la referencia de esta escala varía entre captura y captura, por lo que no se puede considerar estos valores de manera cuantitativa, pero si cualitativa.

Para poder visualizar la imagen térmica que la cámara capturo, se copia la matriz de valores que se procesaron con ayuda del microcontrolador Arduino DUE y se copian en una hoja de Excel, estos valores se seleccionan y se aplica el formato condicional a las celdas para que estas adopten el tono de un color que indique su magnitud con relación a los demás valores seleccionados. De esta forma se puede apreciar la imagen térmica captada por el sensor de la cámara Figura 6.7.

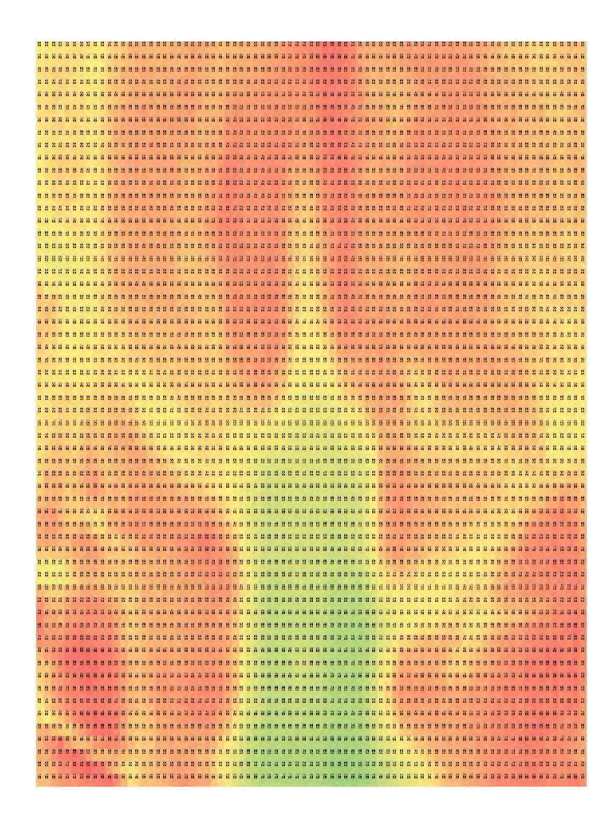

*Figura 6.7. Imagen térmica de la región sacra tomada con la cámara FLIR Lepton y visualizada a través de Excel*

Se realizaron 200 capturas por prueba (una cada 3 segundos), en estas capturas se puede ver cómo va evolucionando la dispersión de calor del cuerpo humano al ambiente y las zonas donde existe una mayor acumulación del mismo.

En la Tabla 6.6. se pueden apreciar las capturas 50, 100, 150 y 200 de la primera prueba realizada, en ellas se observa que conforme el tiempo avanza se pierde resolución térmica y la temperatura detectada por la cámara tiende a homogeneizarse. Esto se debe a que conforme avanza la prueba, se va dando un equilibrio térmico entre el cuerpo humano y el ambiente, dando como resultado que el flujo de calor proveniente del cuerpo humano se disperse al ambiente y no llegue a la cámara.

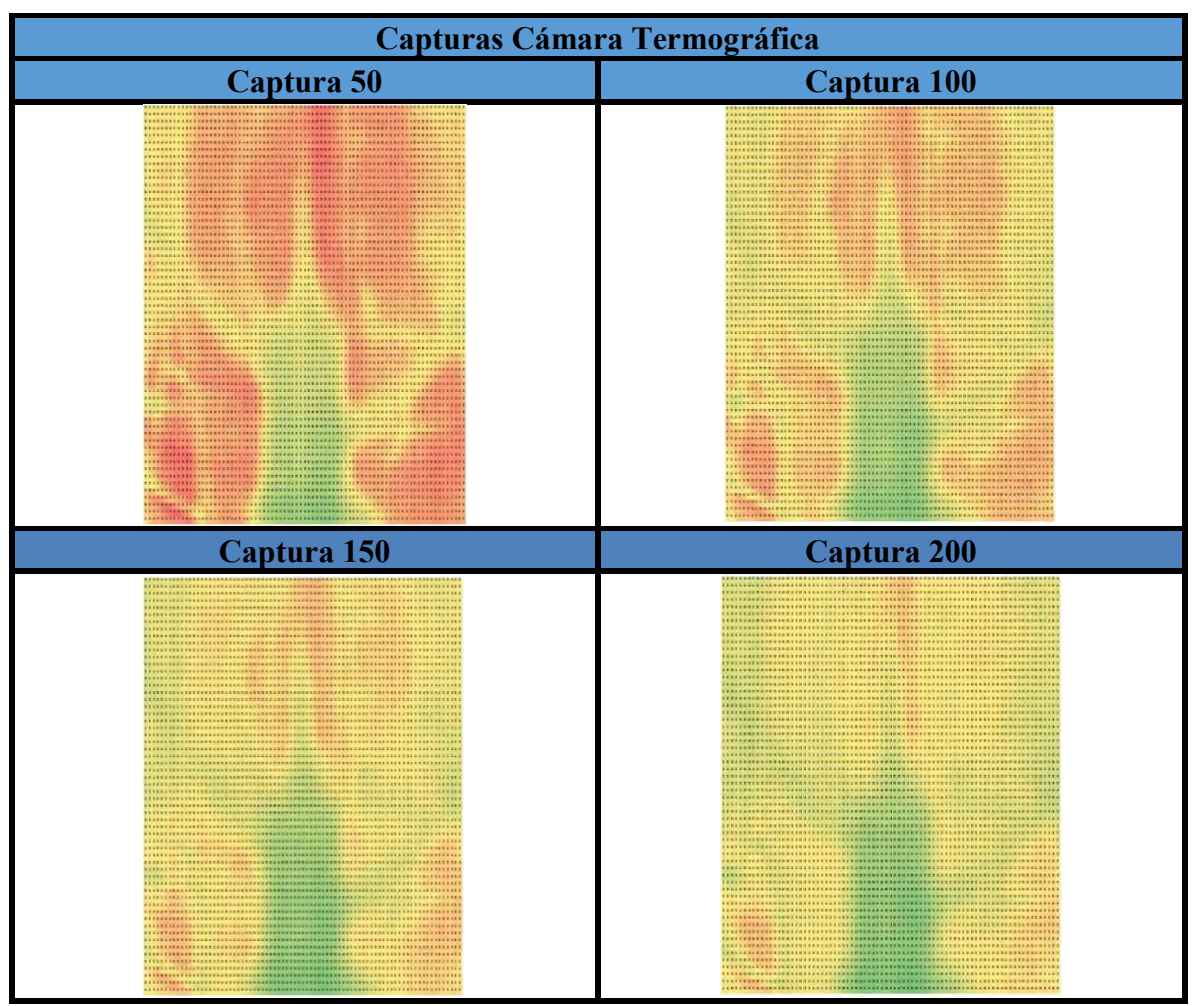

*Tabla 6.6. Muestra de la evolución de las capturas durante las pruebas*

El patrón de cambio en la temperatura en todas las pruebas es similar al de la Tabla 6.6. en el cual las primeras medidas reflejan un mapeo de temperatura similar al de él mapeo de sensores, pero conforme avanza el tiempo el equilibrio térmico le resta resolución a cada captura.

En el apéndice D se pueden apreciar las capturas donde se ve más clara la dispersión de calor de la región sacra en cada prueba.

#### **6.4.Resultados de la cámara térmica FLIR ix series**

Esta cámara no permite realizar tomas de forma continua como el módulo Lepton, además de que su área de enfoque es más pequeña y necesita estar a una distancia aproximada de 1.5 metros para poder realizar una captura del área de sensado. Por tal motivo al final de cada prueba se realizó una captura de la huella térmica dejada por el voluntario, para empatarlas con las otras dos medidas realizadas por el sistema de mapeo y por la cámara Lepton.

Las huellas térmicas de los voluntarios al igual que con el sistema de mapeo, permitían apreciar las zonas donde había más temperatura, pero no se podía leer con facilidad a cuantos grados estaba cada zona porque la dispersión de calor hacia el ambiente era muy rápida siempre se detectaba un valor de temperatura menor al real.

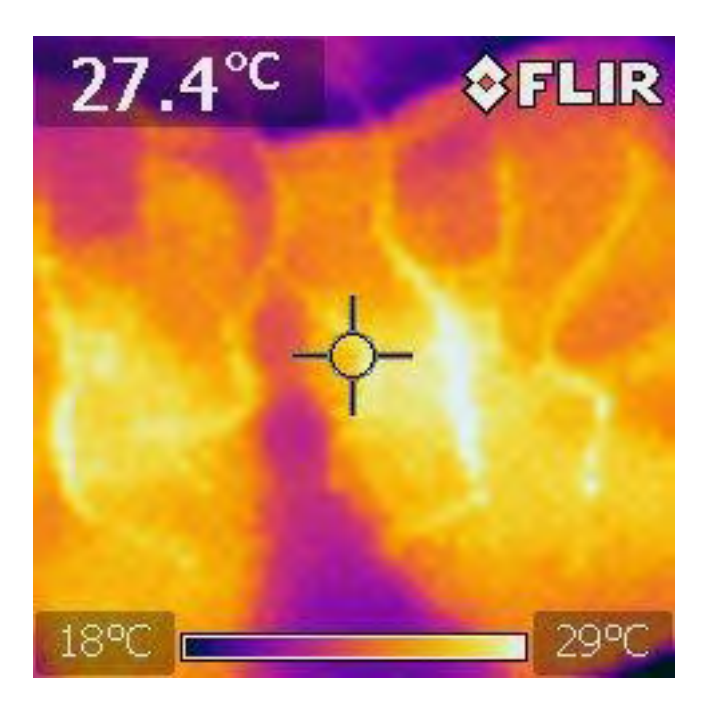

*Figura 6.8. Huella térmica realizada después de la prueba*

#### **6.5.Correlación de valores de temperatura y presión**

Una parte importante de este trabajo consiste en analizar qué relación existe entre un mapeo de presión y un mapeo de temperatura, para ello se recurrirá a una correlación entre los valores obtenidos del sistema de mapeo de temperatura y el mapeo de presión reportado por Mills (2009).

Para realizar la correlación entre dos tipos de datos, es necesario organizar los datos en pares ordenados para graficar estos en un diagrama de dispersión donde los ejes coordenados correspondan a las magnitudes a relacionar.

Para emparejar los datos de temperatura de la prueba con datos de presión, se superpondrán las imágenes del mapeo de presión publicado por Mills (2009) que es el que tiene más puntos registrados, y los promedios de temperatura obtenidos de la Prueba 2 del apéndice D, debido a que ambos mapeos son parecidos en su distribución de valores máximos y mínimos. Además, el mapeo de presión publicado por Mills hace énfasis en los puntos de presión de la región de los isquiones y el ángulo que se presenta en la rodilla cuando se está en posición sedente, mientras que en la prueba 2 el voluntario al tener una altura superior al promedio, le permitió recargar más peso en los isquiones que en los muslos gracias la longitud de sus piernas al tener un ángulo de rodilla mayor a 90°, replicando condiciones similares al experimento de Mills (2009).

La superposición de las imágenes escaladas permite relacionar los valores de temperatura registrados con los sensores con los de presión que los rodean, procurando asociar el valor de presión más cercano al punto donde se encuentra el sensor de temperatura, de tal forma que a en la Figura 6.9, se puede apreciar los valores de presión y de temperatura que se dan en la región sacra y se pueden obtener los pares ordenados que se muestran en la Tabla 6.7 donde aparecen los valores de temperatura con su correspondiente valor de presión en la columna de la derecha, danto un total de 32 datos para elaborar el diagrama de dispersión y calcular el coeficiente de correlación así como una recta de mínimos cuadrados cuya pendiente indique que tipo de relación existe entre los valores de presión y temperatura.

Resultados y Discusión

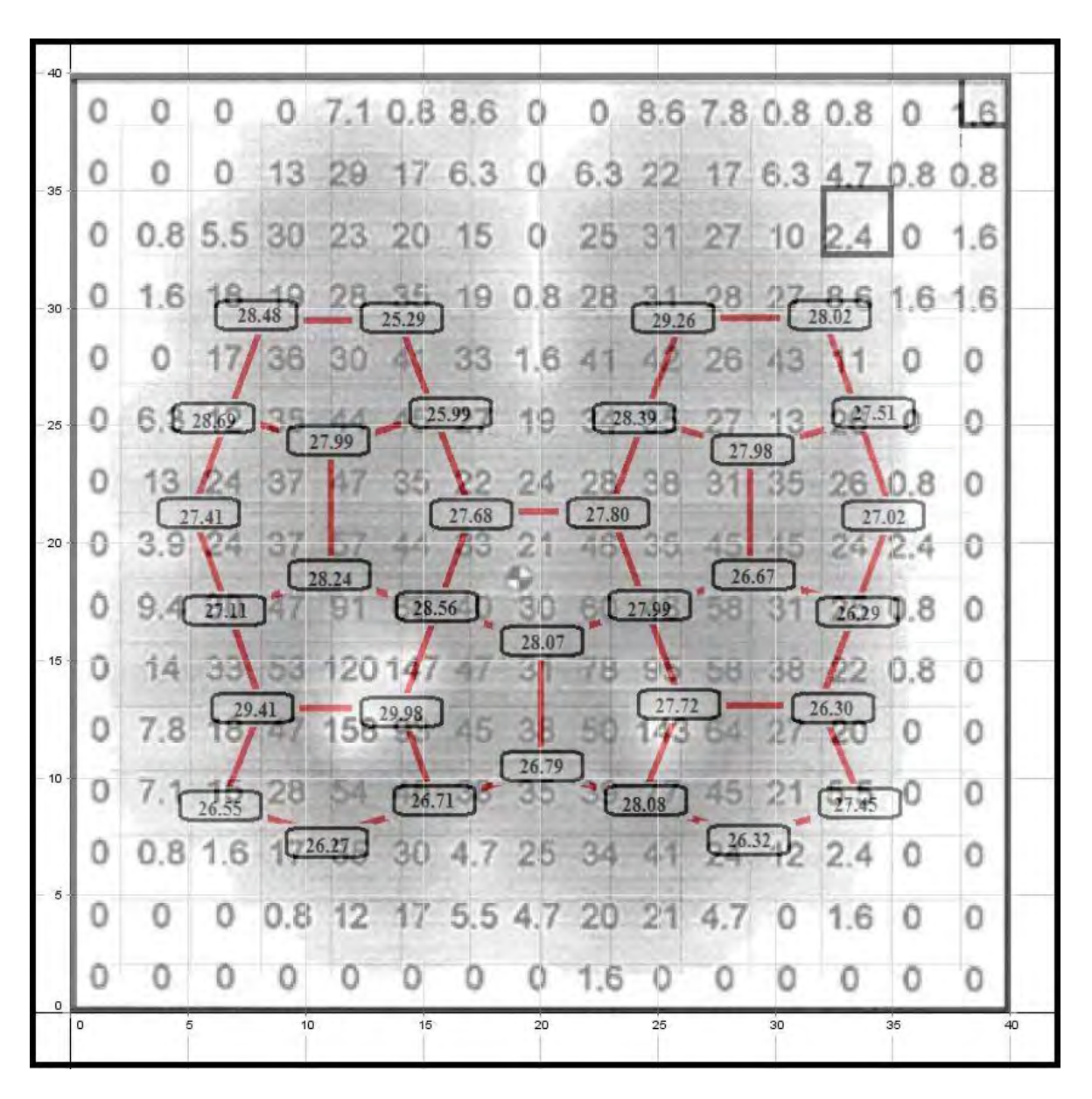

*Figura 6.9. Superposición de las imágenes del mapeo de presión obtenido de Mills (2009) y los resultados de la prueba 2 del apéndice D.*

Para calcular el coeficiente de correlación se utilizó la siguiente fórmula

$$
r = \frac{1}{n-1} \sum_{i=1}^{n} \left(\frac{x_i - \bar{x}}{s_x}\right) \left(\frac{y_i - \bar{y}}{s_y}\right)
$$

# Donde

- $r = Coeficiente de correlación$
- $n =$  Numero de puntos del diagrama de dispersión
- $\bar{x}$  = Media de los valores de tempertura
- $s_x$  = Desviación estandar de los valores de tempertura
- $\bar{y}$  = Media de los valores de presión
- $s_v = Desviación estandar de los valores de presión$

A partir de los valores de la tabla 6.7. se calculan los valores de las medias y desviaciones estándar necesarias para calcular el coeficiente de correlación como aparecen en la Tabla 6.8. donde se indican estos valores.

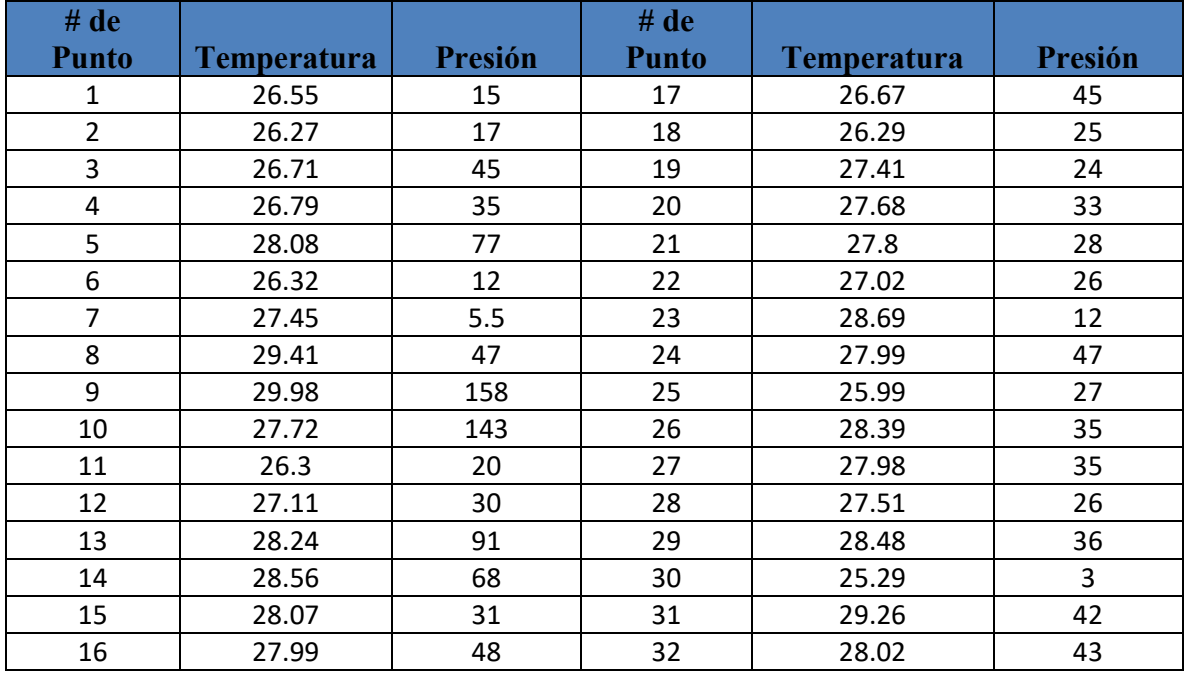

*Tabla 6.7. Puntos para el diagrama de dispersión emparejados a partir de la Figura 6.9*

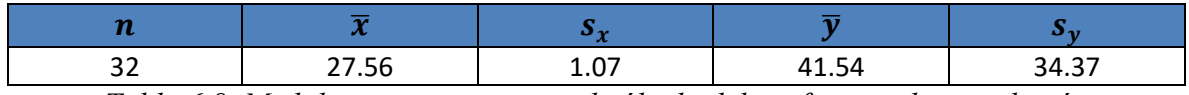

*Tabla 6.8. Medidas necesarias para el cálculo del coeficiente de correlación*

Valuando el coeficiente de correlación este da como resultado  $r = 0.535$ 

Para encontrar la recta de mínimos cuadrados de utilizaron las siguientes expresiones matemáticas para la pendiente y la ordenada al origen.

$$
m = \frac{n \sum x_i y_i - (\sum x_i)(\sum y_i)}{n \sum x_i^2 - (\sum x_i)^2}
$$

$$
b = \frac{(\sum y_i)(\sum x_i^2) - (\sum x_i y_i)(\sum x_i)}{n \sum x_i^2 - (\sum x_i)^2}
$$

Valuando estas expresiones con la información de la tabla 6.7. se tiene que  $m = 17.193$  y  $b = -432.356$ , esto se puede apreciar en la figura 6.10. donde aparece el diagrama de dispersión y la recta de mínimos cuadrados, así como el coeficiente de correlación al cuadrado  $(R<sup>2</sup>)$ 

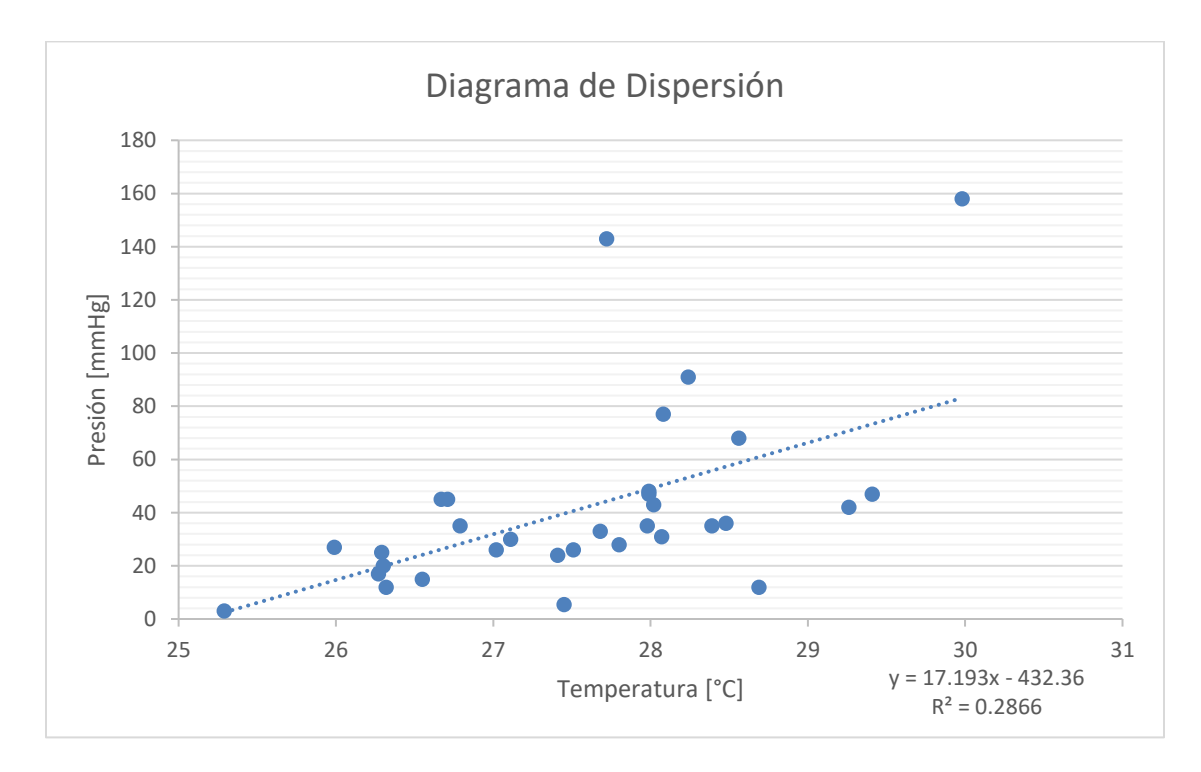

*Figura 6.10. Diagrama de dispersión y recta de mínimos cuadrados de la tabla 6.7*

Como se puede apreciar en la figura 6.10 la recta de mínimos cuadrados tiene una pendiente positiva con un valor de correlación de 0.535

#### **6.6. Probabilidad de ulceración**

Como se mencionó en el marco teórico, si los tejidos son sometidos a presiones de 70 [mmHg] por un periodo mayor a dos horas, estos se comenzarán a ulcerar. Si tomamos algunos mapeos de presión reportados en la literatura (Torres, 2011), (Vilches, 2008) (Mills, 2007), para elaborar una distribución de probabilidad que describa este fenómeno y encontrar el valor de que  $P(X \ge 70)$  donde X es la presión en milímetros de mercurio de la zona sacra, podemos encontrar la probabilidad de que un sistema de mapeo de presiones reporte una zona de alto riesgo de ulceración, y a su vez, relacionar esta probabilidad con la distribución de los valores de temperatura obtenidos mediante el sistema de mapeo desarrollado en este trabajo, con el fin de encontrar la probabilidad que de este sistema reporte temperaturas donde el riesgo de ulceración sea muy alto y determinar la magnitud de estas temperaturas.

#### - **Distribución de Presión**

En la literatura se pueden encontrar mapeos donde se ha realizado ensayos similares a los del presente trabajo, pero estos miden la presión en la zona sacra. Basados en los mapeos que se muestran en el apéndice E, y realizando un análisis estadístico de estos valores dados en milímetros de mercurio se calcularon las siguientes medidas de tendencia central de la muestra Tabla 6.9.

| <b>Media</b> | Mediana | l Moda | <b>Máximo</b> | <b>Mínimo</b> |
|--------------|---------|--------|---------------|---------------|
| 30.83        | 24.00   | 13.00  | 172.00        | 3.00          |

*Tabla 6.9. Medidas de tendencia central, máximo y mínimo de la muestra de presión, magnitudes en [mmHg]*

Hay que señalar que se descartaron todos los valores de mapeo inferiores a 3 [mmHg] debido a que no aportaban al estudio, pues al medir presión, una medida de 0 [mmHg] es resultado de que en ese sensor no existe ningún cuerpo que ejerza una fuerza y por lo tanto no reporta el fenómeno. De igual forma se descartaron los valores de 1 y 2 [mmHg] porque estos valores sesgaban la muestra y aparecen en la periferia de magnitudes grandes, por lo que bien podrían tratarse de ruido generado por la presión ejercida en los sensores aledaños.

De igual forma que con los valores de temperatura obtenidos en las pruebas del sistema se calcularon las medidas de dispersión de los valores reportados en los mapeos de presión, estos pueden apreciarse en la Tabla 6.10.

| <b>Desviación</b><br><b>Estándar</b> | Varianza | <b>Coeficiente</b><br>de Variación |
|--------------------------------------|----------|------------------------------------|
| 26.72                                | 713.95   | 0.866699                           |

*Tabla 6.10. Medidas de dispersión de la muestra de presión*

Al contrario que con los datos de temperatura, los datos de presión no tienen una tendencia uniforme y son más dispersos.

Si agrupamos todos los valores mayores o iguales a 3 [mmHg] de los mapeos de presión y los agrupamos en 11 clases para observar su distribución de frecuencias, contamos con 404 datos con los que podemos apreciar una distribución asimétrica hacia la derecha, muy similar a una campana de Gauss cortada a la mitad.

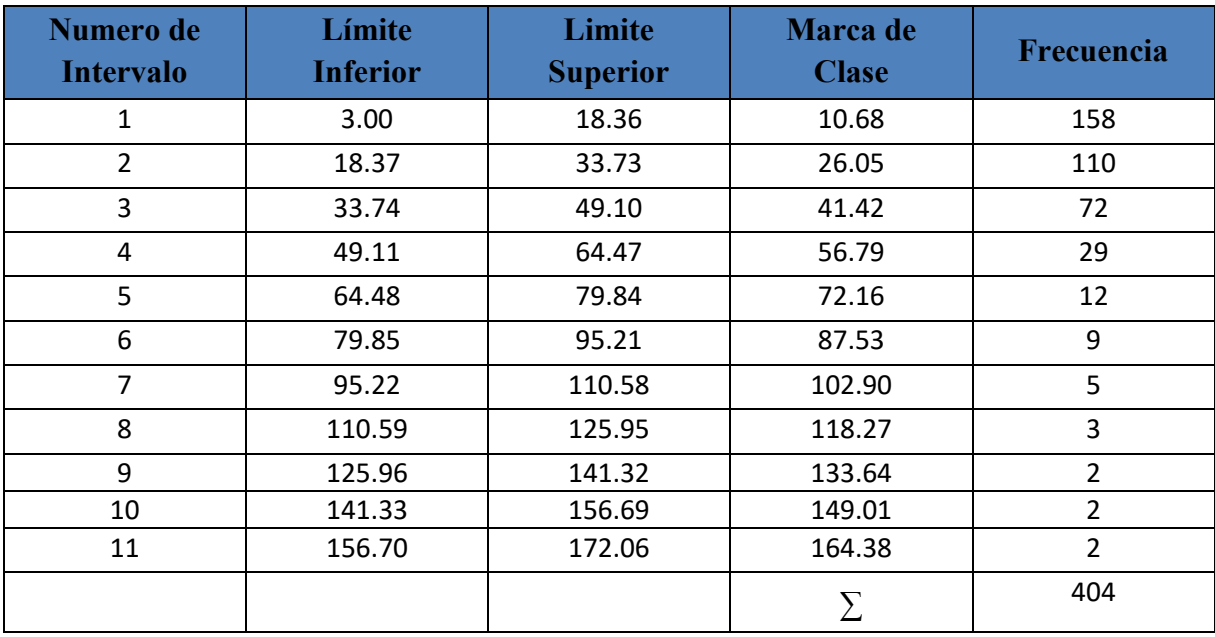

*Tabla 6.11. Tabla de distribución de frecuencias de presión*

#### Resultados y Discusión

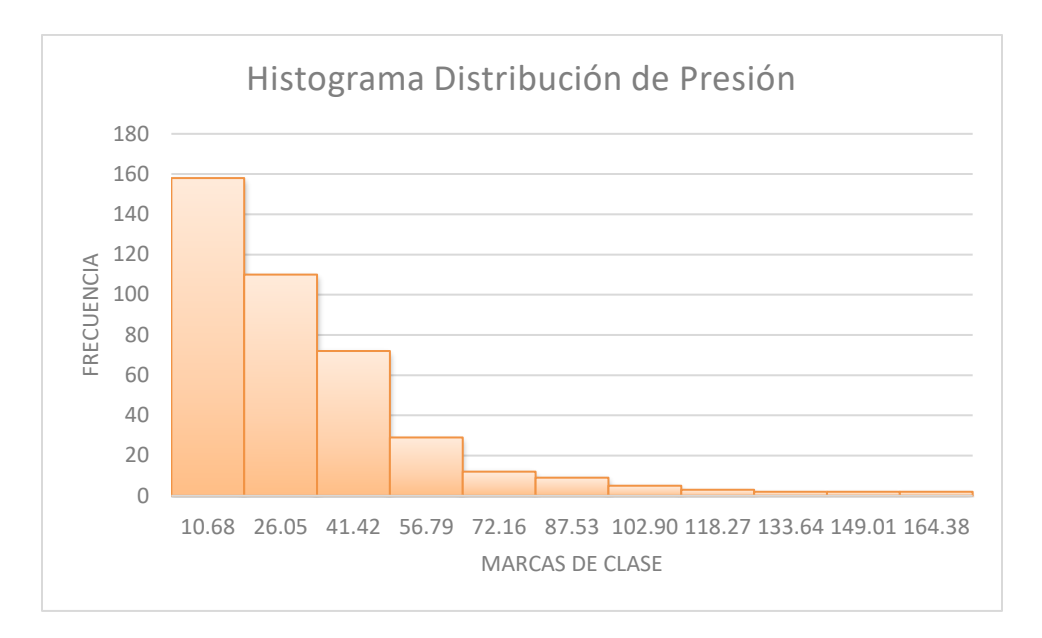

*Figura 6.11. Histograma de la distribución de frecuencias de presión*

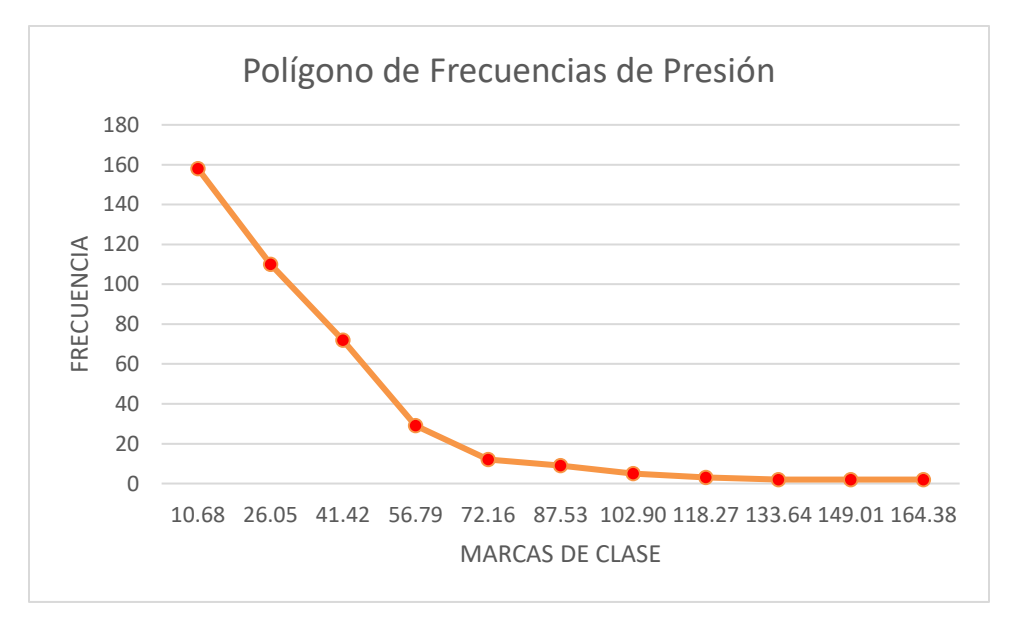

*Figura 6.12. Polígono de frecuencias de la distribución de presión*

La tendencia de esta variable tiene otra naturaleza que la de temperatura, por lo que no se podrá utilizar la distribución normal para su análisis. Para encontrar una distribución adecuada para este tipo de tendencia, Navidi (2006), sugiere calcular el logaritmo natural (o cualquier logaritmo) y volver a realizar la tabla de distribución de frecuencias para observar si la tendencia de estos valores se aproxima a una curva normal. Esta distribución de frecuencias se realiza en la Tabla 6.10.

| Numero de<br><b>Intervalo</b> | Límite<br><b>Inferior</b> | Limite<br><b>Superior</b> | <b>Marca</b> de<br><b>Clase</b> | Frecuencia |
|-------------------------------|---------------------------|---------------------------|---------------------------------|------------|
| 1                             | 1.10                      | 1.47                      | 1.29                            | 19         |
| 2                             | 1.48                      | 1.85                      | 1.67                            | 25         |
| 3                             | 1.86                      | 2.23                      | 2.05                            | 27         |
| 4                             | 2.24                      | 2.61                      | 2.43                            | 49         |
| 5                             | 2.62                      | 2.99                      | 2.81                            | 49         |
| 6                             | 3.00                      | 3.37                      | 3.19                            | 68         |
| 7                             | 3.38                      | 3.75                      | 3.57                            | 75         |
| 8                             | 3.76                      | 4.13                      | 3.95                            | 54         |
| 9                             | 4.14                      | 4.51                      | 4.33                            | 20         |
| 10                            | 4.52                      | 4.89                      | 4.71                            | 14         |
| 11                            | 4.90                      | 5.27                      | 5.09                            | 4          |
|                               |                           |                           |                                 | 404        |

*Tabla 6.12. Tabla de distribución de frecuencias del Logaritmo Natural de los valores de presión*

De forma similar a las distribuciones anteriores se traza el histograma y el polígono de frecuencias para observar la tendencia de los datos (Figuras 6.13. y 6.14.)

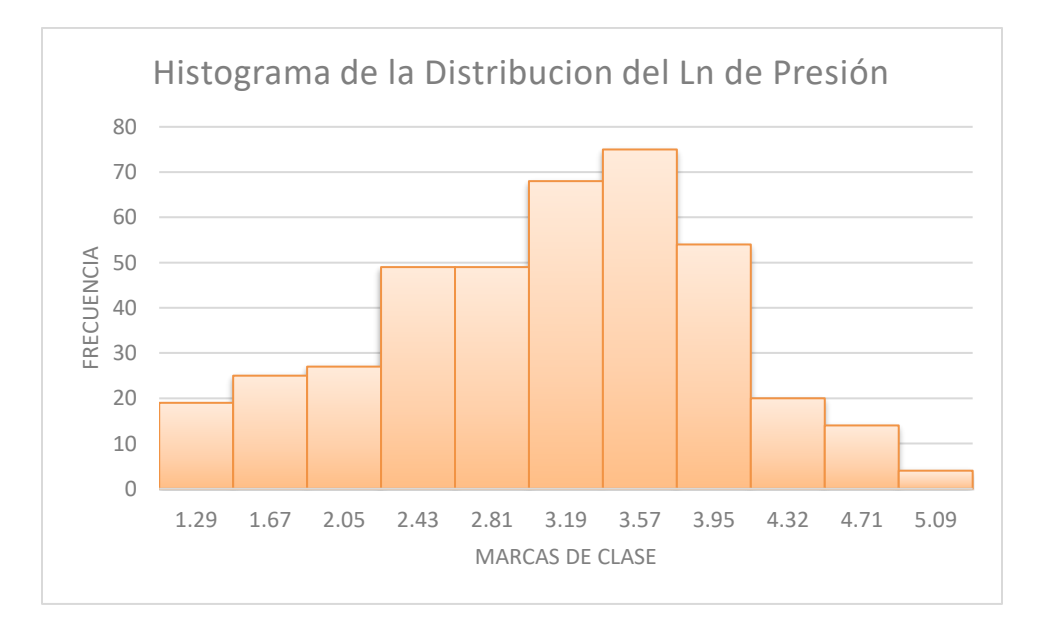

*Figura 6.13. Histograma de la distribución de frecuencias del logaritmo natural de presión*

Resultados y Discusión

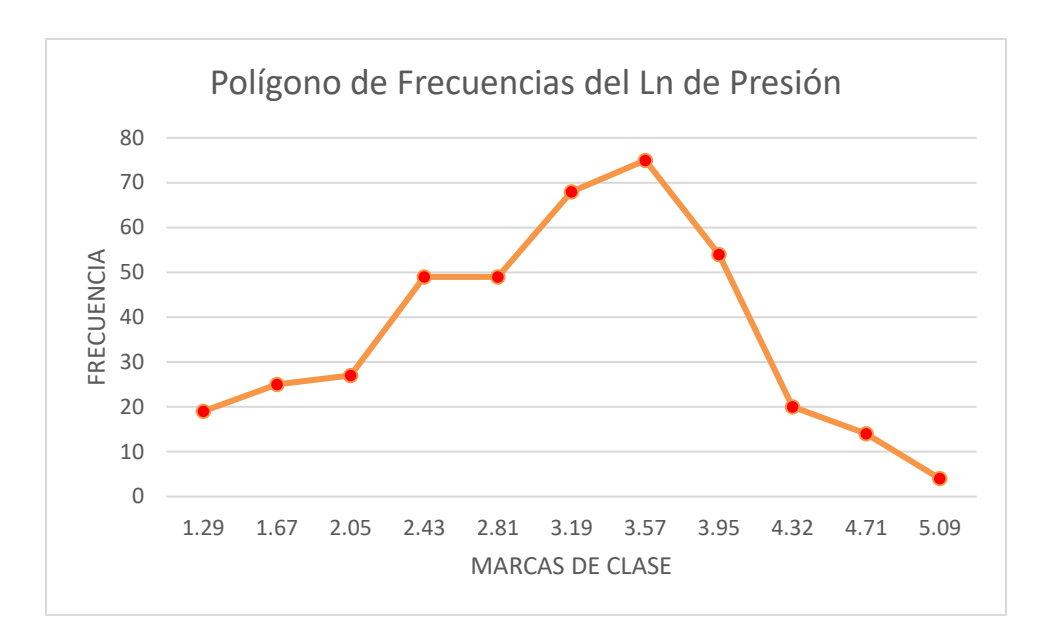

*Figura 6.14. Polígono de frecuencias de la distribución del logaritmo natural de los valores de presión*

Las distribuciones de los valores del logaritmo natural de la presión se aproximan a una distribución normal, que se grafica siguiendo el trazo de la figura 6.15.

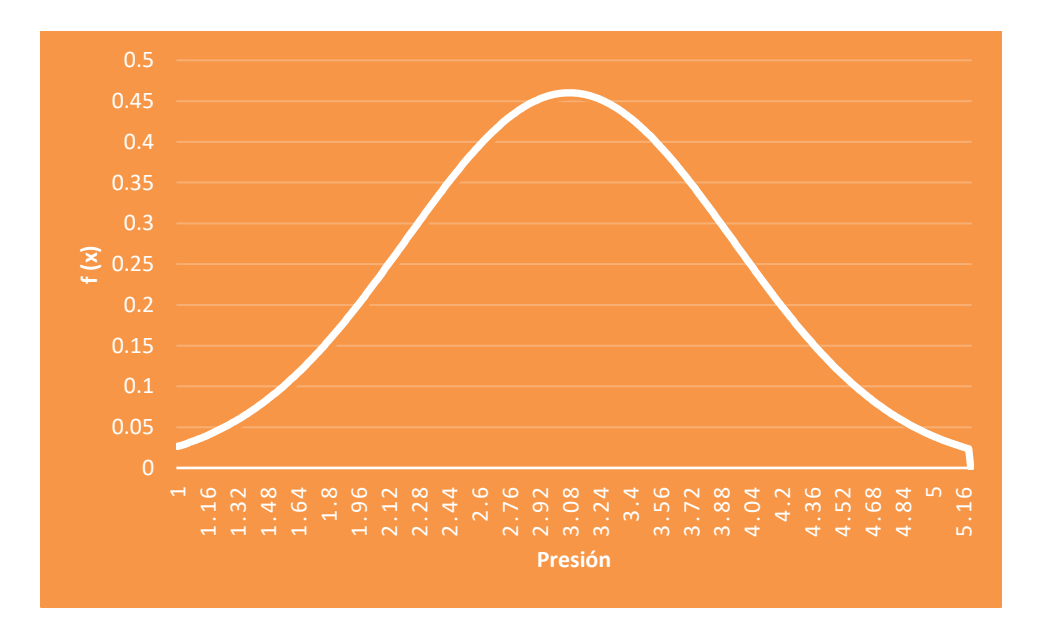

*Figura 6.15. Distribución normal formada a partir de la media, varianza y valores promedio del logaritmo natural del mapeo de presiones* 

#### Resultados y Discusión

La tendencia de las figuras 6.13, 6.14 y 6.15, indican que los valores de presión pueden analizarse mediante la distribución Log normal, la cual tiene la siguiente función de densidad.

$$
f(x) = \begin{cases} \frac{1}{\sigma x \sqrt{2\pi}} exp\left[-\frac{1}{2\sigma^2} (\ln x - \mu)^2\right], & \text{si } x > 0\\ 0, & \text{si } x \le 0 \end{cases}
$$

Donde

 $\mu$  = Media del logaritmo natural de la muestra  $\sigma^2$  = Varianza del logaritmo natural de la muestra  $x = logarithm$  natural del valor de la muestra Finalmente se tiene la distribución Log normal del mapeo de presión con la cual se calcula

la  $P(X \ge 70)$  con ayuda de las tablas para la distribución normal, dando como resultados que  $P(X \ge 70) = 0.0898 = 8.98\%$  de que en un mapeo de presión se presenten valores iguales o mayores a 70 [mmHg], que indican puntos de muy alto riesgo de ulceración

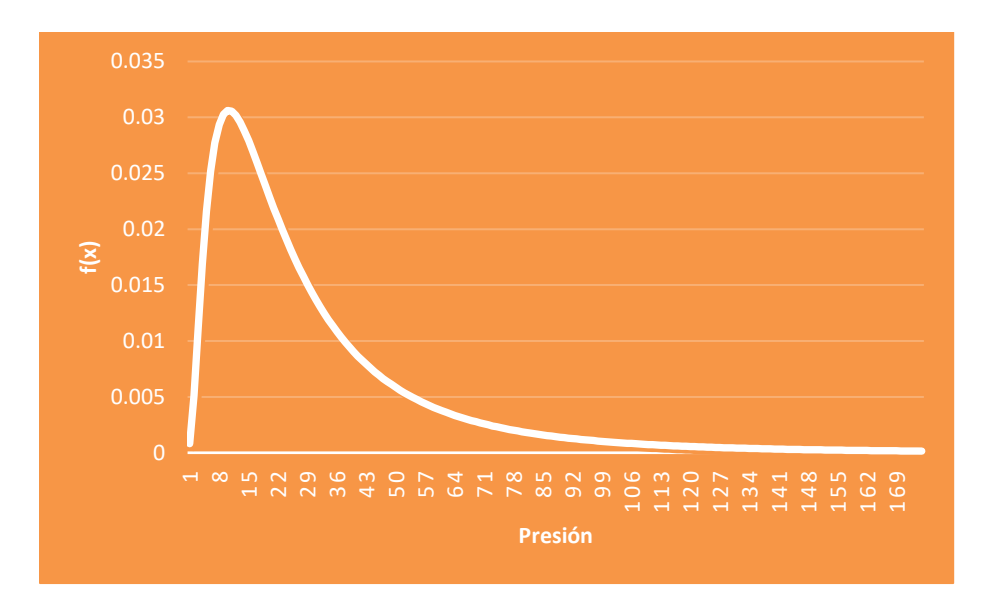

*Figura 6.16. Distribución Log normal de la muestra de presión*

#### - **Distribución de Temperatura**

Como se expuso en los resultados proporcionados por el sistema de mapeo por sensores, las magnitudes que este arroja tienen una tendencia parecida a la campana de Gauss, además el intervalo en el que trabajan es de carácter continuo, ya que la temperatura periférica del cuerpo humano puede adoptar cualquier valor dentro del intervalo de trabajo del sistema. Por tal motivo se tratarán a los datos obtenidos por medio de la distribución normal, pues describe adecuadamente el comportamiento de la temperatura obtenido por los sensores.

La función de densidad de la distribución normal es la siguiente

$$
f(x) = \frac{1}{\sigma\sqrt{2\pi}}e^{-(x-\mu)^2/2\sigma^2}
$$

Donde

 $\mu = Media$  de la muestra

 $\sigma^2 = Var$ ianza de la muestra

 $x =$  Variable aleatoria cuya función de densidad de probabilidad es normal

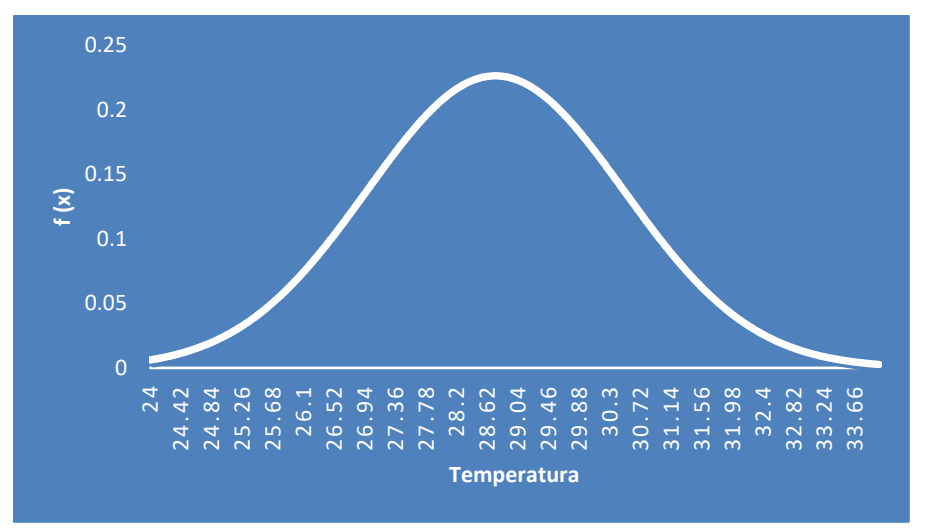

*Figura 6.17. Distribución normal formada a partir de la media, varianza y valores promedio de las pruebas del sistema de mapeo* 

La distribución normal que se obtiene a partir de los valores de temperatura reportados en las pruebas del sistema, nos permite evaluar probabilidades de ocurrencia de eventos, así como intervalos de confianza sobre las magnitudes obtenidas por el sistema y las características del fenómeno medido.

Considerando que tanto los mapeos de presiones reportados en la literatura como el mapeo de temperaturas reportado en este trabajo tienen características similares como el registro puntual las magnitudes que miden, el señalar de manera visual los mismos puntos donde existe mayor presión en la región sacra y al presentar una correlación positiva donde los mayores valores de temperatura corresponden a los mayores valores de presión reportados en ambos casos, se puede hacer una valoración aproximada de los puntos donde la temperatura en la región sacra indica un riesgo muy elevado de ulceración y por lo tanto la necesidad de intervención por parte del personal médico, esto a través de la probabilidad de aparición de dichos puntos en los sistemas de mapeo de presión.

Tomando en cuenta que las probabilidades de aparición de puntos de muy alta probabilidad de ulceración en los sistemas de presión señalan a los valores que se encuentran dentro del 8.98% último de la distribución de presión, se tomará a los valores ubicados dentro del 10% de las magnitudes más grandes de la distribución de temperatura como aquellos donde se presenta un alto riesgo de probabilidad de ulceración. Se toma el valor de 10% debido a que el mapeo de temperatura es similar al de presión, pero al no tener un valor especifico de temperatura a la cual se comienzan a formar UPP (como si existe en el caso de la distribución de presión), solo se hace una estimación del rango donde se podría ubicar este valor en base a las observaciones del mapeo por sensores y las imágenes térmicas de las pruebas. Este 10% corresponde a los valores de la distribución de temperatura iguales o mayores a 31[°C].

#### **6.7. Intervalo de Confianza**

La distribución de temperatura resultante de la pruebas proporciona una aproximación al comportamiento de dicha variable en la zona sacra, pero no se sabe con certeza cuál es la media poblacional de dicho fenómeno ya que solo se conocen los valores calculados a partir de las muestras obtenidas del sistema de mapeo, por tal motivo es conveniente calcular el intervalo de confianza para ubicar el intervalo donde se pueda encontrar la media poblacional y así caracterizar mejor el fenómeno de la dispersión de calor en la región sacra.

De los cálculos realizados, tenemos que la media de la muestra obtenida durante las pruebas es de  $\bar{X} = 28.74$  y la desviación estándar es de  $\sigma = 2.01$ , esta se puede considerar como s que es la desviación estándar de la población para calcular el intervalo de confianza de 95% para  $\mu$  que es la media poblacional de la dispersión de temperatura en la zona sacra.

 $~^{\sim}$  125  $~^{\sim}$ 

Resultados y Discusión

$$
\overline{X} \pm 1.96 \frac{s}{\sqrt{n}} = 28.74 \pm \frac{2.01}{\sqrt{480}} = 28.74 \pm 0.091
$$

Dada la cantidad de elementos de la muestra se tiene que la media poblacional  $\mu$  con varianza s se ubicara en un rango de 28.74  $\lceil \frac{\circ}{C} \rceil \pm 0.091$  con una confianza del 95%

#### **6.8.Comparación entre el sistema de mapeo y las termografías**

Finalmente se tiene una comparación entre el mapeo registrado por los sensores y las termografías que ayudan a corroborar visualmente los puntos de mayor temperatura en la región sacra. Para esta comparación se utilizaron los resultados de la prueba tres (Figura 6.18.) los resultados de las demás pruebas se pueden apreciar en el apéndice D.

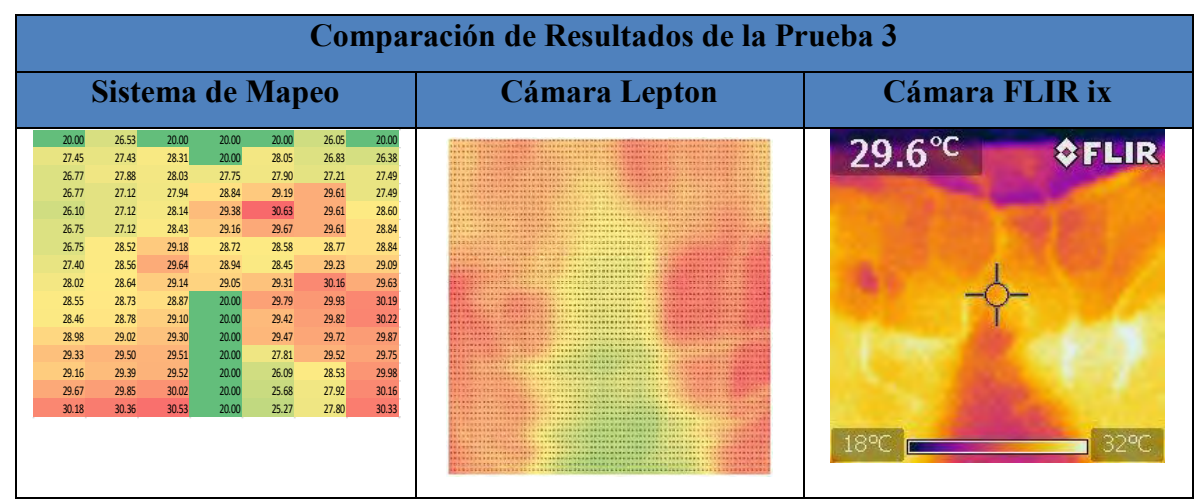

*Figura 6.18. Comparación del mapeo y las termografías de la prueba 3*

Como se puede apreciar en la Figura 6.18. tanto en el sistema de mapeo como las termografías aparecen los mismos puntos de mayor temperatura, con la diferencia de que en la última termografía (la de la extrema derecha) no aparece el pico de temperatura de los isquiones que si se puede apreciar en las otras dos, esto es debido a que esta toma no se realiza con el voluntario sobre la silla, y lo que captó con la cámara fue la huella térmica dejada en el asiento por el voluntario por lo que el calor dejado en la silla cuando se realiza la toma ya empiezo a dispersarse y se pierde resolución en las capturas realizadas, a pesar de esto, aún es posible apreciar la semejanza entre las tres tomas, verificando que tanto los valores medidos por el sistema de mapeo por sensores como los hechos por las cámaras termográficas indican los mismos puntos críticos.

# **Capítulo 7: Conclusiones y Trabajo Futuro**

#### **7.1. Sobre el Sistema de Mapeo**

- El sistema de mapeo realiza su trabajo de forma eficiente ya que al estar en contacto directo con el cuerpo humano proporciona una respuesta rápida sobre la temperatura que cada sensor registra, permitiendo realizar un modelo del comportamiento de la temperatura de dicha región y observar la tendencia que tiene la dispersión de calor en la zona sacra.
- Es posible identificar las áreas de mayor acumulación de calor desde las primeras mediciones, ya que la tendencia del aumento de temperatura que se obtuvo en las pruebas muestra que los sensores donde se registran los valores mínimos y máximos de temperatura no varían, es decir, desde el inicio de la prueba aquellas zonas donde se detecta mayor temperatura son las mismas hasta el final de la prueba.
- Debido a sus dimensiones pequeñas y no requerir una instalación complicada, este sistema puede colocarse en prácticamente cualquier asiento sin la necesidad de hacer ninguna adaptación estructural, lo que permite que sea usado como un complemento en la valoración de riesgo de UPP en usuarios con sillas de ruedas sin la necesidad de que estas sean adaptadas para el sistema.
- Al estar conformado por sensores con dimensiones inferiores a los 3 [mm] que se colocan sobre una tela delgada, se puede combinar con otras tecnologías de prevención de UPP como lo son los cojines de espuma de poliuretano o los cojines de gel.
- Las gráficas de magnitud de temperatura contra el tiempo que se obtuvieron en las pruebas, son específicas para una tela delgada de algodón que permitía la dispersión de calor al ambiente, por lo que sería un error generalizar este comportamiento para otro tipo de asiento hecho de otro material.
- La distribución de los sensores de acuerdo a la Tesela del Cairo resultó adecuada para realizar el mapeo de temperatura pues permitió localizar los mismos puntos críticos que en las termografías.

• El número de sensores resultó adecuado para localizar los puntos críticos de temperatura en la región sacra, pero podrían agregarse algunos más en las zonas donde se identifica un mayor riesgo de ulceración, esto con el fin de aumentar la sensibilidad del sistema en esas zonas y conocer magnitudes críticas de temperatura de ulceración.

#### **7.2. Sobre las Cámaras Termográficas**

- Esta tecnología resulta inadecuada para realizar este tipo de mapeo de forma continua, pues su implementación supone la adaptación de asientos y espacios para realizar un sensado lo más apegado a la realidad y necesita un ambiente muy controlado para tomar imágenes con buena resolución sin dispersión de calor
- El uso de esta tecnología para realizar el mapeo de temperatura de la posición sedente parece ser poco agradable a las personas que realizaron el ensayo, pues el hecho de tener una cámara apuntando a la zona sacra y parte de los muslos intimidaba a los voluntarios a realizar el ensayo, además de que en muchas ocasiones al ver la imagen procesada por la cámara FLIR ix series las personas expresaban sentir una sensación de desagrado.
- Las termografías realizadas después del ensayo por la cámara FLIR ix Series, al registrar los mismos puntos de máximos y mínimos de temperatura que los demás sistemas de sensado, pueden ser usadas como una prueba rápida para conocer cómo se distribuye la temperatura (y por lo tanto la presión) en un asiento.
- Aunque estas termografías se enfocaban a encontrar puntos críticos de temperatura en el asiento, estos puntos también se pueden encontrar al realizar una captura termográfica de la piel después de un cambio de postura, esto sirve para que el personal de enfermería identifique puntos que han sido sometidos a presiones críticas, de tal forma que se tomen acciones para conservar la salud de esas regiones de la piel al aplicar masajes o realizar acción que relaje esa porción de la piel y propicie una mejor irrigación sanguínea.

#### **7.3. Sobre la Relación Presión Temperatura**

- Aunque en el capítulo anterior se pudo establecer una correlación positiva entre las variables de presión y temperatura de la zona sacra, esta correlación resulto moderada y no tan fuerte como se esperaba, esto es debido a que los mapeos de presión que se revisaron se enfocan principalmente a detectar la presión ejercida por los isquiones de la pelvis sobre los asientos y en las pruebas que se realizaron para medir temperatura no solo aprecian esos puntos como valores críticos sino también la región de los muslos que se localiza en la orilla del asiento. Por lo tanto, si se quiere establecer una correlación más adecuada entre ambas magnitudes es necesario medir tanta presión como temperatura en los mismos puntos o hacer una correlación con estudios donde también consideren la región de los muslos en el sensado de presión.
- En la literatura es común encontrar valores críticos de presión para la formación de UPP en función de la parte del cuerpo que se quiera estudiar, pero en el caso de temperatura estos valores no han sido reportados, por lo tanto, es importante investigar más la relación entre la temperatura y la formación de UPP para conocer mejor la influencia de esta variable y establecer protocolos de prevención que tengan contemplada la acumulación de calor en la piel como factor de riesgo de ulceración.
- La relación existente entre los puntos máximos y mínimos de presión y de temperatura en un mapeo permite identificar los mismos puntos críticos, pero no establece una relación de magnitud directa entre ambas variables.
- El coeficiente de correlación de 0.535 indica una relación moderada entre los mapeos de presión y temperatura, la cual tiene una asociación positiva entre ambos conjuntos de valores indicada por el valor de la pendiente, esta asociación indica que mientras más grandes sean las magnitudes de presión, más grandes también serán las magnitudes de temperatura de la misma región, es decir son directamente proporcionales, corroborando la hipótesis del presente trabajo.
### **7.4. Mejoras que podrían implementarse**

- El mapeo de temperatura fue congruente con las termografías, pero existen regiones (como la zona de los isquiones) donde, aunque se detecta un valor crítico de temperatura, este no se reporta exactamente en la zona de mayor presión, por tal motivo el sistema podría mejorarse al colocar un sensor en medio de las teselas que se posicionan debajo de los isquiones y agregando más teselas debajo de los muslos donde también existen valores críticos de temperatura
- Entre los resultados obtenidos durante el análisis, se encontró una media de los valores de 28.74<sup>o</sup>C], así como un intervalo de confianza de  $\pm 0.091$  <sup>o</sup>C], alrededor de la media, este valor se puede utilizar para refinar la linealización de los termistores alrededor del promedio de los valores obtenidos y aumentar la exactitud del sistema

### **7.5. Trabajo Futuro**

A partir del desarrollo de este trabajo se pueden realizar otros análisis que contribuirían a la prevención de formación de UPP, como una mejor caracterización de la medición de temperatura de la región sacra, la caracterización del aumento de temperatura en función del material del asiento, mediciones paralelas de presión y temperatura al mismo tiempo, etc.

Otro de los trabajos derivados de los resultados obtenidos por el sistema, es el de la identificación de los efectos combinados de presión y temperatura en un asiento de espuma de poliuretano. En vista de que el modelado del comportamiento de la piel ante los efectos combinados de presión y temperatura resulta complicado debido a la complejidad en la composición de este tejido, se puede analizar como son los efectos de ambas variables combinadas el asiento que está en contacto con la piel.

Una simulación del caso anterior se puede apreciar en la Figura 7.1., donde se trabajó con un CAD que simula un asiento de poliuretano siendo presionado por los tejidos de la región sacra y también recibe un flujo de calor proveniente de la misma

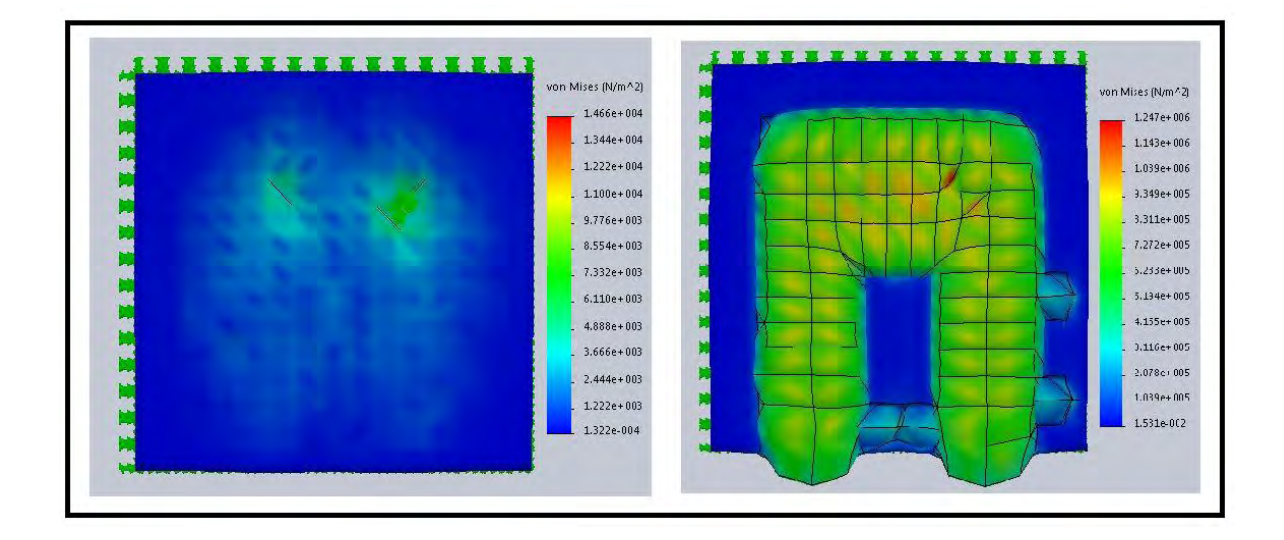

*Figura 7.1. Simulación por FEM de los efectos de presión en un asiento de poliuretano (izquierda) y los efectos de presión y temperatura en el mismo asiento (derecha)*

En esta simulación se observa que el efecto de la temperatura tiene un efecto multiplicador de presión sobre el asiento, pues en la imagen de la izquierda se pueden ver solo los efectos de la presión y en la derecha se aprecian los efectos de esa misma distribución de presión combinado con un flujo de calor.

Esta simulación proporciona indicios de que la presión y la temperatura al estar presentes al mismo tiempo durante el proceso de ulceración, deben de tomarse en cuenta para hacer una valoración de riesgo de UPP, pues la presión medida por los mapeos de presión puede no ser la presión real a la que está sometida la región sacra.

# **Apéndice A: Escala de Norton de Riesgo de Úlceras por Presión**

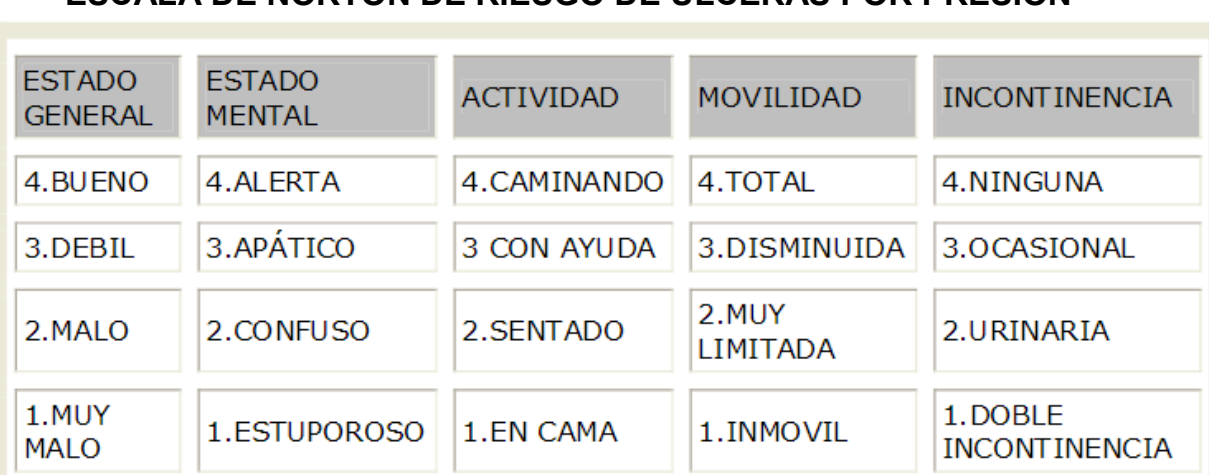

### **ESCALA DE NORTON DE RIESGO DE ÚLCERAS POR PRESIÓN**

Indice de 12 o menos: Muy Alto riesgo de escaras o úlceras en formación

Indice de 14 o menos: Riesgo evidente de úlceras en posible formación.

# **Apéndice B: Consentimiento Informado**

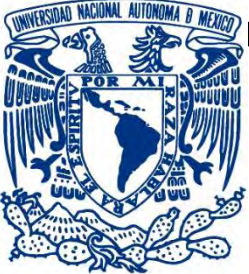

**UNIVERSIDAD NACIONAL AUTÓNOMA DE MÉXICO**

**Facultad de Ingeniería**

**División de Ingeniería Mecánica e Industrial**

**Departamento de Ingeniería en Sistemas Biomédicos**

**Proyecto: "Sistema de Mapeo de la Temperatura Periférica en Posición Sedente"**

#### **Asesores**

### **Dr. Jesús Manuel Dorador González**

Centro de Ingeniería Avanzada conjunto Sur de la Facultad de Ingeniería Edificio X 56229984 correo electrónic[o dorador@unam.mx](mailto:dorador@unam.mx)

### **M.I. Livier Baez Rivas**

Centro de Ingeniería Avanzada conjunto Sur de la Facultad de Ingeniería Edificio X 56229984 ext. 202 Celular 0445519376332, correo electrónic[o livierb@gmail.com](mailto:livierb@gmail.com)

### **Responsable**

### **Ing. Eduardo Valentín Talavera Moctezuma**

Centro de Ingeniería Avanzada conjunto Sur de la Facultad de Ingeniería Edificio X Celular 0445532077290, correo electrónic[o edvale@comunidad.unam.mx](mailto:edvale@comunidad.unam.mx)

Se solicita su participación en este proyecto de investigación, cuyo objetivo es desarrollar un sistema que mapee la temperatura periférica del cuerpo humano en posición sedente, que ofrezca una medida cuantitativa de dicha variable y que sirva como apoyo para ayudar a prevenir la formación de úlceras por presión

Para realizar la toma de temperaturas su hará uso de dos tecnologías. La primera consiste en un arreglo de sensores de temperatura colocados en el asiento, este arreglo de sensores estará en contacto directo con el voluntario(a) y podría llegar a causar ligera incomodidad al contacto. La segunda tecnología que se usará para medir la temperatura consiste de una cámara que realiza la adquisición de temperatura a través de luz infrarroja, esta cámara recibirá la luz infrarroja y en ningún momento emitirá energía, tampoco estará en contacto directo con el voluntario(a), por lo que no causará molestias durante la medición.

Toda la prueba será registrada y toda la información obtenida será usada solo para fines de investigación, siempre se respetando el anonimato del voluntario(a).

### **Actividades a realizar**

1. Se llenará un cuestionario de datos generales del voluntario(a) y también un formulario correspondiente de con la escala Norton para la prevención de formación de úlceras por presión (anexos al final del documento)

### Consentimiento Informado

2. Se sentará al voluntario(a) en una silla de ruedas la cual ya tiene instalados los dispositivos que realizarán la medición de temperatura (sensores y cámara). La posición de la persona de la que se realiza el estudio deberá ser lo más aproximada a lo señalado en la figura 1 procurando estar lo más relajado y cómodo posible, sin que esto implique caer en posturas como las que se señalan en la figura 2

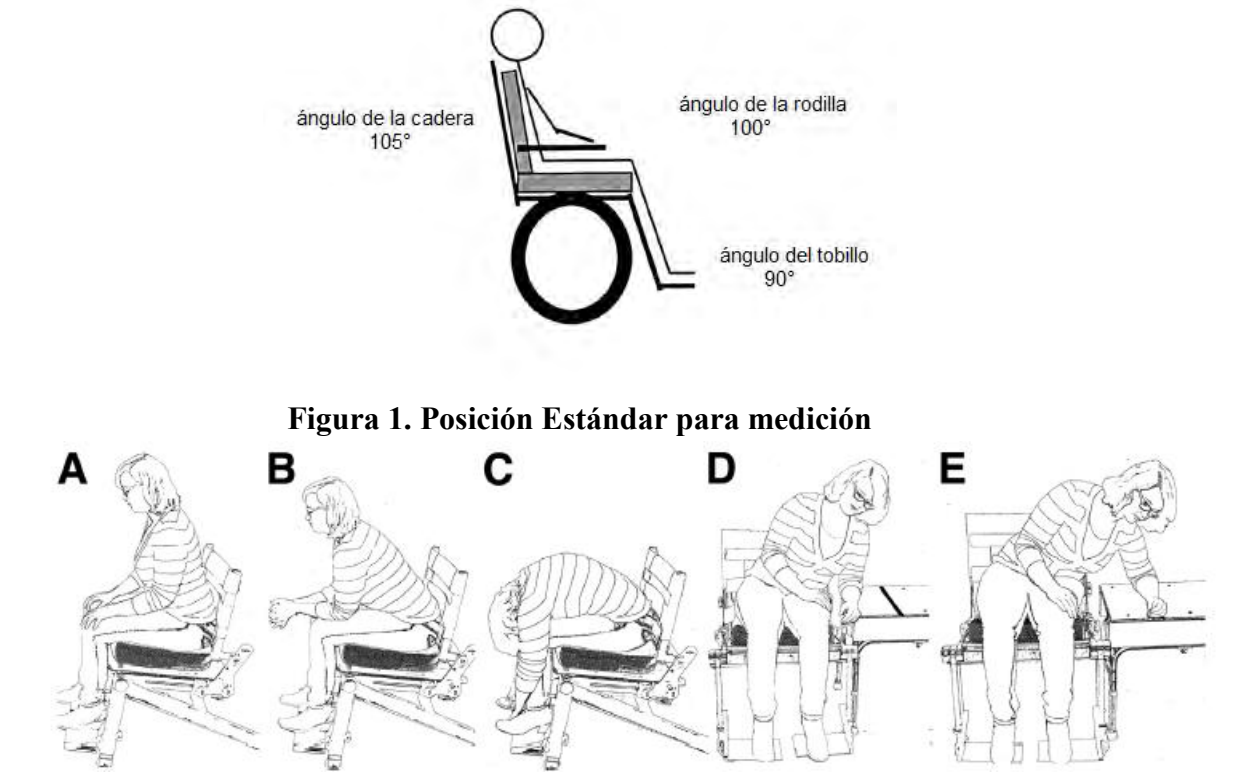

**Figura 2. Posturas incorrectas al sentarse**

3. Se le proporcionará al voluntario una Tablet en la que desempeñará una actividad en la que fijará su atención durante los 10 minutos que durará la prueba. Por tal motivo no podrá revisar su celular o redes sociales

Se estima que participen 15 voluntarios.

Los riesgos que se podrían tener durante la investigación son:

- Al tener colocados los sensores sobre la superficie de reposo del cuerpo, estos pueden llegar a causar ligeras laceraciones (marcas rojas) sobre la piel en caso de que exista mucha fricción entre la persona y el asiento.
- Algunas personas pueden llegar a ser alérgicas a los materiales de la silla de ruedas y el asiento (plásticos como el tacto piel, tela de algodón, telas sintéticas)
- La posición de reposo recomendada para este estudio podría generar algunas molestias en la espalda

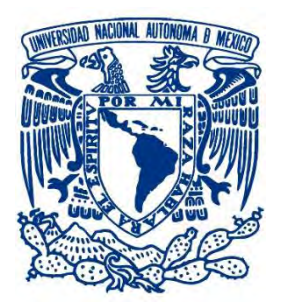

### **Carta de Consentimiento Informado**

Ciudad de México a \_\_\_\_ de \_\_\_\_\_\_\_\_\_\_\_\_ de 2016

NOMBRE DEL(A) VOLUNTARIO(A)

EDAD\_\_\_\_\_\_\_\_\_

Manifiesto que he sido informado/a sobre los objetivos del proyecto de investigación titulado "Sistema de Mapeo de la Temperatura Periférica en la Posición Sedente", desarrollado en el Centro de Ingeniería Avanzada de la Facultad de Ingeniería de la UNAM.

Me fue explicado el proyecto el cual consiste en hacer un mapeo de la temperatura periférica del cuerpo humano, con el fin de encontrar factores de riesgo que sirvan para prevenir la formación de Úlceras por Presión.

También me fue informado que en cualquier momento puedo abandonar el estudio, sin que ello conlleve consecuencias legales o académicas en mi perjuicio y que mi participación es **ANONIMA Y CONFIDENCIAL.** Todos los datos que proporcione serán para fines de investigación, y podrán ser usados para publicaciones en revistas especializadas y congresos respetando el **ANONIMATO.**

Al firmar esta hoja **OTORGO** mi **CONSENTIMIENTO** para realizar las pruebas necesarias para la realización de este estudio, así como para que todo el material generado a partir de estas sea utilizado para cubrir los objetivos especificados en el proyecto y acepto que no habrá remuneración alguna por el uso y publicación de los mismos.

Voluntario

**M.I. Livier Baez Rivas** Investigador secundario

Ing. Eduardo Valentín Talavera Moctezuma Investigador que proporciona la información y el consentimiento

### Consentimiento Informado

#### **Universidad Nacional Autónoma de México Facultad de Ingeniería Cuestionario de Datos Generales**

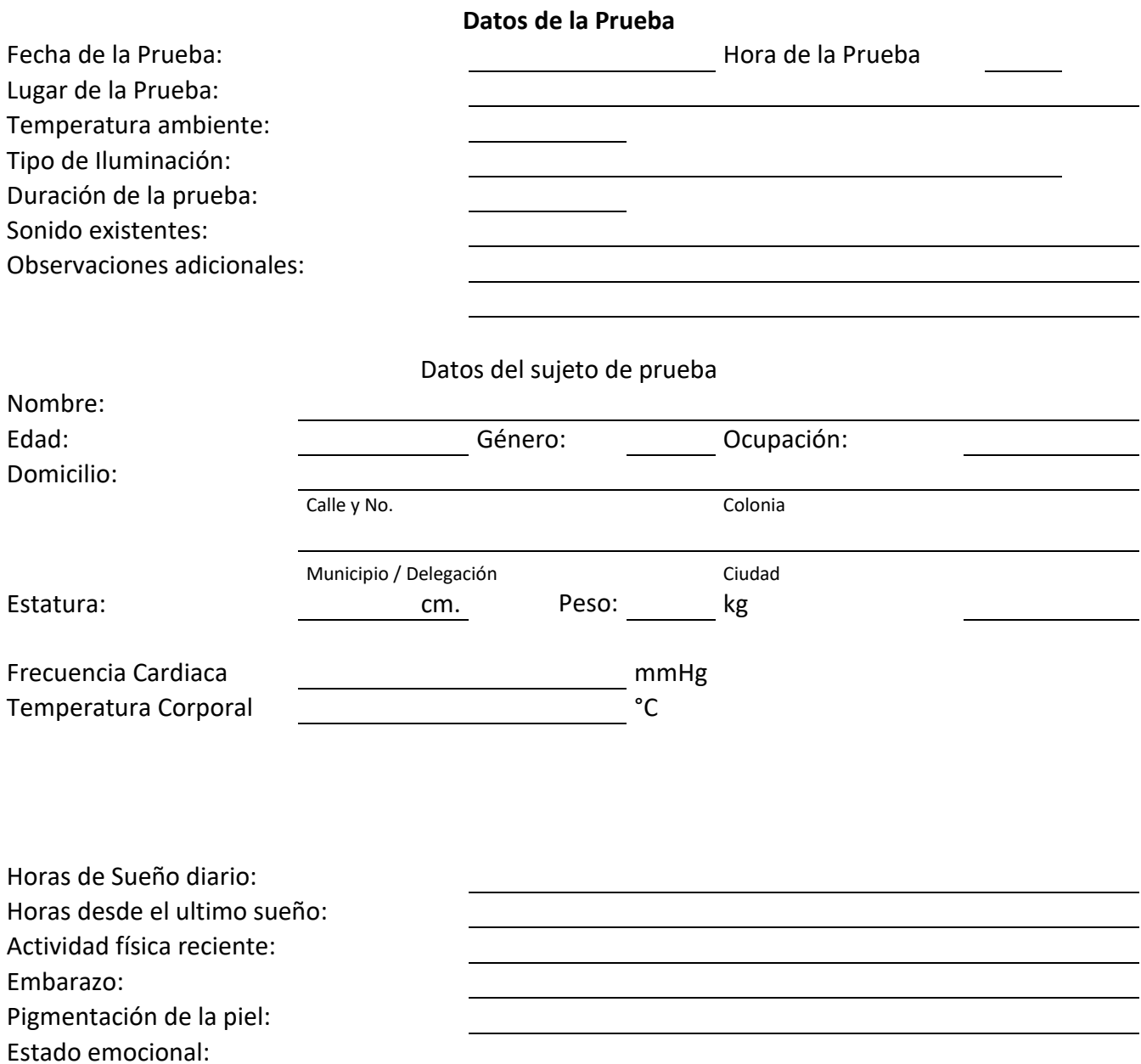

**Otros** 

# **Apéndice C: Código Fuente para Arduino**

//INTERFAZ SENSORES - COMPUTADORA

intCapturasSensores=0;

unsignedlongTmuestreo1;// Variable entera sin signo para almacenar el tiempo total de fucionamiento del arduino en microsegundos unsignedlongTmuestreo2;// Variable entera sin signo para almacenar la diferencia de tiempo de fucionamiento del arduino en microsegundos

constintMod1=0;// Módulo 1 entrada analógica A0 constintMod2=1;// Módulo 2 entrada analógica A1 constintMod3=2;// Módulo 3 entrada analógica A2 constintMod4=3;// Módulo 4 entrada analógica A3

intLector\_11; intLector\_12; intLector\_13; intLector\_14; intLector\_21; intLector\_22; intLector\_23; intLector\_24; intLector\_31; intLector\_32; intLector\_33; intLector\_34; intLector\_41; intLector\_42; intLector\_43; intLector\_44; intLector\_51; intLector\_52; intLector\_53; intLector\_54; intLector\_61; intLector\_62; intLector\_63; intLector\_64; intLector\_71; intLector\_72; intLector\_73; intLector\_74; intLector\_81; intLector\_82; intLector\_83; intLector\_84;

float Valor\_Celcius[1024]= {47.6,47.6,47.6,47.5,47.5,47.5,47.4,47.4,47.4,47.3,47.3,47.3,47.2,47.2,47.2,47.2, 47.1,47.1,47.1,47,47,47,46.9,46.9,46.9,46.8,46.8,46.8,46.7,46.7,46.7,46.6,46.6,46 .6,46.6,46.5,46.5,46.5,46.4,46.4,46.4,46.3,46.3,46.3,46.2,46.2,46.2,46.1,46.1,46. 1,46.1, //Llega hasta 50 46,46,46,45.9,45.9,45.9,45.8,45.8,45.8,45.7,45.7,45.7,45.6,45.6,45.6,45.6,45.5,45 .5,45.5,45.4,45.4,45.4,45.3,45.3,45.3,45.2,45.2,45.2,45.1,45.1,45.1,45.1,45,45,45 ,44.9,44.9,44.9,44.8,44.8,44.8,44.7,44.7,44.7,44.7,44.6,44.6,44.6,44.5,44.5, //Lega hasta 100 44.5,44.4,44.4,44.4,44.3,44.3,44.3,44.2,44.2,44.2,44.2,44.1,44.1,44.1,44,44,44,43 .9,43.9,43.9,43.8,43.8,43.8,43.8,43.7,43.7,43.7,43.6,43.6,43.6,43.5,43.5,43.5,43. 4,43.4,43.4,43.4,43.3,43.3,43.3,43.2,43.2,43.2,43.1,43.1,43.1,43,43,43,42.9, //Llega hasta 150 42.9,42.9,42.9,42.8,42.8,42.8,42.7,42.7,42.7,42.6,42.6,42.6,42.5,42.5,42.5,42.5,4 2.4,42.4,42.4,42.3,42.3,42.3,42.2,42.2,42.2,42.1,42.1,42.1,42.1,42,42,42,41.9,41. 9,41.9,41.8,41.8,41.8,41.7,41.7,41.7,41.7,41.6,41.6,41.6,41.5,41.5,41.5,41.4,41.4 , //Llega hasta 200 41.4,41.3,41.3,41.3,41.3,41.2,41.2,41.2,41.1,41.1,41.1,41,41,41,40.9,40.9,40.9,40 .9,40.8,40.8,40.8,40.7,40.7,40.7,40.6,40.6,40.6,40.6,40.5,40.5,40.5,40.4,40.4,40. 4,40.3,40.3,40.3,40.2,40.2,40.2,40.2,40.1,40.1,40.1,40,40,40,39.9,39.9,39.9, //Llega hasta 250 39.8,39.8,39.8,39.8,39.7,39.7,39.7,39.6,39.6,39.6,39.5,39.5,39.5,39.4,39.4,39.4,3 9.4,39.3,39.3,39.3,39.2,39.2,39.2,39.1,39.1,39.1,39,39,39,39,38.9,38.9,38.9,38.8, 38.8,38.8,38.7,38.7,38.7,38.6,38.6,38.6,38.6,38.5,38.5,38.5,38.4,38.4,38.4,38.3, //Llega hasta 300 38.3,38.3,38.3,38.2,38.2,38.2,38.1,38.1,38.1,38,38,38,37.9,37.9,37.9,37.9,37.8,37 .8,37.8,37.7,37.7,37.7,37.6,37.6,37.6,37.5,37.5,37.5,37.5,37.4,37.4,37.4,37.3,37. 3,37.3,37.2,37.2,37.2,37.1,37.1,37.1,37.1,37,37,37,36.9,36.9,36.9,36.8,36.8, //Llega hasta 350 36.8,36.7,36.7,36.7,36.7,36.6,36.6,36.6,36.5,36.5,36.5,36.4,36.4,36.4,36.3,36.3,3 6.3,36.3,36.2,36.2,36.2,36.1,36.1,36.1,36,36,36,35.9,35.9,35.9,35.9,35.8,35.8,35. 8,35.7,35.7,35.7,35.6,35.6,35.6,35.5,35.5,35.5,35.5,35.4,35.4,35.4,35.3,35.3,35.3 , //Llega hasta 400 35.2,35.2,35.2,35.1,35.1,35.1,35.1,35,35,35,34.9,34.9,34.9,34.8,34.8,34.8,34.7,34 .7,34.7,34.7,34.6,34.6,34.6,34.5,34.5,34.5,34.4,34.4,34.4,34.3,34.3,34.3,34.3,34. 2,34.2,34.2,34.1,34.1,34.1,34,34,34,33.9,33.9,33.9,33.9,33.8,33.8,33.8,33.7, //Llega hasta 450 33.7,33.7,33.6,33.6,33.6,33.5,33.5,33.5,33.4,33.4,33.4,33.4,33.3,33.3,33.3,33.2,3 3.2,33.2,33.1,33.1,33.1,33,33,33,32.9,32.9,32.9,32.9,32.8,32.8,32.8,32.7,32.7,32. 7,32.6,32.6,32.6,32.5,32.5,32.5,32.5,32.4,32.4,32.4,32.3,32.3,32.3,32.2,32.2,32.2 , //Llega hasta 500

32.1,32.1,32.1,32,32,32,32,31.9,31.9,31.9,31.8,31.8,31.8,31.7,31.7,31.7,31.6,31.6 ,31.6,31.5,31.5,31.5,31.5,31.4,31.4,31.4,31.3,31.3,31.3,31.2,31.2,31.2,31.1,31.1, 31.1,31,31,31,30.9,30.9,30.9,30.9,30.8,30.8,30.8,30.7,30.7,30.7,30.6,30.6,

//Llega hasta 550 30.6,30.5,30.5,30.5,30.4,30.4,30.4,30.3,30.3,30.3,30.3,30.2,30.2,30.2,30.1,30.1,3 0.1,30,30,30,29.9,29.9,29.9,29.8,29.8,29.8,29.7,29.7,29.7,29.7,29.6,29.6,29.6,29. 5,29.5,29.5,29.4,29.4,29.4,29.3,29.3,29.3,29.2,29.2,29.2,29.1,29.1,29.1,29,29,

//Llega hasta 600 29,28.9,28.9,28.9,28.9,28.8,28.8,28.8,28.7,28.7,28.7,28.6,28.6,28.6,28.5,28.5,28. 5,28.4,28.4,28.4,28.3,28.3,28.3,28.2,28.2,28.2,28.1,28.1,28.1,28.1,28,28,28,27.9, 27.9,27.9,27.8,27.8,27.8,27.7,27.7,27.7,27.6,27.6,27.6,27.5,27.5,27.5,27.4,27.4,

//Llega hasta 650 27.4,27.3,27.3,27.3,27.2,27.2,27.2,27.1,27.1,27.1,27,27,27,26.9,26.9,26.9,26.9,26 .8,26.8,26.8,26.7,26.7,26.7,26.6,26.6,26.6,26.5,26.5,26.5,26.4,26.4,26.4,26.3,26. 3,26.3,26.2,26.2,26.2,26.1,26.1,26.1,26,26,26,25.9,25.9,25.9,25.8,25.8,25.8,

//Llega hasta 700 25.7,25.7,25.7,25.6,25.6,25.6,25.5,25.5,25.5,25.4,25.4,25.4,25.3,25.3,25.3,25.2,2 5.2,25.2,25.1,25.1,25.1,25,25,25,24.9,24.9,24.9,24.8,24.8,24.8,24.7,24.7,24.7,24. 6,24.6,24.6,24.5,24.5,24.5,24.4,24.4,24.4,24.3,24.3,24.3,24.2,24.2,24.2,24.1,24.1

//Llega hasta 750

,

24.1,24,24,24,23.9,23.9,23.9,23.8,23.8,23.8,23.7,23.7,23.7,23.6,23.6,23.6,23.5,23 .5,23.5,23.4,23.4,23.4,23.3,23.3,23.3,23.2,23.2,23.2,23.1,23.1,23.1,23,23,22.9,22 .9,22.9,22.8,22.8,22.8,22.7,22.7,22.7,22.6,22.6,22.6,22.5,22.5,22.5,22.4,22.4,

//Llega hasta 800

2.4,22.3,22.3,22.3,22.2,22.2,22.2,22.1,22.1,22.1,22,22,21.9,21.9,21.9,21.8,21.8,2 1.8,21.7,21.7,21.7,21.6,21.6,21.6,21.5,21.5,21.5,21.4,21.4,21.4,21.3,21.3,21.3,21 .2,21.2,21.1,21.1,21.1,21,21,21,20.9,20.9,20.9,20.8,20.8,20.8,20.7,20.7,20.7,

//Llega hasta 850 20.6,20.6,20.5,20.5,20.5,20.4,20.4,20.4,20.3,20.3,20.3,20.2,20.2,20.2,20.1,20.1,2 0,20,20,19.9,19.9,19.9,19.8,19.8,19.8,19.7,19.7,19.7,19.6,19.6,19.5,19.5,19.5,19. 4,19.4,19.4,19.3,19.3,19.3,19.2,19.2,19.1,19.1,19.1,19,19,19,18.9,18.9,18.9,

//Llega hasta 900 18.8,18.8,18.7,18.7,18.7,18.6,18.6,18.6,18.5,18.5,18.5,18.4,18.4,18.3,18.3,18.3,1 8.2,18.2,18.2,18.1,18.1,18,18,18,17.9,17.9,17.9,17.8,17.8,17.8,17.7,17.7,17.6,17. 6,17.6,17.5,17.5,17.5,17.4,17.4,17.3,17.3,17.3,17.2,17.2,17.2,17.1,17.1,17,17,

//Llega hasta 950 17,16.9,16.9,16.8,16.8,16.8,16.7,16.7,16.7,16.6,16.6,16.5,16.5,16.5,16.4,16.4,16. 4,16.3,16.3,16.2,16.2,16.2,16.1,16.1,16,16,16,15.9,15.9,15.9,15.8,15.8,15.7,15.7, 15.7,15.6,15.6,15.5,15.5,15.5,15.4,15.4,15.3,15.3,15.3,15.2,15.2,15.2,15.1,15.1,

//Llega hasta 1000 15,15,15,14.9,14.9,14.8,14.8,14.8,14.7,14.7,14.6,14.6,14.6,14.5,14.5,14.4,14.4,14 .4,14.3,14.3,14.2,14.2,14.2}; //Llega hasta 1024

#### Código Fuente para Arduino

```
voidsetup(){
     Serial.begin(9600);// Se inicializa la counicacion serial a 9600 
baudios
     pinMode(11,OUTPUT);// Bit de estado 1
     pinMode(12,OUTPUT);// Bit de estado 2
     pinMode(13,OUTPUT);// Bit de estado 3
}
voidloop(){
Tmuestreo1=micros();
floatSensor_11;
floatSensor_12;
floatSensor_13;
floatSensor_14;
floatSensor_21;
floatSensor_22;
floatSensor_23;
floatSensor_24;
floatSensor_31;
floatSensor_32;
floatSensor_33;
floatSensor_34;
floatSensor_41;
floatSensor_42;
floatSensor_43;
floatSensor_44;
floatSensor_51;
floatSensor_52;
floatSensor_53;
floatSensor_54;
floatSensor_61;
floatSensor_62;
floatSensor_63;
floatSensor_64;
floatSensor_71;
floatSensor_72;
floatSensor_73;
floatSensor_74;
floatSensor_81;
floatSensor_82;
floatSensor_83;
floatSensor_84;
```

```
Serial.println("Grupo de Sensores 1 ");// Comienza el escaneo del estado 
1
     digitalWrite(11,LOW);// Bit de estado 1 en bajo
     digitalWrite(12,LOW);// Bit de estado 2 en bajo
    digitalWrite(13,LOW);// Bit de estado 3 en bajo
  // delay(100);
 Lector_11=analogRead(Mod1);//Se almacena el valor del Modulo 1 en la 
variable TerMod1
 Lector_12=analogRead(Mod2);//Se almacena el valor del Modulo 2 en la 
variable TerMod2
 Lector_13=analogRead(Mod3);//Se almacena el valor del Modulo 3 en la 
variable TerMod3
  Lector 14=analogRead(Mod4);//Se almacena el valor del Modulo 4 en la
variable TerMod4
Serial.println("Sensor 1 Sensor 2 Sensor 3 Sensor 4");
  Serial.print(" ");
  Serial.print(Valor_Celcius[Lector_11]);
  Serial.print(" ");
  Serial.print(Valor_Celcius[Lector_12]);<br>serial print(" ");
  Serial.print("
  Serial.print(Valor Celcius[Lector 13]);
  Serial.print(" ");
  Serial.println(Valor_Celcius[Lector_14]);
Serial.println("Grupo de Sensores 2 ");// Comienza el escaneo del estado 
2
     digitalWrite(11,HIGH);// Bit de estado 1 en alto
     digitalWrite(12,LOW); // Bit de estado 2 en bajo
    digitalWrite(13,LOW); // Bit de estado 3 en bajo
    // delay(100);
 Lector_21=analogRead(Mod1);//Se almacena el valor del Modulo 1 en la 
variable TerMod1
 Lector_22=analogRead(Mod2);//Se almacena el valor del Modulo 2 en la 
variable TerMod2
 Lector 23=analogRead(Mod3);//Se almacena el valor del Modulo 3 en la
variable TerMod3
  Lector_24=analogRead(Mod4);//Se almacena el valor del Modulo 4 en la 
variable TerMod4
  Serial.println("Sensor 5 Sensor 6 Sensor 7 Sensor 8");
  Serial.print(" ");
  Serial.print(Valor_Celcius[Lector_21]);
  Serial.print(" ");
  Serial.print(Valor_Celcius[Lector_22]);
  Serial.print(" ");
  Serial.print(Valor_Celcius[Lector_23]);
  Serial.print(" ");
  Serial.println(Valor_Celcius[Lector_24]);
```

```
Serial.println("Grupo de Sensores 3 ");// Comienza el escaneo del estado 
3
     digitalWrite(11,LOW); // Bit de estado 1 en alto
     digitalWrite(12,HIGH);// Bit de estado 2 en alto
     digitalWrite(13,LOW); // Bit de estado 3 en bajo
 Lector 31=analogRead(Mod1);//Se almacena el valor del Modulo 1 en la
variable TerMod1
  Lector_32=analogRead(Mod2);//Se almacena el valor del Modulo 2 en la 
variable TerMod2
 Lector_33=analogRead(Mod3);//Se almacena el valor del Modulo 3 en la 
variable TerMod3
 Lector 34=analogRead(Mod4);//Se almacena el valor del Modulo 4 en la
variable TerMod4
// delay(100);
  Serial.println("Sensor 9 Sensor 10 Sensor 11 Sensor 12");
  Serial.print(" ");
  Serial.print(Valor_Celcius[Lector_31]);
  Serial.print(" ");
  Serial.print(Valor Celcius[Lector 32]);
  Serial.print(" ");
  Serial.print(Valor_Celcius[Lector_33]);
  Serial.print(" ");
  Serial.println(Valor_Celcius[Lector_34]);
Serial.println("Grupo de Sensores 4 ");// Comienza el escaneo del estado 
4
     digitalWrite(11,HIGH);// Bit de estado 1 en alto
     digitalWrite(12,HIGH);// Bit de estado 2 en alto
    digitalWrite(13,LOW); // Bit de estado 3 en bajo
 Lector_41=analogRead(Mod1);//Se almacena el valor del Modulo 1 en la 
variable TerMod1
 Lector_42=analogRead(Mod2);//Se almacena el valor del Modulo 2 en la 
variable TerMod2
 Lector 43=analogRead(Mod3);//Se almacena el valor del Modulo 3 en la
variable TerMod3
  Lector_44=analogRead(Mod4);//Se almacena el valor del Modulo 4 en la 
variable TerMod4
// delay(100);
  Serial.println("Sensor 13 Sensor 14 Sensor 15 Sensor 16");
  Serial.print(" ");
  Serial.print(Valor_Celcius[Lector_41]);
  Serial.print(" ");
  Serial.print(Valor_Celcius[Lector_42]);<br>Serial.print(" ");
  Serial.print(" ");
  Serial.print(Valor_Celcius[Lector_43]);
  Serial.print(" ");
  Serial.println(Valor_Celcius[Lector_44]);
```
 $~^{\sim}$  142  $~^{\sim}$ 

```
Serial.println("Grupo de Sensores 5 ");// Comienza el escaneo del estado 
5
     digitalWrite(11,LOW); // Bit de estado 1 en bajo
    digitalWrite(12,LOW); // Bit de estado 2 en bajo
    digitalWrite(13,HIGH); // Bit de estado 3 en alto
 Lector 51=analogRead(Mod1);//Se almacena el valor del Modulo 1 en la
variable TerMod1
  Lector_52=analogRead(Mod2);//Se almacena el valor del Modulo 2 en la 
variable TerMod2
 Lector_53=analogRead(Mod3);//Se almacena el valor del Modulo 3 en la 
variable TerMod3
 Lector 54=analogRead(Mod4);//Se almacena el valor del Modulo 4 en la
variable TerMod4
//delay(100);
  Serial.println("Sensor 17 Sensor 18 Sensor 19 Sensor 20");
  Serial.print(" ");
  Serial.print(Valor_Celcius[Lector_51]);
  Serial.print(" ");
  Serial.print(Valor_Celcius[Lector_52]);
  Serial.print(" ");
  Serial.print(Valor Celcius[Lector 53]);
  Serial.print(" ");
  Serial.println(Valor_Celcius[Lector_54]);
Serial.println("Grupo de Sensores 6 ");// Comienza el escaneo del estado 
6
    digitalWrite(11,HIGH); // Bit de estado 1 en alto
    digitalWrite(12,LOW); // Bit de estado 2 en bajo
     digitalWrite(13,HIGH); // Bit de estado 3 en alto
 Lector_61=analogRead(Mod1);//Se almacena el valor del Modulo 1 en la 
variable TerMod1
 Lector_62=analogRead(Mod2);//Se almacena el valor del Modulo 2 en la 
variable TerMod2
 Lector_63=analogRead(Mod3);//Se almacena el valor del Modulo 3 en la 
variable TerMod3
 Lector 64=analogRead(Mod4);//Se almacena el valor del Modulo 4 en la
variable TerMod4
//delay(100);
  Serial.println("Sensor 21 Sensor 22 Sensor 23 Sensor 24");
  Serial.print(" ");
  Serial.print(Valor_Celcius[Lector_61]);
  Serial.print(" ");
  Serial.print(Valor_Celcius[Lector_62]);
  Serial.print(" ");
  Serial.print(Valor_Celcius[Lector_63]);
  Serial.print(" ");
  Serial.println(Valor_Celcius[Lector_64]);
```

```
Serial.println("Grupo de Sensores 7 ");// Comienza el escaneo del estado 
7
     digitalWrite(11,LOW); // Bit de estado 1 en bajo
     digitalWrite(12,HIGH); // Bit de estado 2 en alto
     digitalWrite(13,HIGH); // Bit de estado 3 en alto
  Lector 71=analogRead(Mod1);//Se almacena el valor del Modulo 1 en la
variable TerMod1
  Lector_72=analogRead(Mod2);//Se almacena el valor del Modulo 2 en la 
variable TerMod2
  Lector_73=analogRead(Mod3);//Se almacena el valor del Modulo 3 en la 
variable TerMod3
  Lector 74=analogRead(Mod4);//Se almacena el valor del Modulo 4 en la
variable TerMod4
//delay(100);
  Serial.println("Sensor 25 Sensor 26 Sensor 27 Sensor 28");
  Serial.print(" ");
  Serial.print(Valor_Celcius[Lector_71]);<br>serial.print(" ");
  Serial.print(" ");
  Serial.print(Valor_Celcius[Lector_72]);
  Serial.print(" ");
  Serial.print(Valor Celcius[Lector 73]);
  Serial.print(" ");
  Serial.println(Valor_Celcius[Lector_74]);
Serial.println("Grupo de Sensores 8 ");// Comienza el escaneo del estado 
8
     digitalWrite(11,HIGH); // Bit de estado 1 en alto
     digitalWrite(12,HIGH); // Bit de estado 2 en alto
     digitalWrite(13,HIGH); // Bit de estado 3 en alto
  Lector_81=analogRead(Mod1);//Se almacena el valor del Modulo 1 en la 
variable TerMod1
  Lector_82=analogRead(Mod2);//Se almacena el valor del Modulo 2 en la 
variable TerMod2
 Lector_83=analogRead(Mod3);//Se almacena el valor del Modulo 3 en la 
variable TerMod3
  Lector 84=analogRead(Mod4);//Se almacena el valor del Modulo 4 en la
variable TerMod4
// delay(100);
  Serial.println("Sensor 29 Sensor 30 Sensor 31 Sensor32");
  Serial.print(" ");
  Serial.print(Valor_Celcius[Lector_81]);
  Serial.print(" ");
  Serial.print(Valor_Celcius[Lector_82]);<br>Serial.print(" ");
  Serial.print(" ");
  Serial.print(Valor_Celcius[Lector_83]);
  Serial.print(" ");
  Serial.println(Valor_Celcius[Lector_84]);
```

```
~^{\sim} 144 ~^{\sim}
```

```
 Tmuestreo2=micros()-Tmuestreo1;
  Serial.println("Tiempo de Muestreo");
  Serial.println(Tmuestreo2);
     Serial.print("Captura ");
     Serial.println(CapturasSensores);
CapturasSensores=CapturasSensores+1;
}
```
# **Apéndice D: Resumen de Pruebas**

### **Prueba 1**

| Temperatura Ambiente: 20 [°C]                                                       |                                    |                     |                            |  |  |  |  |
|-------------------------------------------------------------------------------------|------------------------------------|---------------------|----------------------------|--|--|--|--|
| Edad: 29 años                                                                       |                                    | <b>Peso:70[kg]</b>  |                            |  |  |  |  |
| Género: Masculino                                                                   | Frecuencia Cardiaca: 110-82 [mmHg] |                     |                            |  |  |  |  |
| Estatura: 166 [cm]                                                                  |                                    | Temperatura:34 [°C] |                            |  |  |  |  |
| <b>Numero de Sensor</b><br><b>Regresión</b><br><b>Numero de Sensor</b><br>Regresión |                                    |                     |                            |  |  |  |  |
|                                                                                     | Logarítmica                        |                     | Logarítmica                |  |  |  |  |
| Sensor 1                                                                            | $y = 0.242 \ln x + 28.85$          | Sensor 17           | $y = 0.310 \ln x + 29.29$  |  |  |  |  |
| Sensor 2                                                                            | $y = 0.234 \ln x + 29.35$          | Sensor 18           | $y = 0.142 \ln x + 31.74$  |  |  |  |  |
| Sensor 3                                                                            | $y = 0.216 \ln x + 30.46$          | Sensor 19           | $y = 0.158 \ln x + 31.76$  |  |  |  |  |
| Sensor 4                                                                            | $y = 0.267 \ln x + 30.36$          | Sensor 20           | $y = 0.098 \ln x + 32.78$  |  |  |  |  |
| Sensor 5                                                                            | $y = 0.193 \ln x + 30.17$          | Sensor 21           | $y = 0.294 \ln x + 29.60$  |  |  |  |  |
| Sensor 6                                                                            | $y = 0.302 \ln x + 28.27$          | Sensor 22           | $y = 0.0.83 \ln x + 32.46$ |  |  |  |  |
| Sensor 7                                                                            | $y = 0.241 \ln x + 29.54$          | Sensor 23           | $y = 0.121 \ln x + 32.39$  |  |  |  |  |
| Sensor 8                                                                            | $y = 0.255 \ln x + 30.26$          | Sensor 24           | $y = 0.076 \ln x + 33.48$  |  |  |  |  |
| Sensor 9                                                                            | $y = 0.303 \ln x + 29.37$          | Sensor 25           | $y = 0.084 \ln x + 31.81$  |  |  |  |  |
| Sensor 10                                                                           | $y = 0.268 \ln x + 30.60$          | Sensor 26           | $y = 0.058 \ln x + 32.40$  |  |  |  |  |
| Sensor 11                                                                           | $y = 0.256 \ln x + 30.74$          | Sensor 27           | $y = 0.084 \ln x + 32.20$  |  |  |  |  |
| Sensor 12                                                                           | $y = 0.149 \ln x + 32.99$          | Sensor 28           | $y = 0.259 \ln x + 27.22$  |  |  |  |  |
| Sensor 13                                                                           | $y = 0.329 \ln x + 28.79$          | Sensor 29           | $y = 0.056 \ln x + 31.70$  |  |  |  |  |
| Sensor 14                                                                           | $y = 0.185 \ln x + 30.74$          | Sensor 30           | $y = 0.179 \ln x + 30.53$  |  |  |  |  |
| Sensor 15                                                                           | $y = 0.190 \ln x + 31.00$          | Sensor 31           | $y = 0.155 \ln x + 31.34$  |  |  |  |  |
| Sensor 16                                                                           | $y = 0.101 \ln x + 32.25$          | Sensor 32           | $y = 0.241 \ln x + 28.71$  |  |  |  |  |

*Tabla D.1. Ecuaciones de tendencia de los sensores durante la prueba 1*

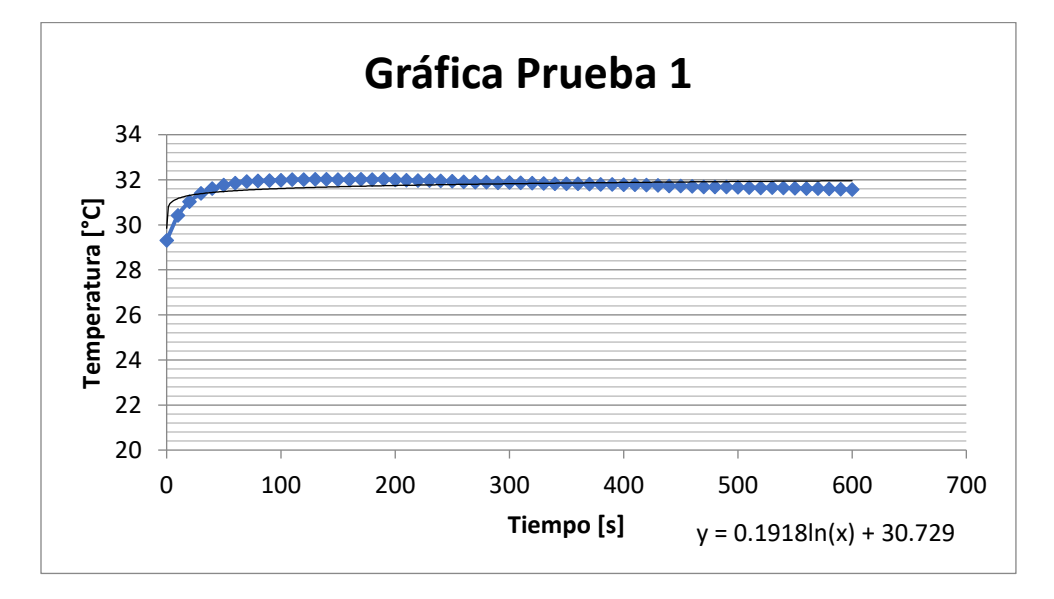

*Figura D.1. Comportamiento Promedio de los sensores durante la prueba 1*

| Resumen de Pruebas |       |         |       |        |        |  |  |
|--------------------|-------|---------|-------|--------|--------|--|--|
|                    | Media | Mediana | Moda  | Maximo | Minimo |  |  |
| Sensor 1           | 30.14 | 30.30   | 30.30 | 30.50  | 27.50  |  |  |
| Sensor 2           | 30.59 | 30.70   | 30.80 | 30.90  | 28.00  |  |  |
| Sensor 3           | 31.61 | 31.70   | 31.60 | 32.00  | 29.00  |  |  |
| Sensor 4           | 31.78 | 31.90   | 31.90 | 32.00  | 29.00  |  |  |
| Sensor 5           | 31.20 | 31.30   | 31.30 | 31.50  | 28.70  |  |  |
| Sensor 6           | 29.87 | 30.00   | 30.10 | 30.20  | 26.80  |  |  |
| Sensor 7           | 30.82 | 30.90   | 30.90 | 31.30  | 28.30  |  |  |
| Sensor 8           | 31.61 | 31.70   | 31.70 | 32.00  | 28.90  |  |  |
| Sensor 9           | 30.97 | 31.10   | 31.00 | 31.30  | 27.50  |  |  |
| Sensor 10          | 32.02 | 32.10   | 32.30 | 32.40  | 28.80  |  |  |
| Sensor 11          | 32.10 | 32.20   | 32.10 | 32.60  | 29.00  |  |  |
| Sensor 12          | 33.78 | 33.90   | 34.10 | 34.20  | 31.50  |  |  |
| Sensor 13          | 30.54 | 30.70   | 30.80 | 30.90  | 27.20  |  |  |
| Sensor 14          | 31.72 | 31.80   | 31.90 | 32.00  | 29.40  |  |  |
| Sensor 15          | 32.00 | 32.00   | 32.10 | 32.40  | 29.60  |  |  |
| Sensor 16          | 32.80 | 32.80   | 32.70 | 33.20  | 31.00  |  |  |
| Sensor 17          | 30.94 | 31.10   | 30.90 | 31.30  | 27.60  |  |  |
| Sensor 18          | 32.50 | 32.50   | 32.50 | 32.90  | 30.30  |  |  |
| Sensor 19          | 32.60 | 32.70   | 32.80 | 33.10  | 30.40  |  |  |
| Sensor 20          | 33.30 | 33.30   | 33.40 | 33.70  | 31.60  |  |  |
| Sensor 21          | 31.16 | 31.30   | 31.40 | 31.50  | 28.10  |  |  |
| Sensor 22          | 32.91 | 32.90   | 32.90 | 33.30  | 31.30  |  |  |
| Sensor 23          | 33.04 | 33.00   | 33.00 | 33.40  | 31.00  |  |  |
| Sensor 24          | 33.89 | 33.90   | 33.90 | 34.30  | 32.30  |  |  |
| Sensor 25          | 32.26 | 32.30   | 32.50 | 32.60  | 30.60  |  |  |
| Sensor 26          | 32.72 | 32.70   | 32.70 | 33.20  | 31.10  |  |  |
| Sensor 27          | 32.64 | 32.70   | 32.90 | 33.10  | 31.00  |  |  |
| Sensor 28          | 28.59 | 28.70   | 28.70 | 29.20  | 26.00  |  |  |
| Sensor 29          | 31.99 | 32.00   | 32.20 | 32.40  | 30.60  |  |  |
| Sensor 30          | 31.48 | 31.50   | 31.50 | 31.80  | 29.10  |  |  |
| Sensor 31          | 32.16 | 32.20   | 31.90 | 32.60  | 29.90  |  |  |
| Sensor 32          | 29.99 | 30.00   | 30.00 | 30.50  | 27.00  |  |  |
| Promedio General   |       | 31.74   |       |        |        |  |  |
| Máximo General     |       | 26      |       |        |        |  |  |
| Mínimo General     |       | 34.3    |       |        |        |  |  |

*Tabla D.2.Medidas de tendencia central y máximos y mínimos de los sensores durante la prueba 1*

### Resumen de Pruebas

|       | Resumen de Pruebas |       |       |       |       |       |  |  |
|-------|--------------------|-------|-------|-------|-------|-------|--|--|
| 20.00 | 31.61              | 20.00 | 20.00 | 20.00 | 29.87 | 20.00 |  |  |
| 30.59 | 31.33              | 31.78 | 20.00 | 31.20 | 30.63 | 30.82 |  |  |
| 30.37 | 31.19              | 31.38 | 30.97 | 31.09 | 31.01 | 31.22 |  |  |
| 30.37 | 31.12              | 31.54 | 32.29 | 32.38 | 32.70 | 31.22 |  |  |
| 30.14 | 31.12              | 32.10 | 32.94 | 33.78 | 32.70 | 31.61 |  |  |
| 30.34 | 31.12              | 32.06 | 32.63 | 32.90 | 32.70 | 31.28 |  |  |
| 30.34 | 31.01              | 31.75 | 32.02 | 32.09 | 31.55 | 31.28 |  |  |
| 30.54 | 31.06              | 31.48 | 31.89 | 32.16 | 31.79 | 30.94 |  |  |
| 30.85 | 31.16              | 31.32 | 31.82 | 32.21 | 32.26 | 31.60 |  |  |
| 31.44 | 31.63              | 31.58 | 20.00 | 30.84 | 31.39 | 32.38 |  |  |
| 31.72 | 31.86              | 31.99 | 20.00 | 29.42 | 30.96 | 32.50 |  |  |
| 32.32 | 32.21              | 32.45 | 20.00 | 31.07 | 31.55 | 32.61 |  |  |
| 32.46 | 32.91              | 32.97 | 20.00 | 32.68 | 32.72 | 32.66 |  |  |
| 32.00 | 32.65              | 33.04 | 20.00 | 32.64 | 32.65 | 32.60 |  |  |
| 32.40 | 32.93              | 33.46 | 20.00 | 30.62 | 31.78 | 32.95 |  |  |
| 32.80 | 33.34              | 33.89 | 20.00 | 28.59 | 30.95 | 33.30 |  |  |
|       |                    |       |       |       |       |       |  |  |

*Figura D.2.Distribución de temperaturas registradas por el sistema de mapeo durante la prueba 1*

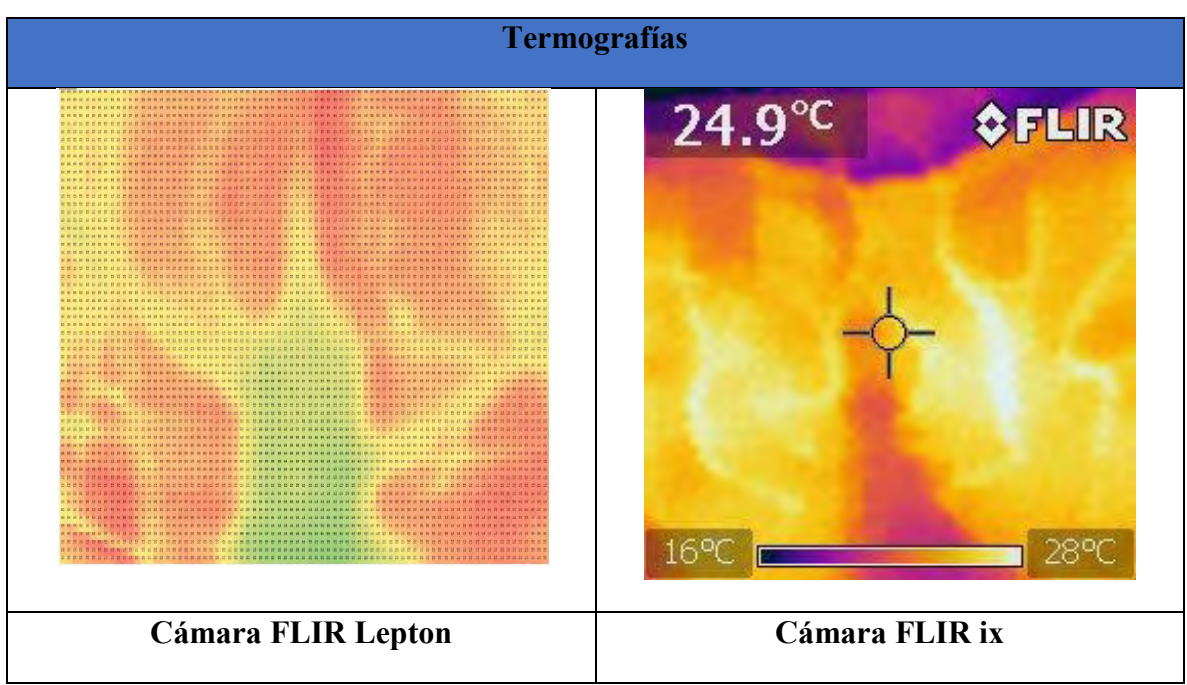

*Tabla D.3.Termografías realizadas durante la prueba 1*

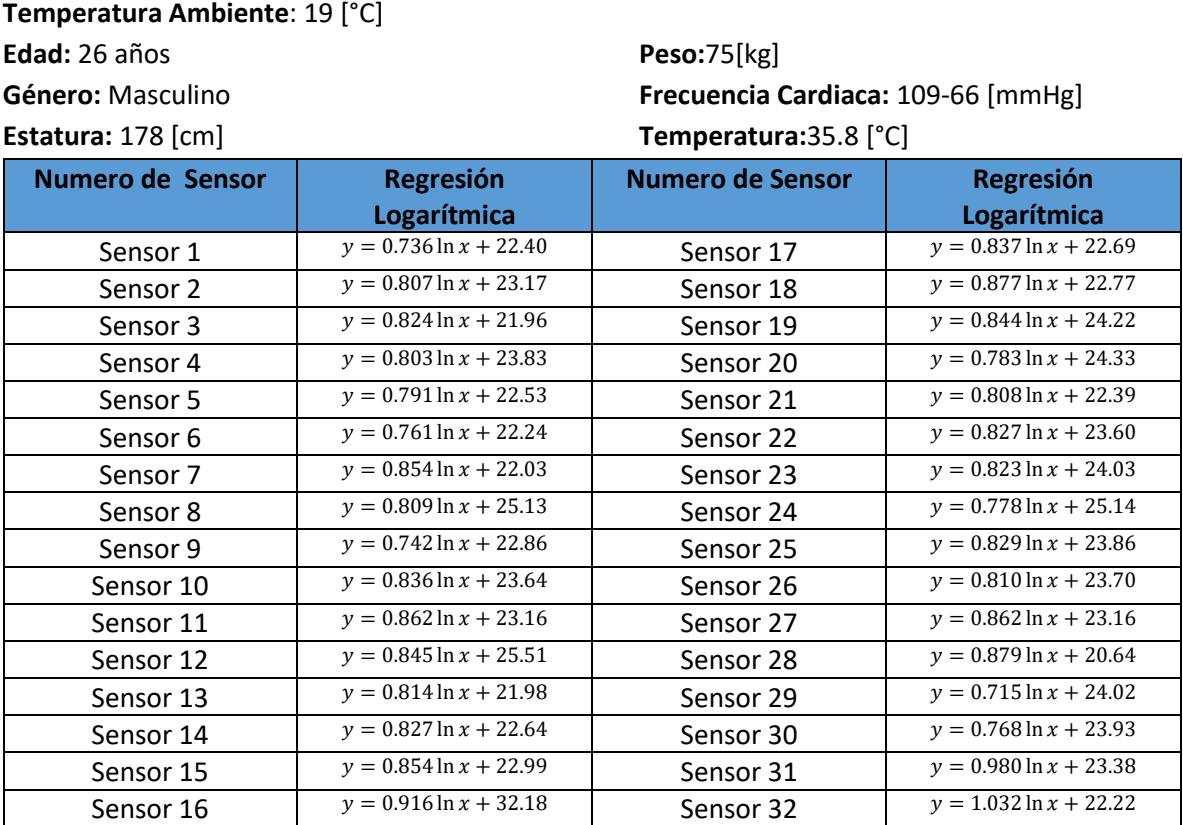

*Tabla D.4. Ecuaciones de tendencia de los sensores durante la prueba 2*

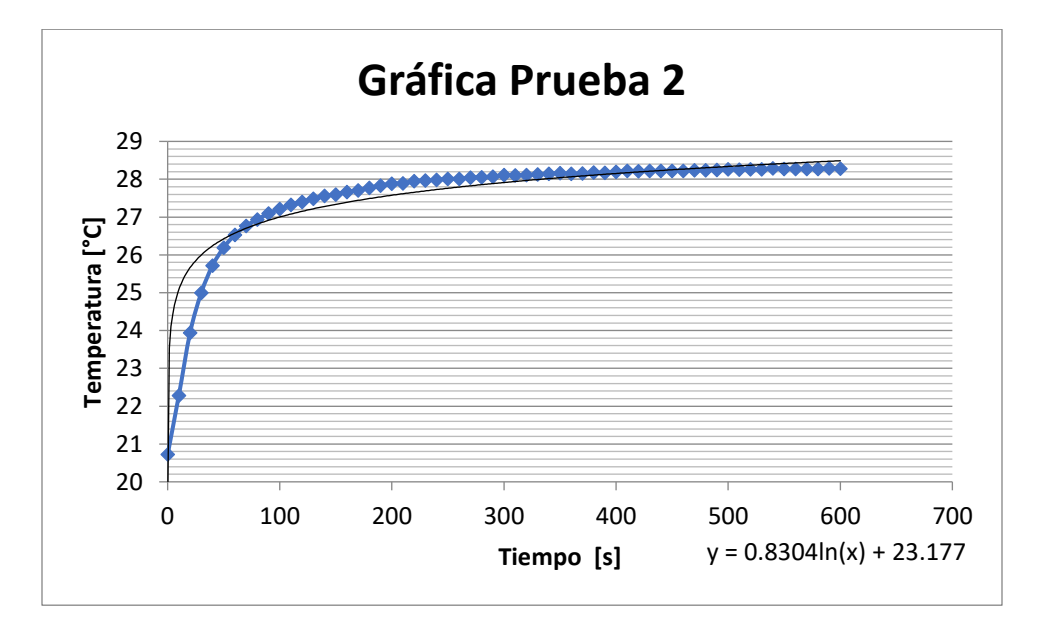

*Figura D.3. Comportamiento Promedio de los sensores durante la prueba 2*

| Resumen de Pruebas   |       |            |       |        |        |  |  |
|----------------------|-------|------------|-------|--------|--------|--|--|
|                      | Media | Mediana    | Moda  | Maximo | Minimo |  |  |
| Sensor 1             | 26.30 | 26.80      | 27.00 | 27.10  | 20.70  |  |  |
| Sensor 2             | 27.45 | 27.90      | 28.10 | 28.10  | 20.70  |  |  |
| Sensor 3             | 26.32 | 26.90      | 27.20 | 27.30  | 20.60  |  |  |
| Sensor 4             | 28.08 | 28.50      | 28.90 | 28.90  | 20.90  |  |  |
| Sensor 5             | 26.71 | 27.30      | 27.30 | 27.40  | 20.70  |  |  |
| Sensor 6             | 26.27 | 26.70      | 27.00 | 27.20  | 20.70  |  |  |
| Sensor 7             | 26.55 | 27.10      | 27.50 | 27.60  | 20.60  |  |  |
| Sensor 8             | 29.41 | 29.80      | 30.00 | 30.10  | 21.60  |  |  |
| Sensor 9             | 26.79 | 27.20      | 27.40 | 27.50  | 20.70  |  |  |
| Sensor 10            | 28.07 | 28.60      | 28.60 | 28.70  | 20.70  |  |  |
| Sensor 11            | 27.72 | 28.20      | 28.60 | 28.70  | 20.60  |  |  |
| Sensor 12            | 29.98 | 30.40      | 30.50 | 30.50  | 21.40  |  |  |
| Sensor <sub>13</sub> | 26.29 | 26.90      | 27.10 | 27.20  | 20.70  |  |  |
| Sensor 14            | 27.02 | 27.60      | 27.70 | 27.90  | 20.70  |  |  |
| Sensor 15            | 27.51 | 28.10      | 28.10 | 28.30  | 20.60  |  |  |
| Sensor 16            | 28.02 | 28.60      | 28.80 | 28.90  | 20.50  |  |  |
| Sensor 17            | 27.11 | 27.70      | 27.90 | 28.00  | 20.70  |  |  |
| Sensor 18            | 27.41 | 28.00      | 28.10 | 28.20  | 20.70  |  |  |
| Sensor 19            | 28.69 | 29.10      | 29.20 | 29.30  | 20.60  |  |  |
| Sensor 20            | 28.48 | 28.90      | 29.00 | 29.10  | 20.90  |  |  |
| Sensor 21            | 26.67 | 27.20      | 27.40 | 27.50  | 20.70  |  |  |
| Sensor 22            | 27.98 | 28.40      | 28.50 | 28.70  | 20.60  |  |  |
| Sensor 23            | 28.39 | 28.80      | 28.90 | 29.00  | 20.50  |  |  |
| Sensor 24            | 29.26 | 29.70      | 29.70 | 29.80  | 21.60  |  |  |
| Sensor 25            | 28.24 | 28.70      | 28.80 | 28.90  | 20.70  |  |  |
| Sensor 26            | 27.99 | 28.50      | 28.50 | 28.60  | 20.70  |  |  |
| Sensor 27            | 25.99 | 26.70      | 27.00 | 27.10  | 20.50  |  |  |
| Sensor 28            | 25.29 | 26.10      | 26.50 | 26.70  | 20.50  |  |  |
| Sensor 29            | 27.80 | 28.10      | 28.20 | 28.30  | 20.60  |  |  |
| Sensor 30            | 27.99 | 28.40      | 28.40 | 28.60  | 20.60  |  |  |
| Sensor 31            | 28.56 | 29.20      | 29.30 | 29.40  | 20.50  |  |  |
| Sensor 32            | 27.68 | 28.50      | 28.60 | 28.70  | 20.40  |  |  |
|                      |       |            |       |        |        |  |  |
| Promedio General     |       | 27.5624488 |       |        |        |  |  |
| Maximo General       |       | 30.5       |       |        |        |  |  |
| Minimo General       |       | 20.4       |       |        |        |  |  |

*Tabla D.5.Medidas de tendencia central y máximos y mínimos de los sensores durante la prueba 2*

| Resumen de Pruebas |       |       |       |       |       |       |  |  |  |
|--------------------|-------|-------|-------|-------|-------|-------|--|--|--|
| 19.00              | 26.32 | 19.00 | 19.00 | 19.00 | 26.27 | 19.00 |  |  |  |
| 27.45              | 27.28 | 28.08 | 19.00 | 26.71 | 26.51 | 26.55 |  |  |  |
| 26.87              | 27.76 | 27.43 | 26.79 | 26.75 | 26.63 | 27.98 |  |  |  |
| 26.87              | 27.01 | 27.25 | 28.16 | 28.38 | 29.70 | 27.98 |  |  |  |
| 26.30              | 27.01 | 27.72 | 28.85 | 29.98 | 29.70 | 29.41 |  |  |  |
| 26.29              | 27.01 | 27.89 | 28.59 | 29.03 | 29.70 | 28.26 |  |  |  |
| 26.29              | 27.14 | 28.03 | 28.07 | 28.32 | 27.84 | 28.26 |  |  |  |
| 26.29              | 26.98 | 27.99 | 28.21 | 28.56 | 27.97 | 27.11 |  |  |  |
| 26.48              | 26.67 | 27.33 | 28.28 | 28.40 | 28.24 | 27.68 |  |  |  |
| 26.84              | 27.16 | 27.23 | 19.00 | 28.83 | 28.36 | 27.82 |  |  |  |
| 27.02              | 27.41 | 27.80 | 19.00 | 29.42 | 28.41 | 27.41 |  |  |  |
| 27.50              | 27.60 | 27.89 | 19.00 | 28.70 | 28.27 | 27.70 |  |  |  |
| 27.75              | 27.98 | 28.18 | 19.00 | 26.99 | 27.99 | 28.34 |  |  |  |
| 27.51              | 27.96 | 28.39 | 19.00 | 25.99 | 27.55 | 28.69 |  |  |  |
| 27.77              | 28.29 | 28.82 | 19.00 | 25.64 | 27.11 | 28.58 |  |  |  |
| 28.02              | 28.64 | 29.26 | 19.00 | 25.29 | 26.89 | 28.48 |  |  |  |
|                    |       |       |       |       |       |       |  |  |  |

*Figura D.4.Distribución de temperaturas registradas por el sistema de mapeo durante la prueba 2*

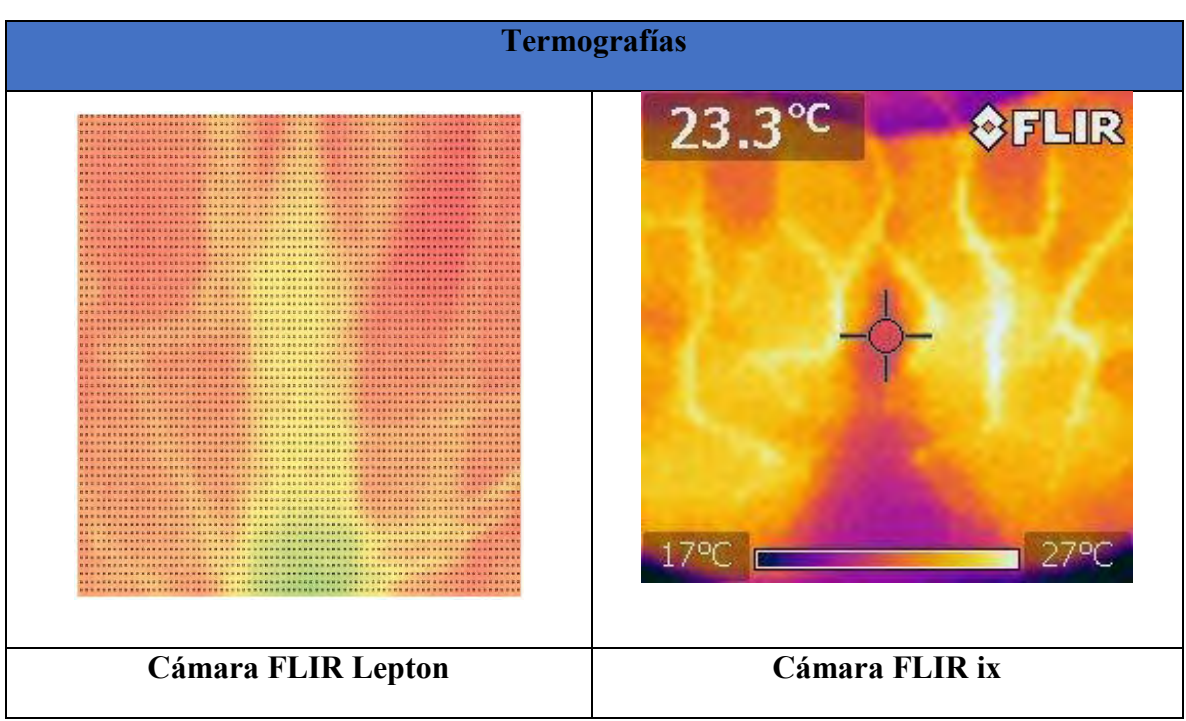

*Tabla D.6.Termografías realizadas durante la prueba 2*

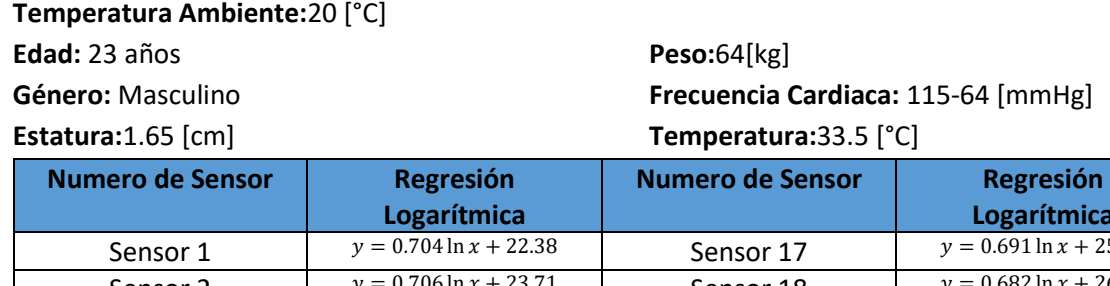

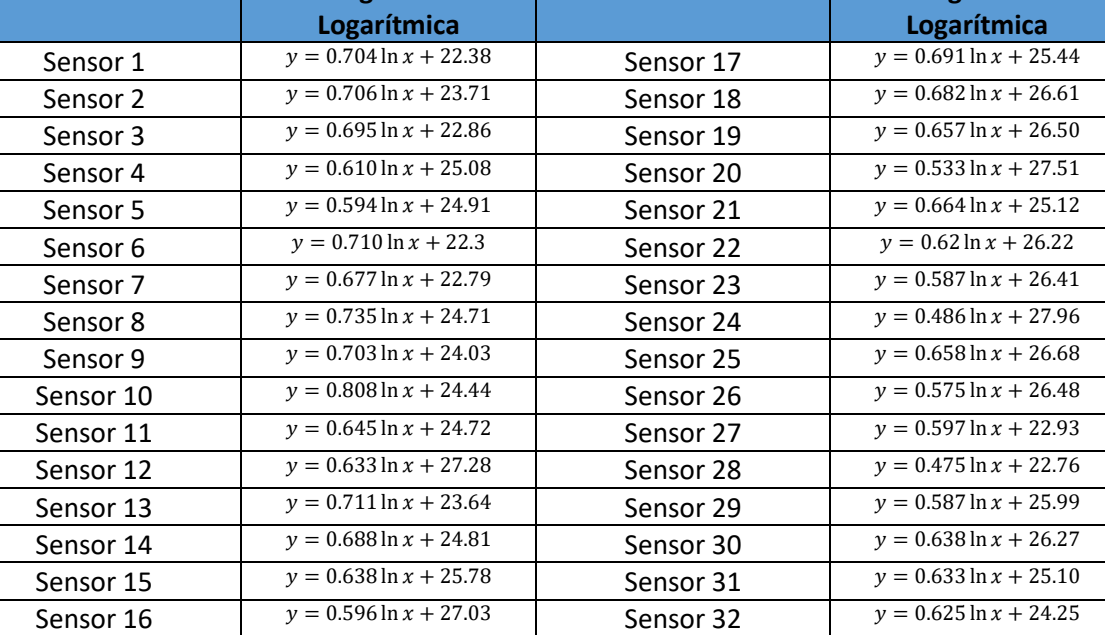

*Tabla D.7. Ecuaciones de tendencia de los sensores durante la prueba 3*

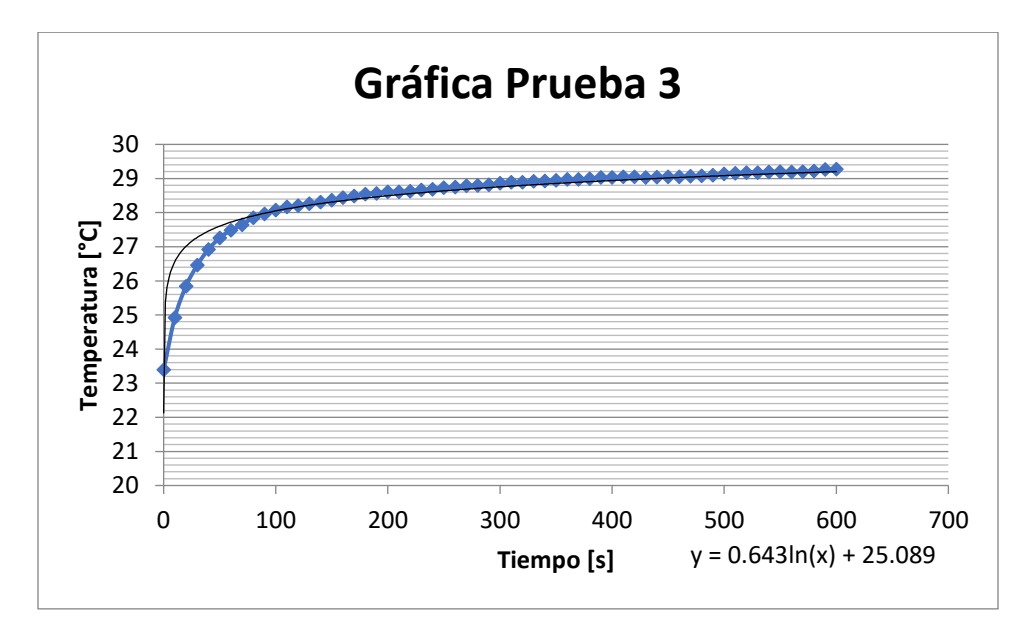

*Figura D.5. Comportamiento Promedio de los sensores durante la prueba 3*

| Resumen de Pruebas      |       |         |       |        |        |  |  |
|-------------------------|-------|---------|-------|--------|--------|--|--|
|                         | Media | Mediana | Moda  | Maximo | Minimo |  |  |
| Sensor 1                | 26.10 | 26.50   | 26.80 | 27.10  | 21.10  |  |  |
| Sensor 2                | 27.45 | 27.90   | 28.10 | 28.50  | 22.50  |  |  |
| Sensor 3                | 26.53 | 26.90   | 27.40 | 27.50  | 21.60  |  |  |
| Sensor 4                | 28.31 | 28.70   | 29.00 | 29.10  | 23.80  |  |  |
| Sensor 5                | 28.05 | 28.40   | 28.40 | 28.60  | 22.70  |  |  |
| Sensor 6                | 26.05 | 26.50   | 27.00 | 27.10  | 21.20  |  |  |
| Sensor 7                | 26.38 | 26.80   | 27.10 | 27.50  | 22.00  |  |  |
| Sensor 8                | 28.60 | 29.00   | 29.30 | 29.60  | 23.30  |  |  |
| Sensor 9                | 27.75 | 28.20   | 28.30 | 28.50  | 22.00  |  |  |
| Sensor 10               | 28.72 | 29.30   | 29.40 | 29.60  | 22.30  |  |  |
| Sensor 11               | 28.14 | 28.50   | 28.90 | 28.90  | 23.30  |  |  |
| Sensor 12               | 30.63 | 31.00   | 31.00 | 31.20  | 25.10  |  |  |
| Sensor 13               | 27.40 | 27.90   | 28.10 | 28.40  | 22.30  |  |  |
| Sensor 14               | 28.46 | 28.80   | 29.30 | 29.50  | 23.20  |  |  |
| Sensor 15               | 29.16 | 29.40   | 29.80 | 30.10  | 24.10  |  |  |
| Sensor 16               | 30.18 | 30.50   | 30.90 | 30.90  | 25.30  |  |  |
| Sensor 17               | 29.09 | 29.50   | 29.70 | 29.80  | 23.40  |  |  |
| Sensor 18               | 30.22 | 30.60   | 30.80 | 31.00  | 24.30  |  |  |
| Sensor 19               | 29.98 | 30.30   | 30.70 | 30.80  | 24.60  |  |  |
| Sensor 20               | 30.33 | 30.70   | 30.80 | 30.90  | 25.70  |  |  |
| Sensor 21               | 28.64 | 29.00   | 29.20 | 29.50  | 23.30  |  |  |
| Sensor 22               | 29.50 | 29.80   | 30.20 | 30.20  | 24.40  |  |  |
| Sensor <sub>23</sub>    | 29.52 | 29.80   | 30.00 | 30.20  | 24.40  |  |  |
| Sensor 24               | 30.53 | 30.80   | 30.90 | 31.10  | 26.20  |  |  |
| Sensor <sub>25</sub>    | 30.16 | 30.50   | 30.70 | 30.80  | 24.30  |  |  |
| Sensor 26               | 29.52 | 29.80   | 30.00 | 30.20  | 24.50  |  |  |
| Sensor 27               | 26.09 | 26.50   | 26.50 | 27.00  | 21.60  |  |  |
| Sensor 28               | 25.27 | 25.60   | 25.60 | 26.10  | 21.90  |  |  |
| Sensor 29               | 29.10 | 29.40   | 29.70 | 29.90  | 24.10  |  |  |
| Sensor 30               | 29.64 | 29.90   | 30.30 | 30.50  | 24.40  |  |  |
| Sensor 31               | 28.45 | 28.80   | 28.90 | 29.20  | 23.10  |  |  |
| Sensor 32               | 27.56 | 28.00   | 28.10 | 28.40  | 22.70  |  |  |
| <b>Promedio General</b> |       | 28.48   |       |        |        |  |  |
| <b>Maximo General</b>   |       | 31.2    |       |        |        |  |  |
| Minimo General          |       | 21.1    |       |        |        |  |  |

*Tabla D.8.Medidas de tendencia central y máximos y mínimos de los sensores durante la prueba 3*

### Resumen de Pruebas

|       | Resumen de Pruebas |       |       |       |       |       |  |  |
|-------|--------------------|-------|-------|-------|-------|-------|--|--|
| 20.00 | 26.53              | 20.00 | 20.00 | 20.00 | 26.05 | 20.00 |  |  |
| 27.45 | 27.43              | 28.31 | 20.00 | 28.05 | 26.83 | 26.38 |  |  |
| 26.77 | 27.88              | 28.03 | 27.75 | 27.90 | 27.21 | 27.49 |  |  |
| 26.77 | 27.12              | 27.94 | 28.84 | 29.19 | 29.61 | 27.49 |  |  |
| 26.10 | 27.12              | 28.14 | 29.38 | 30.63 | 29.61 | 28.60 |  |  |
| 26.75 | 27.12              | 28.43 | 29.16 | 29.67 | 29.61 | 28.84 |  |  |
| 26.75 | 28.52              | 29.18 | 28.72 | 28.58 | 28.77 | 28.84 |  |  |
| 27.40 | 28.56              | 29.64 | 28.94 | 28.45 | 29.23 | 29.09 |  |  |
| 28.02 | 28.64              | 29.14 | 29.05 | 29.31 | 30.16 | 29.63 |  |  |
| 28.55 | 28.73              | 28.87 | 20.00 | 29.79 | 29.93 | 30.19 |  |  |
| 28.46 | 28.78              | 29.10 | 20.00 | 29.42 | 29.82 | 30.22 |  |  |
| 28.98 | 29.02              | 29.30 | 20.00 | 29.47 | 29.72 | 29.87 |  |  |
| 29.33 | 29.50              | 29.51 | 20.00 | 27.81 | 29.52 | 29.75 |  |  |
| 29.16 | 29.39              | 29.52 | 20.00 | 26.09 | 28.53 | 29.98 |  |  |
| 29.67 | 29.85              | 30.02 | 20.00 | 25.68 | 27.92 | 30.16 |  |  |
| 30.18 | 30.36              | 30.53 | 20.00 | 25.27 | 27.80 | 30.33 |  |  |
|       |                    |       |       |       |       |       |  |  |

*Figura D.6.Distribución de temperaturas registradas por el sistema de mapeo durante la prueba 3* 

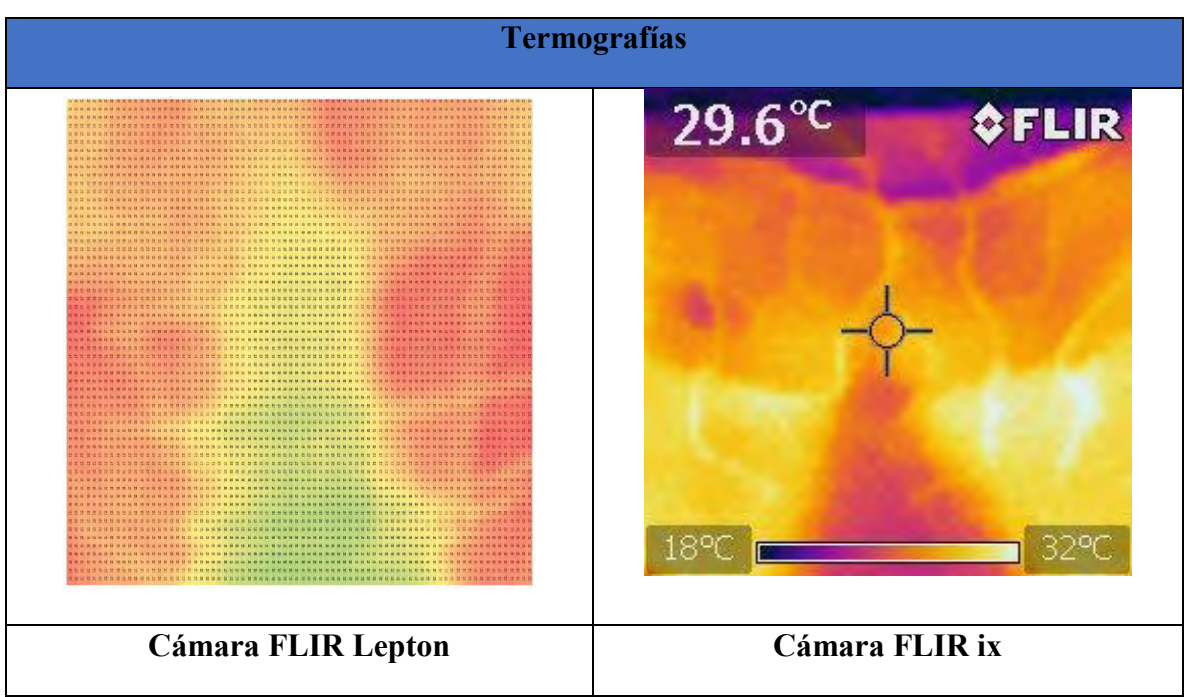

*Tabla D.9.Termografías realizadas durante la prueba 3*

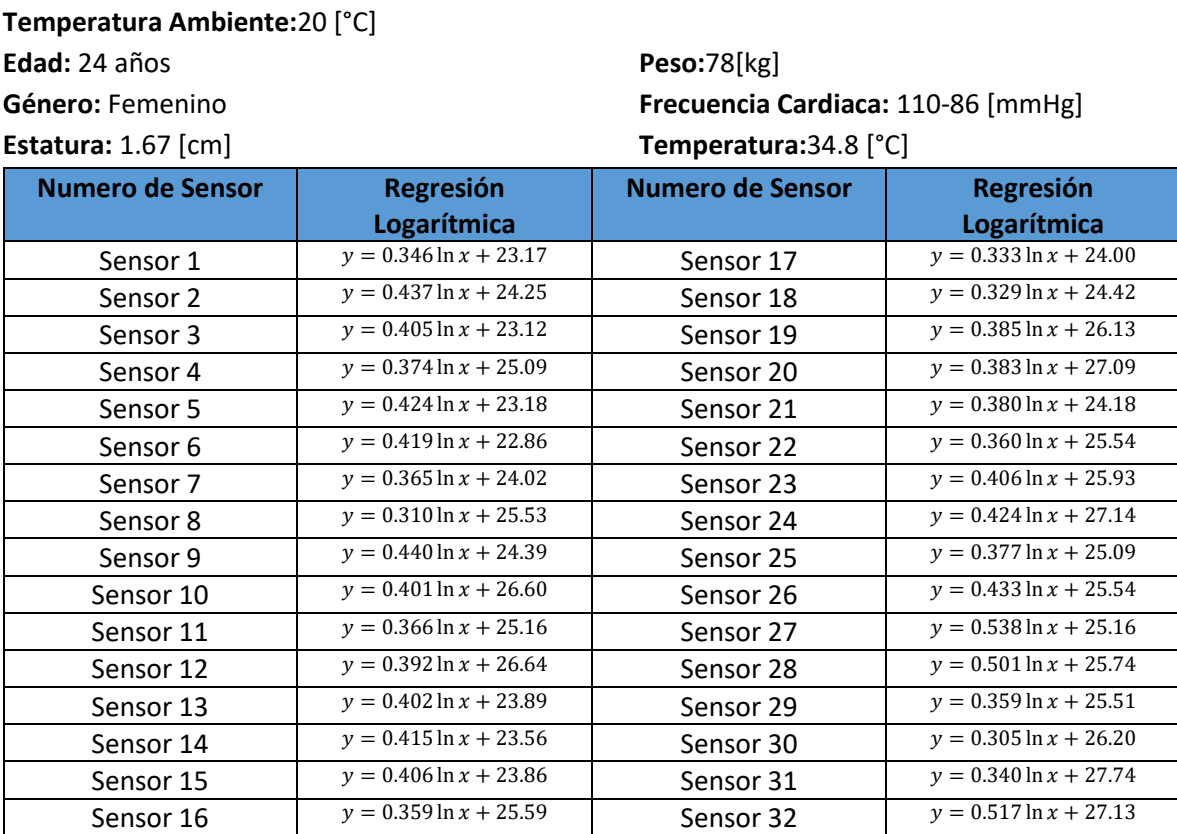

*Tabla D.10. Ecuaciones de tendencia de los sensores durante la prueba 4*

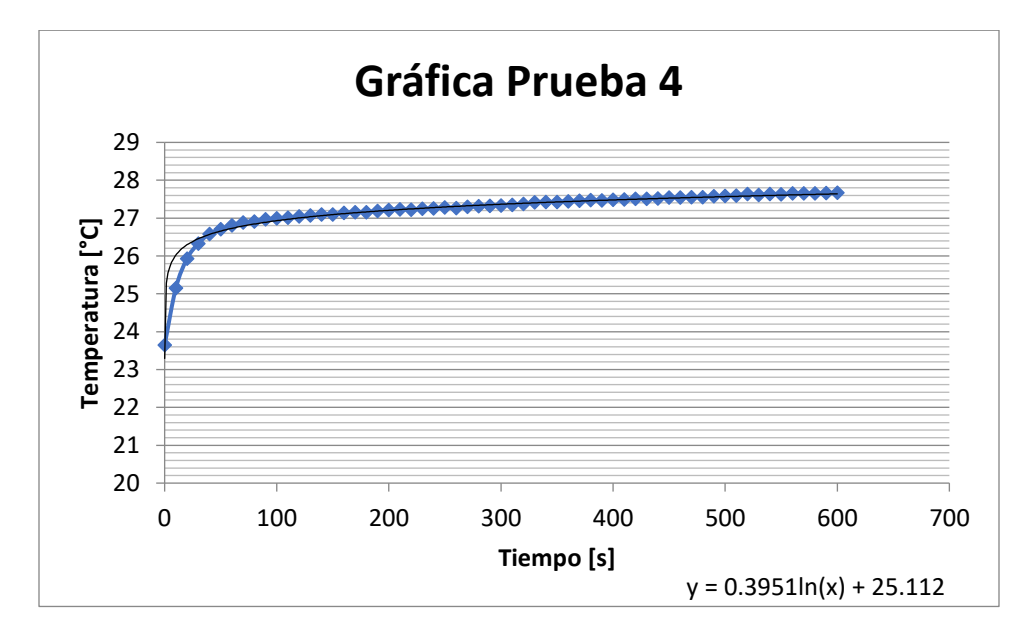

*Figura D.7. Comportamiento Promedio de los sensores durante la prueba 4*

| Resumen de Pruebas      |       |         |       |        |        |  |  |
|-------------------------|-------|---------|-------|--------|--------|--|--|
|                         | Media | Mediana | Moda  | Maximo | Minimo |  |  |
| Sensor 1                | 25.00 | 25.10   | 25.60 | 25.60  | 22.30  |  |  |
| Sensor 2                | 26.57 | 26.70   | 26.90 | 27.20  | 22.90  |  |  |
| Sensor 3                | 25.27 | 25.40   | 25.90 | 26.00  | 22.10  |  |  |
| Sensor 4                | 27.07 | 27.20   | 27.30 | 27.70  | 24.10  |  |  |
| Sensor 5                | 25.43 | 25.60   | 25.80 | 26.00  | 21.90  |  |  |
| Sensor 6                | 25.08 | 25.30   | 25.40 | 25.80  | 21.90  |  |  |
| Sensor 7                | 25.96 | 26.10   | 26.30 | 26.60  | 23.10  |  |  |
| Sensor 8                | 27.17 | 27.20   | 27.50 | 27.80  | 24.60  |  |  |
| Sensor 9                | 26.72 | 26.90   | 26.90 | 27.10  | 22.40  |  |  |
| Sensor 10               | 28.73 | 28.90   | 28.90 | 29.10  | 24.00  |  |  |
| Sensor 11               | 27.10 | 27.20   | 27.60 | 27.70  | 24.10  |  |  |
| Sensor 12               | 28.72 | 28.90   | 29.00 | 29.10  | 25.00  |  |  |
| Sensor 13               | 26.02 | 26.20   | 26.50 | 26.70  | 22.80  |  |  |
| Sensor 14               | 25.75 | 25.90   | 26.30 | 26.40  | 22.50  |  |  |
| Sensor 15               | 26.01 | 26.20   | 26.40 | 26.60  | 22.60  |  |  |
| Sensor 16               | 27.49 | 27.60   | 27.80 | 27.90  | 24.10  |  |  |
| Sensor 17               | 25.77 | 25.90   | 26.00 | 26.30  | 22.80  |  |  |
| Sensor 18               | 26.16 | 26.30   | 26.50 | 26.60  | 23.30  |  |  |
| Sensor 19               | 28.17 | 28.30   | 28.40 | 28.60  | 24.40  |  |  |
| Sensor <sub>20</sub>    | 29.12 | 29.30   | 29.40 | 29.60  | 25.40  |  |  |
| Sensor 21               | 26.19 | 26.30   | 26.60 | 26.80  | 22.90  |  |  |
| Sensor 22               | 27.45 | 27.60   | 27.80 | 28.00  | 24.20  |  |  |
| Sensor 23               | 28.08 | 28.30   | 28.40 | 28.70  | 24.40  |  |  |
| Sensor 24               | 29.39 | 29.50   | 29.70 | 30.00  | 25.60  |  |  |
| Sensor <sub>25</sub>    | 27.09 | 27.20   | 27.40 | 27.50  | 23.60  |  |  |
| Sensor 26               | 27.83 | 28.00   | 28.30 | 28.40  | 24.00  |  |  |
| Sensor 27               | 28.01 | 28.20   | 28.50 | 28.70  | 23.30  |  |  |
| Sensor 28               | 28.39 | 28.60   | 28.90 | 29.00  | 24.00  |  |  |
| Sensor 29               | 27.41 | 27.50   | 27.70 | 27.90  | 24.10  |  |  |
| Sensor 30               | 27.82 | 27.90   | 28.00 | 28.00  | 24.40  |  |  |
| Sensor 31               | 29.55 | 29.70   | 29.70 | 29.80  | 25.30  |  |  |
| Sensor 32               | 29.87 | 30.10   | 30.10 | 30.30  | 24.80  |  |  |
|                         |       |         |       |        |        |  |  |
| <b>Promedio General</b> |       | 27.20   |       |        |        |  |  |
| Maximo General          |       | 30.30   |       |        |        |  |  |
| Minimo General          |       | 21.90   |       |        |        |  |  |

*Tabla D.11.Medidas de tendencia central y máximos y mínimos de los sensores durante la prueba 4*

### Resumen de Pruebas

|       | Resumen de Pruebas |       |       |       |       |       |  |  |
|-------|--------------------|-------|-------|-------|-------|-------|--|--|
| 20.00 | 25.27              | 20.00 | 20.00 | 20.00 | 25.08 | 20.00 |  |  |
| 26.57 | 26.30              | 27.07 | 20.00 | 25.43 | 25.49 | 25.96 |  |  |
| 25.79 | 26.82              | 26.90 | 26.72 | 26.07 | 25.69 | 26.56 |  |  |
| 25.79 | 26.05              | 26.91 | 27.51 | 27.72 | 27.94 | 26.56 |  |  |
| 25.00 | 26.05              | 27.10 | 27.91 | 28.72 | 27.94 | 27.17 |  |  |
| 25.51 | 26.05              | 27.91 | 28.18 | 28.72 | 27.94 | 26.47 |  |  |
| 25.51 | 26.92              | 28.27 | 28.73 | 29.14 | 27.66 | 26.47 |  |  |
| 26.02 | 26.68              | 27.82 | 28.70 | 29.55 | 27.47 | 25.77 |  |  |
| 26.10 | 26.19              | 27.00 | 28.68 | 28.32 | 27.09 | 26.43 |  |  |
| 25.97 | 26.45              | 26.80 | 20.00 | 28.25 | 27.56 | 26.62 |  |  |
| 25.75 | 26.58              | 27.41 | 20.00 | 29.42 | 27.79 | 26.16 |  |  |
| 26.60 | 26.87              | 27.43 | 20.00 | 28.63 | 27.80 | 27.00 |  |  |
| 26.73 | 27.45              | 27.77 | 20.00 | 27.92 | 27.83 | 28.00 |  |  |
| 26.01 | 27.18              | 28.08 | 20.00 | 28.01 | 28.00 | 28.17 |  |  |
| 26.75 | 27.74              | 28.73 | 20.00 | 28.20 | 28.42 | 28.65 |  |  |
| 27.49 | 28.44              | 29.39 | 20.00 | 28.39 | 28.76 | 29.12 |  |  |
|       |                    |       |       |       |       |       |  |  |

*Figura D.8.Distribución de temperaturas registradas por el sistema de mapeo durante la prueba 4*

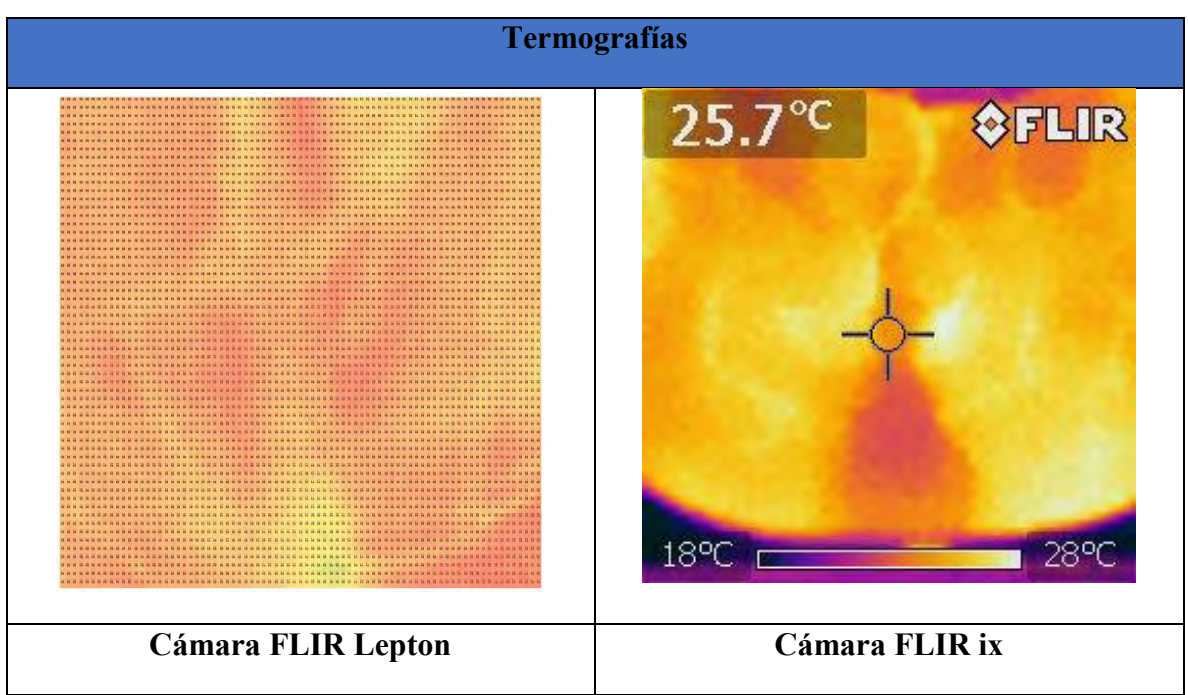

*Tabla D.12.Termografías realizadas durante la prueba 4*

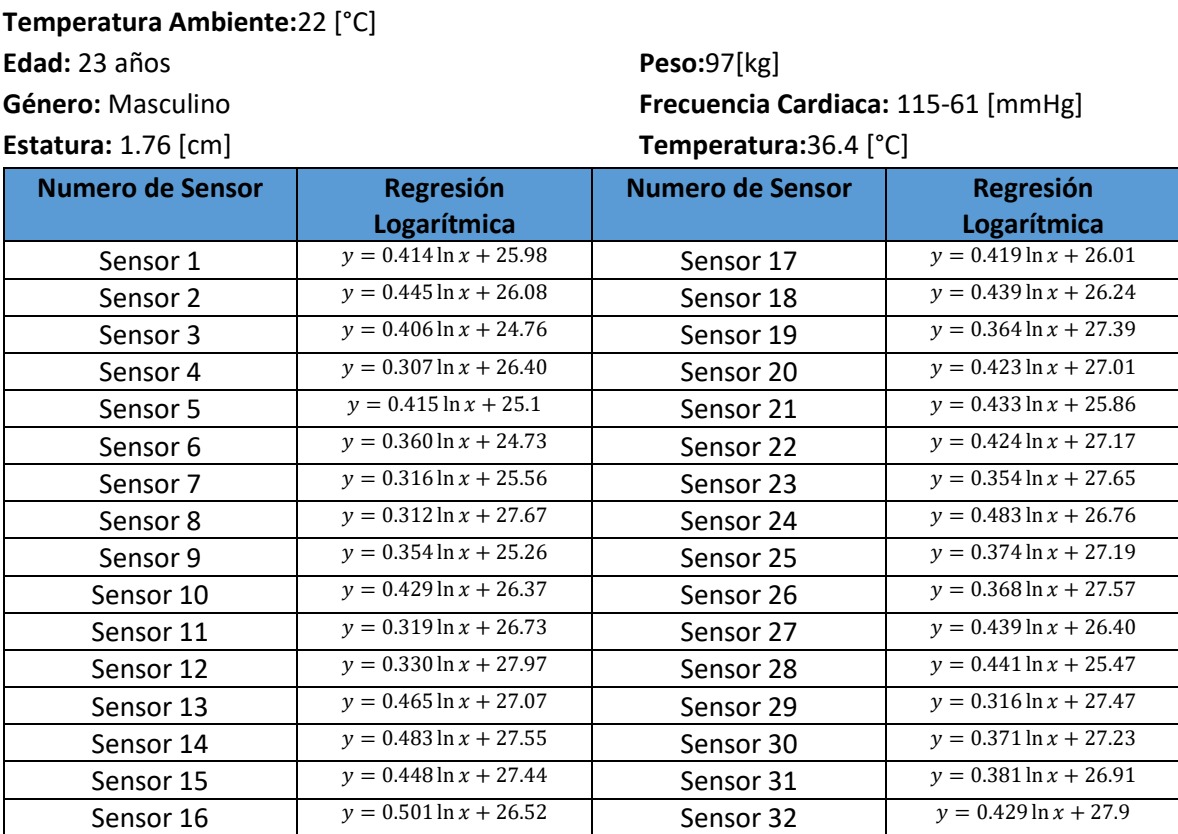

*Tabla D.13. Ecuaciones de tendencia de los sensores durante la prueba 5*

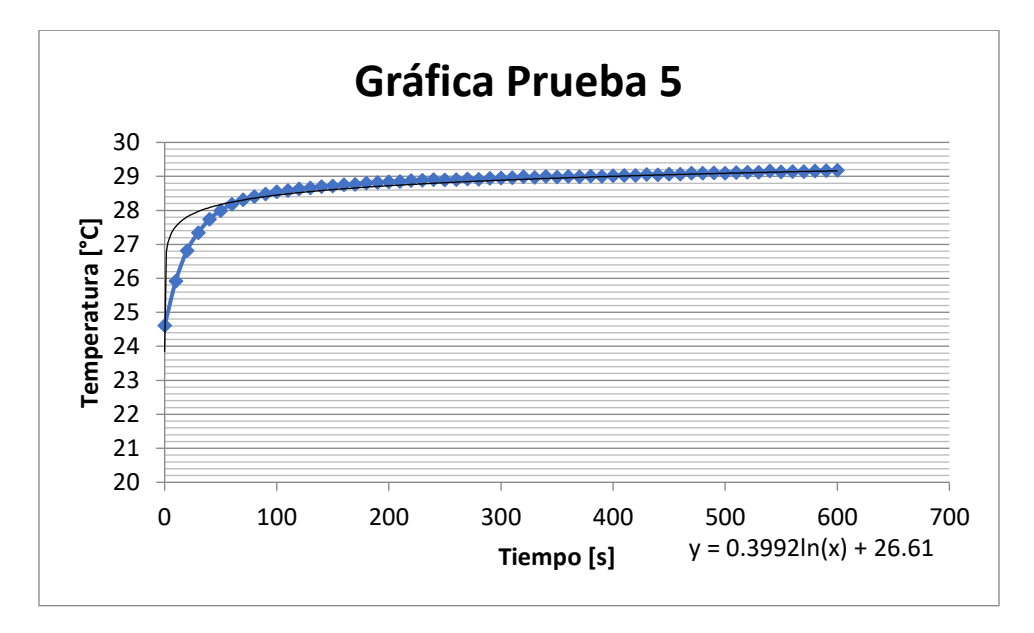

*Figura D.9. Comportamiento Promedio de los sensores durante la prueba 5*

| Resumen de Pruebas      |       |         |       |        |        |  |  |
|-------------------------|-------|---------|-------|--------|--------|--|--|
|                         | Media | Mediana | Moda  | Maximo | Minimo |  |  |
| Sensor 1                | 28.16 | 28.40   | 28.40 | 28.80  | 23.90  |  |  |
| Sensor 2                | 28.43 | 28.70   | 28.90 | 29.00  | 24.10  |  |  |
| Sensor 3                | 26.90 | 27.20   | 27.30 | 27.50  | 23.10  |  |  |
| Sensor 4                | 28.02 | 28.20   | 28.30 | 28.40  | 24.90  |  |  |
| Sensor 5                | 27.28 | 27.60   | 27.60 | 27.80  | 23.00  |  |  |
| Sensor <sub>6</sub>     | 26.62 | 26.90   | 26.90 | 27.00  | 22.90  |  |  |
| Sensor 7                | 27.22 | 27.40   | 27.50 | 27.70  | 24.00  |  |  |
| Sensor 8                | 29.31 | 29.50   | 29.60 | 29.70  | 25.90  |  |  |
| Sensor 9                | 27.12 | 27.30   | 27.40 | 27.60  | 23.40  |  |  |
| Sensor 10               | 28.62 | 28.90   | 28.90 | 29.10  | 24.10  |  |  |
| Sensor 11               | 28.41 | 28.60   | 28.60 | 28.90  | 24.90  |  |  |
| Sensor 12               | 29.71 | 29.90   | 29.90 | 30.00  | 26.00  |  |  |
| Sensor 13               | 29.51 | 29.80   | 29.80 | 30.00  | 24.50  |  |  |
| Sensor 14               | 30.09 | 30.40   | 30.40 | 30.60  | 24.90  |  |  |
| Sensor 15               | 29.79 | 30.10   | 30.30 | 30.40  | 25.30  |  |  |
| Sensor 16               | 29.15 | 29.50   | 29.70 | 29.90  | 24.60  |  |  |
| Sensor 17               | 28.22 | 28.50   | 28.60 | 28.80  | 24.10  |  |  |
| Sensor 18               | 28.55 | 28.90   | 29.00 | 29.10  | 24.30  |  |  |
| Sensor 19               | 29.30 | 29.50   | 29.70 | 29.80  | 25.50  |  |  |
| Sensor 20               | 29.23 | 29.50   | 29.80 | 29.90  | 25.40  |  |  |
| Sensor 21               | 28.13 | 28.40   | 28.50 | 28.70  | 23.90  |  |  |
| Sensor 22               | 29.40 | 29.70   | 29.70 | 30.00  | 25.10  |  |  |
| Sensor <sub>23</sub>    | 29.51 | 29.70   | 29.70 | 30.00  | 25.80  |  |  |
| Sensor 24               | 29.30 | 29.70   | 29.70 | 30.10  | 24.90  |  |  |
| Sensor <sub>25</sub>    | 29.16 | 29.40   | 29.40 | 29.60  | 24.90  |  |  |
| Sensor 26               | 29.50 | 29.70   | 29.70 | 29.90  | 25.50  |  |  |
| Sensor 27               | 28.71 | 29.00   | 29.00 | 29.10  | 23.90  |  |  |
| Sensor 28               | 27.79 | 28.10   | 28.10 | 28.50  | 24.00  |  |  |
| Sensor 29               | 29.14 | 29.30   | 29.40 | 29.50  | 25.50  |  |  |
| Sensor 30               | 29.18 | 29.40   | 29.40 | 29.70  | 25.10  |  |  |
| Sensor 31               | 28.91 | 29.20   | 29.20 | 29.40  | 24.70  |  |  |
| Sensor 32               | 30.15 | 30.40   | 30.50 | 30.60  | 25.60  |  |  |
|                         |       |         |       |        |        |  |  |
| <b>Promedio General</b> |       | 28.70   |       |        |        |  |  |
| <b>Maximo General</b>   |       | 30.60   |       |        |        |  |  |
| Minimo General          |       | 22.90   |       |        |        |  |  |

*Tabla D.14.Medidas de tendencia central y máximos y mínimos de los sensores durante la prueba 5*

### Resumen de Pruebas

|       |       |       | Resumen de Pruebas |       |       |       |
|-------|-------|-------|--------------------|-------|-------|-------|
| 22.00 | 26.90 | 22.00 | 22.00              | 22.00 | 26.62 | 22.00 |
| 28.43 | 27.78 | 28.02 | 22.00              | 27.28 | 27.04 | 27.22 |
| 28.29 | 28.22 | 27.57 | 27.12              | 27.20 | 27.25 | 28.26 |
| 28.29 | 28.29 | 27.77 | 28.41              | 28.42 | 29.51 | 28.26 |
| 28.16 | 28.29 | 28.41 | 29.06              | 29.71 | 29.51 | 29.31 |
| 28.84 | 28.29 | 28.52 | 28.91              | 29.16 | 29.51 | 28.76 |
| 28.84 | 29.34 | 28.90 | 28.62              | 28.77 | 28.56 | 28.76 |
| 29.51 | 28.94 | 29.18 | 28.90              | 28.91 | 28.76 | 28.22 |
| 28.82 | 28.13 | 28.65 | 29.04              | 29.04 | 29.16 | 28.69 |
| 29.11 | 29.12 | 28.64 | 22.00              | 29.29 | 29.04 | 28.86 |
| 30.09 | 29.61 | 29.14 | 22.00              | 29.42 | 28.99 | 28.55 |
| 29.75 | 29.54 | 29.27 | 22.00              | 29.46 | 29.16 | 29.02 |
| 29.60 | 29.40 | 29.46 | 22.00              | 29.10 | 29.50 | 29.40 |
| 29.79 | 29.57 | 29.51 | 22.00              | 28.71 | 29.17 | 29.30 |
| 29.47 | 29.44 | 29.40 | 22.00              | 28.25 | 28.76 | 29.27 |
| 29.15 | 29.22 | 29.30 | 22.00              | 27.79 | 28.51 | 29.23 |
|       |       |       |                    |       |       |       |

*Figura D.10.Distribución de temperaturas registradas por el sistema de mapeo durante la prueba 5*

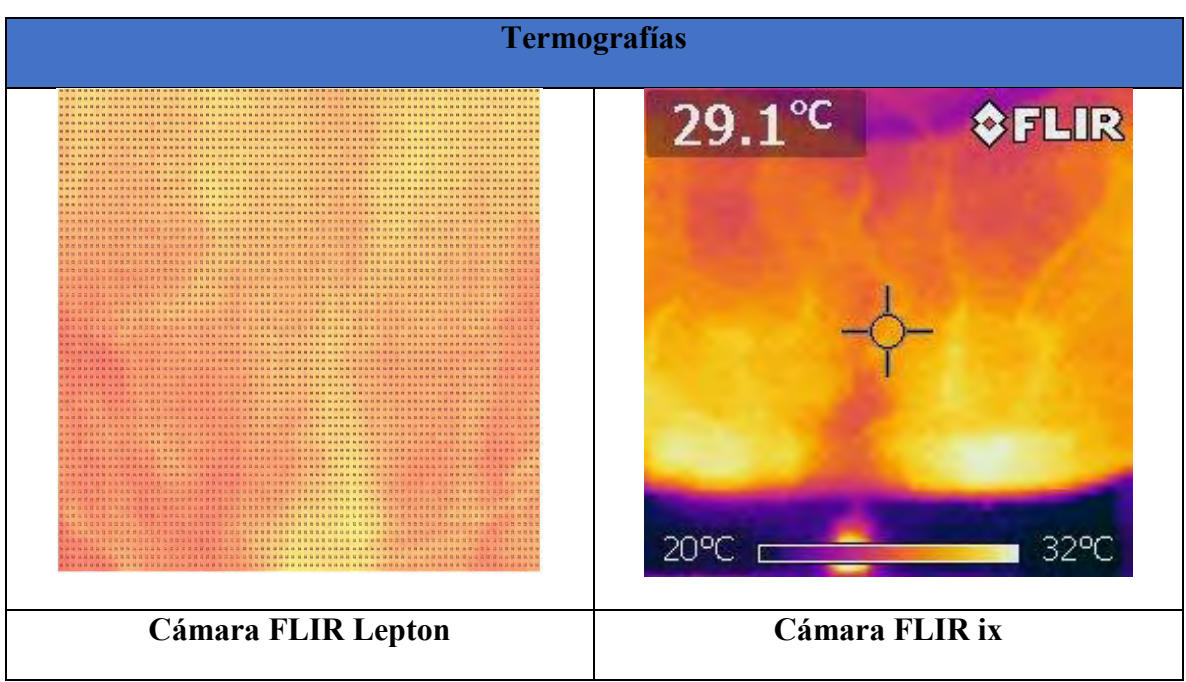

*Tabla D.15.Termografías realizadas durante la prueba 5*

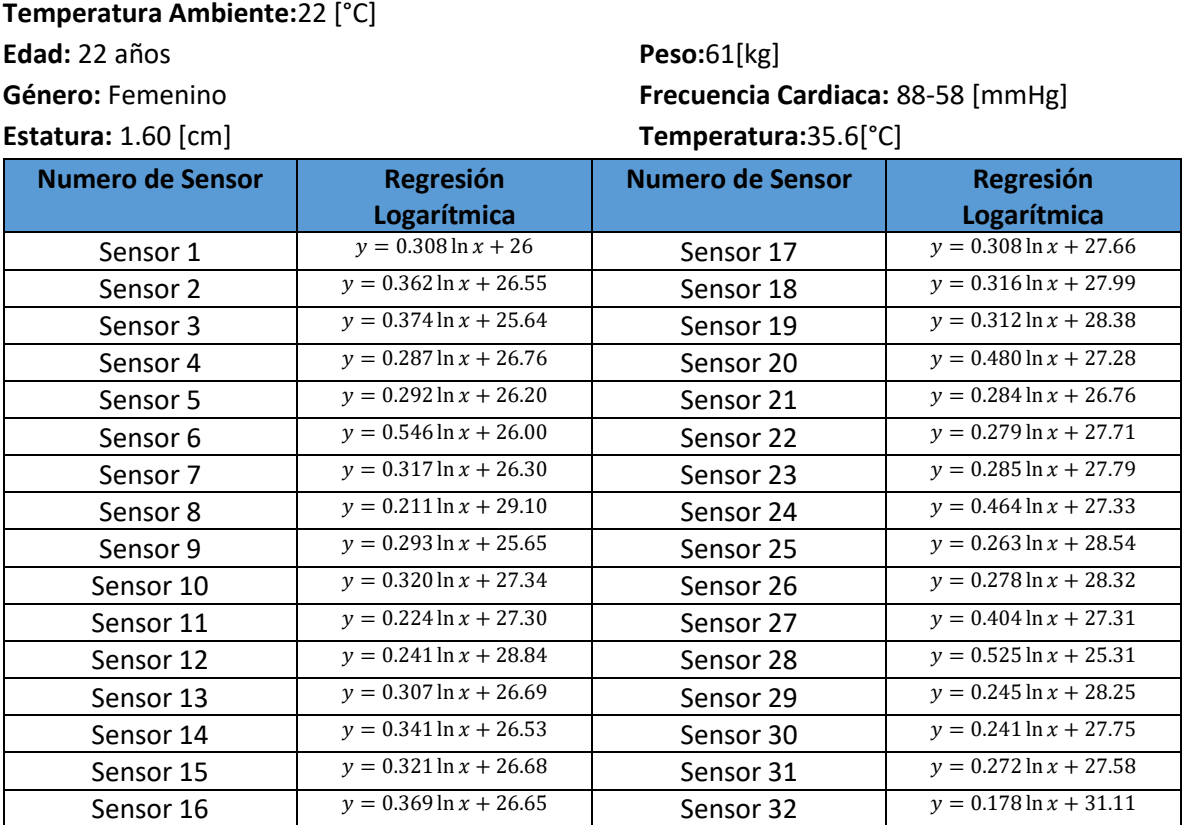

*Tabla D.16. Ecuaciones de tendencia de los sensores durante la prueba 6*

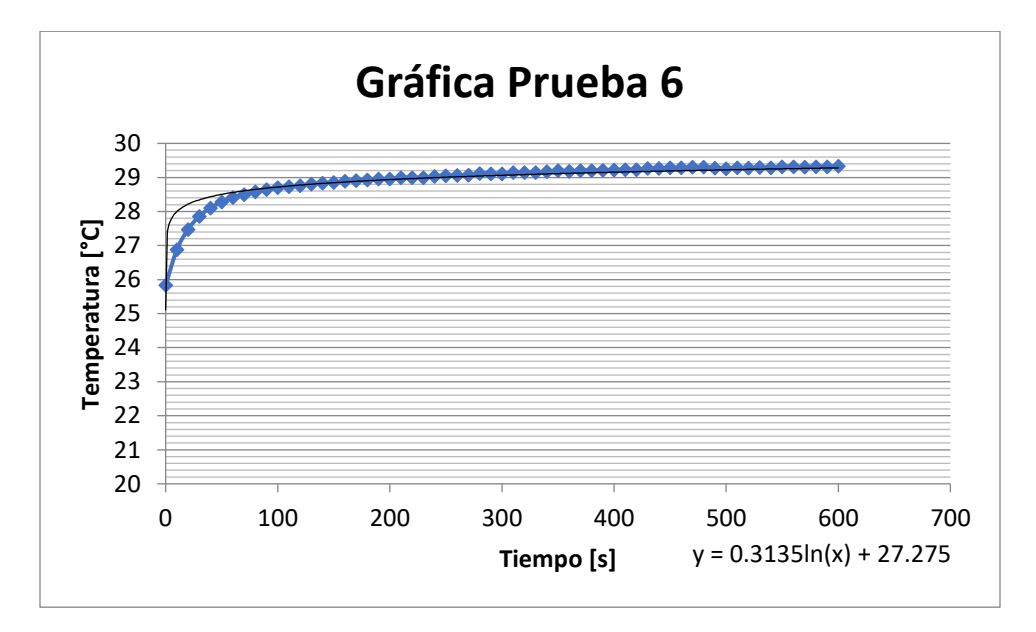

*Figura D.11. Comportamiento Promedio de los sensores durante la prueba 6*

| Resumen de Pruebas      |       |         |       |        |        |  |  |
|-------------------------|-------|---------|-------|--------|--------|--|--|
|                         | Media | Mediana | Moda  | Maximo | Minimo |  |  |
| Sensor 1                | 27.62 | 27.80   | 28.00 | 28.10  | 24.70  |  |  |
| Sensor 2                | 28.45 | 28.70   | 28.90 | 29.00  | 25.20  |  |  |
| Sensor 3                | 27.61 | 27.90   | 28.10 | 28.10  | 24.20  |  |  |
| Sensor 4                | 28.27 | 28.50   | 28.60 | 28.70  | 25.70  |  |  |
| Sensor 5                | 27.73 | 27.90   | 28.00 | 28.00  | 24.60  |  |  |
| Sensor <sub>6</sub>     | 27.10 | 27.40   | 27.40 | 27.50  | 24.10  |  |  |
| Sensor 7                | 27.97 | 28.20   | 28.30 | 28.40  | 25.00  |  |  |
| Sensor 8                | 30.21 | 30.30   | 30.40 | 30.50  | 28.00  |  |  |
| Sensor 9                | 27.19 | 27.40   | 27.50 | 27.60  | 24.30  |  |  |
| Sensor 10               | 29.02 | 29.20   | 29.30 | 29.50  | 25.70  |  |  |
| Sensor 11               | 28.48 | 28.60   | 28.80 | 28.90  | 26.40  |  |  |
| Sensor 12               | 30.11 | 30.20   | 30.30 | 30.40  | 27.30  |  |  |
| Sensor 13               | 28.31 | 28.50   | 28.80 | 28.80  | 25.40  |  |  |
| Sensor 14               | 28.32 | 28.50   | 28.90 | 28.90  | 25.30  |  |  |
| Sensor <sub>15</sub>    | 28.37 | 28.60   | 28.90 | 29.00  | 25.50  |  |  |
| Sensor 16               | 28.59 | 28.80   | 29.00 | 29.10  | 25.00  |  |  |
| Sensor 17               | 29.28 | 29.50   | 29.70 | 29.70  | 26.20  |  |  |
| Sensor 18               | 29.65 | 29.80   | 30.10 | 30.20  | 26.50  |  |  |
| Sensor 19               | 30.02 | 30.20   | 30.40 | 30.50  | 27.00  |  |  |
| Sensor 20               | 29.80 | 30.20   | 30.30 | 30.50  | 25.40  |  |  |
| Sensor 21               | 28.25 | 28.40   | 28.70 | 28.80  | 25.50  |  |  |
| Sensor <sub>22</sub>    | 29.18 | 29.40   | 29.50 | 29.60  | 26.40  |  |  |
| Sensor <sub>23</sub>    | 29.29 | 29.40   | 29.70 | 29.80  | 26.50  |  |  |
| Sensor 24               | 29.77 | 30.10   | 30.30 | 30.50  | 25.60  |  |  |
| Sensor <sub>25</sub>    | 29.93 | 30.10   | 30.10 | 30.20  | 27.00  |  |  |
| Sensor 26               | 29.78 | 29.90   | 30.10 | 30.20  | 26.90  |  |  |
| Sensor 27               | 29.43 | 29.70   | 29.70 | 29.80  | 25.10  |  |  |
| Sensor 28               | 28.07 | 28.60   | 28.60 | 28.80  | 23.70  |  |  |
| Sensor 29               | 29.54 | 29.70   | 29.80 | 29.90  | 27.00  |  |  |
| Sensor 30               | 29.02 | 29.20   | 29.30 | 29.50  | 26.60  |  |  |
| Sensor 31               | 29.01 | 29.10   | 29.20 | 29.40  | 25.30  |  |  |
| Sensor 32               | 32.05 | 32.10   | 32.10 | 32.30  | 29.60  |  |  |
| <b>Promedio General</b> |       | 28.92   |       |        |        |  |  |
| Maximo General          |       | 32.30   |       |        |        |  |  |
| Minimo General          |       | 23.70   |       |        |        |  |  |

*Tabla D.17.Medidas de tendencia central y máximos y mínimos de los sensores durante la prueba 6*

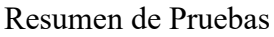

| Resumen de Pruebas |       |       |       |       |       |       |  |  |  |  |
|--------------------|-------|-------|-------|-------|-------|-------|--|--|--|--|
| 22.00              | 27.61 | 22.00 | 22.00 | 22.00 | 27.10 | 22.00 |  |  |  |  |
| 28.45              | 28.11 | 28.27 | 22.00 | 27.73 | 27.60 | 27.97 |  |  |  |  |
| 28.04              | 28.36 | 27.73 | 27.19 | 27.46 | 27.85 | 29.09 |  |  |  |  |
| 28.04              | 28.05 | 27.83 | 28.59 | 28.65 | 30.16 | 29.09 |  |  |  |  |
| 27.62              | 28.05 | 28.48 | 29.30 | 30.11 | 30.16 | 30.21 |  |  |  |  |
| 27.97              | 28.05 | 28.75 | 29.20 | 29.57 | 30.16 | 29.75 |  |  |  |  |
| 27.97              | 28.66 | 29.02 | 29.02 | 29.02 | 29.15 | 29.75 |  |  |  |  |
| 28.31              | 28.53 | 29.02 | 29.02 | 29.01 | 29.41 | 29.28 |  |  |  |  |
| 28.28              | 28.25 | 28.63 | 29.01 | 29.47 | 29.93 | 29.60 |  |  |  |  |
| 28.29              | 28.70 | 28.90 | 22.00 | 29.68 | 29.67 | 29.79 |  |  |  |  |
| 28.32              | 28.93 | 29.54 | 22.00 | 29.42 | 29.54 | 29.65 |  |  |  |  |
| 28.75              | 29.01 | 29.36 | 22.00 | 29.60 | 29.62 | 29.72 |  |  |  |  |
| 28.77              | 29.18 | 29.23 | 22.00 | 29.61 | 29.78 | 29.90 |  |  |  |  |
| 28.37              | 28.94 | 29.29 | 22.00 | 29.43 | 29.75 | 30.02 |  |  |  |  |
| 28.48              | 29.00 | 29.53 | 22.00 | 28.75 | 29.33 | 29.91 |  |  |  |  |
| 28.59              | 29.18 | 29.77 | 22.00 | 28.07 | 28.93 | 29.80 |  |  |  |  |
|                    |       |       |       |       |       |       |  |  |  |  |

*Figura D.12.Distribución de temperaturas registradas por el sistema de mapeo durante la prueba 6*

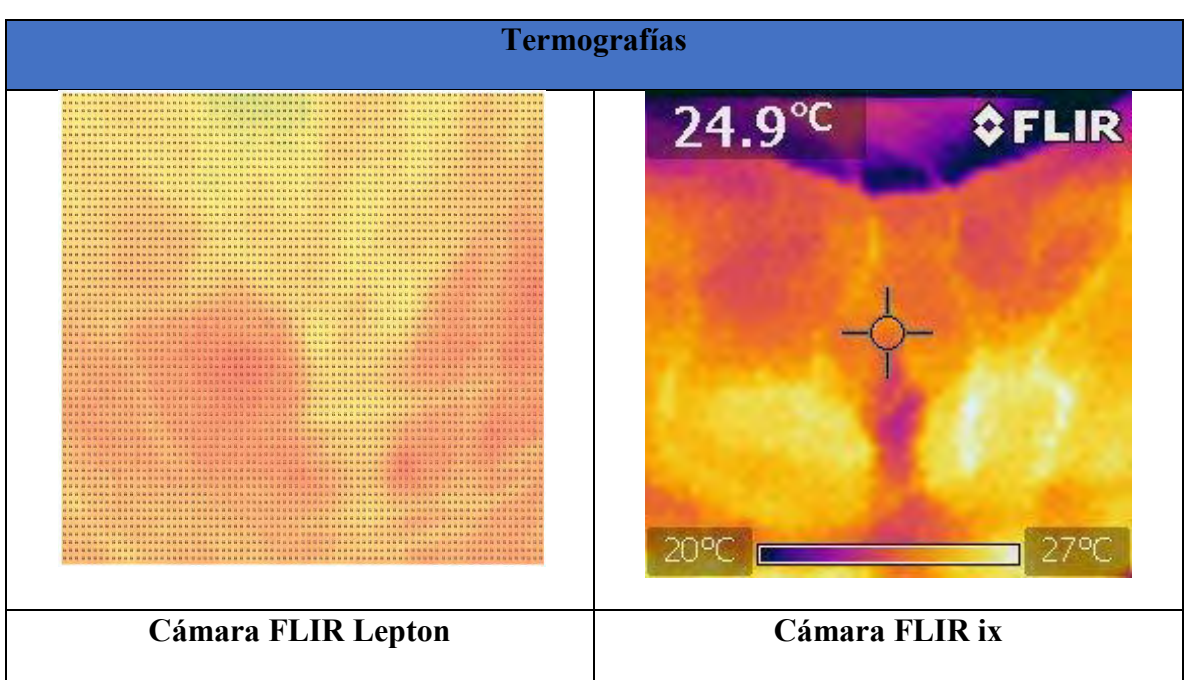

*Tabla D.18.Termografías realizadas durante la prueba 6*

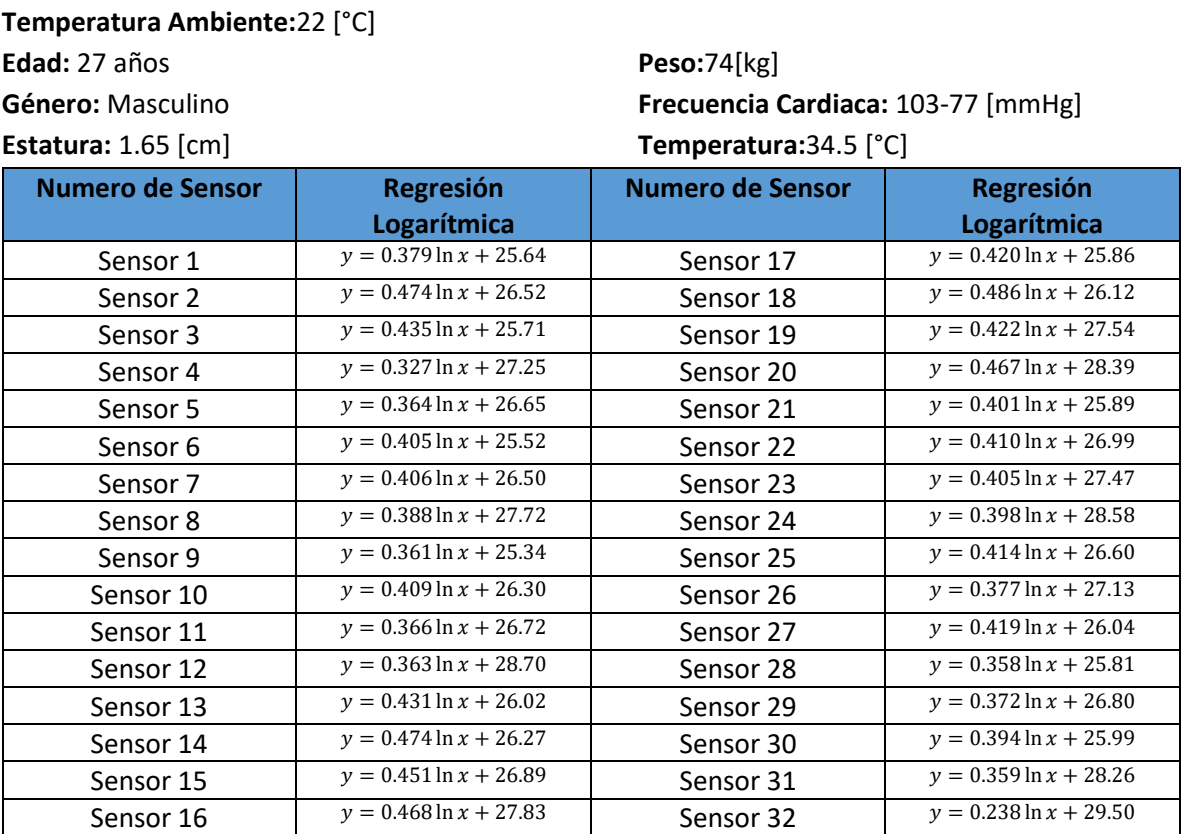

*Tabla D.19. Ecuaciones de tendencia de los sensores durante la prueba 7*

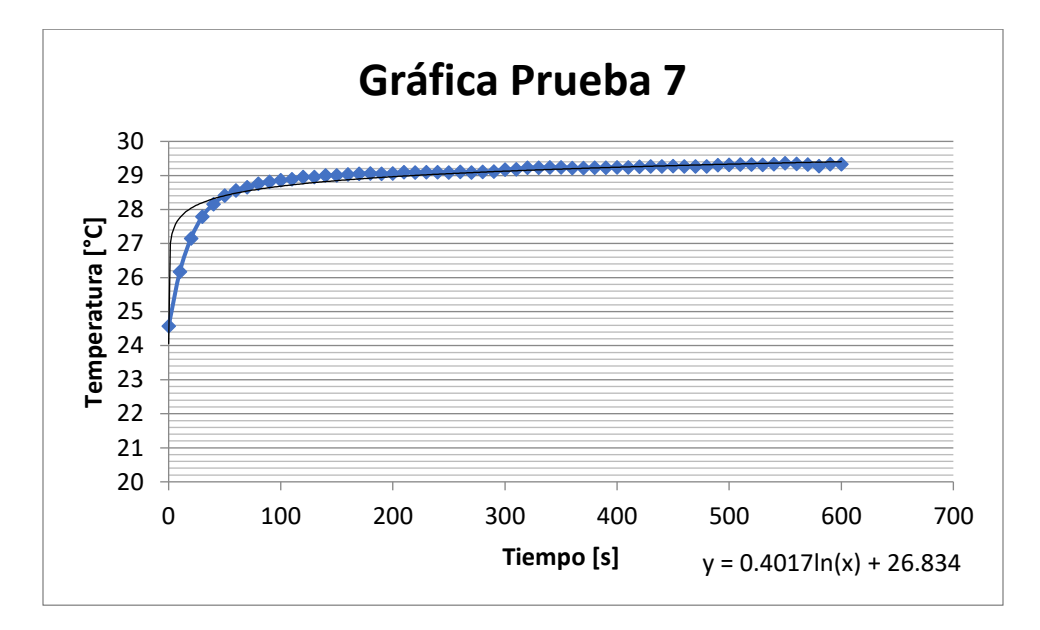

*Figura D.13. Comportamiento Promedio de los sensores durante la prueba 7*

| Resumen de Pruebas      |       |         |       |        |        |  |  |  |  |
|-------------------------|-------|---------|-------|--------|--------|--|--|--|--|
|                         | Media | Mediana | Moda  | Maximo | Minimo |  |  |  |  |
| Sensor 1                | 27.63 | 27.80   | 28.10 | 28.30  | 23.70  |  |  |  |  |
| Sensor 2                | 29.02 | 29.30   | 29.50 | 29.70  | 24.30  |  |  |  |  |
| Sensor 3                | 28.00 | 28.20   | 28.20 | 28.50  | 23.40  |  |  |  |  |
| Sensor 4                | 28.97 | 29.10   | 29.00 | 29.40  | 25.30  |  |  |  |  |
| Sensor 5                | 28.57 | 28.70   | 28.60 | 29.00  | 23.60  |  |  |  |  |
| Sensor 6                | 27.64 | 27.80   | 28.00 | 28.10  | 23.40  |  |  |  |  |
| Sensor 7                | 28.64 | 28.90   | 28.90 | 29.10  | 24.30  |  |  |  |  |
| Sensor 8                | 29.77 | 30.00   | 30.30 | 30.40  | 25.80  |  |  |  |  |
| Sensor 9                | 27.24 | 27.40   | 27.30 | 27.80  | 23.50  |  |  |  |  |
| Sensor 10               | 28.45 | 28.60   | 28.90 | 29.00  | 24.10  |  |  |  |  |
| Sensor 11               | 28.65 | 28.80   | 29.00 | 29.20  | 24.90  |  |  |  |  |
| Sensor 12               | 30.61 | 30.80   | 30.80 | 30.90  | 26.30  |  |  |  |  |
| Sensor 13               | 28.29 | 28.50   | 28.70 | 28.90  | 24.00  |  |  |  |  |
| Sensor 14               | 28.77 | 29.00   | 29.30 | 29.50  | 24.20  |  |  |  |  |
| Sensor 15               | 29.26 | 29.50   | 29.70 | 29.90  | 24.80  |  |  |  |  |
| Sensor 16               | 30.29 | 30.50   | 30.90 | 31.00  | 25.60  |  |  |  |  |
| Sensor 17               | 28.06 | 28.30   | 28.40 | 28.70  | 23.90  |  |  |  |  |
| Sensor 18               | 28.68 | 29.00   | 29.30 | 29.30  | 24.00  |  |  |  |  |
| Sensor 19               | 29.76 | 30.00   | 30.10 | 30.30  | 25.20  |  |  |  |  |
| Sensor 20               | 30.85 | 31.20   | 31.20 | 31.40  | 25.90  |  |  |  |  |
| Sensor 21               | 28.00 | 28.20   | 28.10 | 28.60  | 23.90  |  |  |  |  |
| Sensor 22               | 29.15 | 29.40   | 29.50 | 29.60  | 24.80  |  |  |  |  |
| Sensor 23               | 29.60 | 29.80   | 30.00 | 30.00  | 25.00  |  |  |  |  |
| Sensor <sub>24</sub>    | 30.68 | 30.90   | 31.00 | 31.10  | 26.30  |  |  |  |  |
| Sensor <sub>25</sub>    | 28.78 | 29.00   | 29.10 | 29.30  | 24.40  |  |  |  |  |
| Sensor 26               | 29.12 | 29.30   | 29.40 | 29.50  | 24.90  |  |  |  |  |
| Sensor 27               | 28.25 | 28.50   | 28.60 | 28.80  | 23.60  |  |  |  |  |
| Sensor 28               | 27.69 | 28.00   | 28.00 | 28.10  | 24.10  |  |  |  |  |
| Sensor 29               | 28.75 | 28.90   | 28.90 | 29.30  | 24.70  |  |  |  |  |
| Sensor 30               | 28.06 | 28.20   | 28.50 | 28.70  | 24.00  |  |  |  |  |
| Sensor 31               | 30.15 | 30.30   | 30.30 | 31.20  | 24.20  |  |  |  |  |
| Sensor 32               | 30.75 | 30.80   | 30.50 | 31.60  | 26.40  |  |  |  |  |
| <b>Promedio General</b> |       | 28.94   |       |        |        |  |  |  |  |
| Maximo General          |       | 31.60   |       |        |        |  |  |  |  |
| Minimo General          |       | 23.40   |       |        |        |  |  |  |  |

*Tabla D.20.Medidas de tendencia central y máximos y mínimos de los sensores durante la prueba 7*
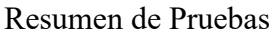

|       |       |       | Resumen de Pruebas |       |       |       |
|-------|-------|-------|--------------------|-------|-------|-------|
| 22.00 | 28.00 | 22.00 | 22.00              | 22.00 | 27.64 | 22.00 |
| 29.02 | 28.66 | 28.97 | 22.00              | 28.57 | 28.28 | 28.64 |
| 28.32 | 28.99 | 28.10 | 27.24              | 27.90 | 28.60 | 29.20 |
| 28.32 | 28.14 | 27.95 | 28.83              | 28.93 | 30.19 | 29.20 |
| 27.63 | 28.14 | 28.65 | 29.63              | 30.61 | 30.19 | 29.77 |
| 27.96 | 28.14 | 28.55 | 29.24              | 29.53 | 30.19 | 28.91 |
| 27.96 | 28.17 | 28.25 | 28.45              | 29.30 | 29.11 | 28.91 |
| 28.29 | 28.12 | 28.06 | 28.89              | 30.15 | 29.00 | 28.06 |
| 28.14 | 28.00 | 28.03 | 29.11              | 29.47 | 28.78 | 28.42 |
| 28.38 | 28.51 | 28.38 | 22.00              | 29.10 | 28.96 | 28.73 |
| 28.77 | 28.76 | 28.75 | 22.00              | 29.42 | 29.05 | 28.68 |
| 28.96 | 28.89 | 28.95 | 22.00              | 29.27 | 29.07 | 28.90 |
| 29.21 | 29.15 | 29.38 | 22.00              | 28.68 | 29.12 | 29.44 |
| 29.26 | 29.34 | 29.60 | 22.00              | 28.25 | 29.04 | 29.76 |
| 29.77 | 29.96 | 30.14 | 22.00              | 27.97 | 29.14 | 30.30 |
| 30.29 | 30.48 | 30.68 | 22.00              | 27.69 | 29.27 | 30.85 |
|       |       |       |                    |       |       |       |

*Figura D.14.Distribución de temperaturas registradas por el sistema de mapeo durante la prueba 7*

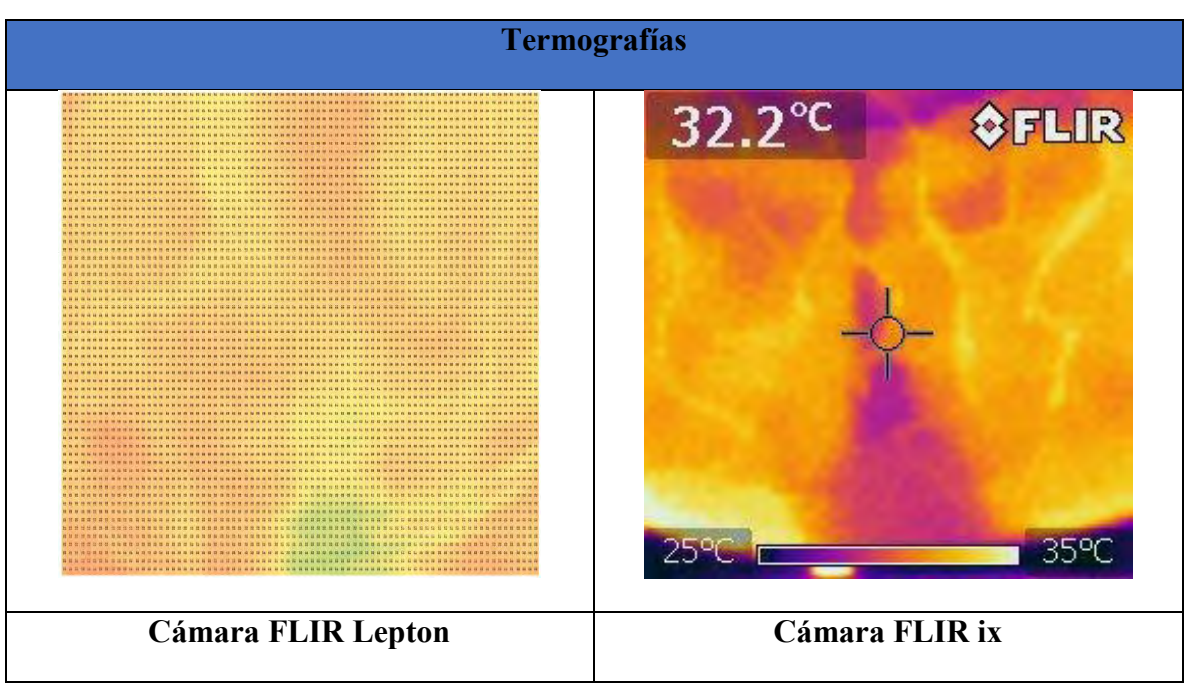

*Tabla D.21.Termografías realizadas durante la prueba 7*

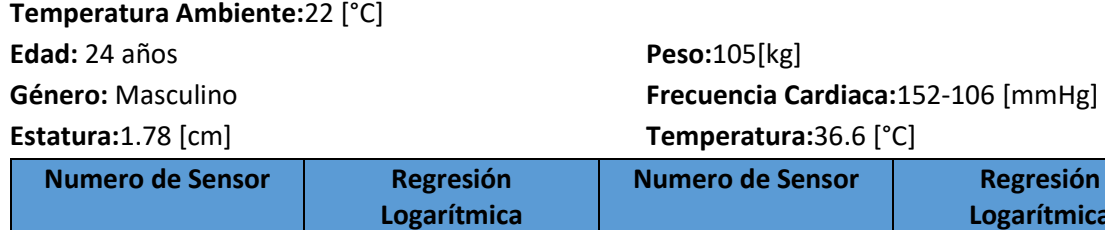

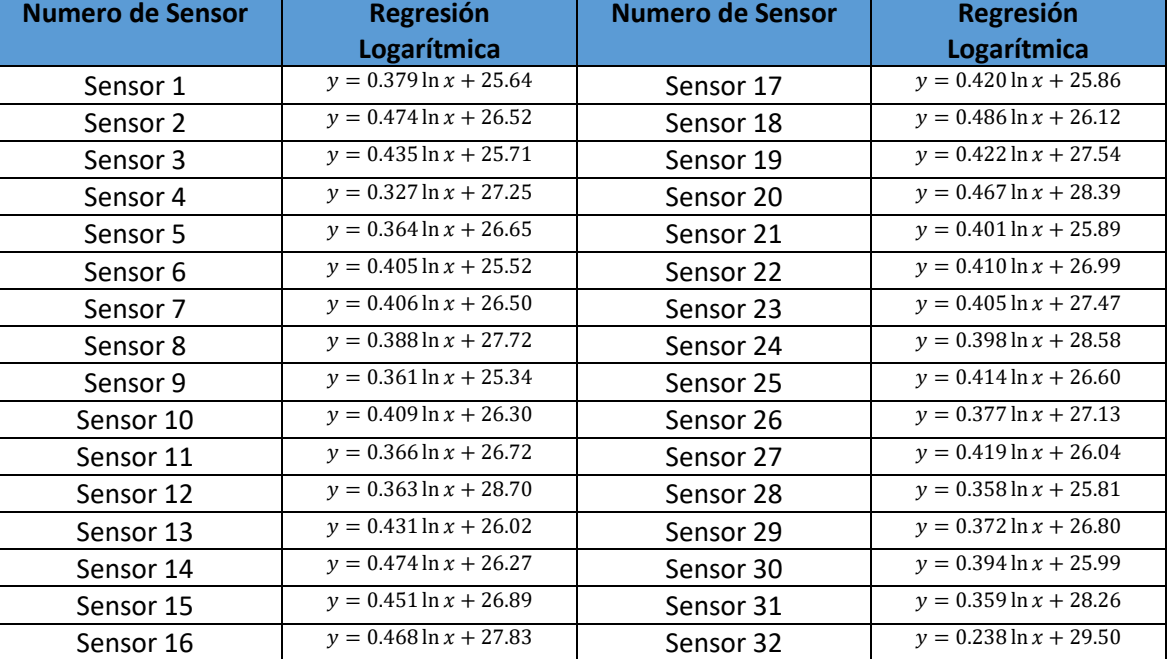

*Tabla D.22. Ecuaciones de tendencia de los sensores durante la prueba 8*

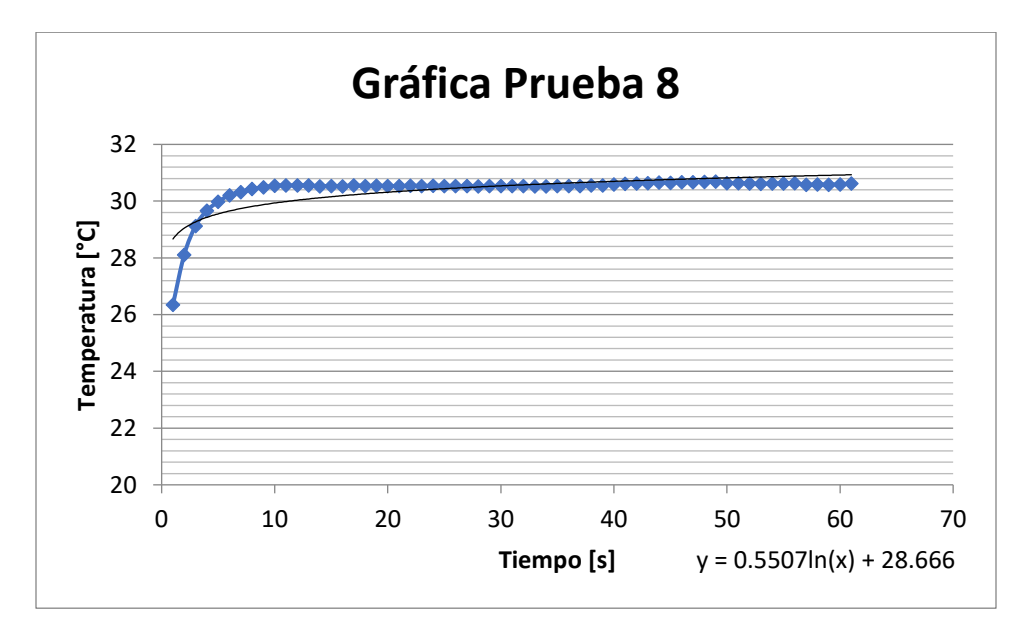

*Figura D.15. Comportamiento Promedio de los sensores durante la prueba 8*

| Resumen de Pruebas   |       |         |       |        |        |  |
|----------------------|-------|---------|-------|--------|--------|--|
|                      | Media | Mediana | Moda  | Maximo | Minimo |  |
| Sensor 1             | 28.96 | 29.10   | 29.10 | 29.20  | 25.20  |  |
| Sensor 2             | 28.82 | 29.10   | 29.10 | 29.20  | 25.30  |  |
| Sensor 3             | 28.53 | 28.80   | 28.80 | 28.90  | 24.40  |  |
| Sensor 4             | 30.50 | 30.70   | 30.70 | 30.90  | 26.90  |  |
| Sensor 5             | 29.46 | 29.70   | 29.70 | 29.80  | 25.10  |  |
| Sensor <sub>6</sub>  | 28.27 | 28.50   | 28.50 | 28.60  | 24.30  |  |
| Sensor 7             | 29.36 | 29.60   | 29.60 | 29.70  | 25.70  |  |
| Sensor 8             | 31.09 | 31.20   | 31.20 | 31.30  | 27.50  |  |
| Sensor 9             | 28.95 | 29.10   | 29.20 | 29.30  | 24.70  |  |
| Sensor 10            | 29.64 | 29.70   | 29.70 | 30.10  | 25.20  |  |
| Sensor 11            | 30.46 | 30.60   | 30.60 | 30.70  | 26.90  |  |
| Sensor 12            | 31.80 | 32.00   | 32.00 | 32.10  | 27.50  |  |
| Sensor 13            | 30.22 | 30.40   | 30.40 | 30.60  | 25.80  |  |
| Sensor 14            | 30.25 | 30.50   | 30.50 | 30.60  | 25.60  |  |
| Sensor 15            | 30.81 | 30.90   | 30.90 | 31.20  | 26.90  |  |
| Sensor 16            | 31.79 | 31.90   | 31.90 | 32.20  | 27.80  |  |
| Sensor 17            | 29.84 | 30.00   | 30.00 | 30.10  | 25.60  |  |
| Sensor 18            | 30.23 | 30.40   | 30.40 | 30.50  | 26.10  |  |
| Sensor 19            | 31.15 | 31.20   | 31.20 | 31.40  | 27.80  |  |
| Sensor <sub>20</sub> | 31.00 | 31.10   | 31.10 | 31.60  | 25.90  |  |
| Sensor 21            | 30.20 | 30.40   | 30.40 | 30.50  | 25.60  |  |
| Sensor 22            | 31.53 | 31.70   | 31.70 | 31.80  | 27.60  |  |
| Sensor <sub>23</sub> | 31.60 | 31.70   | 31.70 | 31.90  | 27.60  |  |
| Sensor 24            | 31.89 | 32.00   | 32.00 | 32.50  | 26.90  |  |
| Sensor <sub>25</sub> | 30.43 | 30.60   | 30.60 | 30.70  | 26.60  |  |
| Sensor 26            | 30.89 | 31.00   | 30.90 | 31.20  | 27.40  |  |
| Sensor 27            | 31.51 | 31.60   | 31.50 | 31.90  | 27.80  |  |
| Sensor 28            | 30.83 | 31.00   | 31.00 | 31.50  | 25.10  |  |
| Sensor 29            | 30.37 | 30.40   | 30.50 | 30.90  | 26.90  |  |
| Sensor 30            | 30.21 | 30.30   | 30.30 | 30.40  | 26.80  |  |
| Sensor 31            | 30.66 | 30.80   | 30.90 | 30.90  | 26.50  |  |
| Sensor 32            | 31.72 | 31.80   | 31.80 | 32.00  | 28.20  |  |
| Promedio General     |       | 30.41   |       |        |        |  |
| Maximo General       |       | 32.50   |       |        |        |  |
| Minimo General       |       | 24.30   |       |        |        |  |

*Tabla D.23.Medidas de tendencia central y máximos y mínimos de los sensores durante la prueba 8*

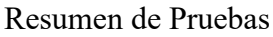

|       |       |       | Resumen de Pruebas |       |       |       |
|-------|-------|-------|--------------------|-------|-------|-------|
| 22.00 | 28.53 | 22.00 | 22.00              | 22.00 | 28.27 | 22.00 |
| 28.82 | 29.29 | 30.50 | 22.00              | 29.46 | 29.03 | 29.36 |
| 28.89 | 29.66 | 29.73 | 28.95              | 29.20 | 29.41 | 30.22 |
| 28.89 | 29.71 | 29.71 | 30.40              | 30.38 | 31.45 | 30.22 |
| 28.96 | 29.71 | 30.46 | 31.13              | 31.80 | 31.45 | 31.09 |
| 29.59 | 29.71 | 30.05 | 30.63              | 30.72 | 31.45 | 30.46 |
| 29.59 | 30.22 | 29.93 | 29.64              | 30.15 | 30.25 | 30.46 |
| 30.22 | 30.21 | 30.21 | 30.17              | 30.66 | 30.31 | 29.84 |
| 30.21 | 30.20 | 30.21 | 30.44              | 30.55 | 30.43 | 30.13 |
| 30.23 | 30.27 | 30.29 | 22.00              | 29.93 | 30.03 | 30.33 |
| 30.25 | 30.31 | 30.37 | 22.00              | 29.42 | 29.83 | 30.23 |
| 30.89 | 30.72 | 30.95 | 22.00              | 30.15 | 30.18 | 30.56 |
| 31.17 | 31.53 | 31.56 | 22.00              | 31.20 | 30.89 | 31.02 |
| 30.81 | 31.31 | 31.60 | 22.00              | 31.51 | 31.18 | 31.15 |
| 31.30 | 31.52 | 31.74 | 22.00              | 31.17 | 31.12 | 31.08 |
| 31.79 | 31.84 | 31.89 | 22.00              | 30.83 | 30.92 | 31.00 |
|       |       |       |                    |       |       |       |

*Figura D.16.Distribución de temperaturas registradas por el sistema de mapeo durante la prueba 8*

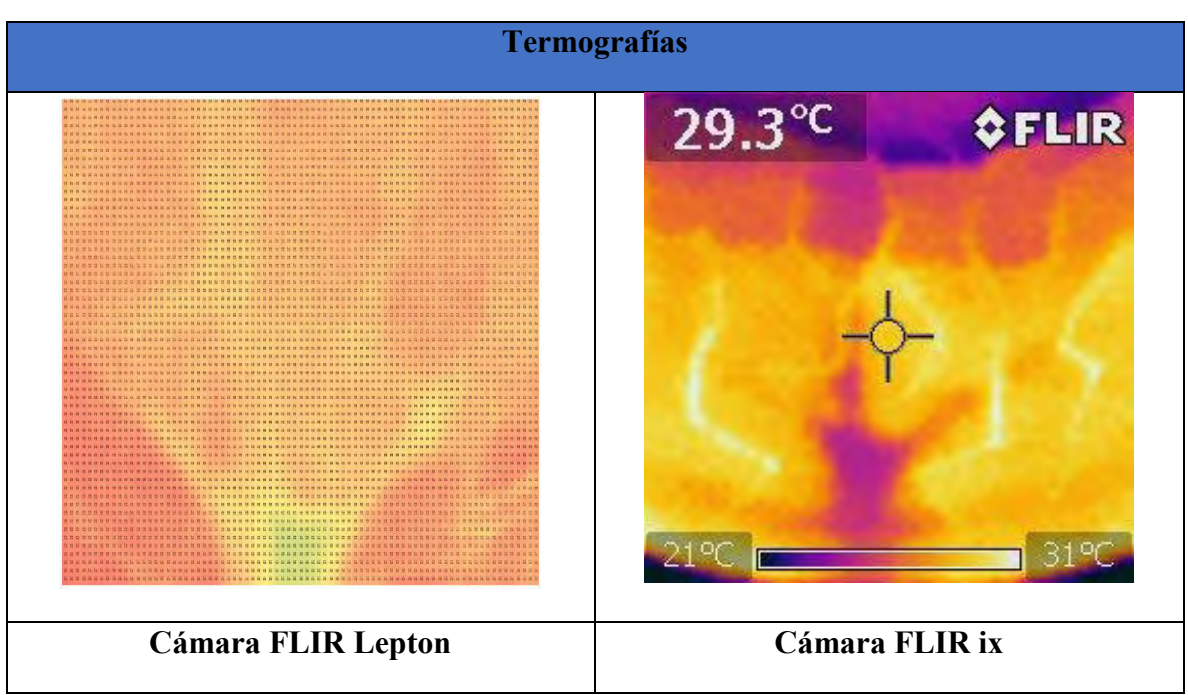

*Tabla D.24.Termografías realizadas durante la prueba 8*

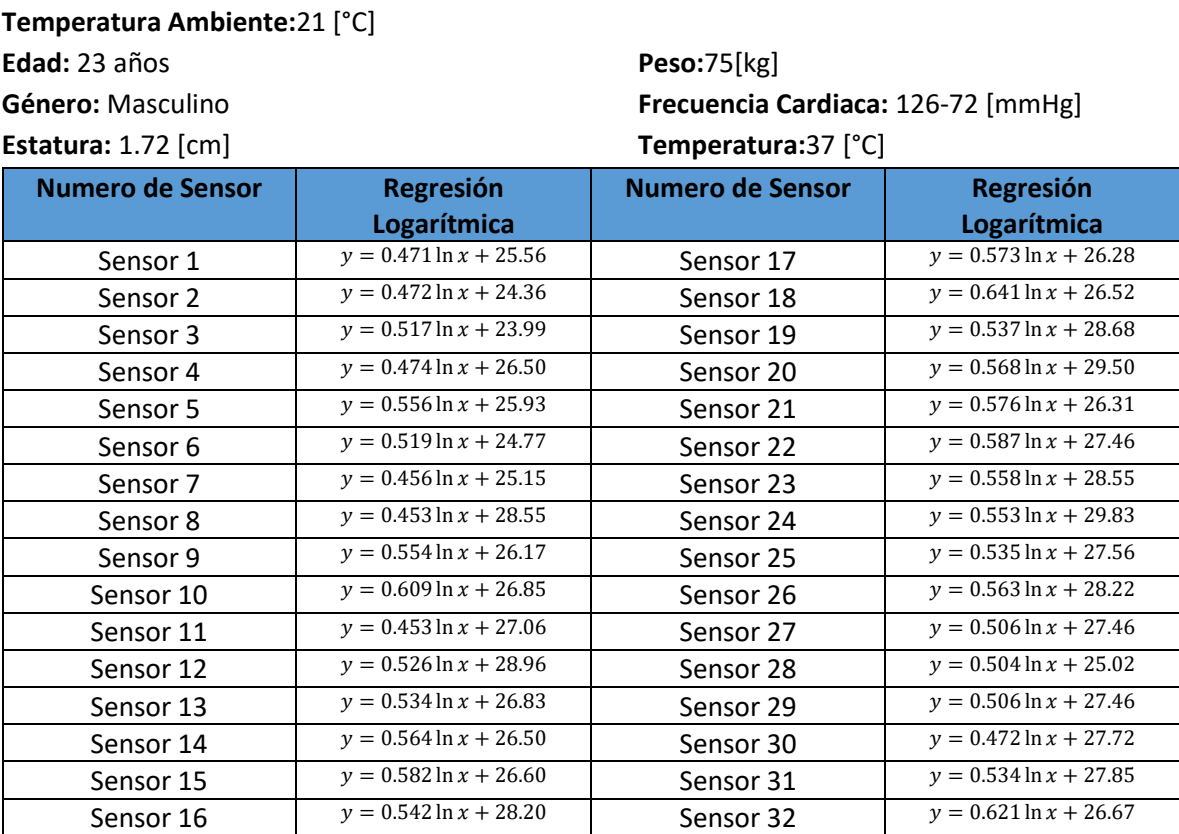

*Tabla D.25. Ecuaciones de tendencia de los sensores durante la prueba 9*

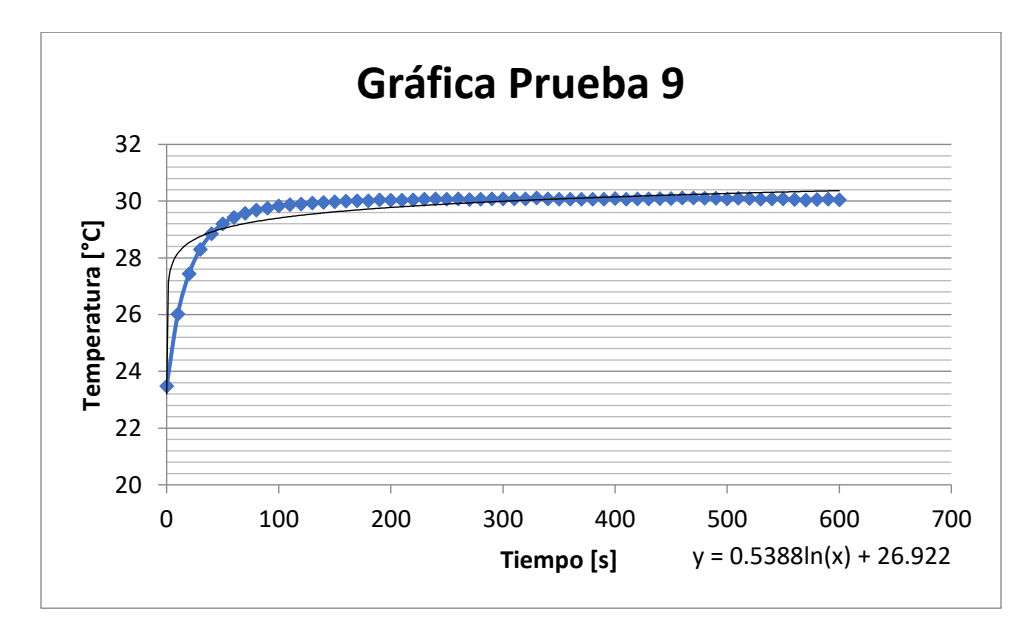

*Figura D.17. Comportamiento Promedio de los sensores durante la prueba 9*

| Resumen de Pruebas      |       |         |       |        |        |  |
|-------------------------|-------|---------|-------|--------|--------|--|
|                         | Media | Mediana | Moda  | Maximo | Minimo |  |
| Sensor 1                | 28.04 | 28.30   | 28.40 | 28.40  | 22.60  |  |
| Sensor 2                | 26.84 | 27.20   | 27.40 | 27.60  | 22.40  |  |
| Sensor 3                | 26.70 | 27.10   | 27.10 | 27.40  | 21.90  |  |
| Sensor 4                | 28.99 | 29.30   | 29.30 | 29.40  | 23.70  |  |
| Sensor 5                | 28.85 | 29.20   | 29.20 | 29.30  | 22.40  |  |
| Sensor <sub>6</sub>     | 27.49 | 27.90   | 27.90 | 28.00  | 22.00  |  |
| Sensor 7                | 27.55 | 27.90   | 28.00 | 28.00  | 22.80  |  |
| Sensor 8                | 30.94 | 31.10   | 31.10 | 31.20  | 25.00  |  |
| Sensor 9                | 29.09 | 29.40   | 29.40 | 29.50  | 22.40  |  |
| Sensor 10               | 30.05 | 30.40   | 30.40 | 30.50  | 22.80  |  |
| Sensor 11               | 29.44 | 29.70   | 29.70 | 29.70  | 23.90  |  |
| Sensor 12               | 31.72 | 32.00   | 32.00 | 32.10  | 25.10  |  |
| Sensor 13               | 29.64 | 29.90   | 30.00 | 30.10  | 23.30  |  |
| Sensor 14               | 29.47 | 29.80   | 29.80 | 29.90  | 23.10  |  |
| Sensor 15               | 29.66 | 30.00   | 30.10 | 30.10  | 23.30  |  |
| Sensor 16               | 31.05 | 31.30   | 31.40 | 31.50  | 24.50  |  |
| Sensor 17               | 29.30 | 29.70   | 29.70 | 29.70  | 22.90  |  |
| Sensor 18               | 29.88 | 30.30   | 30.30 | 30.40  | 22.90  |  |
| Sensor 19               | 31.50 | 31.80   | 31.80 | 31.90  | 24.70  |  |
| Sensor 20               | 32.48 | 32.80   | 32.80 | 32.80  | 25.30  |  |
| Sensor 21               | 29.33 | 29.70   | 29.70 | 29.80  | 22.80  |  |
| Sensor 22               | 30.55 | 30.90   | 30.90 | 31.00  | 23.90  |  |
| Sensor <sub>23</sub>    | 31.49 | 31.80   | 31.80 | 31.80  | 24.40  |  |
| Sensor 24               | 32.74 | 33.00   | 33.00 | 33.10  | 25.60  |  |
| Sensor <sub>25</sub>    | 30.37 | 30.60   | 30.60 | 30.70  | 23.60  |  |
| Sensor 26               | 31.18 | 31.50   | 31.50 | 31.50  | 24.20  |  |
| Sensor 27               | 29.04 | 29.40   | 29.50 | 29.60  | 22.40  |  |
| Sensor 28               | 27.67 | 28.00   | 28.10 | 28.50  | 22.90  |  |
| Sensor 29               | 30.12 | 30.30   | 30.40 | 30.50  | 23.60  |  |
| Sensor 30               | 30.20 | 30.40   | 30.40 | 30.50  | 24.00  |  |
| Sensor 31               | 30.66 | 30.90   | 30.90 | 31.00  | 23.90  |  |
| Sensor 32               | 29.93 | 30.30   | 30.30 | 30.40  | 23.30  |  |
|                         |       |         |       |        |        |  |
| <b>Promedio General</b> |       | 29.75   |       |        |        |  |
| Maximo General          |       | 33.10   |       |        |        |  |
| Minimo General          |       | 21.90   |       |        |        |  |

*Tabla D.26.Medidas de tendencia central y máximos y mínimos de los sensores durante la prueba 9*

|       |       |       | Resumen de Pruebas |       |       |       |
|-------|-------|-------|--------------------|-------|-------|-------|
| 21.00 | 26.70 | 21.00 | 21.00              | 21.00 | 27.49 | 21.00 |
| 26.84 | 27.51 | 28.99 | 21.00              | 28.85 | 27.96 | 27.55 |
| 27.44 | 27.92 | 29.04 | 29.09              | 28.97 | 28.20 | 29.24 |
| 27.44 | 28.74 | 29.26 | 30.08              | 30.40 | 31.33 | 29.24 |
| 28.04 | 28.74 | 29.44 | 30.58              | 31.72 | 31.33 | 30.94 |
| 28.84 | 28.74 | 29.75 | 30.40              | 30.89 | 31.33 | 30.12 |
| 28.84 | 29.92 | 30.13 | 30.05              | 30.35 | 29.98 | 30.12 |
| 29.64 | 29.72 | 30.20 | 30.30              | 30.66 | 30.11 | 29.30 |
| 29.49 | 29.33 | 29.77 | 30.43              | 30.51 | 30.37 | 29.83 |
| 29.40 | 29.64 | 29.73 | 21.00              | 29.90 | 29.89 | 30.12 |
| 29.47 | 29.79 | 30.12 | 21.00              | 29.42 | 29.65 | 29.88 |
| 30.01 | 30.04 | 30.33 | 21.00              | 30.30 | 30.16 | 30.53 |
| 30.10 | 30.55 | 31.02 | 21.00              | 30.11 | 31.18 | 31.34 |
| 29.66 | 30.56 | 31.49 | 21.00              | 29.04 | 30.57 | 31.50 |
| 30.35 | 31.23 | 32.11 | 21.00              | 28.35 | 30.17 | 31.99 |
| 31.05 | 31.90 | 32.74 | 21.00              | 27.67 | 30.08 | 32.48 |
|       |       |       |                    |       |       |       |

*Figura D.18.Distribución de temperaturas registradas por el sistema de mapeo durante la prueba 9*

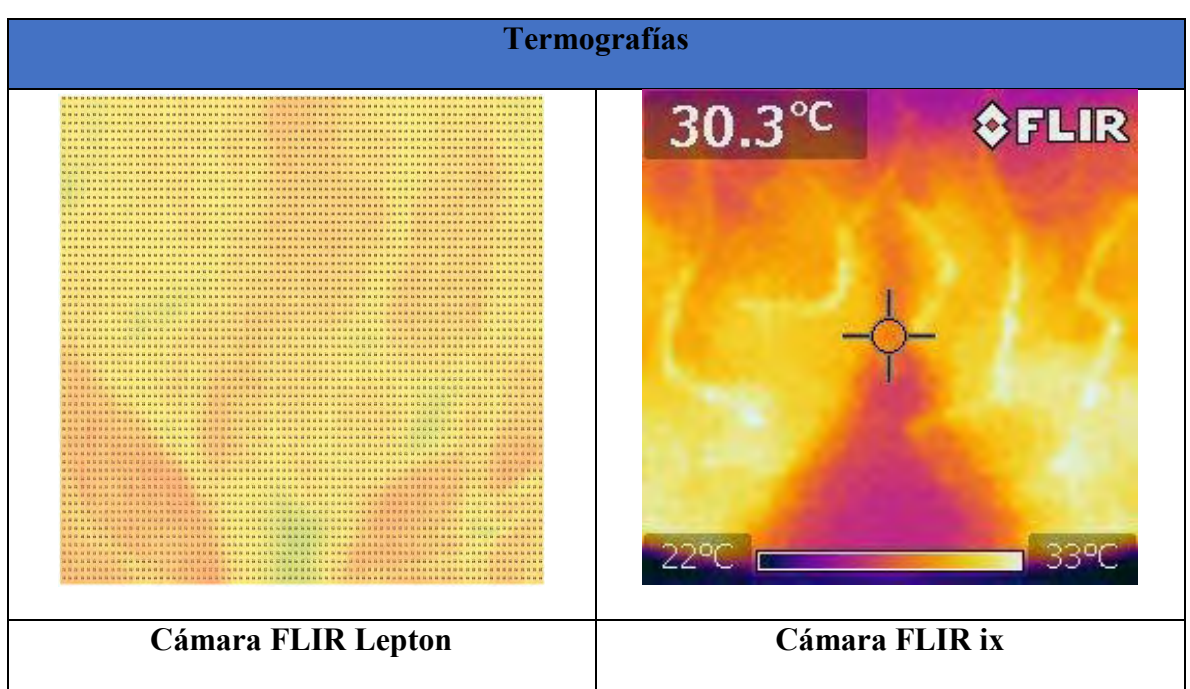

*Tabla D.27.Termografías realizadas durante la prueba 9*

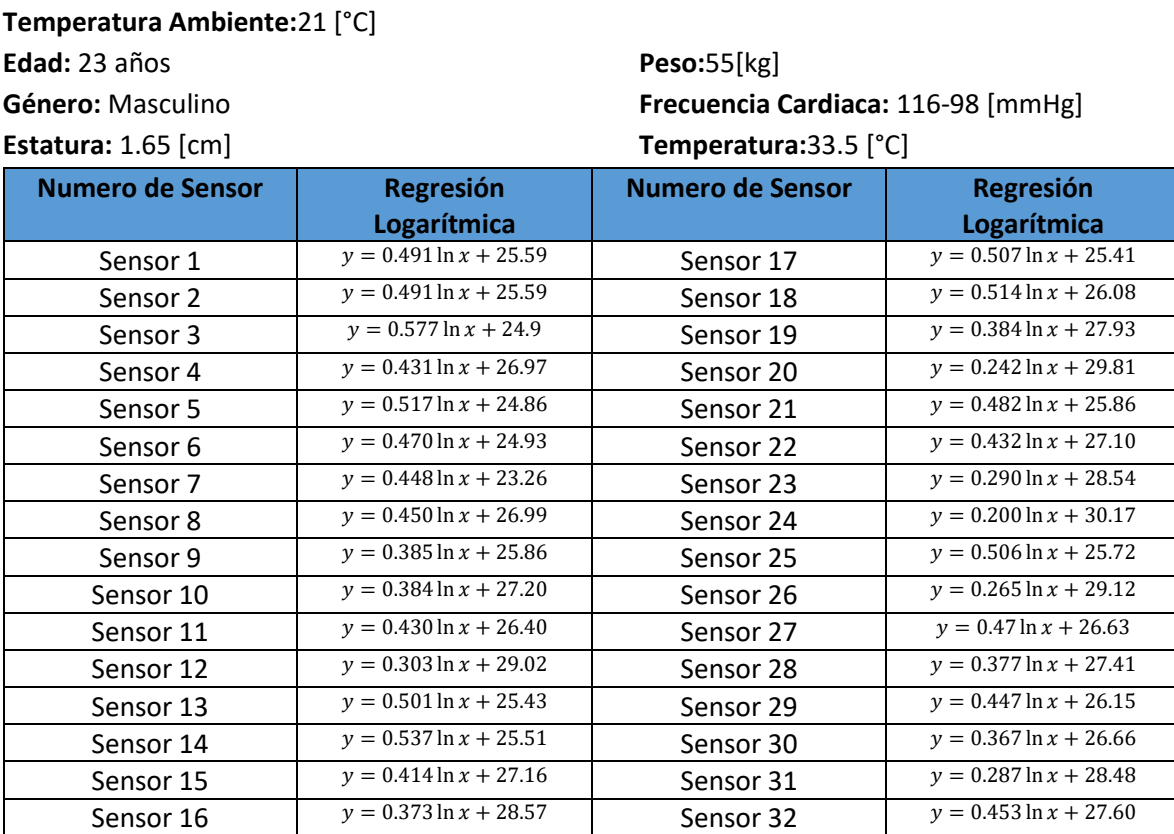

*Tabla D.28. Ecuaciones de tendencia de los sensores durante la prueba 10*

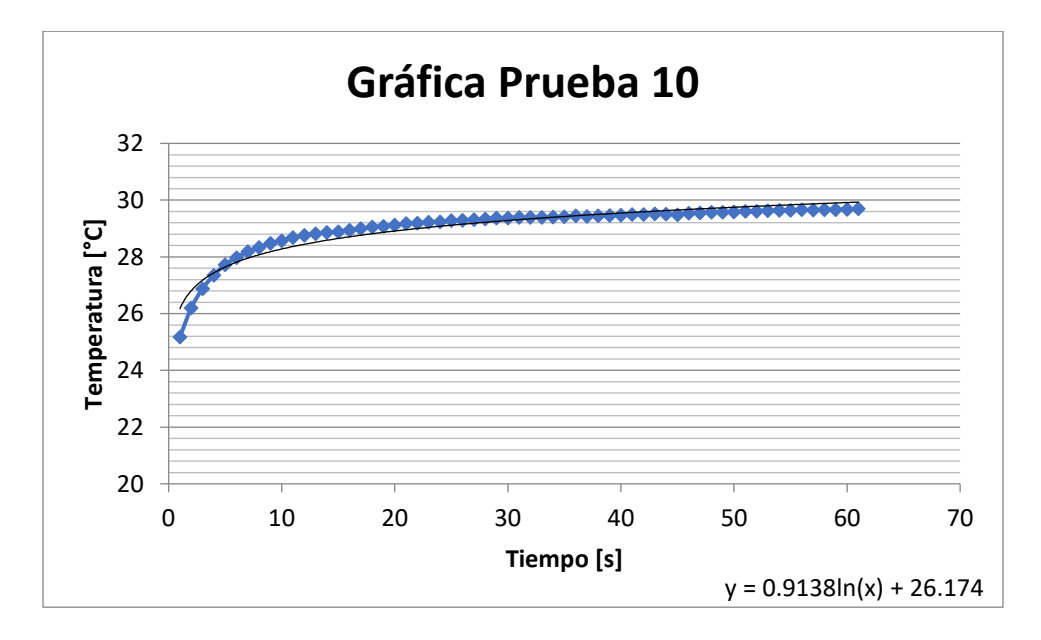

*Figura D.19. Comportamiento Promedio de los sensores durante la prueba 10*

| Resumen de Pruebas      |       |         |       |        |        |  |
|-------------------------|-------|---------|-------|--------|--------|--|
|                         | Media | Mediana | Moda  | Maximo | Minimo |  |
| Sensor 1                | 28.17 | 28.60   | 28.90 | 28.90  | 24.00  |  |
| Sensor 2                | 27.65 | 28.40   | 28.90 | 28.90  | 22.70  |  |
| Sensor 3                | 27.93 | 28.50   | 28.50 | 28.90  | 23.10  |  |
| Sensor 4                | 29.23 | 29.60   | 29.60 | 30.00  | 25.50  |  |
| Sensor 5                | 27.58 | 28.10   | 28.10 | 28.40  | 23.10  |  |
| Sensor 6                | 27.40 | 27.70   | 28.10 | 28.10  | 23.20  |  |
| Sensor 7                | 28.59 | 28.90   | 29.20 | 29.30  | 24.70  |  |
| Sensor 8                | 29.36 | 29.70   | 29.70 | 30.20  | 25.40  |  |
| Sensor 9                | 27.89 | 28.10   | 28.30 | 28.50  | 24.20  |  |
| Sensor 10               | 29.22 | 29.50   | 29.70 | 29.80  | 25.50  |  |
| Sensor 11               | 28.66 | 29.00   | 29.30 | 29.40  | 24.90  |  |
| Sensor 12               | 30.62 | 30.80   | 30.90 | 31.20  | 27.60  |  |
| Sensor 13               | 28.06 | 28.50   | 28.80 | 28.90  | 23.70  |  |
| Sensor 14               | 28.33 | 28.80   | 28.90 | 29.20  | 23.80  |  |
| Sensor 15               | 29.34 | 29.60   | 30.00 | 30.10  | 25.80  |  |
| Sensor 16               | 30.53 | 30.90   | 30.90 | 31.30  | 27.40  |  |
| Sensor 17               | 28.07 | 28.50   | 28.50 | 28.80  | 23.60  |  |
| Sensor 18               | 28.78 | 29.20   | 29.20 | 29.50  | 24.10  |  |
| Sensor 19               | 29.95 | 30.20   | 30.30 | 30.50  | 26.20  |  |
| Sensor 20               | 31.08 | 31.20   | 31.30 | 31.50  | 28.50  |  |
| Sensor 21               | 28.40 | 28.80   | 28.90 | 29.10  | 24.10  |  |
| Sensor 22               | 29.37 | 29.70   | 29.70 | 30.00  | 25.30  |  |
| Sensor 23               | 30.07 | 30.20   | 30.30 | 30.60  | 27.00  |  |
| Sensor 24               | 31.23 | 31.30   | 31.40 | 31.50  | 29.00  |  |
| Sensor <sub>25</sub>    | 28.38 | 28.80   | 28.90 | 29.20  | 23.90  |  |
| Sensor 26               | 30.51 | 30.60   | 30.60 | 30.90  | 27.70  |  |
| Sensor 27               | 29.10 | 29.40   | 29.40 | 29.70  | 24.50  |  |
| Sensor 28               | 29.40 | 29.50   | 29.50 | 30.20  | 25.60  |  |
| Sensor 29               | 28.50 | 28.90   | 28.90 | 29.10  | 24.30  |  |
| Sensor 30               | 28.59 | 28.80   | 28.90 | 29.20  | 25.20  |  |
| Sensor 31               | 29.99 | 30.20   | 30.20 | 30.30  | 26.90  |  |
| Sensor 32               | 29.99 | 30.30   | 30.30 | 30.40  | 25.20  |  |
|                         |       |         |       |        |        |  |
| <b>Promedio General</b> |       | 29.06   |       |        |        |  |
| Maximo General          |       | 31.50   |       |        |        |  |
| Minimo General          |       | 22.70   |       |        |        |  |

*Tabla D.29.Medidas de tendencia central y máximos y mínimos de los sensores durante la prueba 10*

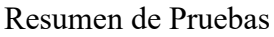

|       | Resumen de Pruebas |       |       |       |       |       |  |
|-------|--------------------|-------|-------|-------|-------|-------|--|
| 21.00 | 27.93              | 21.00 | 21.00 | 21.00 | 27.40 | 21.00 |  |
| 27.65 | 28.27              | 29.23 | 21.00 | 27.58 | 27.86 | 28.59 |  |
| 27.91 | 28.44              | 28.56 | 27.89 | 27.73 | 28.09 | 28.97 |  |
|       |                    |       |       |       |       |       |  |
| 27.91 | 28.42              | 28.28 | 29.06 | 29.25 | 29.99 | 28.97 |  |
| 28.17 | 28.42              | 28.66 | 29.64 | 30.62 | 29.99 | 29.36 |  |
| 28.12 | 28.42              | 28.94 | 29.50 | 29.92 | 29.99 | 28.72 |  |
| 28.12 | 28.33              | 28.91 | 29.22 | 29.61 | 29.03 | 28.72 |  |
| 28.06 | 28.35              | 28.59 | 29.27 | 29.99 | 28.82 | 28.07 |  |
| 28.23 | 28.40              | 28.49 | 29.29 | 29.19 | 28.38 | 28.23 |  |
| 28.36 | 28.41              | 28.45 | 21.00 | 28.90 | 28.86 | 28.58 |  |
| 28.33 | 28.42              | 28.50 | 21.00 | 29.42 | 29.10 | 28.78 |  |
| 28.85 | 28.73              | 28.94 | 21.00 | 29.97 | 29.57 | 29.65 |  |
| 29.35 | 29.37              | 29.72 | 21.00 | 29.80 | 30.51 | 30.23 |  |
| 29.34 | 29.59              | 30.07 | 21.00 | 29.10 | 29.85 | 29.95 |  |
| 29.94 | 30.29              | 30.65 | 21.00 | 29.25 | 29.88 | 30.52 |  |
| 30.53 | 30.88              | 31.23 | 21.00 | 29.40 | 30.24 | 31.08 |  |
|       |                    |       |       |       |       |       |  |

*Figura D.20.Distribución de temperaturas registradas por el sistema de mapeo durante la prueba 10*

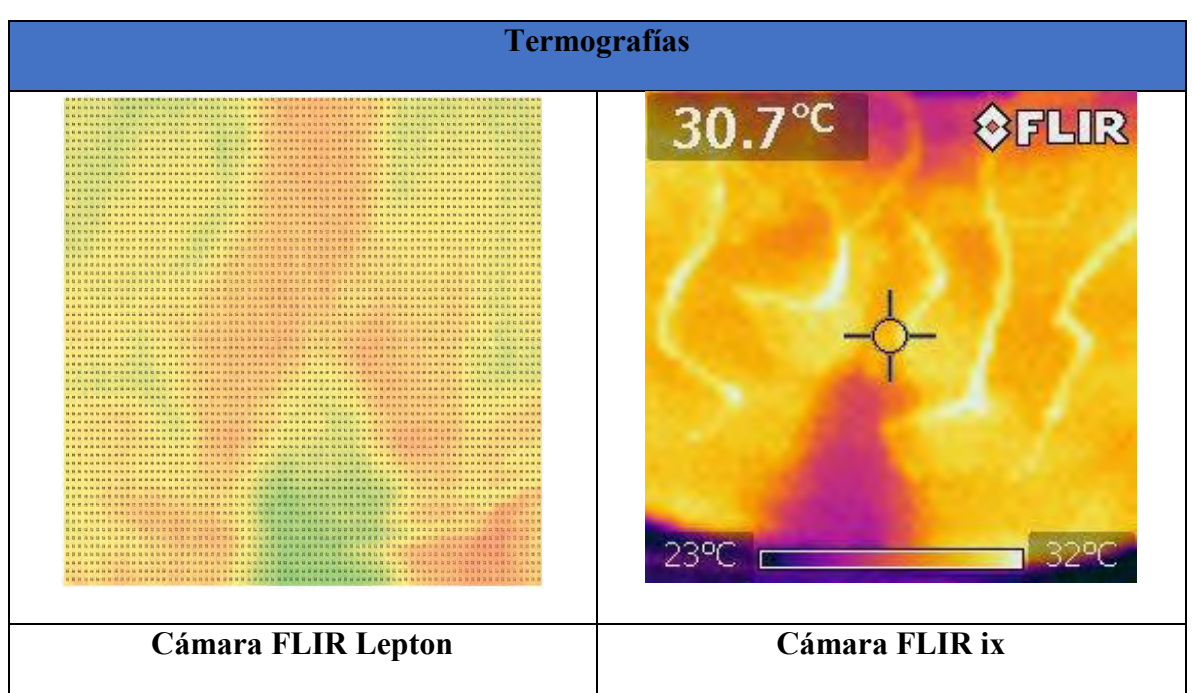

*Tabla D.30.Termografías realizadas durante la prueba 10*

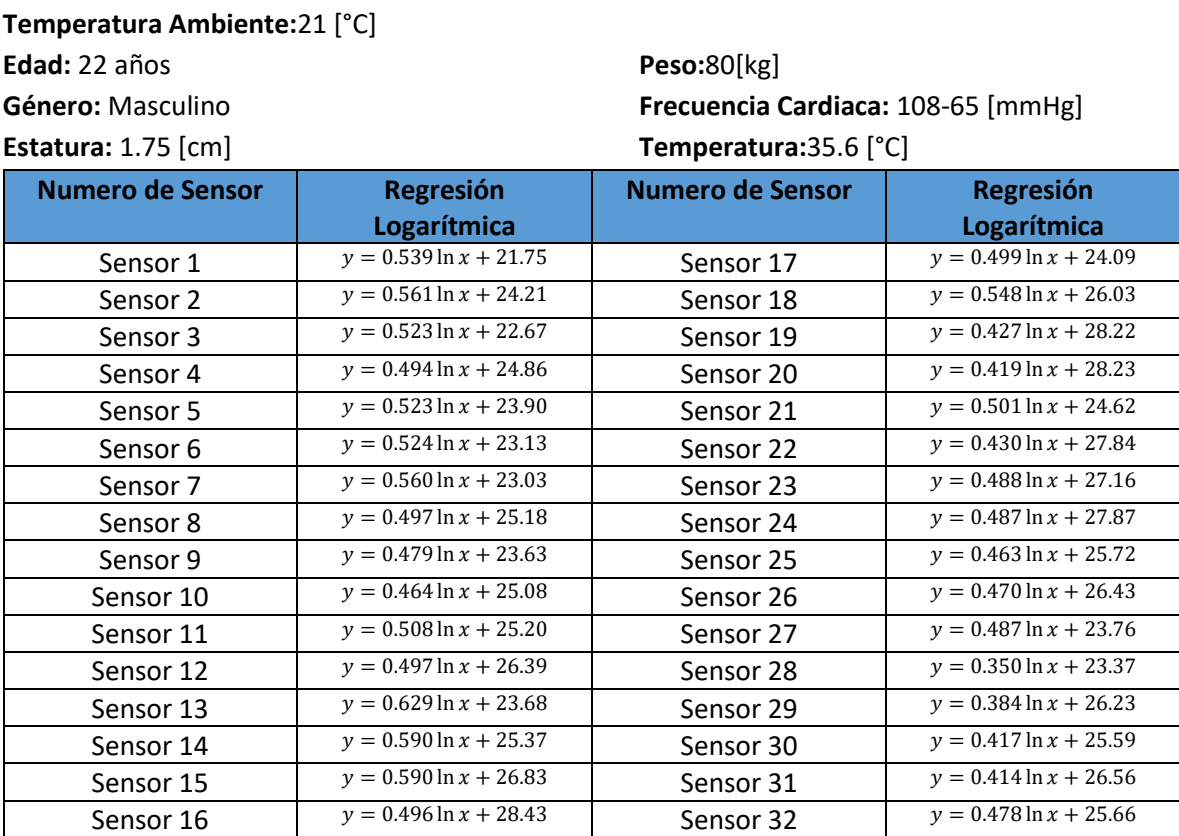

*Tabla D.31. Ecuaciones de tendencia de los sensores durante la prueba 11*

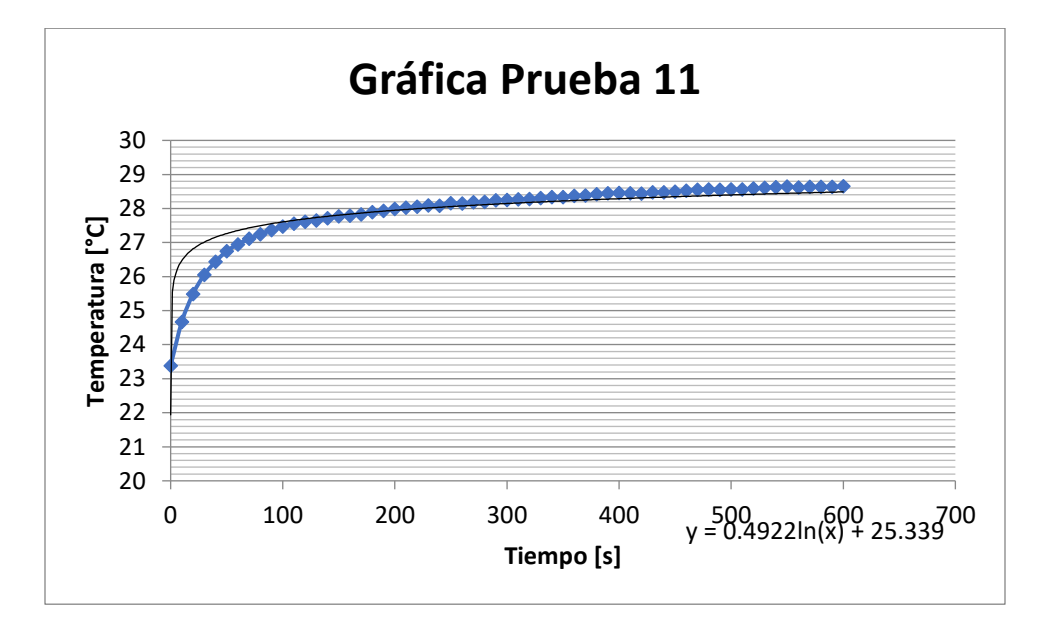

*Figura D.21. Comportamiento Promedio de los sensores durante la prueba 11*

| Resumen de Pruebas      |       |         |       |        |        |  |
|-------------------------|-------|---------|-------|--------|--------|--|
|                         | Media | Mediana | Moda  | Maximo | Minimo |  |
| Sensor 1                | 24.58 | 25.00   | 25.40 | 25.8   | 20.7   |  |
| Sensor 2                | 27.16 | 27.50   | 28.10 | 28.2   | 22.4   |  |
| Sensor 3                | 25.42 | 25.80   | 26.50 | 26.6   | 21.5   |  |
| Sensor 4                | 27.46 | 27.90   | 28.30 | 28.4   | 23.3   |  |
| Sensor 5                | 26.64 | 26.90   | 26.90 | 27.6   | 21.8   |  |
| Sensor <sub>6</sub>     | 25.88 | 26.20   | 26.70 | 26.9   | 21.5   |  |
| Sensor 7                | 25.98 | 26.40   | 26.70 | 27.1   | 21.6   |  |
| Sensor 8                | 27.79 | 28.20   | 28.40 | 28.7   | 23.7   |  |
| Sensor 9                | 26.15 | 26.40   | 26.90 | 27.1   | 21.9   |  |
| Sensor 10               | 27.52 | 27.80   | 28.10 | 28.4   | 23.1   |  |
| Sensor 11               | 27.87 | 28.20   | 28.60 | 28.7   | 23.2   |  |
| Sensor 12               | 29.00 | 29.30   | 29.80 | 30.1   | 24.8   |  |
| Sensor 13               | 26.99 | 27.50   | 27.90 | 28.1   | 21.8   |  |
| Sensor 14               | 28.47 | 28.90   | 29.10 | 29.3   | 23     |  |
| Sensor 15               | 29.93 | 30.30   | 30.50 | 30.7   | 24.2   |  |
| Sensor 16               | 31.04 | 31.40   | 31.60 | 31.7   | 26     |  |
| Sensor 17               | 26.71 | 27.10   | 27.40 | 27.5   | 22.3   |  |
| Sensor 18               | 28.91 | 29.30   | 29.40 | 29.5   | 23.4   |  |
| Sensor 19               | 30.46 | 30.70   | 30.90 | 30.9   | 25.9   |  |
| Sensor 20               | 30.43 | 30.70   | 30.90 | 30.9   | 26     |  |
| Sensor 21               | 27.26 | 27.60   | 27.90 | 27.9   | 22.5   |  |
| Sensor 22               | 30.10 | 30.40   | 30.50 | 30.6   | 25.5   |  |
| Sensor <sub>23</sub>    | 29.72 | 30.00   | 30.20 | 30.4   | 24.9   |  |
| Sensor 24               | 30.43 | 30.80   | 31.10 | 31.2   | 26     |  |
| Sensor <sub>25</sub>    | 28.15 | 28.50   | 28.70 | 28.9   | 23.8   |  |
| Sensor 26               | 28.90 | 29.20   | 29.40 | 29.6   | 24.5   |  |
| Sensor 27               | 26.32 | 26.70   | 26.70 | 27     | 21.8   |  |
| Sensor 28               | 25.22 | 25.40   | 25.40 | 25.9   | 21.8   |  |
| Sensor 29               | 28.25 | 28.50   | 28.60 | 28.7   | 24.2   |  |
| Sensor 30               | 27.79 | 28.10   | 28.20 | 28.5   | 23.8   |  |
| Sensor 31               | 28.74 | 29.00   | 29.10 | 29.3   | 24.4   |  |
| Sensor 32               | 28.18 | 28.50   | 28.50 | 28.7   | 23.1   |  |
| <b>Promedio General</b> |       | 27.92   |       |        |        |  |
| Maximo General          |       | 31.70   |       |        |        |  |
| Minimo General          |       | 20.70   |       |        |        |  |

*Tabla D.32.Medidas de tendencia central y máximos y mínimos de los sensores durante la prueba 11*

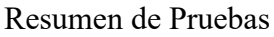

|       |       |       | Resumen de Pruebas |       |       |       |
|-------|-------|-------|--------------------|-------|-------|-------|
| 21.00 | 25.42 | 21.00 | 21.00              | 21.00 | 25.88 | 21.00 |
| 27.16 | 26.68 | 27.46 | 21.00              | 26.64 | 26.17 | 25.98 |
| 25.87 | 27.31 | 26.80 | 26.15              | 26.40 | 26.31 | 26.88 |
| 25.87 | 26.22 | 27.01 | 27.67              | 27.57 | 28.39 | 26.88 |
| 24.58 | 26.22 | 27.87 | 28.44              | 29.00 | 28.39 | 27.79 |
| 25.78 | 26.22 | 27.69 | 28.13              | 28.26 | 28.39 | 27.25 |
| 25.78 | 27.39 | 27.65 | 27.52              | 28.13 | 27.72 | 27.25 |
| 26.99 | 27.34 | 27.79 | 28.01              | 28.74 | 27.87 | 26.71 |
| 27.12 | 27.26 | 27.52 | 28.26              | 28.45 | 28.15 | 27.43 |
| 27.86 | 27.99 | 27.75 | 21.00              | 28.79 | 28.83 | 28.53 |
| 28.47 | 28.36 | 28.25 | 21.00              | 29.42 | 29.17 | 28.91 |
| 29.28 | 28.94 | 29.18 | 21.00              | 29.16 | 29.08 | 28.90 |
| 30.01 | 30.10 | 29.91 | 21.00              | 27.61 | 28.90 | 29.68 |
| 29.93 | 29.92 | 29.72 | 21.00              | 26.32 | 28.56 | 30.46 |
| 30.49 | 30.28 | 30.08 | 21.00              | 25.77 | 28.11 | 30.45 |
| 31.04 | 30.74 | 30.43 | 21.00              | 25.22 | 27.83 | 30.43 |
|       |       |       |                    |       |       |       |

*Figura D.22.Distribución de temperaturas registradas por el sistema de mapeo durante la prueba 11*

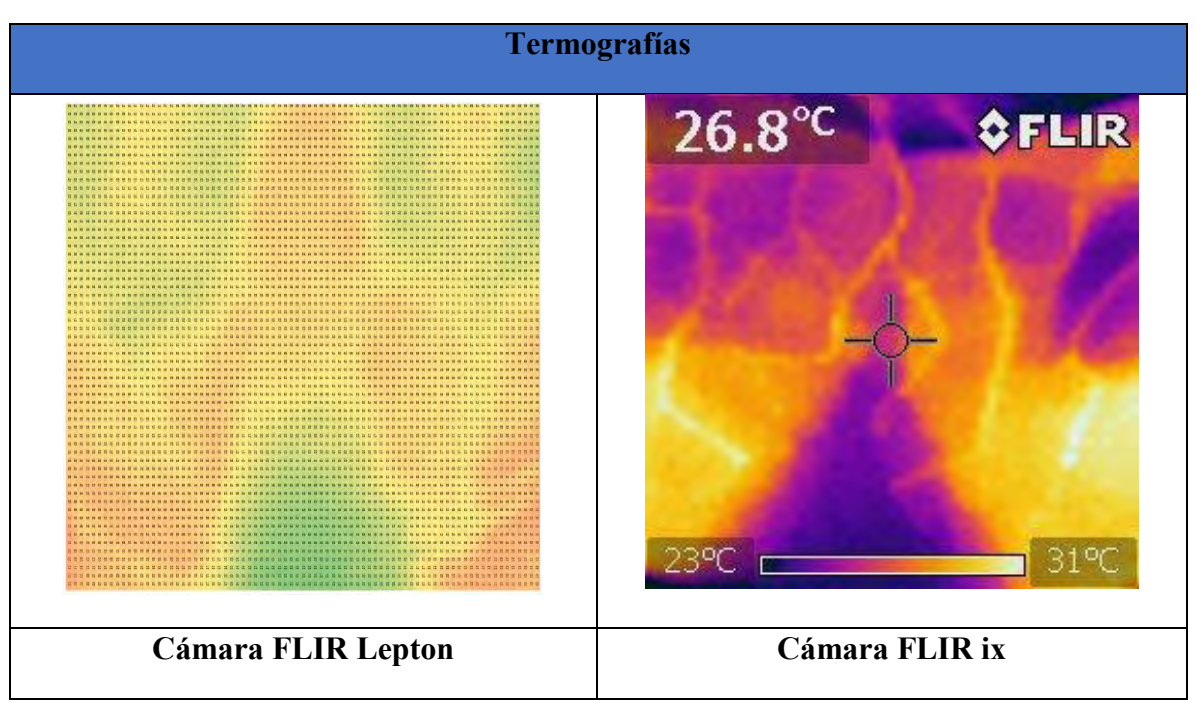

*Tabla D.33.Termografías realizadas durante la prueba 11*

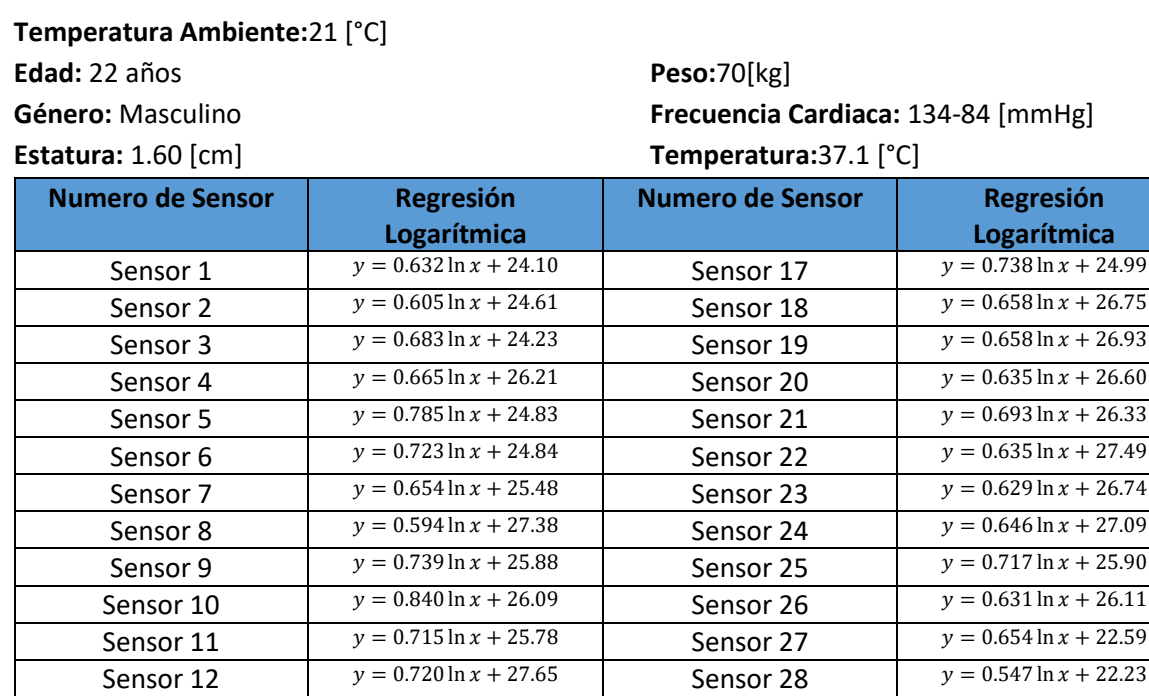

Sensor 14  $y = 0.659 \ln x + 25.23$  Sensor 30<br>Sensor 15  $y = 0.719 \ln x + 25.29$  Sensor 31

Sensor 16  $y = 0.641 \ln x + 26.59$  Sensor 32

*Tabla D.23. Ecuaciones de tendencia de los sensores durante la prueba 12*

Sensor 13  $y = 0.733 \ln x + 23.87$ <br>Sensor 29  $y = 0.613 \ln x + 27.08$ <br>Sensor 14  $y = 0.659 \ln x + 25.23$ <br>Sensor 30  $y = 0.743 \ln x + 26.07$ 

Sensor 15  $y = 0.719 \ln x + 25.29$  Sensor 31  $y = 0.852 \ln x + 24.12$ <br>Sensor 16  $y = 0.641 \ln x + 26.59$  Sensor 32  $y = 0.761 \ln x + 23.67$ 

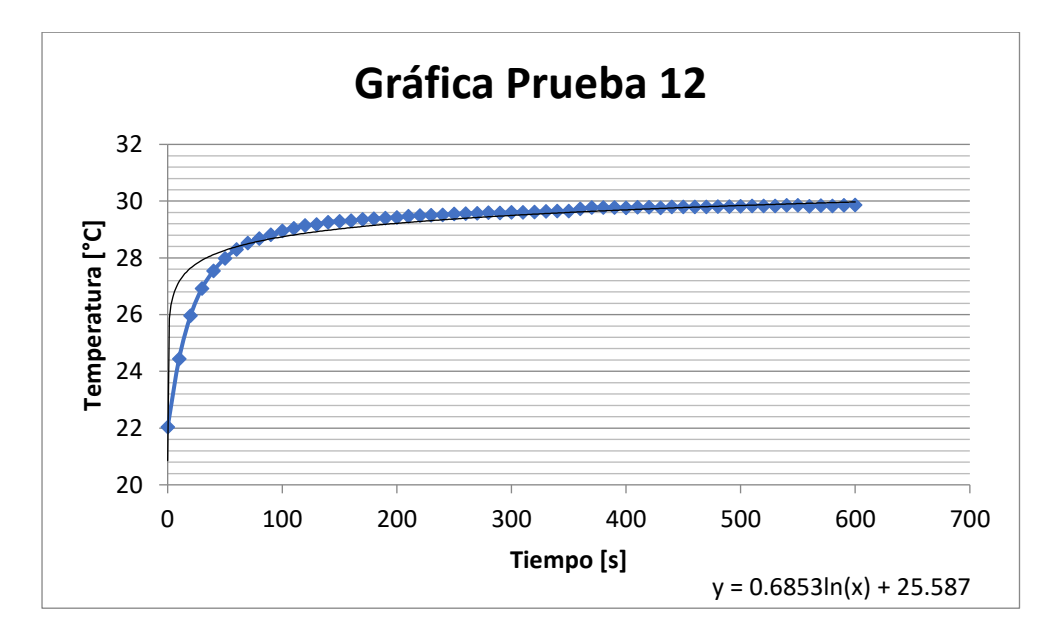

*Figura D.12. Comportamiento Promedio de los sensores durante la prueba 12*

| Resumen de Pruebas      |       |         |       |        |        |  |
|-------------------------|-------|---------|-------|--------|--------|--|
|                         | Media | Mediana | Moda  | Maximo | Minimo |  |
| Sensor 1                | 27.43 | 27.80   | 28.00 | 28.00  | 20.70  |  |
| Sensor 2                | 27.79 | 28.20   | 28.30 | 28.50  | 21.60  |  |
| Sensor 3                | 27.81 | 28.20   | 28.50 | 28.60  | 20.90  |  |
| Sensor 4                | 29.70 | 30.20   | 30.30 | 30.40  | 22.80  |  |
| Sensor 5                | 28.95 | 29.50   | 29.50 | 29.70  | 20.60  |  |
| Sensor <sub>6</sub>     | 28.64 | 29.10   | 29.30 | 29.40  | 20.90  |  |
| Sensor 7                | 28.92 | 29.40   | 29.50 | 29.50  | 22.10  |  |
| Sensor 8                | 30.50 | 30.90   | 31.00 | 31.00  | 23.90  |  |
| Sensor 9                | 29.76 | 30.20   | 30.30 | 30.40  | 21.40  |  |
| Sensor 10               | 30.50 | 31.10   | 31.20 | 31.30  | 21.70  |  |
| Sensor 11               | 29.53 | 30.00   | 30.20 | 30.30  | 22.20  |  |
| Sensor 12               | 31.43 | 31.90   | 31.90 | 32.00  | 23.30  |  |
| Sensor 13               | 27.72 | 28.20   | 28.60 | 28.60  | 20.80  |  |
| Sensor 14               | 28.69 | 29.00   | 29.50 | 29.50  | 21.90  |  |
| Sensor 15               | 29.07 | 29.50   | 29.90 | 30.00  | 21.80  |  |
| Sensor 16               | 29.86 | 30.20   | 30.30 | 30.60  | 23.00  |  |
| Sensor 17               | 28.87 | 29.40   | 29.60 | 29.70  | 21.50  |  |
| Sensor 18               | 30.21 | 30.60   | 30.80 | 30.90  | 22.90  |  |
| Sensor 19               | 30.39 | 30.70   | 31.00 | 31.20  | 23.20  |  |
| Sensor 20               | 29.93 | 30.30   | 30.60 | 30.70  | 23.20  |  |
| Sensor 21               | 29.97 | 30.40   | 30.60 | 30.60  | 22.40  |  |
| Sensor 22               | 30.83 | 31.20   | 31.30 | 31.40  | 23.60  |  |
| Sensor <sub>23</sub>    | 30.04 | 30.40   | 30.60 | 30.70  | 23.00  |  |
| Sensor 24               | 30.48 | 30.90   | 31.00 | 31.20  | 23.40  |  |
| Sensor <sub>25</sub>    | 29.67 | 30.20   | 30.30 | 30.30  | 22.10  |  |
| Sensor 26               | 29.42 | 29.80   | 30.00 | 30.10  | 22.60  |  |
| Sensor 27               | 26.02 | 26.40   | 26.90 | 27.00  | 20.40  |  |
| Sensor 28               | 25.10 | 25.50   | 25.90 | 26.00  | 20.50  |  |
| Sensor 29               | 30.30 | 30.60   | 30.80 | 30.90  | 23.20  |  |
| Sensor 30               | 29.98 | 30.40   | 30.60 | 30.70  | 22.10  |  |
| Sensor 31               | 28.59 | 29.20   | 29.40 | 29.50  | 20.40  |  |
| Sensor 32               | 27.67 | 28.20   | 28.60 | 28.80  | 21.20  |  |
| <b>Promedio General</b> |       | 29.18   |       |        |        |  |
| <b>Maximo General</b>   |       | 32.00   |       |        |        |  |
| Minimo General          |       | 20.40   |       |        |        |  |

*Tabla D.35.Medidas de tendencia central y máximos y mínimos de los sensores durante la prueba 12*

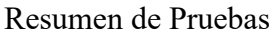

|       | Resumen de Pruebas |       |       |       |       |       |  |
|-------|--------------------|-------|-------|-------|-------|-------|--|
| 21.00 | 27.81              | 21.00 | 21.00 | 21.00 | 28.64 | 21.00 |  |
| 27.79 | 28.44              | 29.70 | 21.00 | 28.95 | 28.84 | 28.92 |  |
| 27.61 | 28.75              | 29.73 | 29.76 | 29.35 | 28.93 | 29.71 |  |
| 27.61 | 28.48              | 29.65 | 30.24 | 30.60 | 30.97 | 29.71 |  |
| 27.43 | 28.48              | 29.53 | 30.48 | 31.43 | 30.97 | 30.50 |  |
| 27.57 | 28.48              | 30.02 | 30.49 | 30.97 | 30.97 | 29.69 |  |
| 27.57 | 28.85              | 30.24 | 30.50 | 29.55 | 28.73 | 29.69 |  |
| 27.72 | 29.22              | 29.98 | 29.69 | 28.59 | 29.05 | 28.87 |  |
| 28.84 | 29.97              | 29.97 | 29.29 | 29.13 | 29.67 | 29.27 |  |
| 29.33 | 29.65              | 30.13 | 21.00 | 29.55 | 29.77 | 29.94 |  |
| 28.69 | 29.49              | 30.30 | 21.00 | 29.42 | 29.81 | 30.21 |  |
| 29.76 | 29.94              | 30.56 | 21.00 | 29.42 | 29.68 | 29.81 |  |
| 29.95 | 30.83              | 30.44 | 21.00 | 27.72 | 29.42 | 29.91 |  |
| 29.07 | 29.98              | 30.04 | 21.00 | 26.02 | 28.61 | 30.39 |  |
| 29.46 | 29.86              | 30.26 | 21.00 | 25.56 | 27.86 | 30.16 |  |
| 29.86 | 30.17              | 30.48 | 21.00 | 25.10 | 27.52 | 29.93 |  |
|       |                    |       |       |       |       |       |  |

*Figura D.24.Distribución de temperaturas registradas por el sistema de mapeo durante la prueba 12*

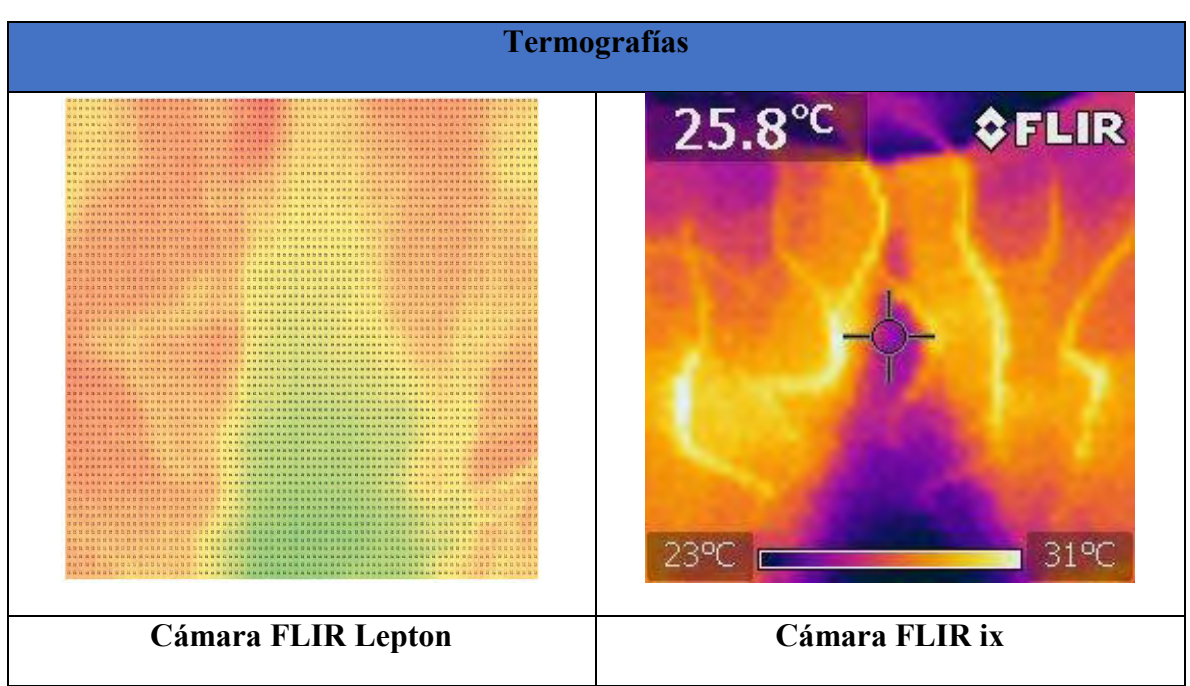

*Tabla D.36.Termografías realizadas durante la prueba 12*

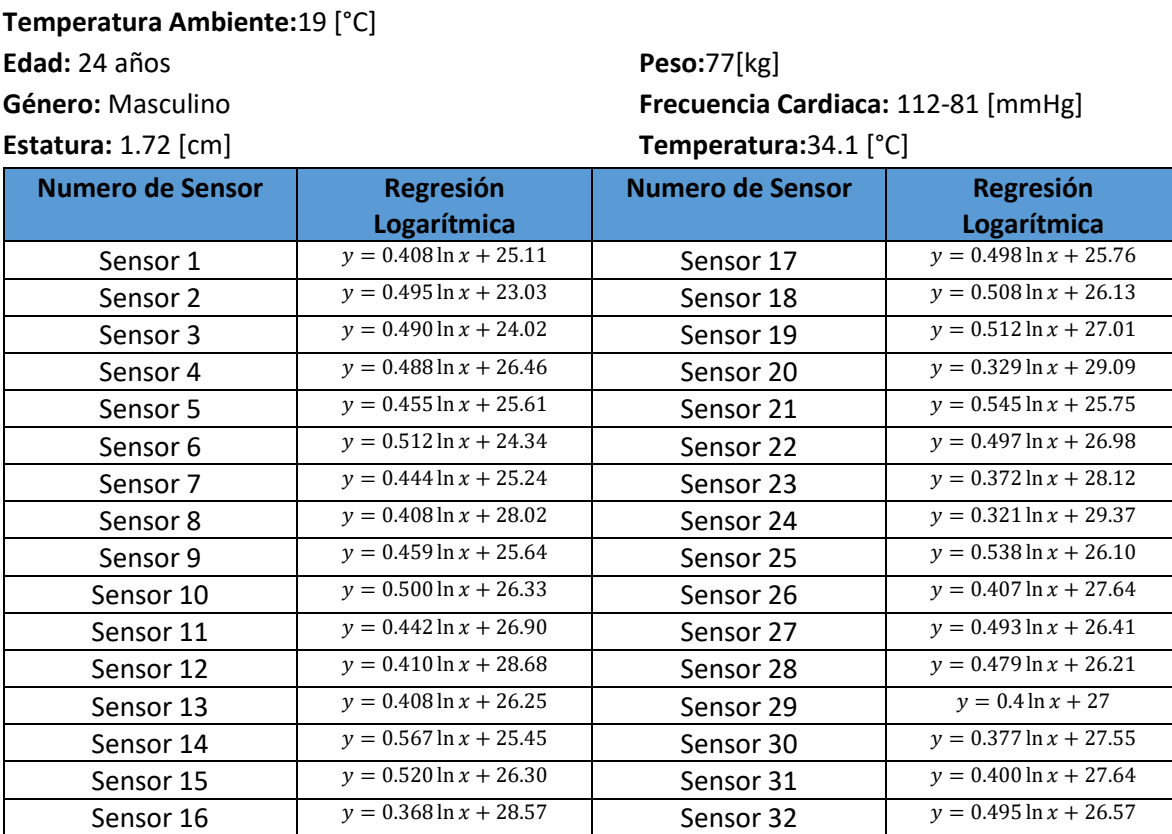

*Tabla D.37. Ecuaciones de tendencia de los sensores durante la prueba 13*

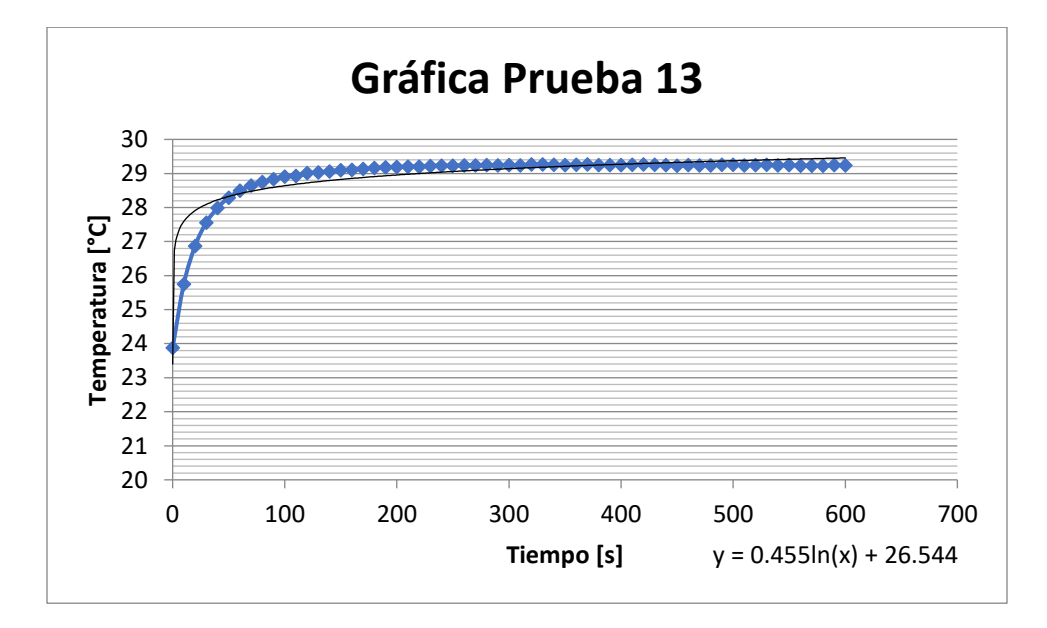

*Figura D.25. Comportamiento Promedio de los sensores durante la prueba 13*

| Resumen de Pruebas      |       |         |       |        |        |  |
|-------------------------|-------|---------|-------|--------|--------|--|
|                         | Media | Mediana | Moda  | Maximo | Minimo |  |
| Sensor 1                | 27.25 | 27.50   | 27.50 | 27.70  | 22.80  |  |
| Sensor 2                | 25.63 | 26.00   | 26.10 | 26.40  | 21.20  |  |
| Sensor 3                | 26.60 | 26.90   | 27.00 | 27.20  | 21.70  |  |
| Sensor 4                | 29.02 | 29.30   | 29.40 | 29.70  | 24.00  |  |
| Sensor 5                | 28.00 | 28.30   | 28.30 | 28.40  | 22.80  |  |
| Sensor <sub>6</sub>     | 27.03 | 27.40   | 27.40 | 27.50  | 21.60  |  |
| Sensor 7                | 27.58 | 27.90   | 27.90 | 28.10  | 22.90  |  |
| Sensor 8                | 30.16 | 30.40   | 30.40 | 30.60  | 25.60  |  |
| Sensor 9                | 28.06 | 28.30   | 28.40 | 28.50  | 22.90  |  |
| Sensor 10               | 28.95 | 29.30   | 29.30 | 29.40  | 23.30  |  |
| Sensor 11               | 29.23 | 29.50   | 29.60 | 29.70  | 24.50  |  |
| Sensor 12               | 30.83 | 31.10   | 31.10 | 31.20  | 26.00  |  |
| Sensor 13               | 28.39 | 28.60   | 28.60 | 28.70  | 23.60  |  |
| Sensor 14               | 28.43 | 28.80   | 28.80 | 28.90  | 22.20  |  |
| Sensor 15               | 29.03 | 29.40   | 29.40 | 29.50  | 23.40  |  |
| Sensor 16               | 30.51 | 30.70   | 30.70 | 30.80  | 26.10  |  |
| Sensor 17               | 28.38 | 28.70   | 28.80 | 28.80  | 23.10  |  |
| Sensor 18               | 28.80 | 29.10   | 29.20 | 29.30  | 23.40  |  |
| Sensor 19               | 29.71 | 30.00   | 30.10 | 30.20  | 24.00  |  |
| Sensor 20               | 30.82 | 31.00   | 31.00 | 31.20  | 26.60  |  |
| Sensor 21               | 28.61 | 29.00   | 29.00 | 29.10  | 22.80  |  |
| Sensor 22               | 29.60 | 29.90   | 30.00 | 30.10  | 24.20  |  |
| Sensor <sub>23</sub>    | 30.08 | 30.30   | 30.30 | 30.40  | 25.60  |  |
| Sensor 24               | 31.06 | 31.20   | 31.20 | 31.40  | 27.00  |  |
| Sensor <sub>25</sub>    | 28.93 | 29.30   | 29.40 | 29.50  | 23.40  |  |
| Sensor 26               | 29.78 | 30.00   | 30.00 | 30.10  | 25.10  |  |
| Sensor 27               | 29.00 | 29.30   | 29.20 | 29.50  | 23.20  |  |
| Sensor 28               | 28.72 | 28.90   | 28.80 | 29.40  | 23.10  |  |
| Sensor 29               | 29.10 | 29.30   | 29.30 | 29.40  | 24.30  |  |
| Sensor 30               | 29.53 | 29.70   | 29.70 | 29.80  | 25.00  |  |
| Sensor 31               | 29.74 | 30.00   | 30.00 | 30.10  | 24.90  |  |
| Sensor 32               | 29.18 | 29.50   | 29.50 | 29.70  | 23.90  |  |
| <b>Promedio General</b> |       | 28.93   |       |        |        |  |
| <b>Maximo General</b>   |       | 31.40   |       |        |        |  |
| Minimo General          |       | 21.20   |       |        |        |  |

*Tabla D.38.Medidas de tendencia central y máximos y mínimos de los sensores durante la prueba 13*

### Resumen de Pruebas

| Resumen de Pruebas |       |       |       |       |       |       |  |  |  |  |  |  |
|--------------------|-------|-------|-------|-------|-------|-------|--|--|--|--|--|--|
| 19.00              | 26.60 | 19.00 | 19.00 | 19.00 | 27.03 | 19.00 |  |  |  |  |  |  |
| 25.63              | 27.08 | 29.02 | 19.00 | 28.00 | 27.54 | 27.58 |  |  |  |  |  |  |
| 26.44              | 27.33 | 28.54 | 28.06 | 28.03 | 27.79 | 28.87 |  |  |  |  |  |  |
| 26.44              | 28.24 | 28.64 | 29.37 | 29.45 | 30.50 | 28.87 |  |  |  |  |  |  |
| 27.25              | 28.24 | 29.23 | 30.03 | 30.83 | 30.50 | 30.16 |  |  |  |  |  |  |
| 27.82              | 28.24 | 29.09 | 29.67 | 29.89 | 30.50 | 29.27 |  |  |  |  |  |  |
| 27.82              | 28.96 | 29.24 | 28.95 | 29.35 | 29.06 | 29.27 |  |  |  |  |  |  |
| 28.39              | 28.85 | 29.53 | 29.41 | 29.74 | 29.02 | 28.38 |  |  |  |  |  |  |
| 28.50              | 28.61 | 29.07 | 29.64 | 29.34 | 28.93 | 28.65 |  |  |  |  |  |  |
| 28.52              | 28.72 | 28.86 | 19.00 | 29.18 | 29.05 | 28.87 |  |  |  |  |  |  |
| 28.43              | 28.77 | 29.10 | 19.00 | 29.42 | 29.11 | 28.80 |  |  |  |  |  |  |
| 29.01              | 29.04 | 29.35 | 19.00 | 29.60 | 29.33 | 29.29 |  |  |  |  |  |  |
| 29.31              | 29.60 | 29.84 | 19.00 | 29.39 | 29.78 | 29.74 |  |  |  |  |  |  |
| 29.03              | 29.57 | 30.08 | 19.00 | 29.00 | 29.50 | 29.71 |  |  |  |  |  |  |
| 29.77              | 30.17 | 30.57 | 19.00 | 28.86 | 29.56 | 30.27 |  |  |  |  |  |  |
| 30.51              | 30.79 | 31.06 | 19.00 | 28.72 | 29.77 | 30.82 |  |  |  |  |  |  |
|                    |       |       |       |       |       |       |  |  |  |  |  |  |

*Figura D.26.Distribución de temperaturas registradas por el sistema de mapeo durante la prueba 13*

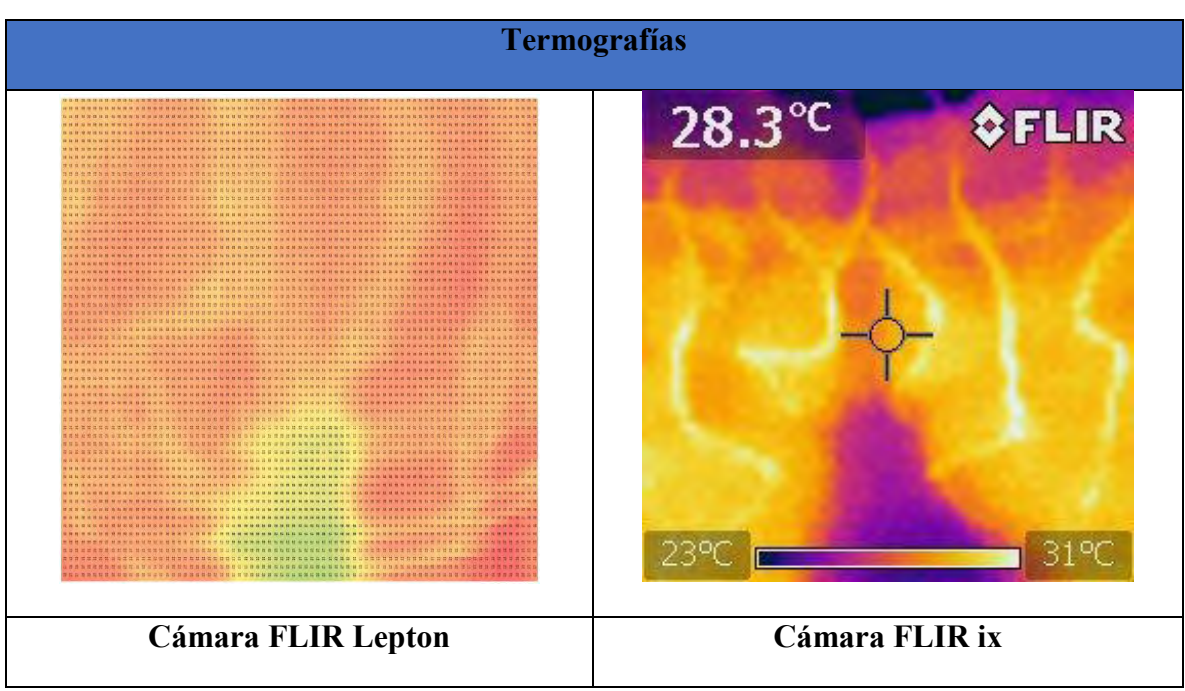

*Tabla D.39.Termografías realizadas durante la prueba 13*

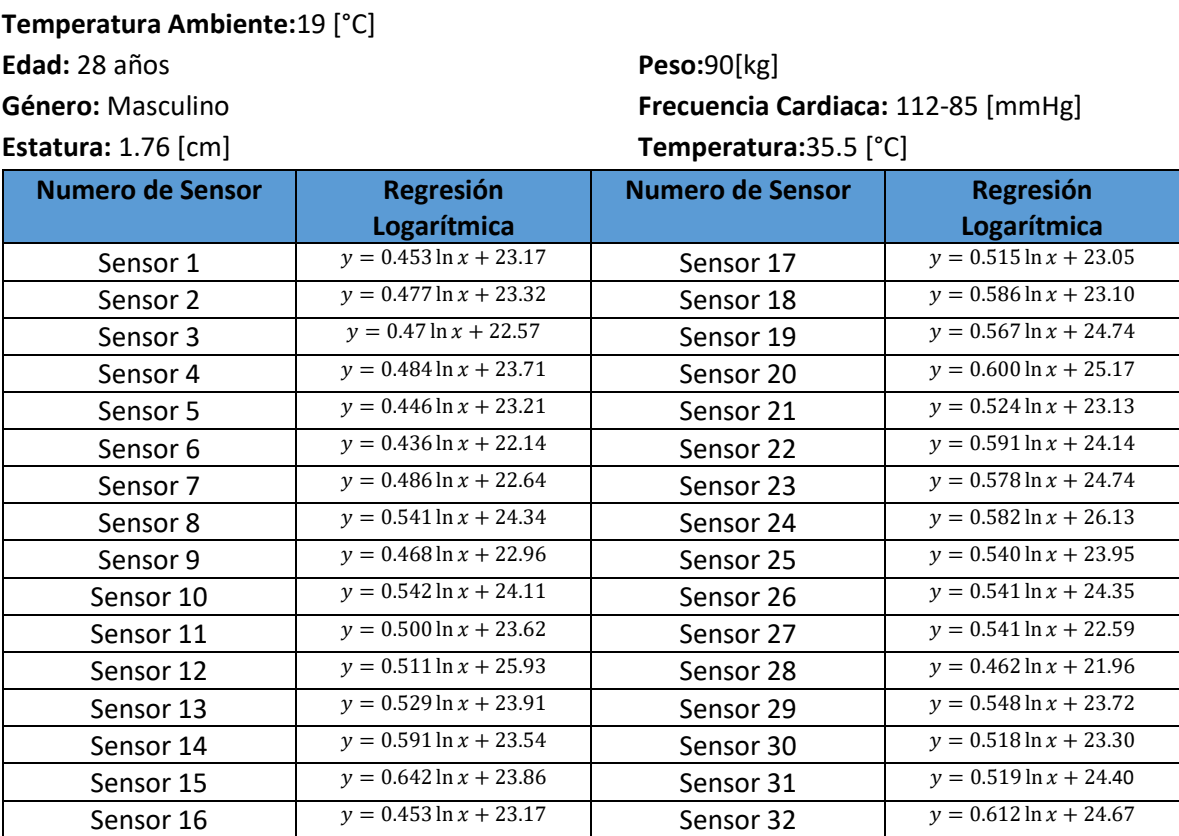

*Tabla D.40. Ecuaciones de tendencia de los sensores durante la prueba*

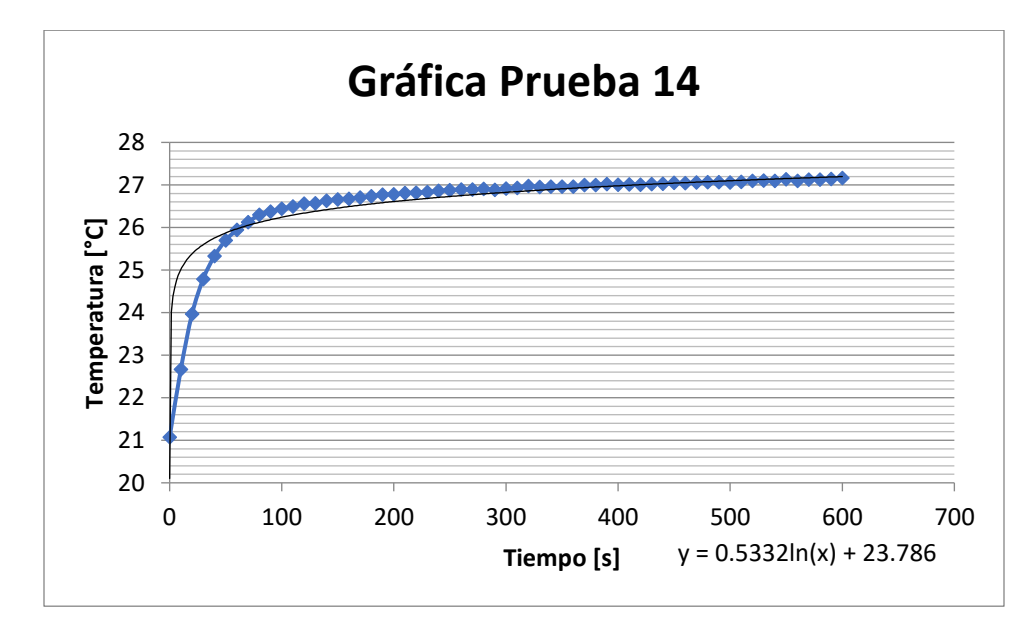

*Figura D.27. Comportamiento Promedio de los sensores durante la prueba 14*

|                         |       | Resumen de Pruebas |       |        |        |
|-------------------------|-------|--------------------|-------|--------|--------|
|                         | Media | Mediana            | Moda  | Maximo | Minimo |
| Sensor 1                | 25.55 | 25.80              | 26.00 | 26.10  | 20.80  |
| Sensor 2                | 25.83 | 26.10              | 26.40 | 26.50  | 21.00  |
| Sensor 3                | 25.04 | 25.30              | 25.30 | 25.70  | 20.60  |
| Sensor 4                | 26.25 | 26.50              | 26.90 | 27.00  | 21.60  |
| Sensor 5                | 25.56 | 25.80              | 25.80 | 26.00  | 20.80  |
| Sensor 6                | 24.43 | 24.70              | 24.90 | 25.20  | 20.70  |
| Sensor 7                | 25.20 | 25.50              | 25.50 | 26.00  | 20.70  |
| Sensor 8                | 27.19 | 27.50              | 27.60 | 27.90  | 21.60  |
| Sensor 9                | 25.42 | 25.70              | 25.80 | 26.10  | 20.80  |
| Sensor 10               | 26.95 | 27.20              | 27.20 | 27.50  | 20.70  |
| Sensor 11               | 26.24 | 26.50              | 26.60 | 27.00  | 21.10  |
| Sensor 12               | 28.62 | 28.90              | 28.90 | 29.10  | 22.60  |
| Sensor 13               | 26.69 | 27.00              | 27.00 | 27.10  | 20.80  |
| Sensor 14               | 26.65 | 27.10              | 27.10 | 27.20  | 20.70  |
| Sensor 15               | 27.23 | 27.70              | 27.80 | 27.90  | 20.70  |
| Sensor 16               | 28.24 | 28.70              | 28.90 | 28.90  | 21.50  |
| Sensor 17               | 25.76 | 26.10              | 26.30 | 26.50  | 20.70  |
| Sensor 18               | 26.18 | 26.60              | 26.90 | 27.00  | 20.70  |
| Sensor 19               | 27.72 | 28.10              | 28.10 | 28.40  | 21.70  |
| Sensor <sub>20</sub>    | 28.32 | 28.70              | 28.90 | 29.00  | 22.20  |
| Sensor 21               | 25.89 | 26.30              | 26.40 | 26.50  | 20.70  |
| Sensor 22               | 27.24 | 27.70              | 27.70 | 27.90  | 21.20  |
| Sensor 23               | 27.78 | 28.20              | 28.20 | 28.40  | 21.60  |
| Sensor 24               | 29.19 | 29.60              | 29.70 | 29.80  | 23.00  |
| Sensor <sub>25</sub>    | 26.79 | 27.10              | 27.30 | 27.40  | 20.70  |
| Sensor 26               | 27.20 | 27.60              | 27.60 | 27.80  | 21.40  |
| Sensor 27               | 25.43 | 25.90              | 25.90 | 26.10  | 20.60  |
| Sensor 28               | 24.39 | 24.70              | 24.90 | 25.00  | 20.50  |
| Sensor 29               | 26.60 | 26.90              | 26.90 | 27.20  | 20.70  |
| Sensor 30               | 26.02 | 26.40              | 26.40 | 26.70  | 20.70  |
| Sensor 31               | 27.13 | 27.30              | 27.20 | 27.90  | 20.50  |
| Sensor 32               | 27.89 | 28.20              | 28.10 | 28.60  | 20.80  |
|                         |       |                    |       |        |        |
| <b>Promedio General</b> |       | 26.58              |       |        |        |
| <b>Maximo General</b>   |       | 29.80              |       |        |        |
| Minimo General          |       | 20.50              |       |        |        |

*Tabla D.41.Medidas de tendencia central y máximos y mínimos de los sensores durante la prueba*

### Resumen de Pruebas

| Resumen de Pruebas |       |       |       |       |       |       |  |  |  |  |  |  |
|--------------------|-------|-------|-------|-------|-------|-------|--|--|--|--|--|--|
| 19.00              | 27.05 | 19.00 | 19.00 | 19.00 | 26.83 | 19.00 |  |  |  |  |  |  |
| 27.58              | 27.73 | 28.56 | 19.00 | 27.68 | 27.35 | 27.55 |  |  |  |  |  |  |
| 27.36              | 28.07 | 28.12 | 27.69 | 27.68 | 27.61 | 28.46 |  |  |  |  |  |  |
| 27.36              | 27.88 | 28.15 | 28.90 | 29.04 | 29.89 | 28.46 |  |  |  |  |  |  |
| 27.14              | 27.88 | 28.61 | 29.51 | 30.40 | 29.89 | 29.38 |  |  |  |  |  |  |
| 27.62              | 27.88 | 28.77 | 29.31 | 29.66 | 29.89 | 28.75 |  |  |  |  |  |  |
| 27.62              | 28.49 | 28.90 | 28.92 | 29.14 | 28.74 | 28.75 |  |  |  |  |  |  |
| 28.09              | 28.41 | 28.88 | 29.05 | 29.35 | 28.86 | 28.13 |  |  |  |  |  |  |
| 28.18              | 28.26 | 28.57 | 29.12 | 29.22 | 29.09 | 28.61 |  |  |  |  |  |  |
| 28.39              | 28.60 | 28.64 | 19.00 | 29.26 | 29.14 | 29.00 |  |  |  |  |  |  |
| 28.51              | 28.76 | 29.02 | 19.00 | 29.42 | 29.16 | 28.90 |  |  |  |  |  |  |
| 29.05              | 29.04 | 29.31 | 19.00 | 29.50 | 29.30 | 29.24 |  |  |  |  |  |  |
| 29.33              | 29.60 | 29.73 | 19.00 | 28.92 | 29.58 | 29.75 |  |  |  |  |  |  |
| 29.05              | 29.51 | 29.87 | 19.00 | 28.26 | 29.25 | 29.91 |  |  |  |  |  |  |
| 29.50              | 29.89 | 30.27 | 19.00 | 27.83 | 28.97 | 30.12 |  |  |  |  |  |  |
| 29.95              | 30.32 | 30.68 | 19.00 | 27.40 | 28.86 | 30.32 |  |  |  |  |  |  |
|                    |       |       |       |       |       |       |  |  |  |  |  |  |

*Figura D.28.Distribución de temperaturas registradas por el sistema de mapeo durante la prueba 15*

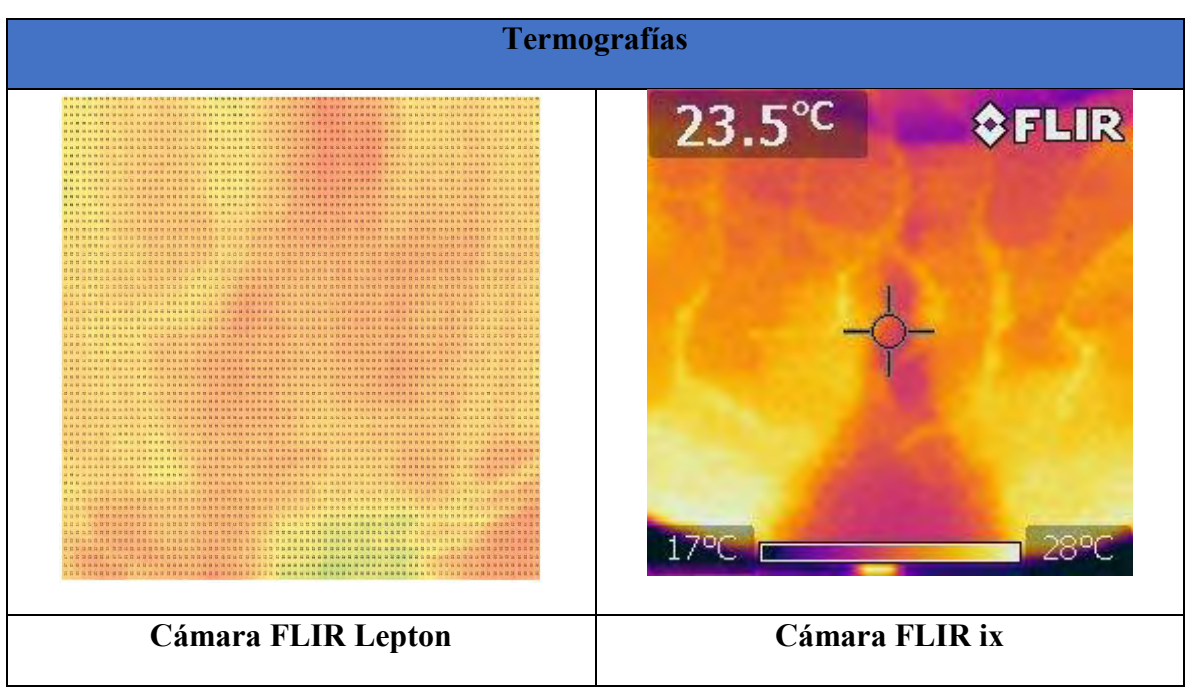

*Tabla D.42.Termografías realizadas durante la prueba 15*

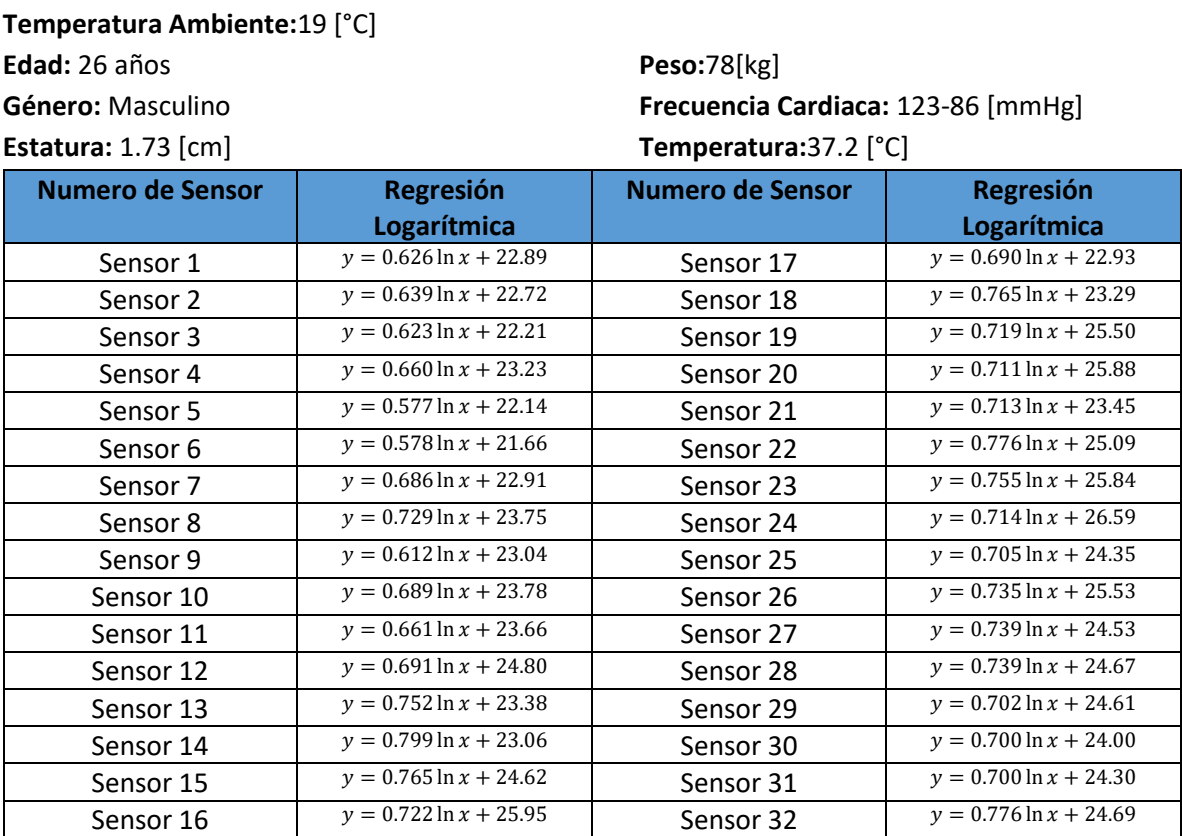

*Tabla D.43. Ecuaciones de tendencia de los sensores durante la prueba 15*

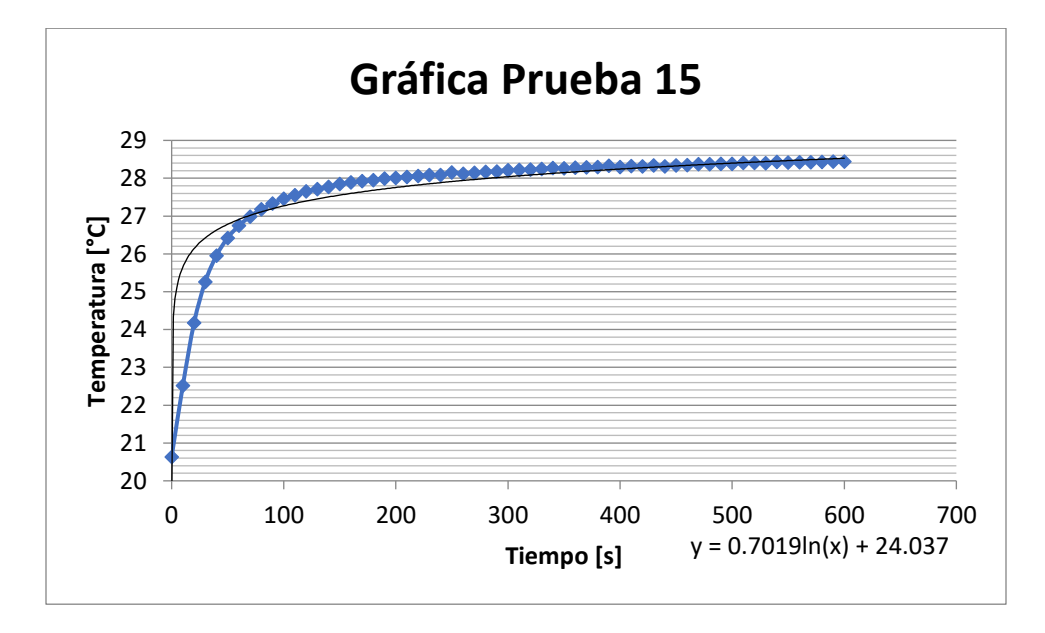

*Figura D.29. Comportamiento Promedio de los sensores durante la prueba 15*

| Resumen de Pruebas      |                |                  |       |                 |                 |  |  |  |  |  |  |
|-------------------------|----------------|------------------|-------|-----------------|-----------------|--|--|--|--|--|--|
|                         |                |                  |       |                 |                 |  |  |  |  |  |  |
|                         | Media<br>26.17 | Mediana<br>26.70 | Moda  | Maximo<br>27.00 | Minimo<br>20.60 |  |  |  |  |  |  |
| Sensor 1                |                |                  | 26.90 |                 |                 |  |  |  |  |  |  |
| Sensor 2                | 26.08          | 26.60            | 26.90 | 27.00           | 20.60           |  |  |  |  |  |  |
| Sensor 3                | 25.49          | 26.00            | 26.20 | 26.40           | 20.50           |  |  |  |  |  |  |
| Sensor 4                | 26.70          | 27.10            | 27.40 | 27.60           | 20.40           |  |  |  |  |  |  |
| Sensor 5                | 25.17          | 25.60            | 26.00 | 26.10           | 20.60           |  |  |  |  |  |  |
| Sensor 6                | 24.70          | 25.20            | 25.70 | 25.80           | 20.60           |  |  |  |  |  |  |
| Sensor 7                | 26.52          | 27.00            | 27.30 | 27.60           | 20.50           |  |  |  |  |  |  |
| Sensor 8                | 27.58          | 28.10            | 28.40 | 28.50           | 20.40           |  |  |  |  |  |  |
| Sensor 9                | 26.25          | 26.70            | 26.90 | 27.00           | 20.60           |  |  |  |  |  |  |
| Sensor 10               | 27.40          | 27.90            | 28.00 | 28.00           | 20.60           |  |  |  |  |  |  |
| Sensor 11               | 27.13          | 27.50            | 27.80 | 27.90           | 20.50           |  |  |  |  |  |  |
| Sensor 12               | 28.43          | 28.90            | 29.00 | 29.10           | 20.90           |  |  |  |  |  |  |
| Sensor 13               | 27.33          | 27.90            | 28.10 | 28.30           | 20.60           |  |  |  |  |  |  |
| Sensor 14               | 27.25          | 27.90            | 28.30 | 28.40           | 20.60           |  |  |  |  |  |  |
| Sensor 15               | 28.63          | 29.10            | 29.30 | 29.40           | 20.50           |  |  |  |  |  |  |
| Sensor 16               | 29.74          | 30.10            | 30.20 | 30.30           | 21.00           |  |  |  |  |  |  |
| Sensor 17               | 26.56          | 27.10            | 27.30 | 27.50           | 20.60           |  |  |  |  |  |  |
| Sensor 18               | 27.31          | 27.90            | 28.10 | 28.30           | 20.50           |  |  |  |  |  |  |
| Sensor 19               | 29.28          | 29.70            | 29.80 | 30.00           | 20.80           |  |  |  |  |  |  |
| Sensor 20               | 29.61          | 30.00            | 30.10 | 30.20           | 21.30           |  |  |  |  |  |  |
| Sensor 21               | 27.19          | 27.70            | 27.90 | 28.00           | 20.60           |  |  |  |  |  |  |
| Sensor 22               | 29.16          | 29.70            | 29.70 | 29.90           | 20.50           |  |  |  |  |  |  |
| Sensor 23               | 29.80          | 30.20            | 30.20 | 30.30           | 20.60           |  |  |  |  |  |  |
| Sensor 24               | 30.34          | 30.70            | 30.80 | 30.90           | 21.80           |  |  |  |  |  |  |
| Sensor <sub>25</sub>    | 28.05          | 28.50            | 28.60 | 28.80           | 20.60           |  |  |  |  |  |  |
| Sensor 26               | 29.39          | 29.80            | 29.90 | 30.00           | 20.80           |  |  |  |  |  |  |
| Sensor 27               | 28.41          | 28.90            | 28.90 | 29.00           | 20.50           |  |  |  |  |  |  |
| Sensor 28               | 28.56          | 29.00            | 28.90 | 29.30           | 20.40           |  |  |  |  |  |  |
| Sensor 29               | 28.30          | 28.70            | 28.80 | 28.90           | 20.50           |  |  |  |  |  |  |
| Sensor 30               | 27.68          | 28.10            | 28.10 | 28.40           | 20.50           |  |  |  |  |  |  |
| Sensor 31               | 27.98          | 28.40            | 28.50 | 28.70           | 20.40           |  |  |  |  |  |  |
| Sensor 32               | 28.77          | 29.30            | 29.30 | 29.40           | 20.40           |  |  |  |  |  |  |
| <b>Promedio General</b> |                | 27.72            |       |                 |                 |  |  |  |  |  |  |
| Maximo General          |                | 30.90            |       |                 |                 |  |  |  |  |  |  |
| Minimo General          |                | 20.40            |       |                 |                 |  |  |  |  |  |  |

*Tabla D.44.Medidas de tendencia central y máximos y mínimos de los sensores durante la prueba 15*

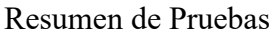

| Resumen de Pruebas |       |       |       |       |       |       |  |  |  |  |  |  |
|--------------------|-------|-------|-------|-------|-------|-------|--|--|--|--|--|--|
| 19.00              | 25.49 | 19.00 | 19.00 | 19.00 | 24.70 | 19.00 |  |  |  |  |  |  |
| 26.08              | 26.09 | 26.70 | 19.00 | 25.17 | 25.46 | 26.52 |  |  |  |  |  |  |
| 26.12              | 26.39 | 26.48 | 26.25 | 25.71 | 25.85 | 27.05 |  |  |  |  |  |  |
| 26.12              | 26.65 | 26.69 | 27.27 | 27.34 | 28.01 | 27.05 |  |  |  |  |  |  |
| 26.17              | 26.65 | 27.13 | 27.78 | 28.43 | 28.01 | 27.58 |  |  |  |  |  |  |
| 26.75              | 26.65 | 27.26 | 27.65 | 27.92 | 28.01 | 27.07 |  |  |  |  |  |  |
| 26.75              | 27.50 | 27.54 | 27.40 | 27.69 | 27.27 | 27.07 |  |  |  |  |  |  |
| 27.33              | 27.40 | 27.68 | 27.69 | 27.98 | 27.53 | 26.56 |  |  |  |  |  |  |
| 27.26              | 27.19 | 27.44 | 27.83 | 28.01 | 28.05 | 27.30 |  |  |  |  |  |  |
| 27.22              | 27.58 | 27.75 | 19.00 | 28.74 | 28.26 | 27.68 |  |  |  |  |  |  |
| 27.25              | 27.78 | 28.30 | 19.00 | 29.42 | 28.37 | 27.31 |  |  |  |  |  |  |
| 28.21              | 28.24 | 28.73 | 19.00 | 29.40 | 28.71 | 28.35 |  |  |  |  |  |  |
| 28.90              | 29.16 | 29.48 | 19.00 | 28.90 | 29.39 | 29.33 |  |  |  |  |  |  |
| 28.63              | 29.20 | 29.80 | 19.00 | 28.41 | 29.02 | 29.28 |  |  |  |  |  |  |
| 29.19              | 29.63 | 30.07 | 19.00 | 28.48 | 28.96 | 29.44 |  |  |  |  |  |  |
| 29.74              | 30.04 | 30.34 | 19.00 | 28.56 | 29.08 | 29.61 |  |  |  |  |  |  |
|                    |       |       |       |       |       |       |  |  |  |  |  |  |

*Figura D.30.Distribución de temperaturas registradas por el sistema de mapeo durante la prueba 15*

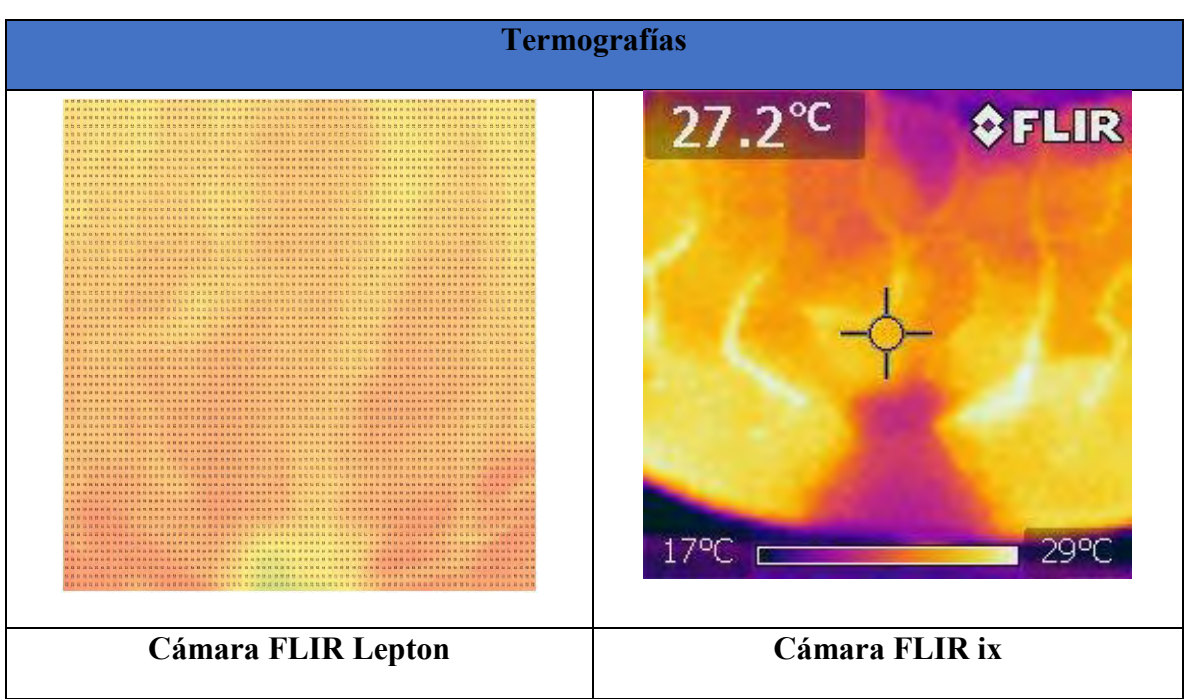

*Tabla D.45.Termografías realizadas durante la prueba 15*

# **Apéndice E: Mapeos de Presión Utilizados para la Correlación con Temperatura**

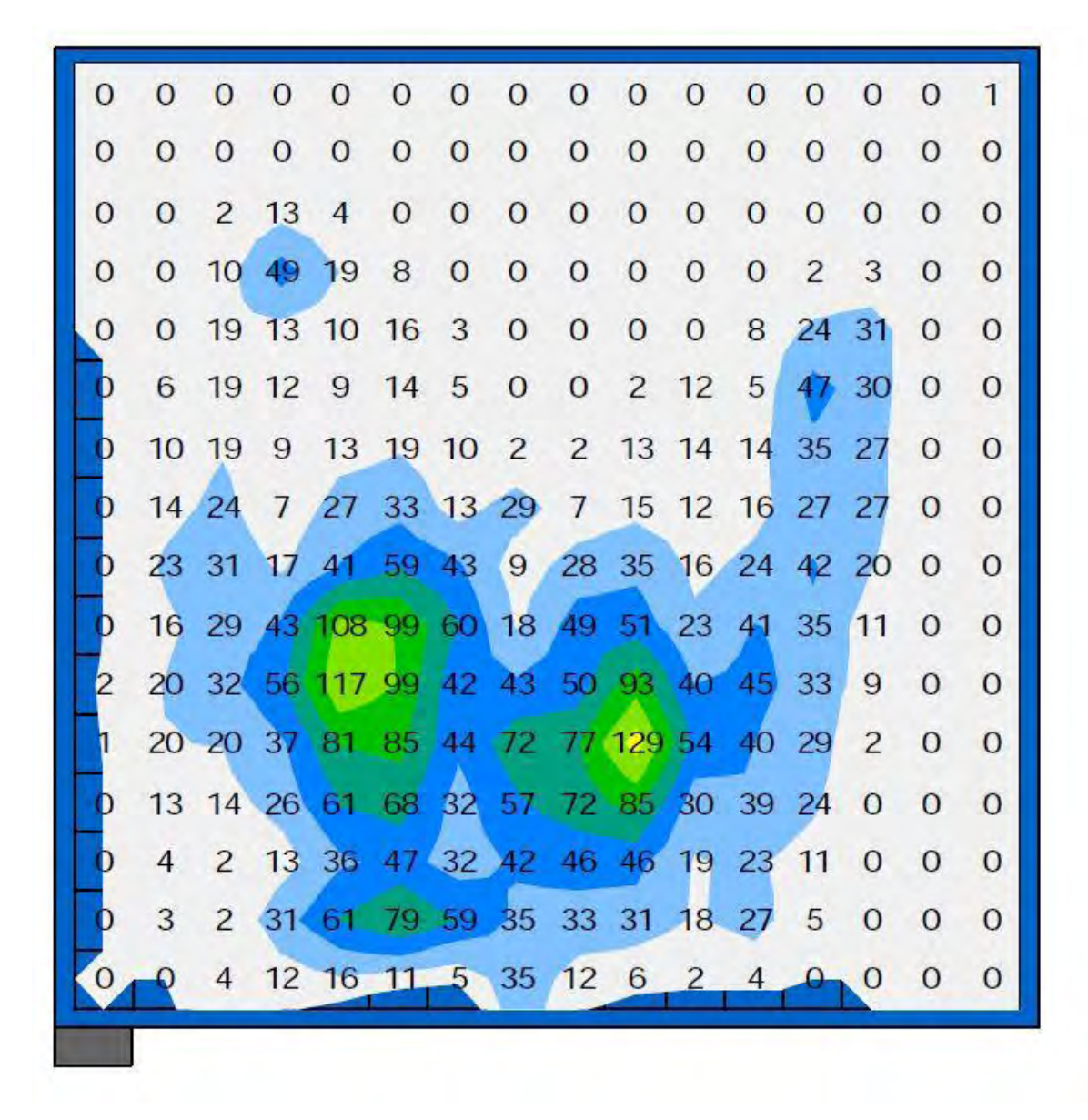

**FiguraE1: Mapeo de presión reportado por Vilches (2008)**

| H              | $\tilde{z}$    | T          | 3            | 5              | 12             | 10           | 15             | 17          | 10                      | $\,$ 8 $\,$             | $\mathbf{2}$             | O.                      | σ                   | $\bullet$ | 0       |
|----------------|----------------|------------|--------------|----------------|----------------|--------------|----------------|-------------|-------------------------|-------------------------|--------------------------|-------------------------|---------------------|-----------|---------|
|                | $\mathbf{1}$   | 6          | 9            | 14             | 29             | 28           | 15             | 33          | 14                      | 11                      | $\overline{7}$           | $\overline{\mathbf{c}}$ | O                   | 0         | O       |
| 6              | 8              | 10         | 22           | 42             | 51             | 48           | 16             | 45          | 60                      | 38                      | 19                       | 11                      | $\overline{2}$      | 0         | 0       |
| 9              | 11             | 21         | 74           | 96             | 30             | 25           | 22             | 59          | 22                      | 77                      | 32                       | 24                      | 6                   | 0         | 0       |
| H <sub>1</sub> | 51             | 32         | 50           | 172            | 56             | 20           | 19             | 43          | 131                     | 78                      | 73                       | 57                      | 9                   | 0         | 0       |
| 24             | 63             | 36         | 38           | 89             | 40             | 10           | 15             | 26          | 59                      | 58                      | 56                       | 31                      | 9                   | O         | 0       |
| 10             | 14             | 18         | 28           | 31             | 22             | 11           | $\overline{7}$ | 16          | 31                      | 28                      | 21                       | 13                      | 6                   | 0         | 0       |
| $\sqrt{2}$     | $\sqrt{4}$     | 8          | 11           | 10             | 9              | $\sqrt{4}$   | $\mathbf{1}$   | 17          | 18                      | 12                      | 15                       | 13                      | 3                   | 0         | 0       |
| $\mathbf{1}$   | $\overline{1}$ | 5          | 5            | $\overline{4}$ | 5              | $\mathbf{1}$ | $\pmb{0}$      | 5           | 10                      | 13                      | 12                       | 14                      | 1                   | O.        | 0       |
| $\bf 0$        | $\bf{0}$       | $\sqrt{3}$ | $\sqrt{3}$   | $\overline{2}$ | $\overline{2}$ | $\mathbf 0$  | $\pmb{0}$      | $\pmb{0}$   | 8                       | 10                      | 9                        | 13                      | $\bf{0}$            | O.        | $\bf 0$ |
| $\mathbf 0$    | $\pmb{0}$      | $\bar{z}$  | 1            | $\mathbf 3$    | $\overline{c}$ | 0            | 0              | $\mathbf 0$ | $\ddot{4}$              | $\overline{\mathbf{4}}$ | $\overline{\mathcal{A}}$ | $\overline{2}$          | $\mathsf{O}\xspace$ | 0         | 0       |
| 0              | 0              | 0          | 1            | $\mathbf{1}$   | $\mathbf{1}$   | 0            | 0              | $\pmb{0}$   | $\overline{\mathbf{c}}$ | $\overline{2}$          | $\overline{2}$           | 0                       | $\Omega$            | 0         | 0       |
| $\mathbf 0$    | $\bf{0}$       | 0          | $\bf 0$      | 1              | 0              | 0            | $\pmb{0}$      | $\mathbf 0$ | $\bf{0}$                | 1                       | $\overline{c}$           | 0                       | $\mathbf 0$         | 0         | 0       |
| 0              | 0              | 0          | $\mathbf 0$  | 0              | 0              | 0            | 0              | $\mathbf 0$ | $\mathbf 0$             | 0                       | $\overline{1}$           | 0                       | 0                   | 0         | 0       |
| $\mathbf{0}$   | $\bf{0}$       | 0          | $\mathbf{0}$ | $\pmb{0}$      | 0              | $\mathbf 0$  | $\mathbf{0}$   | $\bf{0}$    | 0                       | 0                       | 0                        | 0                       | 0                   | 0         | 0       |
| O              | 0              | O          | 0            | 0              | 0              | 0            | $\mathbf 0$    | O           | $\circ$                 | $\mathbb O$             | $\Omega$                 | $\circ$                 | 0                   | 0         | 0       |

**Figura E2: Mapeo de presión reportado por Torres (2011)**

| o | N | м         |    | к                                                 | J  |                                | н                        | G   |       | F        | D               |        | в           | A                            |                | mmHg |
|---|---|-----------|----|---------------------------------------------------|----|--------------------------------|--------------------------|-----|-------|----------|-----------------|--------|-------------|------------------------------|----------------|------|
| 0 | o | 0         | 0  | 0                                                 | ٥  | ٥                              | 0                        | 1.6 | 0     | 0        | Ō               | 0      | 0           | Õ                            | 1              |      |
| 0 | 0 | 0         |    | 0.8 12 17 5.5 4.7 20 21 4.7                       |    |                                |                          |     |       |          | $\mathbf{0}$    | 1.6    | $\Omega$    | 0                            | $\overline{2}$ | 20   |
| 0 |   |           |    | 0.8 1.6 17 35 30 4.7 25 34 41 24                  |    |                                |                          |     |       |          | 12 2.4          |        | $\mathbf 0$ | 0                            | 3              |      |
| 0 |   |           |    | 7.1 15 28 54 45                                   |    | 38 35 39 77 45                 |                          |     |       |          | 21 5.5          |        | $\Omega$    | ٥                            | 4              | 40   |
| ٥ |   |           |    | 7.8 18 47 158 93 45 38                            |    |                                |                          |     |       |          | 50 143 64 27 20 |        | $\Omega$    | 0                            | 5              | 60   |
| o |   |           |    | 14 33 53 120 147 47 31 78 95 58 38 22 0.8         |    |                                |                          |     |       |          |                 |        |             | O                            | 6              |      |
| Ō |   |           |    | 9.4 30 47 91 68 40 30 60 48 58                    |    |                                |                          |     |       |          | 31              | 25 0.8 |             | 0                            | 7              | 80   |
| 0 |   | 3.9 24 37 |    |                                                   |    | 57 44 33 21 46 35 45 45 24 2.4 |                          |     |       |          |                 |        |             | $\Omega$                     | 8              | 100  |
| 0 |   | 13 24     |    | 37 47 35 22 24 28 38 31 35 26 0.8                 |    |                                |                          |     |       |          |                 |        |             | 0                            | 9              |      |
| o |   |           |    | 6.3 12 35 44                                      |    | 45 27 19 34                    |                          |     |       | 35 27 13 |                 | 26     | 0           | 0                            | 10             | 120  |
| 0 | 0 | 17        | 36 | 30                                                | 41 |                                | 33 1.6 41                |     |       | 42 26 43 |                 | $-11$  | o           | 0                            | 11             | 140  |
| o |   |           |    | 1.6 18 19 28 35 19 0.8 28 31 28 27 8.6 1.6 1.6 12 |    |                                |                          |     |       |          |                 |        |             |                              |                |      |
| o |   |           |    | 0.8 5.5 30 23 20 15                               |    |                                | 0                        |     | 25 31 |          | 27 10 2.4 0     |        |             | 1.6113                       |                | 160  |
| Ō | Ō | Ō         |    | 13 29 17 6.3                                      |    |                                | 0                        |     |       |          |                 |        |             | 6.3 22 17 6.3 4.7 0.8 0.8 14 |                | 180  |
| 0 | 0 | 0         |    | 0, 7.1, 0.8, 8.6                                  |    |                                | $\overline{\phantom{0}}$ |     |       |          |                 |        |             | $0$ 8.6 7.8 0.8 0.8 0 1.6 15 |                | 200  |

**FiguraE3: Mapeo de presión reportado por Mills (2007)**

# **Glosario**

**Abrasión:** Acción y efecto de raer o desgastar por fricción. (RAE, 2001)

**Absceso:** Acumulación de pus en los tejidos orgánicos. (RAE, 2001)

**Acromion:** Apófisis del omóplato, con la que se articula la extremidad externa de la clavícula. (RAE, 2001)

**Amiloidosis:** La amiloidosis ocurre cuando proteínas anormales llamadas amiloides se acumulan y forman depósitos. Estos depósitos pueden concentrarse en ciertos órganos como los riñones y el corazón. Esto puede causar que el órgano se vuelva rígido y no pueda funcionar como debería (MedlinePlus.gov, 2016)

**Ampolla:** Elevación local de la epidermis por acumulación de líquido. (RAE, 2001)

**Analógico:** Dicho de un aparato o de un sistema: Que presenta información, especialmente una medida, mediante una magnitud física continua proporcional al valor de dicha información. (RAE, 2001)

**Antibiótico:** Dicho de una sustancia química: Capaz de paralizar el desarrollo de ciertos microorganismos patógenos, por su acción bacteriostática, o de causarles la muerte, por su acción bactericida, y que es producida por un ser vivo o fabricada por síntesis. (RAE, 2001)

**Apósitos:** Remedio que se aplica exteriormente en una lesión, sujetándolo con paños, vendas, etc. (RAE, 2001)

**Arteriolas:** Arteria pequeña. (RAE, 2001)

**Artritis séptica:** La artritis séptica (o infecciosa) es una infección en la articulación. La infección proviene de una infección bacteriana, viral o por hongos que se disemina desde otra parte del cuerpo (MedlinePlus.gov, 2016)

**Basal:** Dicho del nivel de actividad de una función orgánica: Que es el que tiene durante el reposo y el ayuno. (RAE, 2001)

**Betalactámicos:** Son antibióticos cuyo mecanismo de acción es la inhibición de la última etapa de la síntesis de la pared celular bacteriana, constituyen la familia más numerosa de antimicrobianos y la más utilizada en la práctica clínica. (Suárez, 2008)

**Bolómetro:** Son detectores para ondas en el infrarrojo y milimétricas, tienen una amplia variedad de aplicaciones para laboratorio y mediciones astronómicas (Díaz, 2012)

**Cianosis:** Coloración azul y alguna vez negruzca o lívida de la piel, debida a trastornos circulatorios. (RAE, 2001)

**Colágena:** Proteína fibrosa del tejido conjuntivo, de los cartílagos y de los huesos, que se transforma en gelatina por efecto de la cocción. (RAE, 2001)

**Corticoesteroides:** Los corticoesteroides son medicinas para tratar la inflamación en el cuerpo. (MedlinePlus.gov, 2016)

**Cóndilos:** Eminencia redondeada en la extremidad de un hueso, que forma articulación encajando en el hueco correspondiente de otro hueso. (RAE, 2001)

**Conductividad:** Propiedad que tienen los cuerpos de transmitir el calor o la electricidad. (RAE, 2001)

**Coxis:** Hueso propio de los vertebrados que carecen de cola, formado por la unión de las últimas vértebras y articulado por su base con el hueso sacro. (RAE, 2001)

**Decúbito:** Posición que toman las personas o los animales cuando se echan horizontalmente. (RAE, 2001)

**Desbridamiento:** Acción y efecto de desbridar. (RAE, 2001)

**Detríta:** Material vegetal y animal muerto o en descomposición parcial; materia orgánica sin vida (Permacultura, s.f.)

**Diabetes Mellitus:** Es una enfermedad crónica en la cual el cuerpo no puede regular la cantidad de azúcar en la sangre (MedlinePlus.gov, 2016)

**Dieléctrico:** Dicho de un material: Que es mal conductor de la electricidad. (RAE, 2001) **Digital:** Dicho de un aparato o de un sistema: Que presenta información, especialmente una medida, mediante el uso de señales discretas en forma de números o letras. (RAE, 2001) **Edema:** Hinchazón blanda de una parte del cuerpo, que cede a la presión y es ocasionada por la serosidad infiltrada en el tejido celular. (RAE, 2001)

**Endocarditis:** Inflamación aguda o crónica del endocardio. (RAE, 2001)

**Endotelio:** Mono capa de células que recubre la pared luminal de los vasos sanguíneos, regula la interacción de las células y las proteínas circulantes con las células residentes en la pared vascular, ejerciendo un papel central como sensor y transmisor de señales (Badimón, 2006)

**Eritema:** Inflamación superficial de la piel, caracterizada por manchas rojas. (RAE, 2001) **Escozor:** Sensación dolorosa, como la que produce una quemadura. (RAE, 2001) **Estrato:** Cada una de las capas de un tejido orgánico que se sobreponen a otras o se extienden por debajo de ellas. (RAE, 2001)

**Exactitud:** Es la cualidad de un instrumento de medida por la que tiende a dar lecturas próximas al valor verdadero de la magnitud medida (Creus, 1993)

**Exudado:** Producto de la exudación, generalmente por extravasación de la sangre en las inflamaciones. (RAE, 2001)

**Ferropenia:** Deficiencia de hierro en el organismo. (RAE, 2001)

**Fiabilidad:** Probabilidad de buen funcionamiento de algo. (RAE, 2001) **Fiebre:** Fenómeno patológico que se manifiesta por elevación de la temperatura normal del cuerpo y mayor frecuencia del pulso y la respiración. (RAE, 2001)

**Folículo:** Glándula, en forma de saco, situada en el espesor de la piel o de las mucosas. (RAE, 2001)

**Haloperidol:** Medicamento que usualmente se administra según sea necesario para la agitación, tics motores o verbales. (MedlinePlus.gov, 2016)

**Hipoproteinemia:** Nivel de proteína en la sangre más bajo de lo normal. (MedlinePlus.gov, 2016)

**Hipoxia:** Déficit de oxígeno en un organismo. (RAE, 2001)

**Histéresis:** Fenómeno por el que el estado de un material depende de su historia previa y que se manifiesta por el retraso del efecto sobre la causa que lo produce. (RAE, 2001) **Ictericia:** Coloración amarilla de la piel y las mucosas, debida a un incremento de pigmentos biliares en la sangre. (RAE, 2001)

**Impermeable:** Impenetrable al agua o a otro fluido. (RAE, 2001)

**Incontinencia:** Patología que consiste en la expulsión involuntaria de orina. (RAE, 2001)

**Induración:** Acción y efecto de endurecer. (RAE, 2001)

**Isquemia:** Disminución transitoria o permanente del riego sanguíneo de una parte del cuerpo, producida por una alteración normal o patológica de la arteria o arterias aferentes a ella. (RAE, 2001)

**Isquion:** Hueso que en los mamíferos adultos se une al ilion y al pubis para formar el huesoinnominado, y constituye la parte posterior de este. (RAE, 2001)

**Lesión:** Daño o detrimento corporal causado por una herida, un golpe o una enfermedad. (RAE, 2001)

**Linealidad:** La aproximación de una curva de calibración a una línea recta especificada (Creus, 1993)

**Macerar:** Reblandecer la piel o los demás tejidos mediante prolongado contacto con un líquido. (RAE, 2001)

**Metabolismo:** Conjunto de reacciones químicas que efectúan las células de los seres vivos con el fin de sintetizar o degradar sustancias. (RAE, 2001)

**Multiplexado:** La multiplexación se refiere a la habilidad para transmitir datos que provienen de diversos pares de aparatos (transmisores y receptores) denominados *canales de baja velocidad* en un medio físico único (denominado *canal de alta velocidad*). (CCM, 2017) **Necrosis:** Degeneración de un tejido por muerte de sus células. (RAE, 2001)

**Occipucio:** Parte de la cabeza por donde esta se une con las vértebras del cuello. (RAE, 2001)

**Patología:** Conjunto de síntomas de una enfermedad. (RAE, 2001)

**Pilosa:** Perteneciente o relativo al pelo. (RAE, 2001)

**Pinzamiento:** Compresión de un órgano o parte de él, generalmente un nervio, entre dos superficies óseas. (RAE, 2001)

**Precisión:** Es la cualidad de un instrumento por la cual tiende a dar lecturas muy próximas unas a otras, es decir, es el grado de dispersión de las mismas. (Creus, 1993)

**Presión:** Magnitud física que expresa la fuerza ejercida por un cuerpo sobre la unidad de superficie y cuya unidad en el sistema internacional es el pascal. (RAE, 2001)

**Prono:** Que está echado sobre el vientre. (RAE, 2001)

**Pubis:** Parte inferior del vientre, que en la especie humana se cubre de vello al llegar a la pubertad. (RAE, 2001)

**Queratinocito:** Es la célula más presente en la epidermis. Los queratinocitos son las células que producen queratina y además producen citocinas que son moléculas solubles con funciones de regulación de las células epiteliales y células dérmicas. (Alegre, s.f.)

**Repetibilidad:** Es la capacidad de reproducción de las posiciones de la pluma o del índice o de la señal de salida del instrumento, al medir repetidamente valores idénticos de la variable en las mismas condiciones de servicio y en el mismo sentido de variación, recorriendo todo el campo. La repetibilidad es sinónimo de precisión (Creus, 1993)

**Resolución:** Es la menor diferencia de valor que el instrumento puede distinguir. (Creus, 1993)

**Sacro:** Hueso situado en la parte inferior del espinazo, formado por cinco vértebras soldadas entre sí en el hombre, por más o menos en otros animales, y que, articulándose con los dos innominados, forma la pelvis. (RAE, 2001)

**Sedente:** Que está sentado. (RAE, 2001)

**Sensibilidad:** Es la razón entre el incremento de la señal de salida o de la lectura y el incremento de la variable que lo ocasiona, después de haberse alcanzado el estado de reposo. **Signo:** Indicador objetivo y observable de un trastorno o enfermedad (APA, 2009)

**Síndrome de Guillain-Barré:** Es un problema de salud grave que ocurre cuando el sistema de defensa del cuerpo ataca parte del sistema nervioso por error. (MedlinePlus.gov, 2016)

**Síntoma:** Manifestación reveladora de una enfermedad. (RAE, 2001)

**Sulfamidas:** Sustancia química derivada de colorantes que se emplea en el tratamiento de diversas enfermedades infecciosas. (RAE, 2001)

**Supina:** Tendido sobre el dorso. (RAE, 2001)

**Supino:** Posición en la que el cuerpo descansa sobre la espalda. (RAE, 2001)

**Tendón:** Órgano formado por haces de tejido fibroso, de color blanco brillante y muy resistentes a la tracción, que por lo común unen los músculos a los huesos. (RAE, 2001)

**Tensión:** Voltaje entre dos polos o electrodos. (RAE, 2001)

**Teselación:** Construcción de polígonos regulares o irregulares que al juntarlos sin superponerlos no dejan huecos entre si para cubrir un plano (Serrano, s.f.)

**Tetraciclinas:** La tetraciclina es usada para tratar las infecciones provocadas por bacterias, incluyendo la neumonía y otras infecciones en las vías respiratorias; el acné; infecciones en la piel, los genitales y el sistema urinario; y la infección que causa úlceras estomacales (MedlinePlus.gov, 2016)

**Tibia:** Hueso principal y anterior de la pierna, que se articula con el fémur, el peroné y el astrágalo. (RAE, 2001)

**Tisular:** Perteneciente o relativo a los tejidos de los organismos. (RAE, 2001)

**Tópico:** Dicho de un medicamento o de su modo de aplicación: De uso externo y local. (RAE, 2001)

**Trocánter:** Prominencia que algunos huesos largos tienen en su extremidad, y especialmente la de la protuberancia de la parte superior del fémur. (RAE, 2001)

**Úlceras:** Solución de continuidad con pérdida de sustancia en los tejidos orgánicos, acompañada ordinariamente de secreción de pus y sostenida por un vicio local o por una causa interna. (RAE, 2001)

**Vascular:** Perteneciente o relativo a los vasos de las plantas o de los animales. (RAE, 2001)

# **Referencias**

Alegre, V. (s. f.). *Clase de anatomía de la piel. Dr. Víctor Alegre*. *Uv.es*. Recuperado el 20 Marzo 2017, desde<http://www.uv.es/derma/CLindex/CLdermatopat/CLdermatopatologia.html> American Psychological Association. (2009). APA Diccionario Conciso de Psicología. México D.F.: Editorial Manual Moderno, página 32 Aparicio Santiago, G. (2010). *Cuidados a la piel del niño y factores de riesgo para desarrollar* 

*úlceras por presión* (Tesis de Maestría). UNAM, Escuela Nacional de Enfermería y Obstetricia. p.7, 17,18

Aratón, L., Rumbo, J.M., Delgado, R., Goas, R., Sierto, D., López, N., et al. (2007). Prevención de úlceras por presión en las unidades de cuidados crítico. Recuperado el 20 Marzo 2017, desde <http://www.fac.org.ar/qcvc/llave/tl033e/tl033e.php>

*Arduino - ArduinoBoardDue*. (s. f.). *Arduino.cc*. Recuperado el 20 Marzo 2017, desde <https://www.arduino.cc/en/Main/ArduinoBoardDue>

Arens, E. A., & Zhang, H. (2006). The skin's role in human thermoregulation and comfort. *Center for the Built Environment*., p 560-602. Recuperado el 20 Marzo 2017, desde [https://escholarship.org/uc/item/3f4599hx#page-1](https://escholarship.org/uc/item/3f4599hx%23page-1)

Baladegas, D. (2007). Termografía Infrarroja : una técnica multifacética para la Evaluación No Destructiva (END). *IV Conferencia Panamericana De END Buenos Aires*. Recuperado el 20 Marzo 2017, desde<http://www.ndt.net/article/panndt2007/papers/128.pdf>

Badimón, L., & Martínez González, J. (2006). Disfunción endotelial. *Revista Española De Cardiología*, *6*(6).

Baez Rivas, L. (2011). *Sistema polisonográfico para detección del estado de vigilia alerta en los conductores de autotransportes* (Maestría). UNAM, Facultad de Ingeniería.

*Carles Parunella*. (s. f.). *Doctorparunella.com*. Recuperado el 20 Marzo 2017, desde <http://www.doctorparunella.com/?l=es>

#### Referencias

Castillo Chávez, M. (2013). *Prevalencia de úlceras por presión en pacientes pediátricos en una institución de salud de tercer nivel de atención* (Licenciatura). UNAM, Escuela Nacional de Enfermería y Obstetricia.

CCM,. (2017). *Transmisión de datos: Multiplexación*. *CCM*. Recuperado el 20 Marzo 2017, desde<http://es.ccm.net/contents/689-transmision-de-datos-multiplexacion>

Creus Solé, A. (2011). *Instrumentación Industrial* (1st ed.). México D.F.: Alfaomega.

Díaz Cruz, M. (2012). *Desarrollo de un bolómetro para aplicaciones en astrofísica* (Maestría). UNAM, Facultad de Ingeniería.

Díaz Gutiérrez, M. *Uso de la calculadora en el curso de estadística 1* (1st ed.). México D.F.: UNAM, Colegio de Ciencias y Humanidades Sur.

Duke, J. (2006). Anestesia. Secretos. Capítulo 34 – Alteraciones de la temperatura. Tercera Edición Paginas 235–240. Recuperado el 20 Marzo 2017, desde [http://ac.els](http://ac.els-cdn.com/B9788481749410500343/3-s2.0-B9788481749410500343-main.pdf?_tid=b20ea730-ce9d-11e5-852-00000aab0f02&acdnat=1454961419_cb6401993c8659fd3d4574465076dbce)[cdn.com/B9788481749410500343/3-s2.0-B9788481749410500343-main.pdf?\\_tid=b20ea730](http://ac.els-cdn.com/B9788481749410500343/3-s2.0-B9788481749410500343-main.pdf?_tid=b20ea730-ce9d-11e5-852-00000aab0f02&acdnat=1454961419_cb6401993c8659fd3d4574465076dbce) [ce9d-11e5-852-00000aab0f02&acdnat=1454961419\\_cb6401993c8659fd3d4574465076dbce](http://ac.els-cdn.com/B9788481749410500343/3-s2.0-B9788481749410500343-main.pdf?_tid=b20ea730-ce9d-11e5-852-00000aab0f02&acdnat=1454961419_cb6401993c8659fd3d4574465076dbce)

Eitzen, I. (2004). Pressure mapping in seating: a frequency analysis approach. *Archives Of Physical Medicine And Rehabilitation*, *85*(7), 1136-1140. doi:10.1016/j.apmr.2003.09.007

Enderle, J. (2005). *Introduction to biomedical engineering* (2nd ed.). San Diego, California: Elsevier.

Enríquez Rivera, L. (2015). *Sistema de caracterización de esfuerzos en tuberosidad isquiática* (Licenciatura). UNAM, Facultad de Ingeniería.

Espinoza Manríquez, E. (s.f.). *Úlceras por presión*. Recuperado el 20 Marzo 2017, desde [http://www.discapacidadonline.com/wp-content/uploads/Ulceras-por-presion-definicion](http://www.discapacidadonline.com/wp-content/uploads/Ulceras-por-presion-definicion-epidemiologia-tipos-y-tratamientos.pdf)[epidemiologia-tipos-y-tratamientos.pdf](http://www.discapacidadonline.com/wp-content/uploads/Ulceras-por-presion-definicion-epidemiologia-tipos-y-tratamientos.pdf)

Fard, F.D., Moghimi, S., Lofti, R. (2013). Pressure Ulcer Risk Assessment by Monitoring Interface Pressure and Temperature. Electrical Engineering (ICEE), 2013 21st Iranian Conference on.
FLIR. FLIR Lepton longwave infrared (LWIR) camera Module. Recuperado el 20 Marzo 2017, desde [http://media.digikey.com/pdf/Data%20Sheets/FLIR%20PDFs/LEPTON\\_Series\\_Br.pdf](http://media.digikey.com/pdf/Data%20Sheets/FLIR%20PDFs/LEPTON_Series_Br.pdf)

Galicia M & Sánchez C. (2011). Actividades en la prevención y tratamiento de úlceras por presión que realiza el personal de enfermería en el hospital general Xoco Octubre- Noviembre del 2009. (Licenciatura).UNAM, Facultad de Estudios Superiores Zaragoza, p. 2, 8

Garcia, F.J., et al. (2008). Protocolo de prevención y tratamiento ante úlceras por presión. Nure Investigación. Núm. 38. Recuperado el 20 Marzo 2017, desde <http://www.nureinvestigacion.es/OJS/index.php/nure/article/viewFile/383/374>

Galván Martínez, I. (2010). *Prevalencia puntual de úlceras por presión en 3 hospitales de segundo nivel en la república mexicana* (Especialidad). UNAM, Facultad de Medicina.

Grupo de Heridas Crónicas del Complejo Hospitalario Universitario de Albacete (2008). Guía para el cuidado de las úlceras. Recuperado el 20 Marzo 2017, desde [http://www.chospab.es/publicaciones/protocolosEnfermeria/documentos/00889e4f14cd542d58](http://www.chospab.es/publicaciones/protocolosEnfermeria/documentos/00889e4f14cd542d584ffc90a0caf75b.pdf) [4ffc90a0caf75b.pdf](http://www.chospab.es/publicaciones/protocolosEnfermeria/documentos/00889e4f14cd542d584ffc90a0caf75b.pdf) p.7

González, C.E., Cardiel, E., Muñoz, R., Villanueva, D., Urrutia, R., Hernández, P.R. (2006). Asiento hidráulico con movimiento para prevenir úlceras por presión. Revista Mexicana de Ingeniería Biomédica. Vol. XXVI. Núm. 1, p. 39 Recuperado el 20 Marzo 2017, desde <http://www.medigraphic.com/pdfs/inge/ib-2006/ib061g.pdf>

Grupo de trabajo de úlceras por presión de la Rioja. (2009). Guía para la prevención, diagnóstico y tratamiento de úlceras por presión. Logroño: Conserjería de Salud de la Rioja, p.15-23, 24, 26

Guía Práctica Clínica para la Prevención y Tratamiento de Úlceras por Presión a Nivel Intrahospitalario. (2009). México: Secretaría de Salud, p.7, 28

Higuera, C. (2006). Prevención, seguimiento y control de lesiones de piel en pacientes de alto riesgo. Recuperado el 20 Marzo 2017, desde [http://encolombia.com/medicina/revistas](http://encolombia.com/medicina/revistas-medicas/enfermeria/ve-92/enfermeria9206-prevencion/)[medicas/enfermeria/ve-92/enfermeria9206-prevencion/](http://encolombia.com/medicina/revistas-medicas/enfermeria/ve-92/enfermeria9206-prevencion/)

Kokate, J., Leland, K., Held, A., Hansen, G., Kveen, G., & Johnson, B. et al. (1995). Temperature-modulated pressure ulcers: A porcine model. *Archives Of Physical Medicine And Rehabilitation*, *76*(7), 666-673. http://dx.doi.org/10.1016/s0003-9993(95)80637-7

Maddox, S. (2014). *Guía de recursos sobre la parálisis* (1st ed.). Short Hills, New Jersey: Christopher & Dana Reeve Foundation, Paralysis Resource Center.

Magaña, M., Magaña, M. (2011). Dermatología. México: Ed. Panamericana p.4-18

Mandado, E., Murillo, A. (s.f). Sensores y Acondicionadores. Tema 4: Sensores resistivos (RTD y Thermistores). E.T.S de Ingenieros de Telecomunicación de Vigo. Departamento de Tecnología Electrónica. Recuperado el 20 Marzo 2017, desde [http://www.marcombo.com/Descargas/9788426715753/SENSORES/TEMAS/SA%20Tema%2](http://www.marcombo.com/Descargas/9788426715753/SENSORES/TEMAS/SA%20Tema%2004-%20Resistivos%20%282%29.pdf) [004-%20Resistivos%20%282%29.pdf](http://www.marcombo.com/Descargas/9788426715753/SENSORES/TEMAS/SA%20Tema%2004-%20Resistivos%20%282%29.pdf)

Mandal, A. (2012). *Causas y factores de riesgo de úlceras por presión (escaras)*. *News-Medical.net*. Recuperado el 20 Marzo 2017, desde [http://www.news-medical.net/health/Causes](http://www.news-medical.net/health/Causes-and-risk-factors-of-pressure-ulcers-%28bedsores%29-%28Spanish%29.aspx)[and-risk-factors-of-pressure-ulcers-%28bedsores%29-%28Spanish%29.aspx](http://www.news-medical.net/health/Causes-and-risk-factors-of-pressure-ulcers-%28bedsores%29-%28Spanish%29.aspx)

MedlinePlus en español. (s.f.). Bethesda (MD): Biblioteca Nacional de Medicina (EE. UU.) [actualizado 17 mar. 2017]. Amiloidosis; [actualizado 6 sep. 2016; revisado 28 abril 2016; consulta 19 marzo 2017]; Disponible en:<https://medlineplus.gov/spanish/amyloidosis.html> Amiloidosis; [actualizado 6 sep. 2016; revisado 28 abril 2016; c Recuperado el 20 Marzo 2017, desde [https://medlineplus.gov/spanish/amyloidosis.html,](https://medlineplus.gov/spanish/amyloidosis.html) Artritis infecciosa; [actualizado 7 diciembre 2016; revisado 22 abril 2016; Recuperado el 20 Marzo 2017, desde [https://medlineplus.gov/spanish/amyloidosis.html,](https://medlineplus.gov/spanish/amyloidosis.html) Sobredosis de corticoesteroides ; [actualizado 8 marzo 2017; revisado 10 septiembre 2015; Recuperado el 20 Marzo 2017, desde [https://medlineplus.gov/spanish/amyloidosis.html,](https://medlineplus.gov/spanish/amyloidosis.html) Inyección de haloperidol ; [actualizado 8] marzo 2017; revisado 15 junio 2015; Recuperado el 20 Marzo 2017, desde [https://medlineplus.gov/spanish/amyloidosis.html,](https://medlineplus.gov/spanish/amyloidosis.html) Capacidad total de fijación de hierro; [actualizado 8 marzo 2017; revisado 2 noviembre 2016; Recuperado el 20 Marzo 2017, desde [https://medlineplus.gov/spanish/amyloidosis.html,](https://medlineplus.gov/spanish/amyloidosis.html) Tetraciclina ; [actualizado 1 septiembre 2010; consulta 19 marzo 2017]; Recuperado el 20 Marzo 2017, desde [https://medlineplus.gov/spanish/amyloidosis.html,](https://medlineplus.gov/spanish/amyloidosis.html) Diabetes ; [actualizado 8 marzo 2017; revisado 24 junio 2015; Recuperado el 20 Marzo 2017, desde [https://medlineplus.gov/spanish/amyloidosis.html,](https://medlineplus.gov/spanish/amyloidosis.html) Síndrome de Guillain-Barré ; [actualizado 8 marzo 2017; revisado 6 enero 2015; Recuperado el 20 Marzo 2017, desde ,en: [https://medlineplus.gov/spanish/amyloidosis.html,](https://medlineplus.gov/spanish/amyloidosis.html) Temperatura Corporal ; [actualizado 8 marzo 2017; revisado 31 enero 2015; Recuperado el 20 Marzo 2017, desde

[https://medlineplus.gov/spanish/ency/article/001982.htm;](https://medlineplus.gov/spanish/ency/article/001982.htm) Recuperado el 20 Marzo 2017, desde [https://medlineplus.gov/spanish/ency/esp\\_imagepages/8912.htm,](https://medlineplus.gov/spanish/ency/esp_imagepages/8912.htm) Capas de la Piel [actualizado el 31 de octubre 2016]

Melgosa R., Sergio. (2011). Guía de la termografía infrarroja. Aplicaciones en ahorro y eficiencia energética. Graficas Arias Montano S.A. Madrid. Recuperado el 20 Marzo 2017, desde [http://www.fenercom.com/pdf/publicaciones/Guia-de-la-Termografia-Infrarroja-fenercom-](http://www.fenercom.com/pdf/publicaciones/Guia-de-la-Termografia-Infrarroja-fenercom-2011.pdf)[2011.pdf](http://www.fenercom.com/pdf/publicaciones/Guia-de-la-Termografia-Infrarroja-fenercom-2011.pdf)

Merino, M (2013). La seguridad del paciente. Un reto para la asistencia sanitaria. Madrid: RC libros, p. 121

Merla A, Romani GL. (2006). Biomedical applications of functional infrared imaging. In: Medical infrared imaging. Diakides N, Bronzino JD, eds. Boca Raton: CRC Press.

*C (Glosario de Visual Studio ALM)*. (s.f.). *Msdn.microsoft.com*. Recuperado el 20 Marzo 2017, desde<https://msdn.microsoft.com/es-es/library/ms242881.aspx>

Mills, N. (2007). *Polymer Foams Handbook* (1st ed.). Burlington: Elsevier.

*Mölnlycke Health Care (2013). Coste de las úlceras por presión*. *Molnlycke.es*. Recuperado el 20 Marzo 2017, desde [http://www.molnlycke.es/conocimiento/prevencion-de-las-ulceras-por](http://www.molnlycke.es/conocimiento/prevencion-de-las-ulceras-por-presion/heridas-caras/)[presion/heridas-caras/](http://www.molnlycke.es/conocimiento/prevencion-de-las-ulceras-por-presion/heridas-caras/)

*Diccionario de cáncer*. (s. f.). *National Cancer Institute*. Recuperado el 20 Marzo 2017, desde <http://www.cancer.gov/espanol/publicaciones/diccionario?cdrid=468783>

Navidi, W. (2006). *Estadística para ingenieros y científicos* (1st ed.). México D.F.: McGraw-Hill/Interamericana.

Norton, R. (2009). *Diseño de maquinaria* (4th ed.). México D.F.: McGraw-Hill/Interamericana.

NTC Thermistors: Type MA. (s.f). Recuperado el 20 Marzo 2017, desde [http://www.cdiweb.com/datasheets/ge\\_thermometrics/ma.pdf](http://www.cdiweb.com/datasheets/ge_thermometrics/ma.pdf)

Olarte C., William, Botero A., Marcela, Cañón Zabaleta, Benhur. (2011) Aplicación de la Termografía en el mantenimiento predictivo. Scientia et Technica Año XVI, No.48, agosto.

Universidad Tecnológica Pereira. Recuperado el 20 Marzo 2017, desde <http://www.redalyc.org/pdf/849/84922622045.pdf>

*OMS | Factores de riesgo*. (2002).*Who.int*. Recuperado el 20 Marzo 2017, desde [http://www.who.int/topics/risk\\_factors/es/](http://www.who.int/topics/risk_factors/es/)

Ortega, C., Hernández C., Puntunet, M. (2009). Manual de Evaluación de la Calidad del Servicio de Enfermería Estrategias para su aplicación. México: Ed. Panamericana p.81, 84

*Overview of materials for Thermoset Polyurethane Foam, Unreinforced*. (s. f.). *Matweb.com*. Recuperado el 20 Marzo 2017, desde [http://www.matweb.com/search/DataSheet.aspx?MatGUID=91d44cae736e4b36bcba94720654](http://www.matweb.com/search/DataSheet.aspx?MatGUID=91d44cae736e4b36bcba94720654eeae) [eeae](http://www.matweb.com/search/DataSheet.aspx?MatGUID=91d44cae736e4b36bcba94720654eeae)

Patel, S., Knapp, C., Donofrio, J.M Salcido, R. (1999). Temperature effects on surface pressureinduced changes in rat skin perfusion: Implications in pressure ulcer development. Journal of rehabilitation Research & Development. Vol 36, Núm 3.

Permacultura. (s. f.). *Glosarios de términos*. *Permacultura México*. Recuperado el 20 Marzo 2017, desde <http://www.permacultura.org.mx/es/glosario/>

*Prueba DuPont™ Thermo-Man® | DuPont Nomex® | DuPont España*. (s. f.). *Dupont.es*. Recuperado el 20 Marzo 2017, desde [http://www.dupont.es/productos-y-servicios/equipo-de](http://www.dupont.es/productos-y-servicios/equipo-de-proteccion-individual/proteccion-termica/articles/dupont-nomex-thermo-man-test.html)[proteccion-individual/proteccion-termica/articles/dupont-nomex-thermo-man-test.html](http://www.dupont.es/productos-y-servicios/equipo-de-proteccion-individual/proteccion-termica/articles/dupont-nomex-thermo-man-test.html)

*PureEngineering - Lepton -*. (s. f.). *Pureengineering.com*. Recuperado el 20 Marzo 2017, desde <http://www.pureengineering.com/projects/lepton>

Quesada, T. (s.f.). La regulación de la temperatura corporal. Departamento de Fisiolo´gia, Facultad de Medicina UMU. Recuperado el 20 de Marzo de 2017, desde http://www.um.es/aulademayores/docs-cmsweb/termorregulacion\_\_\_a.senior\_\_.pdf.

Real Academia Española. (2001). *Diccionario de la lengua española* (22.ª ed.). Consultado en <http://www.rae.es/rae.html>

Ring, F. (2010). Thermal Imaging Today and Its Relevance to Diabetes. Journal of Diabetes Science and Technology Volume 4, Issue 4, July 2010, Diabetes Technology Society

Ring, E.F. (1995). Cold stress test for the hands. In: The thermal image in medicine and biology. Ammer K, Ring EF, eds. Vienna: Uhlen- Verlag;, 237–40.

Rodríguez, R. (1999). Conceptos sobre organización de procesos. Universidad de Álcala

Romero Herrera, G. (2009). *Factores de riesgo de úlceras por presión en niños de 6 - 12 años en una unidad de cuidados intensivos* (Maestría). UNAM, Facultad de Estudios Superiores Iztacala.

Sae-Sia, W., Wipke-Tevis, D., & Williams, D. (2005). Elevated sacral skin temperature (Ts): a risk factor for pressure ulcer development in hospitalized neurologically impaired Thai patients. *Applied Nursing Research*, *18*(1), 29-35. http://dx.doi.org/10.1016/j.apnr.2004.03.005

Sánchez Flores, M. (2008). *Intervenciones de enfermería especializada en pacientes con úlceras por presión en el Hospital General de Iztapalapa, del DDF* (Especialista). UNAM, Escuela Nacional de Enfermería y Obstetricia.

Sanjuan Espíritu, P. (2008). *Cuidados de enfermería en la piel del niño en estado crítico* (Licenciatura). UNAM, Escuela Nacional de Enfermería y Obstetricia., p.28, 33, 38

Sanz Fernández., Jesús. (1989). Biofeedback de temperatura periférica. Revista española de terapia de comportamiento Vol. 7 No. 3 paginas 273-294

Serrano Moreno, M. (s.f.). Teselaciones . Recuperado el 20 de Marzo de 2017 desde: <http://www5.sepdf.gob.mx/TumaestroenlineaWEB/teselaciones.pdf>

Suárez, C., & Gudiol, F. (2008). *Antibióticos betalactámicos*. Recuperado el 20 Marzo 2017, desde [http://www.elsevier.es/es-revista-enfermedades-infecciosas-microbiologia-clinica-28](http://www.elsevier.es/es-revista-enfermedades-infecciosas-microbiologia-clinica-28-articulo-antibioticos-betalactamicos-S0213005X08000323) [articulo-antibioticos-betalactamicos-S0213005X08000323](http://www.elsevier.es/es-revista-enfermedades-infecciosas-microbiologia-clinica-28-articulo-antibioticos-betalactamicos-S0213005X08000323)

Torres Bonilla, M. (2011). *Postura funcionalidad y calidad de vida en pacientes con lesión medular usuarios de silla de ruedas y asiento fabricado con parámetros biomecánicos* (Especialista). UNAM, Facultad de medicina.

Ulrich, K. (2013). *Diseño y desarrollo de productos (5a. ed.)* (1st ed.). México D.F.: Mcgraw-Hill/Interamericana.

Uselac, S. (1993) Zen Leadership. The Human Side of Total Quality Team Management, Londouville, OH. Mohican Publishing Company, p.,52.

Vilches Aranguren, R. (2008). *Funcionalidad, satisfacción y prevención de úlceras por presión con asiento prototipo del instituto nacional de rehabilitación en pacientes con lesión medular* (Especialidad). UNAM, Facultad de medicina.

*Úlceras por presión: Escalas | Úlceras.net*. (s. f.). *Ulceras.net*. Recuperado el 20 Marzo 2017, desde <http://www.ulceras.net/monografico/111/99/ulceras-por-presion-escalas.html>

Villegas López, A. (2011). *Intervenciones de enfermería especializada en pacientes con úlceras por presión en la terapia central del Hospital General de México D.F.* (Especialista). UNAM, Escuela Nacional de Enfermería y Obstetricia.

Webster, J., & Clark, J. (2010). *Medical instrumentation* (1st ed.). Hoboken, New Jersey: John Wiley & Sons.

Zaballos B., Juna, Campos S., Juan M. (2004) Monitorización en Anestesia, Cuidados Críticos y Medicina de Urgencias. Capítulo 37, Monitorización de la temperatura corporal, Paginas 575–585